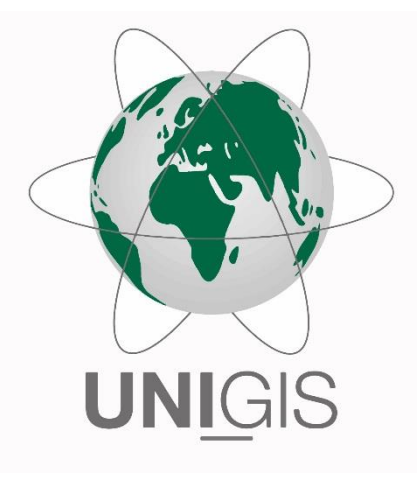

# Master Thesis

im Rahmen des Universitätslehrganges "Geographical Information Science & Systems" (UNIGIS MSc) am Interfakultären Fachbereich für GeoInformatik (Z\_GIS) der Paris Lodron-Universität Salzburg

zum Thema

"Urbane Windkorridore und Landnutzungsänderungen auf Bahnflächen" Eine simulationsbasierte Analyse des Ventilationspotentials am Wiener Westbahnareal mittels elektrischer Schaltungstheorie

vorgelegt von

Ing. Gabriel Zeglovits, BA 106678, UNIGIS MSc Jahrgang 2020

Betreuer/in: Assoc. Prof. Dr. Gudrun Wallentin

> Zur Erlangung des Grades "Master of Science – MSc"

> > Wien, 10.03.2024

### <span id="page-1-0"></span>EIDESSTATTLICHE ERKLÄRUNG

Hiermit erkläre ich, dass ich diese Master Thesis selbst verfasst und noch für keine anderwärtigen Prüfungszwecke vorgelegt habe. Es wurden keine anderen als die angegebenen Quellen und Hilfsmittel verwendet. Alle Inhalte, die wörtlich oder sinngemäß aus den angegebenen Quellen entnommen wurden, sind als solche gekennzeichnet.

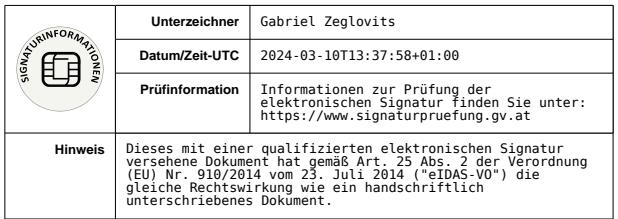

Wien, 10.03.2024

Gabriel Zeglovits

#### <span id="page-2-0"></span>ZUSAMMENFASSUNG

Im Spannungsfeld von Urbanisierung und Klimawandel steigt der Bedarf, Maßnahmen zur Eindämmung der Effekte des Klimawandels bei der Planung von Landnutzungsänderungen zu berücksichtigen. Daher befasst sich diese Master Thesis mit dem Einfluss von Landnutzungsänderungen auf das Ventilationspotential von Flächen im urbanen Raum, die derzeit als Bahninfrastruktur genutzt werden.

Anhand unterschiedlicher Bebauungsszenarien im Bereich der Gleis- und Bahninfrastrukturflächen des Wiener Westbahnhofs werden die Auswirkungen von begünstigenden und hemmenden Landnutzungsformen auf das Ventilationspotential dieses Gebiets sowie der angrenzenden Stadtquartiere analysiert. Zur Simulation des Ventilationspotentials der Szenarien sowie der aktuell vorherrschenden Situation im Untersuchungsgebiet, wird ein mechanistischer Modellierungsansatz mit Hilfe der elektrischen Schaltungstheorie und auf Basis des Front Ventilation Index herangezogen. Als Ergebnis dieses Modellansatzes wird das Ventilationspotential in Form von Stromdichteoberflächen ausgegeben. Aufbauend auf die simulierten Stromdichteoberflächen werden zudem räumlich abgegrenzte Windkorridore abgeleitet. Als Modellinput wird lediglich die lokale Hauptwindrichtung sowie die Polygon-Geometrie mit Höheninformationen eines Baukörpermodells benötigt. Die Umsetzung der Simulationen wird mit dem Geoinformationssystem QGIS sowie der Konnektivitätsmodellierungs-Applikation Circuitscape durchgeführt.

Die Analysen der Simulationsergebnisse im Bereich des Westbahnareals ergeben, dass Landnutzungsänderungen auf Bahnflächen die Eignung dieser Flächen als Windkorridore beeinflussen. Auf den ehemaligen Bahnflächen führen Nutzungsänderungen zu Veränderungen der räumlichen Ausprägung des Ventilationspotentials. In den angrenzenden Stadtquartieren führt dies zu einer Veränderung der zentralen Tendenz des Ventilationspotentials.

#### **Schlagworte**

Landnutzungsänderung · Stadtbelüftung · Ventilationspotential · Windkorridor · Front Ventilation Index · Frontal Area Index · GIS · Elektrische Schaltungstheorie · Stromdichte · QGIS · Circuitscape

II

#### <span id="page-3-0"></span>**ABSTRACT**

In the context of urbanization and climate change, there is an increasing need to consider measures to mitigate the effects of climate change when planning land use changes. This master's thesis therefore investigates the influence of land use changes on the ventilation potential of urban spaces that are currently used as railway infrastructure.

Based on different urban development scenarios around the track and railway infrastructure areas of the railway station Westbahnhof in Vienna, the effects of conductive and obstructive forms of land use on the potential ventilation conditions within this area and the adjacent urban quarters are analyzed. A mechanistic modeling approach based on circuit theory and the front ventilation index is used to simulate the potential ventilation conditions of the different scenarios and the current situation in the study area. This method provides the resulting ventilation potential as current density maps. Based on the simulated current density maps, spatially defined wind corridors are also derived. The model input requires only the local main wind direction and the polygon geometry with height information from a building structure model. The simulations are implemented using the QGIS geoinformation system and the Circuitscape connectivity modeling application.

The analyses of the simulation results around the Westbahnareal show that land use changes on railway areas affect the suitability of these areas as wind corridors. On the former railway area, changes in land use lead to changes in the spatial configuration of the potential ventilation conditions. In the adjacent urban quarters, this leads to a changes in the central tendency of the potential ventilation conditions.

#### **Keywords**

Land use change · Urban ventilation · Potential ventilation condition · Wind corridor · Front ventilation index · Frontal area index · Circuit theory · Current density · QGIS · Circuitscape

## <span id="page-4-0"></span>**INHALTSVERZEICHNIS**

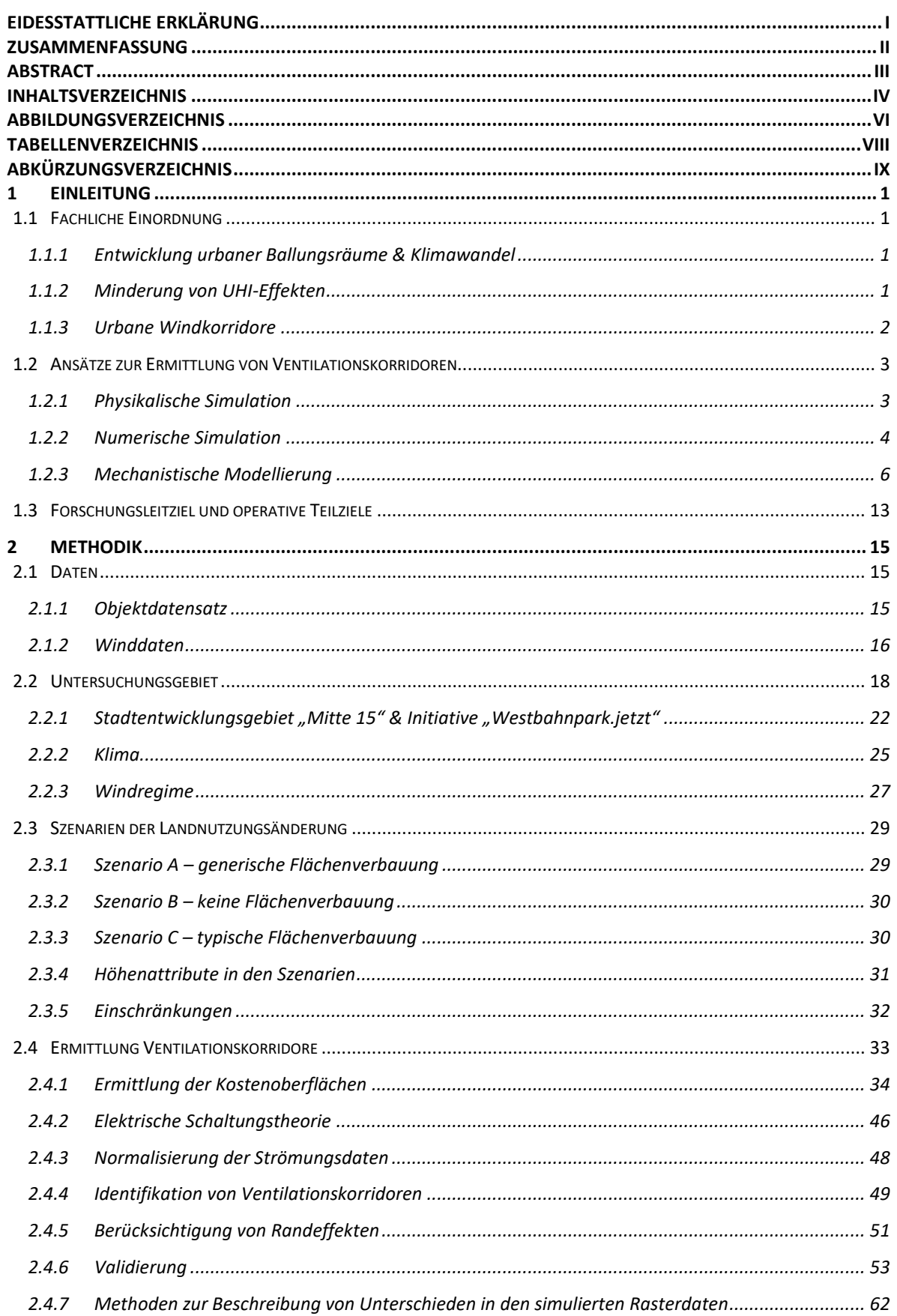

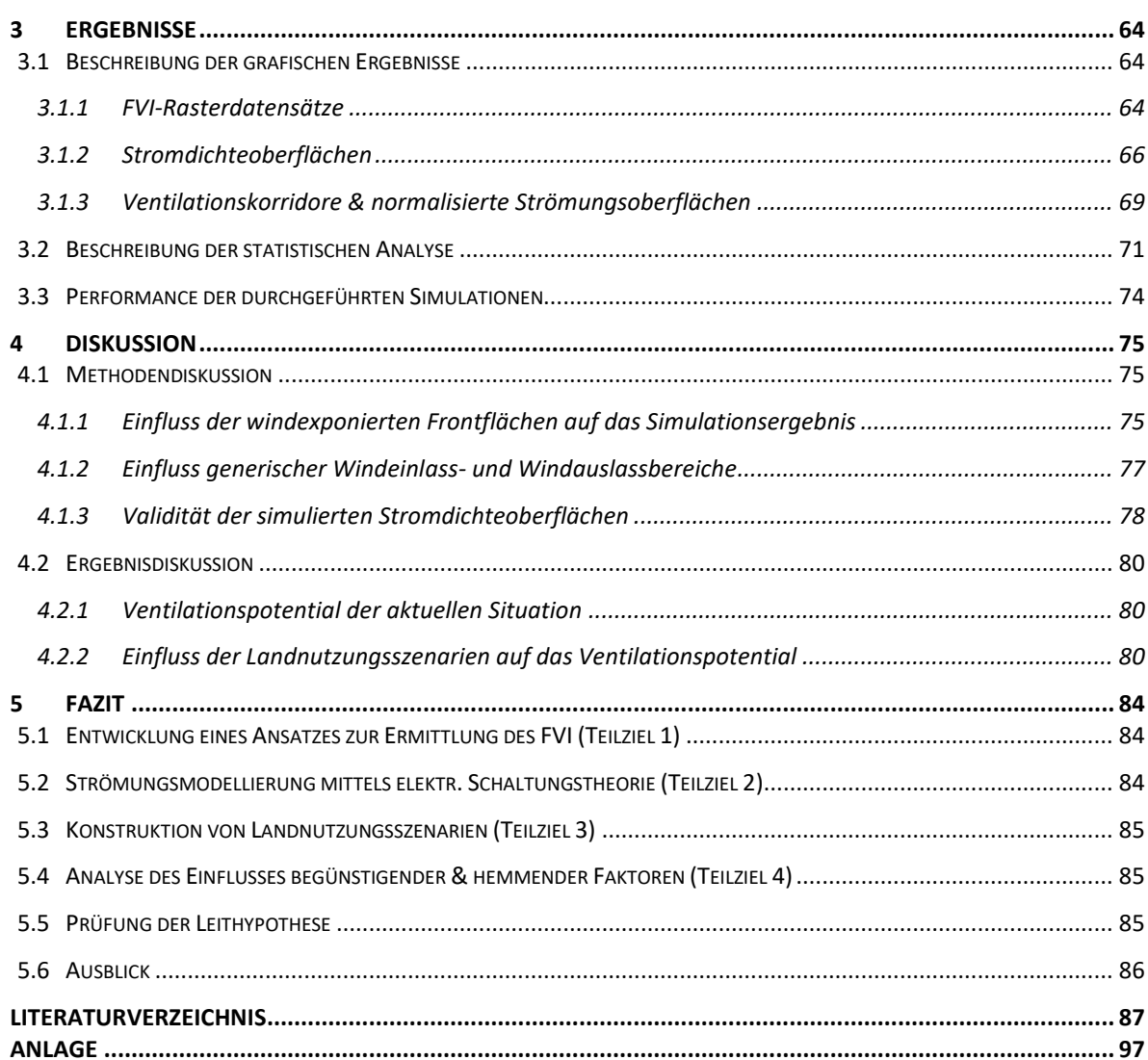

## <span id="page-6-0"></span>ABBILDUNGSVERZEICHNIS

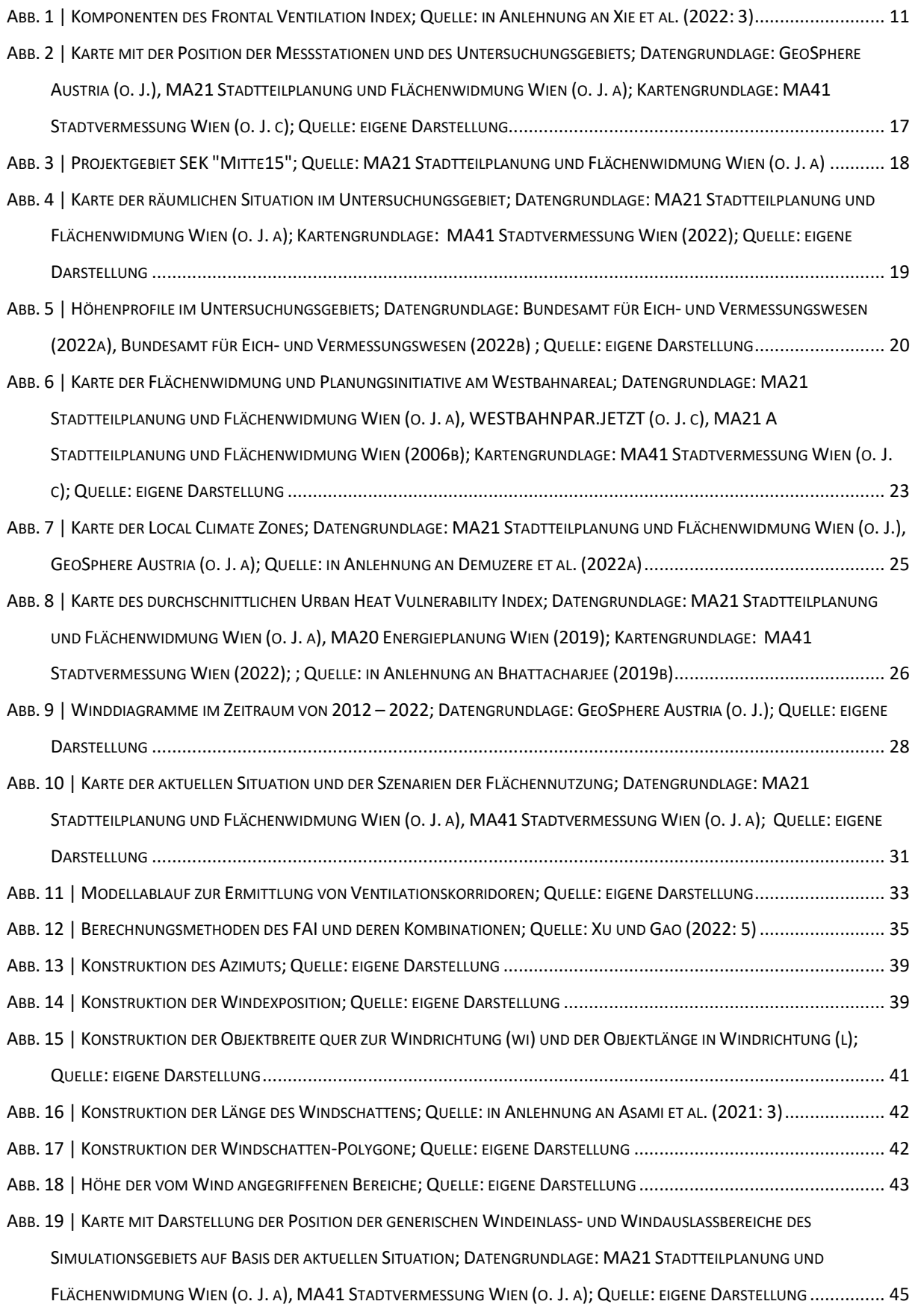

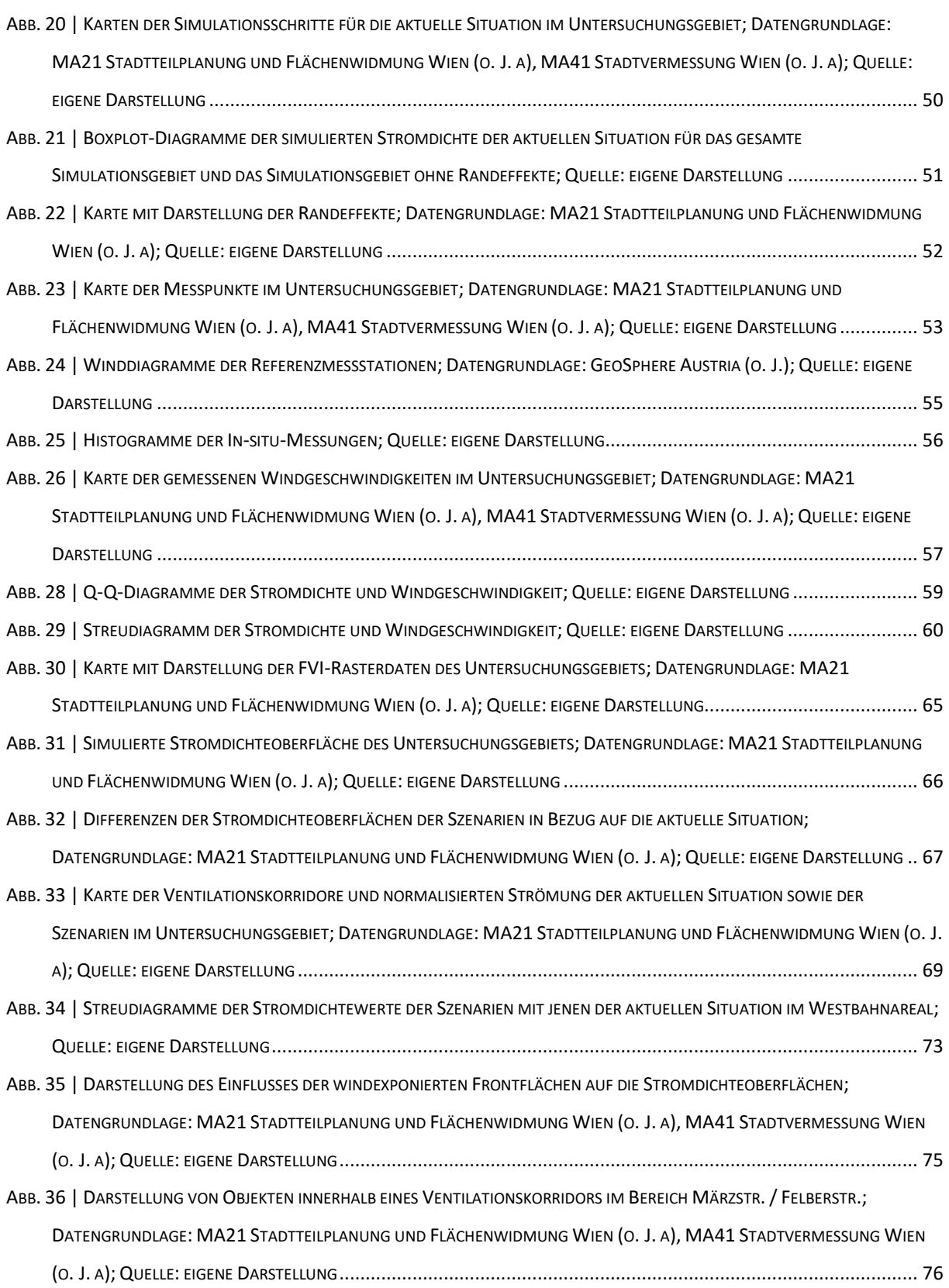

### <span id="page-8-0"></span>TABELLENVERZEICHNIS

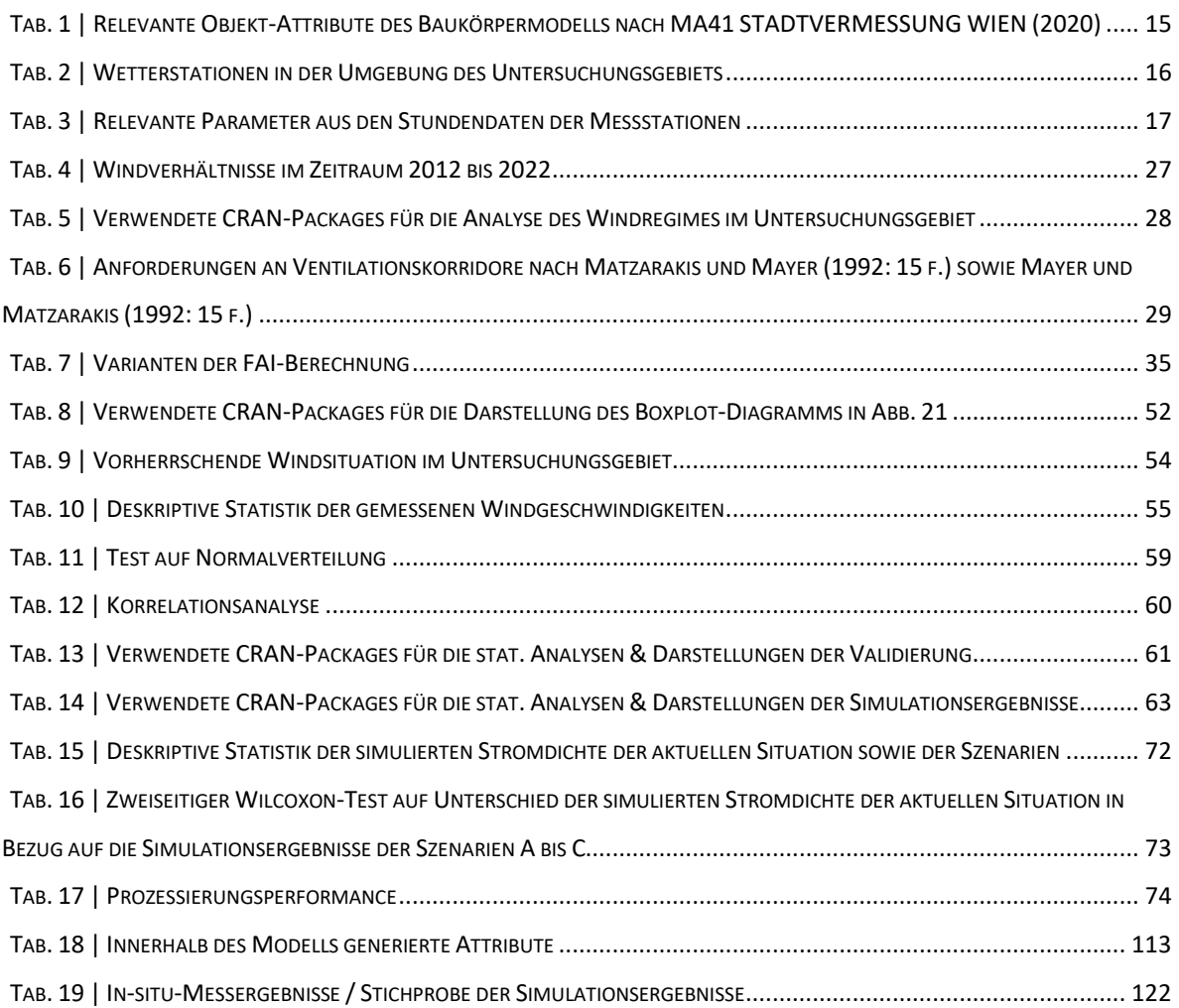

### <span id="page-9-0"></span>ABKÜRZUNGSVERZEICHNIS

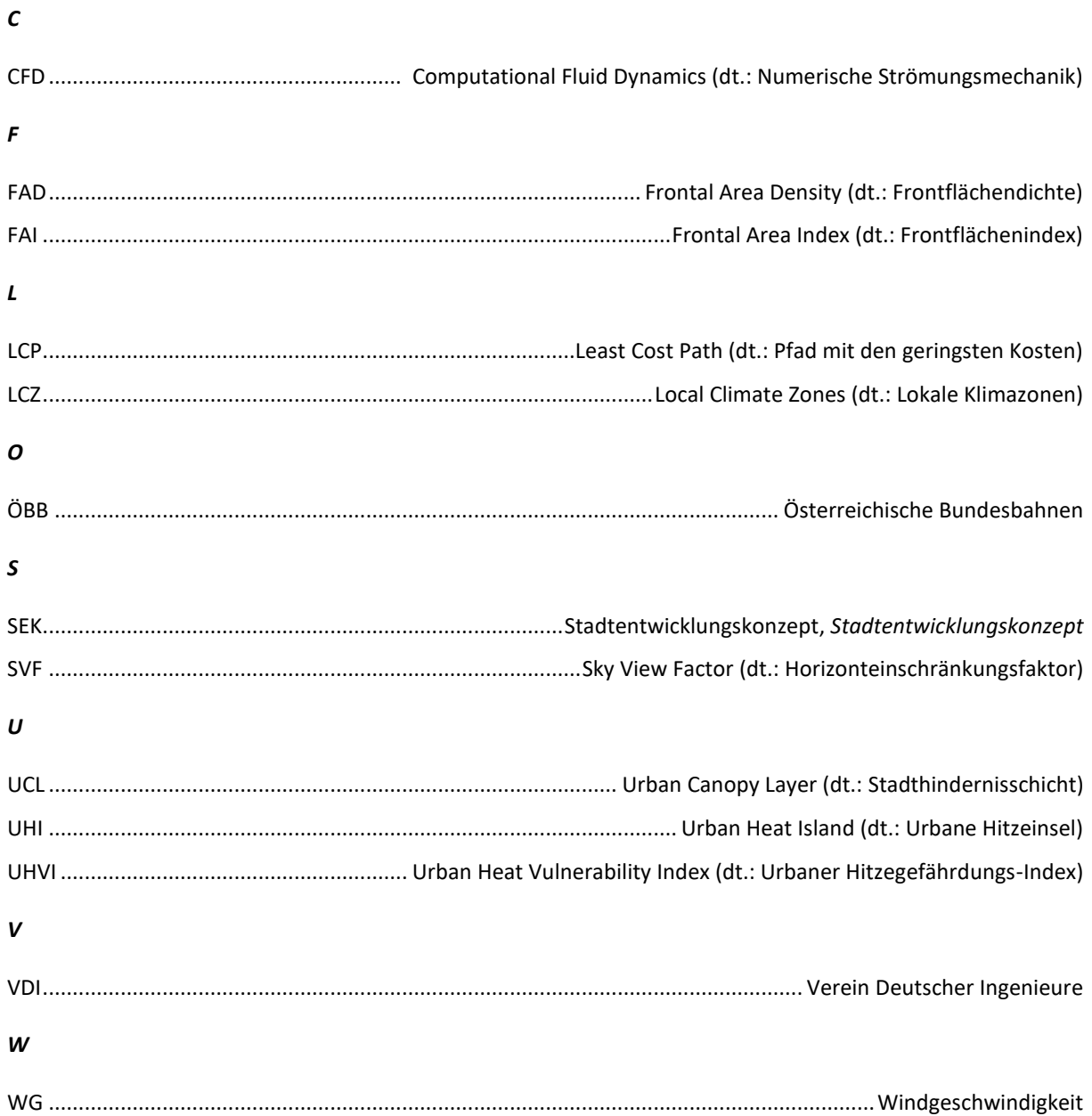

#### <span id="page-10-0"></span>1 EINLEITUNG

Diese Master Thesis widmet sich einem Themenkomplex aus dem Spannungsfeld zwischen Urbanisierung und Klimawandel. Im ersten Teil des einleitenden Kapitels wird daher zunächst auf die fachliche Einordnung dieser Problemstellung aus den Forschungsbereichen der Raumplanung und Stadtklimatologie eingegangen. Der zweite Teil setzte sich mit den Grundlagen der methodischen Ansätze zur Ermittlung von Ventilationskorridoren auseinander. Abschließend wird das Forschungsleitziel dieser Master Thesis formuliert sowie der Weg zur Beantwortung dieser Forschungsfragen mittels vier operativer Teilziele vorgestellt.

#### <span id="page-10-1"></span>1.1 **FACHLICHE EINORDNUNG**

#### <span id="page-10-2"></span>1.1.1 ENTWICKLUNG URBANER BALLUNGSRÄUME & KLIMAWANDEL

Urbane Gebiete stehen mit wachsenden Bevölkerungszahlen und den Einflüssen des globalen Klimawandels immer größeren Herausforderungen gegenüber. Städte und deren verdichtetes Umland weisen seit 2008 weltweit einen höheren Bevölkerungsanteil als rurale Räume auf. Im EU-Raum lebten 2008 bereits beinahe drei Viertel der Bevölkerung im urbanen Raum (vgl. UNITED NATIONS CONFERENCE ON TRADE AND DEVELOPMENT 2023). Der Bevölkerungszuwachs führt nicht nur dazu, dass sich Städte immer weiter auf das Umland ausdehnen, sondern auch dazu, dass die Verdichtung urbaner Strukturen zunimmt (vgl. MUSTAFA et al. 2018). Wie von Grimm et al. (2008) dargelegt, sind Städte somit nicht nur Gebiete, in welchen die Effekte des globalen Klimawandels wirken, sondern auch jene Räume, in welchen der Klimawandel angetrieben wird. Ein sehr bedeutendes, und im wissenschaftlichen Kontext ausführlich beschriebenes, Phänomen ist der urbane Hitzeinsel (UHI) Effekt. Dieser ist dadurch charakterisiert, dass die Luft- und Oberflächentemperatur in dicht verbauten urbanen Gebieten, insbesondere in der Nacht, höher ist als in den angrenzenden ruralen Gebieten (vgl. OKE 1995).

#### <span id="page-10-3"></span>1.1.2 MINDERUNG VON UHI-EFFEKTEN

Strategien zur Verringerung des UHI-Effekts wurden bereits vielfach in der wissenschaftlichen Literatur beschrieben und diskutiert (vgl. GUINDON und NIRUPAMA 2015; SANTAMOURIS 2015; AKBARI et al. 2016; WANG et al. 2016; LAI et al. 2019; HAN et al. 2023). Dabei werden Maßnahmen im Bereich der Verwendung von Oberflächen mit hohen Reflexionseigenschaften, der Bereitstellung von offenen Wasserflächen und Vegetation sowie der räumlichen Umgestaltung der Bebauung im urbanen Raum beschrieben (vgl. LAI et al. 2019: 341 ff). In ihrem Review-Artikel über die Eindämmungsstrategien der UHI-Effekte kommen Lai et al. (2019) zu dem Schluss, dass dabei die Bebauungsformen des urbanen Raums den stärksten Einfluss auf UHIs aufweisen. Dabei beeinflusst die Ausgestaltung der Landnutzung auch das Windregime des urbanen Raums. Wie von Arnfield (2003) zusammengefasst, sinkt die Intensität des UHI-Effekts unter anderem bei steigenden Windgeschwindigkeiten.

Auch Wong et al. (2010b) konnten feststellen, dass die Ventilation urbaner Räume einen wichtigen Faktor für die Reduktion von UHI-Effekten darstellen kann. Der Fokus dieser Master Thesis liegt daher auf der Analyse des Einflusses von Landnutzungsänderungen auf das Windpotential im urbanen Raum.

#### <span id="page-11-0"></span>1.1.3 URBANE WINDKORRIDORE

Windkorridore sind ein wichtiges Instrument zur Gestaltung urbaner Windregime in der Stadtplanung. Die Begriffe Windkorridore, Luftleitbahnen oder Ventilationspfade werden in der wissenschaftlichen Literatur meist in Variationen und synonym verwendet. Eine Unterscheidung wird jedoch vorgenommen, wenn spezifische Qualitäten der transportierten Luftmassen untersucht werden. Mayer und Matzarakis (1992: 15) differenzieren diesbezüglich "Frischluftbahnen" mit emissionsfreien Luftmassen und unterschiedlichen Temperaturausprägungen sowie "Kaltluftbahnen" mit kühlen Luftmassen und unterschiedlichen Emissionsbelastungen. In dieser Master Thesis soll das gesamte Windpotential von Windkorridoren unabhängig von diesen Unterscheidungen analysiert werden. Daher wird weder auf Schadstoffausbreitungen und deren Emissionsquellen noch auf die spezifischen Eigenschaften von Kaltluftströmungen und deren Kaltluftproduktionsgebiete eingegangen.

Es wird allerding ein Fokus auf die Bedeutung von Bahntrassen als Ventilationspfade in dicht verbauten urbanen Räumen gerichtet. Oberirdische Bahntrassen führen in der Regel in einer tendenziell direkten Strecke vom ruralen Umland hin zu bzw. durch dicht verbaute/n urbane/n Gebiete/n. Derartige Bahntrassen stellen somit Korridore in der urbanen Oberflächenstruktur dar, welche den urbanen Raum direkt mit ruralen Gebieten verbinden. In den Studien von Matzarakis und Mayer (1992), Mayer (1994) sowie Osinska-Skotak und Zawalich (2016) wird auf die Eigenschaft bzw. das Potential von Bahninfrastrukturflächen als Windkorridore hingewiesen. Weber und Kutter (2004) stellen in ihrer Untersuchung von Gleisflächen eines Güterbahnhofs in Osnabrück fest, dass Bahntrassen geeignet sind, kalte Luft aus der ruralen Umgebung in die urbanen Zentren zu leiten. Laut Weber und Kutter (2004) ist dies auf die Porosität des Gleisschotters zurückzuführen und findet insbesondere in der Nacht und in den frühen Morgenstunden statt. Zudem weisen Weber und Kutter (2004) auf die Bedeutung von Bahntrassen als innerstädtische Ventilationspfade in Hinblick auf die Minderung von nächtlicher Erwärmung in urbanen Räumen hin. Auch der Verein Deutscher Ingenieure (VDI) bescheinigt in den Richtlinien 3787 Blatt 1 (2015) und 3787 Blatt 8 (2020b) urbanen Gleisanlagen die Eignung als Luftleitbahnen, insbesondere in der Nacht. Zudem weist der VDI darauf hin, dass bei einer Umgestaltung von urbanen Gleisanlagen auf den Erhalt von Windkorridoren geachtet werden soll (vgl. VDI 2004: 35; VDI 2015: 23).

Aufgrund der Umstrukturierung der Schienenverkehrsachsen im Großraum Wien, verlieren Kopfbahnhöfe, wie der Wiener Westbahnhof, immer mehr an Bedeutung für den überregionalen Zugverkehr. Mit der sinkenden Auslastung auf den Zubringerstrecken zu diesen Kopfbahnhöfen sinkt auch der Bedarf an Schieneninfrastruktur und weiteren Bahninfrastrukturflächen, die dafür benötigt werden. Diese Flächen werden vermutlich in den nächsten Jahren für die Stadtentwicklung zur Disposition stehen.

In den vergangenen Jahren wurden bereits neue Stadtquartiere, wie das Sonnwendviertel, das Nordbahnviertel oder die Aspanggründe, auf ehemaligen Bahnflächen innerhalb der urbanen Gemeindeflächen Wiens errichtet. Es ist daher auch mit Änderungen in der Flächennutzung und Verbauung von Teilen der dem Westbahnhof vorgelagerten Gleis- und Bahninfrastrukturflächen – dem Westbahnareal – zu rechnen. Damit entsteht der Bedarf das Ventilationspotential auf Bahnflächen nach spezifischen Landnutzungsänderungen zu ermitteln.

#### <span id="page-12-0"></span>1.2 ANSÄTZE ZUR ERMITTLUNG VON VENTILATIONSKORRIDOREN

Die gängigen Ansätze zur Modellierung von Ventilationskorridoren im urbanen Raum lassen sich grob in physikalische und numerische Simulationen sowie mechanistische Modellierung unterteilen. Um einen Überblick zu den gängigen Methoden zu geben, werden alle drei Herangehensweisen dargestellt. Vor dem Hintergrund, dass diese Master Thesis einen GIS-Schwerpunkt aufweist und für die empirische Forschung daher ein mechanistisches Modell verwendet wird, liegt das Hauptaugenmerk dabei auf dieser Herangehensweise.

#### <span id="page-12-1"></span>1.2.1 PHYSIKALISCHE SIMULATION

Die physikalische Simulation ist eine etablierte Methode zur Strömungsmodellierung. Dabei werden in Windkanaltestanlagen maßstabsgetreue Modelle einzelner Objekte, bis hin zu Miniaturmodellen ganzer Stadtteile, nachgebaut. Die Luftströmungen durch bzw. um diese Modelle können so unter Laborbedingungen simuliert und gemessen werden. Dabei ist es möglich, die einströmenden Winde sowie weitere Umgebungsbedingungen und überregionale Einflussfaktoren für das Modell vorzugeben und zu kontrollieren (vgl. BLOCKEN 2015: 220; RAMPONI et al. 2015: 153). Die Messungen erfolgen meist punktuell. Flächendeckende Daten über das gesamte Modell können nur mit erheblichem Aufwand erfasst werden (vgl. BLOCKEN 2015: 220). Generell ist die Simulation im Windkanal mit einem hohen technischen Aufwand und entsprechend hohen Kosten verbunden (vgl. FANG et al. 2023: 2). Dies führt dazu, dass die Simulationen auf eine geringe Anzahl spezifischer Modellszenarien beschränkt werden.

#### <span id="page-13-0"></span>1.2.2 NUMERISCHE SIMULATION

Die numerische Simulation von Luftströmungsdynamiken wird auf Grundlage unterschiedlicher Strömungsgleichungen berechnet. Im urbanen Kontext werden dabei vor allem Computational Fluid Dynamics (CFD) Modelle sowie Kaltluftabflussmodelle verwendet.

#### CFD-MODELLIERUNGEN

CFD-Modellierungen kommen sehr häufig für Simulationen im urbanen Raum zum Einsatz(vgl. BLOCKEN 2015: 220). Dabei werden die Strömungsturbulenzen anhand von Navier-Stokes-Gleichungen berechnet. Der Ansatz eignet sich für die Strömungssimulation von einzelnen Objekten bis zu Modellgebieten im Quartiersmaßstab (vgl. BLOCKEN 2015: 240). In manchen Studien werden auch Simulationen über größere urbane Bereiche, bis hin zu ganzen Städten, durchgeführt (vgl. HUO et al. 2021: 11).

Zu den maßgeblichen Eigenschaften von CFD-Modellierungen zählen:

- Die Kontrolle von meteorologischen Bedingungen innerhalb des Modells (vgl. BLOCKEN 2015: 220)
- Die flächendecken Verfügbarkeit von Simulationsdaten aus dem kompletten Windfeld (vgl. BLO-CKEN 2015: 220)
- Die Möglichkeit, Luftströmungen und Temperatur verknüpft zu modellieren (vgl. TOPARLAR et al. 2017: 1615).

Letzteres ist bei Analysen über die Auswirkungen von urbaner Ventilation auf stadtklimatische Temperaturphänomene wie UHIs von Bedeutung.

Einen Nachteil der Simulation mittels CFD ist der hohe Zeitaufwand für die Berechnungen trotz der Entwicklung leistungsfähiger Prozessoren. Wie von Xu, Gao und Zhang (2023: 1) in ihrem Review-Artikel zusammengefasst, werden für großräumige CFD-Modellierungen bei der Verwendung von Hochleistungsrechnern, wie dem japanischen Earth Simulator oder dem Greek National High Performance Cluster ARIS, mehrere Stunden bis Wochen benötigt. Die Simulation unterschiedlicher Szenarien führt somit zu einem hohen Ressourcen- und Zeitaufwand. Diese Methode eignet sich daher kaum für kurzfristige Eignungstest, beispielswiese im Rahmen des Entwicklungsprozesses von Planungsprojekten auf Quartiers- oder Stadtteilebene.

Zur Ermittlung von Ventilationskorridoren wird daherin mehreren Publikationen die Modellierung mittels CFDs zur Validierung kleinräumiger Ausschnitte der Ergebnisse anderer Ermittlungsmethoden auf der mesoskalaren Maßstabsebene herangezogen (vgl. HSIEH und HUANG 2016; PENG et al. 2017; GUO et al. 2018).

#### KALTLUFTABFLUSSMODELLE

Kaltluftabflussmodelle dienen unter anderem der Identifikation von Kaltluftschneisen im urbanen Raum. Ein häufig angewandtes Kaltluftabflussmodell ist das zweidimensionale Simulationsmodell KLAM\_21 des Deutschen Wetterdienstes (vgl. SIEVERS 2005). Dieses Modell wird zur Erstellung amtlicher (vgl. SIEVERS 2005: 5) und privater Planungsgutachten sowie wissenschaftlicher Untersuchungen von Kaltluftkorridoren (vgl. SIEVERS und KOSSMANN 2016: 3) verwendet.

Mit KLAM\_21 können das Ausmaß, die Geschwindigkeit sowie die räumliche Ausbreitungsrichtung einer in Relation zur Umgebungstemperatur kalten Luftschicht innerhalb eines Gebiet simuliert werden (vgl. SIEVERS und KOSSMANN 2016: 3). Die Modellierung erfolgt auf Basis von Rasterdaten mit Informationen zu Geländehöhen und Landnutzungskategorie im untersuchten Gebiet (vgl. SIEVERS 2005: 80). Es können Simulationen auf der mikro- und mesoskalaren Maßstabsebene mit einem Ausmaß von bis zu 1.500 km, bei einer maximalen Rasterzellengröße von 500 m, durchgeführt werden (vgl. SIEVERS und KOSSMANN 2016: 7). Laut Uwe Sievers beruht das Model auf *"[…]der dreidimensionalen Bewegungsgleichung in anelastischer Näherung und ohne Coriolis-Kraft[…]"* (SIEVERS 2005: 8). Um den Rechenaufwand der Simulation gering zu halten, wurde die zugrunde liegende Modellphysik vereinfacht (vgl. SIEVERS und KOSSMANN 2016: 18). Dabei wird unter anderem auf vordefinierte physikalische Parameter zurückgegriffen, welche aufgrund der jeweiligen Landnutzungsklasse angenommen werden (vgl. SIEVERS und KOSSMANN 2016: 7). Im Gegensatz zur Simulation in Windkanälen oder mittels CFD, ist es nicht möglich die initialen meteorologischen Bedingungen der Simulation anzupassen bzw. zu kontrollieren. Beim Start des Standardmodells wird von neutralen Bedingungen, ohne bereits vorherrschendem Wind, ausgegangen (vgl. SIEVERS und KOSSMANN 2016: 7). Die Modellbedingungen können zusätzlich an regionale, überlagernde Windverhältnisse, durch Angabe von Windrichtung und Windgeschwindigkeit angepasst werden (vgl. SIEVERS 2005: 86).

Kim et al. (2019: 1405) stellen in ihrer Bewertung von KLAM\_21 fest, dass die im Modell berechneten Windrichtungen mit den gemessenen Windrichtungen in ihrem Untersuchungsgebiet übereinstimmen. Die simulierten Windgeschwindigkeiten weichen jedoch insbesondere im urbanen Raum von den gemessenen Werten ab (vgl. KIM et al. 2019: 1405). Grunwald et al. (2019) konnten mit einer Kombination von KLAM\_21 mit räumlichen Analysemethoden im untersuchten Gebiet Ventilationspfade identifizieren und deren Lage anhand der Ergebnisse einer weiteren Klimaanalyse des Gebiets bestätigen.

Song und Park (2023) nutzen im Gegensatz zu den zuvor genannten Autor:innen ein digitales Geländemodell statt einem digitalen Höhenmodell als Basis für die Höheninformation in KLAM\_21, um Kaltluftströmungsbereiche zu identifizieren. Mit der Einbeziehung des Geländemodells in die Kaltluftmodellierung sollte der Einfluss der Objekte über der Geländeoberfläche auf die Kaltluftflüsse berücksichtigt werden (vgl. SONG und PARK 2023: 6). Insbesondere in urbanen Gebieten scheint dies aufgrund des dominanten Einflusses der Bebauungsstruktur von großer Bedeutung.

#### <span id="page-15-0"></span>1.2.3 MECHANISTISCHE MODELLIERUNG

Im Zuge der mechanistischen Modellierung werden physikalische Prozesse auf Grundlage von bestimmten Parametern simulieren. Die zugrundeliegenden physikalischen Gesetzmäßigkeiten dieser Parameter werden meist im Rahmen von physikalischen oder CFD-Modellversuchen entwickelt bzw. überprüft (vgl. MOHAMMAD et al. 2015: 636).

#### RAUIGKEITSPARAMETER

Bei der Identifizierung von Ventilationskorridoren wird auf Parameter zurückgegriffen, welche die Oberflächenrauigkeit beschreiben. Die Oberflächenrauigkeit der Stadthindernisschicht (engl. urban canopy layer, UCL) hat laut Wicht und Wicht (2018: 2742) einen indirekt proportionalen Einfluss auf die Windgeschwindigkeit. Diese Parameter können mikrometeorologisch oder morphometrisch ermittelt werden (vgl. GRIMMOND und OKE 1999: 1262).

Beim mikrometeorologischen Ansatz werden die Werte der aerodynamischen Rauigkeitslänge ( $z<sub>0</sub>$ ) sowie der Verdrängungshöhe zur Nullebene ( $z_d$ ) anhand der Ergebnisse von Windmessungen in bestimmten Höhen ( $\bar{u}_z$ , *z*) mit der logarithmischen Windprofil-Gleichung (siehe [Gl.1\)](#page-15-1) berechnet (vgl. GÁL und UNGER 2009: 200; OKE et al. 2017: 103).

<span id="page-15-1"></span>
$$
\bar{u}_z = \frac{u_*}{\mathcal{R}} \ln \left( \frac{z - z_d}{z_0} \right) \tag{G1.1}
$$

 $\bar{u}_z$  ... mittlere Windgeschwindigkeit auf Höhe z

- … Höhe über Grund
- $u_*$  ... Schubspannungsgeschwindigkeit
- $\text{\textsterling}$  ... Karman Konstante (= 0,4)

Diese Methode eignet sich laut Gál und Unger (2009: 200) aufgrund des hohen Aufwands für die Messungen im Feld nicht für kleinmaschige Untersuchungen großflächiger urbaner Gebiete.

Beim morphometrischen Ansatz werden die Rauigkeitsparameter hingegen anhand der Oberflächenbeschaffenheit des untersuchten Gebiets ermittelt. Wie beim mikrometeorologischen Ansatz werden auch hier die aerodynamischen Rauigkeitslänge ( $z_0$ ) sowie die Verdrängungshöhe zur Nullebene ( $z_d$ ) als aerodynamische Rauigkeitsparameter herangezogen. Für deren Berechnung innerhalb komplexerer Oberflächen, muss der Frontflächenindex (engl. Frontal Area Index, FAI  $\lambda_f$ ) und die Bebauungsdichte (engl. plan area ratio,  $\lambda_P$ ) ermittelt werden (siehe [Gl.2](#page-16-0) un[d Gl.3](#page-16-1)) (vgl. BOTTEMA 1997: 3061; WICHT et al. 2017: 261).

$$
z_0 = (h - z_d) exp\left(-\sqrt{\frac{0.4}{\lambda_f}}\right)
$$

<span id="page-16-1"></span><span id="page-16-0"></span>
$$
z_d = h(\lambda_p)^{0.6} \tag{G1.3}
$$

#### $h$  ... Höhe über Grund

Zusätzlich zu den Parametern  $z_0$  und  $z_d$  wurde in nachfolgenden Forschungen eine Vielzahl von morphometrischen Parametern in Anlehnung an das logarithmischen Windprofil (siehe [Gl.1,](#page-15-1) [S.6\)](#page-15-1) und die aerodynamischen Rauigkeitslänge (sieh[e Gl.2\)](#page-16-0) entwickelt.

Laut Burian et al. (2002: 36) ist auch der FAI als eigenständiger Parameter zur Beschreibung der Ventilation im urbanen Raum geeignet. Mohammad et al. (2015: 647) untermauern dies, indem sie eine signifikante Beziehung zwischen dem FAI und der aerodynamischen Rauigkeitslänge feststellen.

Der FAI beschreibt die Fassaden- bzw. Frontflächen von Objekten, die in die vorherrschende Windrichtung exponiert sind, in Relation zur Grundfläche der betroffenen Objekte (vgl. XU und GAO 2022). In der wissenschaftlichen Literatur finden sich unterschiedliche Bezeichnungen für diesen Parameter. Auch die Definitionen und Berechnungen des FAI variieren im Detail. Eine aktuelle Zusammenfassung, die Kategorisierung der unterschiedlichen Definitionen und der Versuch einer nominalen Vereinheitlichung wurde von Xu und Gao (2022) vorgenommen. Auf die Vereinheitlichung der FAI-Definition nach Xu und Gao (2022) wird in dieser Master Thesis unter [2.4.1](#page-43-0) [Ermittlung der Kostenoberflächen](#page-43-0) (S[.34\)](#page-43-0) näher eingegangen.

Xu und Gao (2022: 15) weisen den FAI als bedeutendsten morphometrischer Rauigkeitsparameter zur Untersuchung urbaner Ventilationskorridoren aus. Der Parameter wird in mehreren wissenschaftlichen Publikationen zur Beschreibung der urbanen Ventilation auf der meso- und makroskalaren Maßstabsebene herangezogen (vgl. WONG et al. 2010a; WONG et al. 2010b; NG et al. 2011; WONG et al. 2011; CHEN et al. 2017; PENG et al. 2017; GUO et al. 2018).

Grimmond und Oke (1999: 1262) heben hervor, dass die morphometrischen Parameter auf empirischen Zusammenhängen beruhen, die durch stark vereinfachte Modellversuche in Windkanalanlagen gewonnen wurden. Die Modelle, welche auf diesen Parametern beruhen, werden daher als semiempirisch bezeichnet. Die so gewonnen generalisierten Annahmen können von der komplexen Situation im realen urbanen Gebiet abweichen.

#### **Least-Cost-Path-Analyse**

Eine Möglichkeit der mechanistischen Modellierung ist die Ermittlung des kostengünstigsten Pfads auf einer Kostenoberfläche. In der Literatur hat sich hierfür der Begriff Least Cost Path (LCP) etabliert.

In einer Vielzahl der analysierten wissenschaftlichen Publikationen wird die LCP-Analyse zur Ermittlung von Ventilationskorridoren anhand von Rauigkeitsparametern herangezogen. Fang et al. (2021) nutzen kombinierte Kostenoberflächen anhand der aerodynamischen Rauigkeitslänge sowie von Grün- und Wasserflächen. Lai et al. (2021) ermitteln die günstigsten Pfade anhand des Horizonteinschränkungsfaktors (engl. Sky View Factor, SVF). Fang und Zhao (2022) nutzen einen Koeffizienten aus aerodynamischen Rauigkeitslänge und SVF. Chen et al. (2017), Guo et al. (2018), Peng et al. (2017) sowie Wong et al. (2010b) verwenden den FAI als Grundlage für die Kostenoberfläche.

Dabei wird der günstigste Pfad als Vektor zwischen zwei Punkten identifiziert. Generell wird eine bestimmte Anzahl von punktuell verorteten Windeinlass- und Windauslasspunkten (Quell- und Zielpunkten) herangezogen, zwischen jedem dieser Punktpaare wird ein einzelner Pfad mit den geringsten Kosten identifiziert (vgl. XIE et al. 2020b: 6). Als günstigster Pfad wird dabei jene Strecke verstanden, welche zwischen einem Quell- und einem Zielpunkt den Weg mit dem geringsten Widerstand, also z.B. der geringsten Oberflächenrauigkeit, zurücklegt. Es wird davon ausgegangen, dass diese günstigen Pfade potentielle Ventilationskorridore durch den untersuchten Raum darstellen (vgl. WONG et al. 2010b: 1882).

Die Autor:innen der oben genannten Studien haben die günstigsten Pfade von einer Vielzahl unterschiedlicher Quell- und Zielpunkte im jeweiligen Untersuchungsgebiet modelliert und in der Analyse der Ventilationskorridore zusammengefasst. Dabei wurde die Qualität der Ventilationskorridore unter anderem daran gemessen, wie viele der ermittelten günstigsten Pfade übereinander gelagert sind.

Die Anzahl und Position der Quell- und Zielpunkte, und damit die Zahl und der Verlauf der generierten günstigsten Pfade, wirkt sich auf die Identifikation von Windkorridoren aus (vgl. XIE et al. 2020b: 7). Xie et al. (2020b: 7) argumentieren, dass nicht vorhandene günstige Pfade in einem Gebiet auch auf die zu geringe Anzahl von generierten Pfaden zurückgeführt werden können.

#### **Simulation mittels elektrischer Schaltungstheorie**

Unter elektrischer Schaltungstheorie (engl. Circuit Theory) kann allgemein die wissenschaftliche Auseinandersetzung mit dem elektronischen Stromkreis sowie dem Zusammenhang zwischen Strom, Spannung und Widerstand verstanden werden. Als Grundlage hierfür dient das ohmsche Gesetz [\(Gl.4\)](#page-18-0):

<span id="page-18-0"></span>
$$
R = \frac{U}{I}
$$
 G1.4

- $R$  ... elektrischer Widerstand [Ω]
- … elektrische Spannung [V]
- … elektrische Stromstärke [A]

Die elektrische Schaltungstheorie hat in anderen Wissenschaftsdisziplinen weitere Anwendungsfelder gefunden. In der ökologischen Konnektivitätsmodellierung gilt die elektrische Schaltungstheorie bereits seit längerem als etablierte Methode zur Simulation von Ausbreitungen im Raum und als Alternative zur LCP-Analyse (vgl. MCRAE et al. 2008; HOWEY 2011; LIU et al. 2022).

Nach McRae (2008: 2713 ff, 2716), Xie et al. (2020b: 2) sowie Fang et al. (2023: 5) kann die Funktionsweise der elektrischen Schaltungstheorie bei der Ausbreitungssimulation wie folgt zusammengefasst werden:

Zunächst werden anhand von Kostenoberflächen Graphennetzwerke generiert. Graphennetzwerke bestehen aus Knoten und Kanten. Die Knoten stellen die Zellen der Kostenoberflächen dar. Die Kanten repräsentieren die Verbindung zu den jeweils benachbarten Zellen, in Form von elektrischen Widerständen. Die Widerstandswerte  $(R)$  entsprechen einer Funktion, laut McRae (2008: 2716) meist dem Durchschnitt der Werte der betreffenden benachbarten Zellen der Kostenoberfläche. Im nächsten Schritt wird an definierten Startpunkten auf der Kostenoberfläche eine fiktive Spannung  $(U)$  mit einer bestimmten Stromstärke  $(I)$  angelegt. Die definierten Zielpunkte werden an die Erdung angeschlossen. Der Strom fließt nun von den Knoten mit der höchsten Spannung, den Startpunkten, durch die Knoten und Widerstände bis zu den Knoten mit der geringsten Spannung, den Zielpunkten (vgl. FANG et al. 2023: 5). Je geringer bzw. höher der jeweilige Widerstandswert ist, desto stärker oder schwächer fließt der Strom durch die entsprechenden Knoten (vgl. XIE et al. 2020b: 2). Anhand der Verteilung der Knoten und Widerstände im Raum, entsprechend der Kostenoberfläche, bilden sich somit Bereiche mit hoher, niedriger oder keiner Strömung aus. Dies ermöglicht es die Ausbreitung von Strömungen im Raum sowie deren Intensität zu identifizieren. (vgl. MCRAE et al. 2008: 2713 ff, 2716; XIE et al. 2020b: 2; FANG et al. 2023: 5)

McRae et al. (2008) beschreiben die Anwendung der elektrischen Schaltungstheorie in ökologischen Konnektivitätsmodellen und stellen dieser der LCP-Analyse gegenüber. Bei LCP-Simulationen wird davon ausgegangen, dass ein Subjekt den Raum kennt, durch welchen es sich bewegt (vgl. MCRAE et al. 2008: 2715) und dass es sich aufgrund dieser Kenntnis bewusst für jenen einzelnen Pfad mit den geringsten Kosten entscheidet (vgl. HOWEY 2011: 2524). Bei der Simulation der Ausbreitung bzw. der Konnektivität zwischen zwei Punkten im Raum mittels elektrischer Schaltungstheorie werden sowohl jene Bereiche identifiziert, welche entlang einer Strecke mit den geringsten Kosten verlaufen als auch Bereiche, in welchen alternative Strecken mit höheren Kosten vorhanden sind (vgl. MCRAE et al. 2008: 2714; HOWEY 2011: 2524).

Schwarz-v.Raumer und Schulze (2020) setzen in einer Konnektivitätsanalyse des urbanen Raums ebenfalls die elektrische Schaltungstheorie-Modellierung ein. Der Fokus der Analyse liegt auf einer Kombination von urbaner Belüftung und Bio-Konnektivität (vgl. SCHWARZ-V.RAUMER und SCHULZE 2020: 51). Für die Erstellung der Widerstandsoberfläche wird ein 2D Gebäudedatensatz herangezogen (vgl. SCHWARZ-V.RAUMER und SCHULZE 2020: 53). In diesem Artikel wurde jedoch nicht beschrieben auf welchem Parameter die Widerstandsoberfläche basiert.

Im Rahmen der Modellierung von Ventilationskorridoren im urbanen Raum wurde dieser Simulationsansatz erstmals von Xie et al. (2020b) und Xie et al. (2022) vorgestellt. Dabei sollen nicht nur die Hauptwindkorridore, sondern auch alternative Windkorridore mit höheren Oberflächenreibungen identifiziert werden. Dies ist von Bedeutung, da davon ausgegangen werden kann, dass Wind auch in "niederrangige" Korridore einströmt und nicht ausschließlich den Hauptkorridoren folgt (vgl. XIE et al. 2020b: 2). Es kann daher angenommen werden, dass auch Korridore mit höherer Oberflächenreibung zur Belüftung des urbanen Raums beitragen.

Xie et al. (2022: 2) generieren eine Kostenoberfläche des urbanen Raums mittels einem eigens entwickelten "*front ventilation index (FVI)*" ( $G_h$ , sieh[e Gl.5\)](#page-19-0) in Anlehnung an den FAI.

<span id="page-19-0"></span>
$$
G_h = \left(\frac{A_h - A_f}{A_p}\right) \tag{G1.5}
$$

 $G_h$  ... Leitwert = FVI

- $A_h$  ... potentieller Strömungsquerschnitt aus einer definierten Maximalhöhe  $h$  für das gesamte Untersuchungsgebiet und der lokalen Grundfläche
- $A_f$  ... angegriffene Frontflächen auf der lokalen Grundfläche
- $A_n$  ... lokale Grundfläche

 $A_h$  beschreibt dabei den vertikalen Querschnitt über einer lokalen Grundfläche, welche dem Wind zur Verfügung stehen würde, wenn es keine durch Objekte verursachte Oberflächenreibung auf dieser Grundfläche gebe. Die Maximalhöhe h orientiert sich dabei an den Gebäudehöhen im gesamten Untersuchungsgebiet. Diesem potentiellen Strömungsquerschnitt wird die Gesamtheit der angegriffenen Frontflächen  $A_f$  auf der jeweiligen lokalen Grundfläche  $A_n$  gegenübergestellt. Diese Differenz beschreibt den tatsächlich für den Wind verfügbaren Strömungsquerschnitt (siehe [Abb. 1\)](#page-20-0). Dieser tatsächliche Strömungsquerschnitt wird in Relation zur jeweiligen lokalen Grundfläche gestellt. Der sich daraus ergebende FVI beschreibt lt. Xie et al. (2022: 2) die Ventilationskapazität des urbanen Raums.

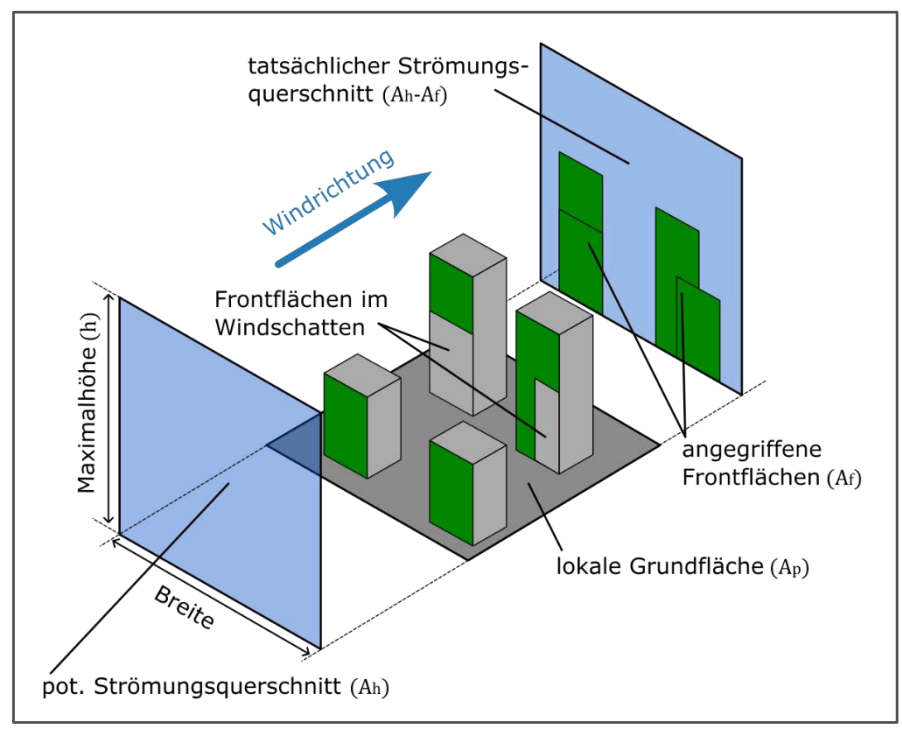

<span id="page-20-0"></span>*Abb. 1 | Komponenten des Frontal Ventilation Index; Quelle: in Anlehnung an Xie et al. (2022: 3)*

In der elektrischen Schaltungstheorie repräsentiert die Ventilationskapazität den elektrischen Leitwert  $G$  (sieh[e Gl.6\)](#page-20-1). Der Leitwert ist reziprok zum Widerstand  $R$  und beschreibt die Leitfähigkeit der untersuchten Oberfläche.

<span id="page-20-1"></span>
$$
G = \frac{1}{R} = \frac{I}{U}
$$

Bei der Analyse urbaner Luftströme mittels elektrischer Schaltungstheorie anhand der FVI-Kosteneberfläche drückt die Stromstärke I das Potential für die Ventilation im jeweiligen Gebiet aus (vgl. XIE et al. 2020b: 6). Je größer die elektrische Stromstärke I, desto günstiger sind die Ventilationsbedingungen im betroffenen Bereich (vgl. XIE et al. 2020b: 6). Xie et al. (2020b: 6) merken ergänzend an, dass die Simulationsergebnisse nicht mit tatsächlichen Windgeschwindigkeiten gleichgesetzt werden können.

Strom fließt immer von der höchsten zur niedrigsten Spannung  $U$ . Diese Eigenschaft wird bei der Ventilationsmodellierung genutzt, um die regional vorherrschende Windrichtung zu berücksichtigen (vgl. XIE et al. 2020b: 4). Die Windauslassbereiche (Zielpunkte) werden daher entsprechend der jeweiligen regionalen Windrichtung gegenüber der Lufteinlassbereiche (Quellpunkte) am Rand des Untersuchungsgebiets platziert. Im Zuge der Simulation wird an die Quellpunkte eine Spannung von 1 Volt und an die Zielpunkte die Erdung (0 Volt) angelegt (vgl. XIE et al. 2020b: 4). Dementsprechend breitet sich die Strömung zwischen den Punkten mit der höchsten Spannung und der Erdung entlang der vorgegebenen regionalen Hauptwindrichtung aus. Xie et al. (2022) ergänzen die von Xie et al. (2020b) entwickelte Methode zur Ermittlung von Ventilationskorridoren mit einem "neighborhood normalized current model (NN-CM)". Die linear skalierten Ergebnisse des ursprünglichen Strömungsmodells von Xie et al. (2020b) werden damit in einen zweipolig skalierten Wertebereich zwischen -1 und 1 umgewandelt. Negative Werte beschreiben Bereiche, in welchen Ventilation behindert wird. Positive Werte hingegen, beschreiben Bereiche, in welchen Ventilation begünstigt wird.

Wie bei der LCP-Analyse können im Rahmen des von Xie et al. (2020b) und Xie et al. (2022) vorgestellten Ansatzes größerer Datenmengen mit geringerem Prozessoraufwand als bei einer CFD-Modellierung verarbeitet werden. Dies ermöglicht eine Optimierung der Rechenzeit bei der Analyse von Gebieten auf der meso- und makroskalaren Maßstabsebene. Im Rahmen der eben beschriebenen mechanistischen Modellierungen werden komplexe Phänomene stark vereinfacht. Die gewonnen Ergebnisse können daher nur als grobe Annäherung an reale Situationen betrachtet werden. Daher spiegeln die Ergebnisse der Simulation mittels elektrischer Schaltungstheorie nicht das tatsächliche Luftvolumen oder die tatsächliche Strömungsgeschwindigkeit wider (vgl. XIE et al. 2022: 9). Im Gegensatz zu LCP-Analyse kann mit der Methode von Xie et al. (2020b) und Xie et al. (2022) das Ventilationspotential innerhalb des gesamten Untersuchungsgebiets ermittelt werden (vgl. XIE et al. 2022: 6). Zudem wird statt lediglich der Verortung von Hauptkorridoren mit der LCP-Analyse auch die Intensität, bzw. Qualität des Ventilationspotentials beschrieben. Die Simulationsergebnisse des elektrischen Schaltungstheorie-Modells sind laut Xie et al. (2020b: 8) auch für fachunkundige Personen schwer zu interpretieren. Mit der Normalisierung anhand der Werteausprägung innerhalb einer bestimmten Entfernung (Nachbarschaft), kann die Interpretation bzgl. der Qualität des regionalen Ventilationspotentials verbessert werden (vgl. XIE et al. 2022: 6).

Der eben beschriebene mechanistische Modellierungsansatz, mittels elektronischer Schaltungstheorie auf Basis des FVI, wird in dieser Master Thesis zur Ermittlung des Strömungspotentials sowie zur Identifizierung von Windkorridoren herangezogen. Ausschlaggebend hierfür ist die Möglichkeit der weitgehenden Umsetzung mittels GIS-Anwendungen, der geringe Prozessoraufwand zur Durchführung der Simulationen sowie der innovative Charakter dieses Modellierungsansatzes.

#### <span id="page-22-0"></span>1.3 FORSCHUNGSLEITZIEL UND OPERATIVE TEILZIELE

Entscheidungen über die Nutzung von Flächen im urbanen Raum nach einer Nutzungsänderung ziehen langfristige Auswirkungen für Anrainer:innen, Umwelt und Klima nach sich, deren Auswirkungen weit über die angrenzenden Gebiete hinausgehen können. In einigen Studien wird auf die positive Eigenschaft von Bahntrassen im urbanen Raum auf das urbane Klima und insbesondere die urbane Ventilation hingewiesen (vgl. MATZARAKIS und MAYER 1992; MAYER et al. 1994; WEBER und KUTTLER 2004; OSIŃSKA-SKOTAK und ZAWALICH 2016). Demnach könnten Nutzungsänderung auf Flächen von Bahntrassen im urbanen Raum Auswirkungen auf die urbane Ventilation nach sich ziehen.

#### **Forschungsleitziel**

Dieser Master Thesis liegt die Hypothese zugrunde, dass eine Änderung der Landnutzung auf von für den Lufttransport geeigneten, oberirdischen Flächen der Bahninfrastruktur in oder durch dicht verbautes urbanes Gebiet die Eignung dieser Flächen als Windkorridore beeinflusst.

Eine fundierte Entscheidungsgrundlage mit Kenntnissen über potentielle Auswirkungen von Landnutzungsänderungen auf Windkorridore ist daher von großer Bedeutung. Ein wichtiges Werkzeug hierfür sind Modelle und Simulationen auf Basis der geplanten Flächennutzung. Physikalische Simulationen oder CFD-Modelle bieten zwar detaillierte und zuverlässige Ergebnisse, sind jedoch aufgrund des enormen Ressourcenbedarfs sehr kostspielig. Die numerische Simulation durch Kaltluftabflussmodelle beruht unter anderem auf Landnutzungsklassifizierungen, welche die große Vielfalt der Oberflächenstruktur im urbanen Raum nur begrenzt widerspiegelt. Die mechanistische Modellierung mittels LCP-Analysen auf Grundlage von morphometrischen Parametern bietet lediglich die Identifikation der günstigsten Pfade innerhalb des betrachteten Untersuchungsgebiets.

Der FAI als morphometrischer Parameter für mechanistische Modelle ist in der für diese Master Thesis herangezogenen wissenschaftlichen Literatur auf theoretischer Ebene gut beschrieben und wird häufig eingesetzt. Jedoch konnte weder für den FAI noch für den darauf basierenden FVI eine umfassende Dokumentation der methodischen Umsetzung gefunden werden, welche sich zur praktischen Reproduktion eignet.

#### **Teilziel 1**

Es soll ein Ansatz zur Ermittlung des morphometrischen Parameters FVI mittels GIS-Methoden entwickelt werden.

Die mechanistische Modellierung von Luftströmungen im urbanen Raum auf Basis der elektrischen Schaltungstheorie wurde erstmals von Schwarz-v. Raumer und Schulze (2020) sowie Xie et al. (2020b) angewandt. Anhand diesem neuen Modellierungsansatz soll mit geringem Einsatz von Prozessorressourcen das Ventilationspotential eines interessierten Gebiets flächenhaft ermittelt werden können.

#### **Teilziel 2**

Die für die Windzirkulation geeigneten Bereiche entlang des untersuchten Abschnitts der Flächen der Bahninfrastruktur und innerhalb der angrenzenden urbanen Gebiete sollen auf Basis des ermittelten FVI sowie anhand einer Strömungsmodellierung auf Grundlage der elektrischen Schaltungstheorie identifiziert werden.

Matzarakis und Mayer (1992) haben untersucht, welche Bedingungen die Verbauung urbaner Gebiete aufweisen müssen, damit Ventilationskorridore entstehen können. Aus den Erkenntnissen dieser Forschung kann auf begünstigende und hemmende Bebauungsformen des urbanen Raums geschlossen werden.

#### **Teilziel 3**

Es sollen Szenarien mit geänderter Landnutzung auf den Flächen der Bahninfrastruktur konstruiert werden. Dabei sollen in unterschiedlichen Szenarien begünstigende und hemmende Formen der Landnutzung berücksichtigt werden.

Wenn Landnutzungsänderungen, entsprechend der Hypothese dieser Master Thesis, die Eignung von Flächen der Bahninfrastruktur als Windkorridore beeinflussen, so kann vermutet werden, dass je nach Ausgestaltung der Landnutzungsänderung diese Eignung der Flächen gehemmt oder gefördert werden kann.

#### **Teilziel 4**

Basierend auf der Gegenüberstellung der Strömungssimulationen der aktuell vorherrschenden Landnutzung und der konstruierten Landnutzungsszenarien soll der Einfluss der begünstigenden und hemmenden Szenarien auf die Eignung dieser Flächen als Windkorridore festgestellt werden.

### <span id="page-24-0"></span>2 METHODIK

Die Beschreibung der angewandten Methodik zur Erarbeitung des Forschungsleitziels erfolgt in vier Teilen. In den ersten beiden Teilen wird auf die Ausgangsdaten der Simulationen sowie auf das Untersuchungsgebiet im Bereich des Wiener Westbahnareals eingegangen. Im dritten Teil werden die zur Erfüllung des operativen Teilziels 3 generierten Szenarien der Landnutzungsänderungen erörtert. Der letzte Teil beschäftigt sich mit dem methodischen Ansatz zu Ermittlung des simulierten Ventilationspotentials und der Ventilationskorridore. Darin wird der entwickelte Ansatz zu Ermittlung der Kostenoberflächen auf Basis des FVI mittels GIS-Methoden, entsprechend des operativen Teilziels 1, vorgestellt. Zudem wird die Anwendung der elektrischen Schaltungstheorie zur Strömungsmodellierung und somit die Realisierung des Teilziels 2 beschrieben.

#### <span id="page-24-1"></span>2.1 DATEN

Als Ausgangsdaten der zugrundeliegenden Modelle dienen Objektdaten aus dem Baukörpermodell der Stadt Wien sowie Informationen zur vorherrschenden Windrichtung aus Winddaten von Messstationen der Bundesanstalt für Geologie, Geophysik, Klimatologie und Meteorologie (im Folgenden als GeoSphere Austria bezeichnet). Alle verwendeten Basisdaten stehen, unter einer CC BY 4.0 DEED-Lizenz, frei bei den genannten Quellen zur Verfügung.

#### <span id="page-24-2"></span>2.1.1 OBJEKTDATENSATZ

Zur räumlichen Modellierung und Analyse von Windkorridoren mittels mechanistischer Modellierung anhand eines morphometrischen Parameters werden primär Informationen über die Oberflächenbeschaffenheit des betrachteten Raums benötigt.

Für das in dieser Arbeit angewandte Modell werden die Oberflächeninformationen aus Daten des Baukörpermodells der Stadt Wien entnommen. Das Baukörpermodell (LOD0.4) enthält die Polygon-Geometrien der Flächen-Mehrzweckkarte der Stadt Wien sowie unterschiedliche Höheninformationen zu jedem enthaltenen Objekt (vgl. MA41 STADTVERMESSUNG WIEN o. J. a).

Neben den Polygon-Geometriedaten werden die in [Tab. 1](#page-24-3) aufgelisteten Objekt-Attribute für die Ermittlung des morphometrischen Parameters herangezogen.

<span id="page-24-3"></span>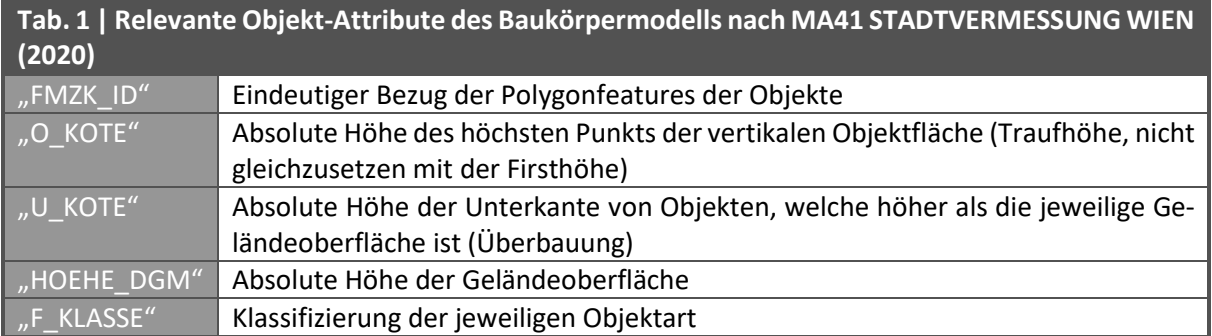

Die i[n Tab. 1](#page-24-3) (S[.15\)](#page-24-3) genannten Objekthöhen sind auf das Höhenbezugssystem Wiener Null (EPSG 8881) referenziert (vgl. MA41 STADTVERMESSUNG WIEN o. J. b).

Die Firsthöhen etwaiger giebelförmiger Dachformen sind im Datensatz des Baukörpermodells nicht enthalten. Aufgrund der Steigerung der Komplexität bei der Berechnung des morphometrischen Parameters wurde zudem auf die Einbindung des generalisierten Dachmodells der Stadt Wien verzichtet.

Der Baukörpermodell-Datensatz wird über den WFS-Dienst der Magistratsabteilungen 41 – Stadtvermessung der Stadt Wien bereitgestellt (vgl. MA41 STADTVERMESSUNG WIEN o. J. a). Im Folgenden werden die diversen Magistratsabteilungen der Stadt Wien mit MA und der entsprechenden MA-Nummer abgekürzt.

Die Daten des Baukörpermodells wurden am 15.03.2023 über den oben genannten WFS-Dienst mit dem folgenden GetFeature-Request abgerufen.

```
http://data.wien.gv.at/daten/geo/ows?service=WFS&version=1.0.0&request=Get-
Feature&typeName=ogdwien:FMZKBKMOGD&outputFormat=shape-
zip&SRS=EPSG:31256&BBOX=-
3801.5380999365256685,336132.5307799078291282,3198.4619000634743315,343132.
5307799078291282
```
#### <span id="page-25-0"></span>2.1.2 WINDDATEN

Für die Simulation der Strömungsdaten ist die Kenntnis über die vorherrschende Hauptwindrichtung im Untersuchungsgebiet (siehe [2.2.3](#page-36-0) [Windregime,](#page-36-0) S[.27\)](#page-36-0) von Bedeutung. Hierfür wurde auf die Wetterdatenbestände des Messstationen-Netzwerkes der GeoSphere Austria zurückgegriffen.

In der VDI Richtlinie 3787 (2020a: 25) werden für die Beschreibung von Winden im bebauten Gebiet Windmessdaten aus einem Zeitraum von 10 Jahren in einer zeitlichen Auflösung von einer Stunde empfohlen. Entsprechende Stundendaten werden von der GeoSphere Austria über das Datenportal https://data.hub.geosphere.at zur Verfügung gestellt (vgl. GEOSPHERE AUSTRIA o. J.).

Innerhalb des Untersuchungsgebiets dieser Master Thesis befindet sich keine Messstation der GeoSphere Austria. Die Auswahl geeigneter Messstationen außerhalb des Untersuchungsgebiets wurde unter Bezugnahme auf die von Stewart und Oke (2012) entwickelte Local Climate Zones (LCZ) -Klassifikation durchgeführt (sieh[eTab. 2\)](#page-25-1).

<span id="page-25-1"></span>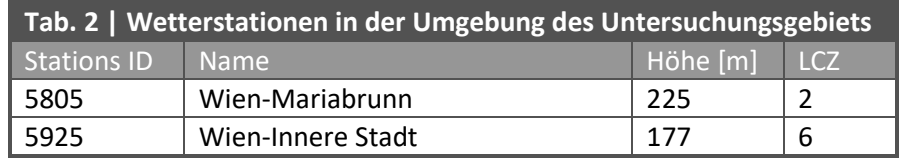

Die Stationen Wien-Mariabrunn und Wien-Innere Stadt befinden sich in relativer Nähe zum Untersuchungsgebiet (sieh[e Abb. 2\)](#page-26-1). Gemäß der Gliederung von Demuzere et al. (2022a) und Demuzere et al. (2022b) wird der kompakt verbaute Bereich um das Westbahnareal, analog zu dem Gebiet in welchem sich die Messstation Wien – Innere Stadt befindet, der LCZ-Klasse 2 zugeordnet (siehe [Abb. 7,](#page-34-1) S[.25\)](#page-34-1). Obwohl die LCZ-Berechnung von Demuzere et al. (2022a) zu einer anderen Klassifizierung kommt, weist das Westbahnareal jedoch eine ähnliche Verbauungscharakteristik wie im Gebiet der Messstation Wien – Mariabrunn auf. Der Bereich des Westbahnareals kann daher ebenfalls der LCZ-Klasse 6 mit offener Bebauung und geringer Höhe zugordnet werden. Darum wurden die Messwerte dieser beiden Messstationen herangezogen, um davon die Windverhältnisse im Untersuchungsgebiet abzuleiten.

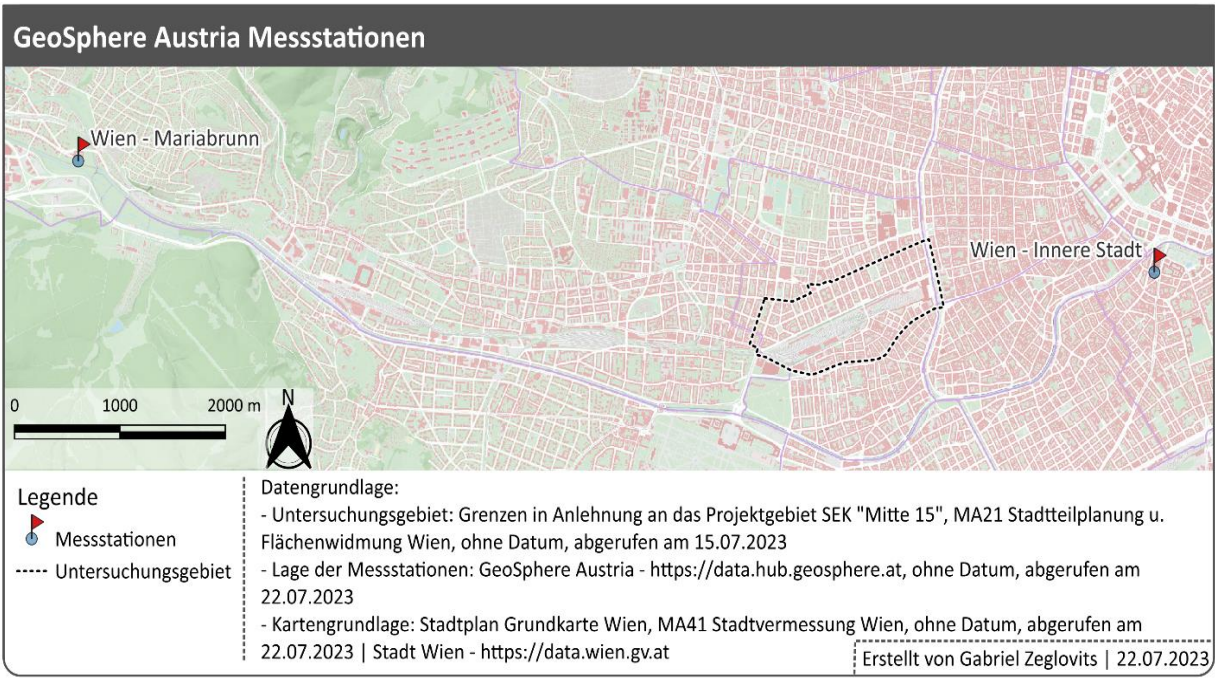

<span id="page-26-1"></span>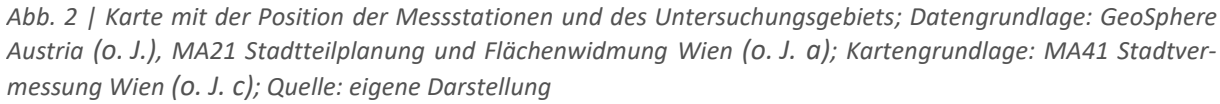

Die i[n Tab. 3](#page-26-0) gelisteten Parameter wurden über die Datenschnittstelle der GeoSphere Austria aus dem Datenkatalog der Stundendaten der Messstationen als CSV-Datei geladen. Für die Bestimmung des Windregimes im Untersuchungsgebiets wurden am 16.01.2023 die Daten für den Zeitraum vom 01.01.2012 bis zum 31.12.2022 geladen. Zur Validierung der Simulationsergebnisse wurden am 28.06.2023 die Daten für die Zeiträume 09:00 – 16:00 am 23.06.2023 und 05:00 – 10:00 am 24.06.2023 geladen.

<span id="page-26-0"></span>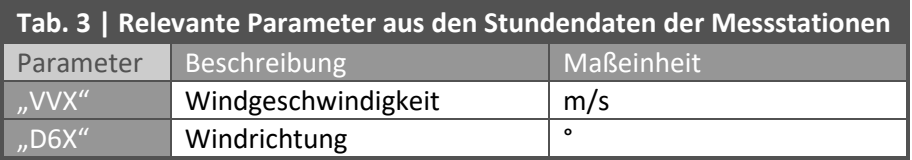

#### <span id="page-27-0"></span>2.2 UNTERSUCHUNGSGEBIET

Die Analysen dieser Master Thesis beschränken sich auf das Areal des Wiener Westbahnhofs und die direkt angrenzenden Gebiete im 15. Wiener Gemeindebezirk Rudolfsheim-Fünfhaus.

Für die räumliche Abgrenzung des Untersuchungsgebiets wurde auf das Projektgebiet des Stadtentwicklungskonzepts (SEK) "Mitte 15" der Stadt Wien zurückgegriffen (sieh[e Abb. 3\)](#page-27-1). Für die Einbindung in die Analysen und Darstellungen dieser Thesis wurde die Fläche des Projektgebiets manuell entlang der von der MA21 für Stadtteilplanung und Flächenwidmung (o. J. a) für die Abgrenzung herangezogenen Straßenzüge als Polygon-Vektordatensatz aufgenommen. Die Darstellung des Projektgebiets wurde dem Webauftritt des SEK [\(https://www.mitte15.at/\)](https://www.mitte15.at/) entnommen.

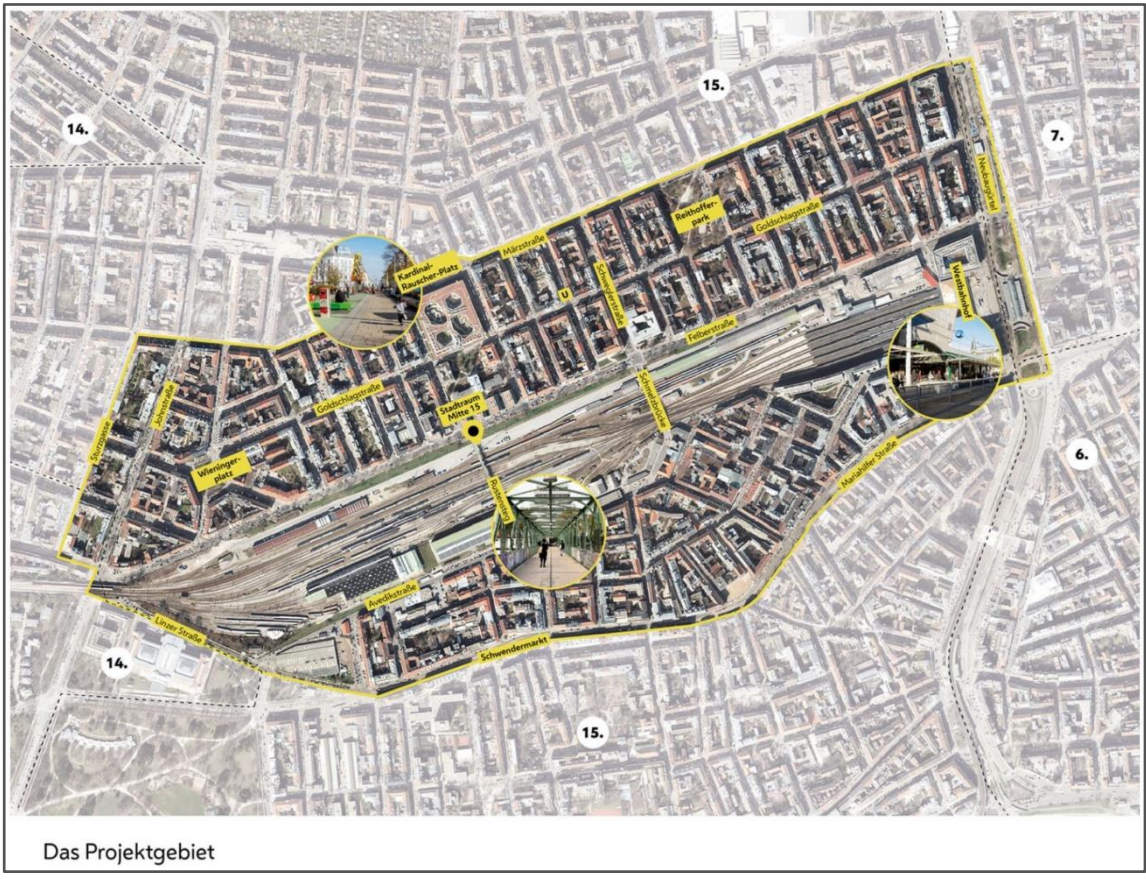

*Abb. 3 | Projektgebiet SEK "Mitte15"; Quelle: MA21 Stadtteilplanung und Flächenwidmung Wien (o. J. a)*

<span id="page-27-1"></span>Das Gebiet liegt zentral im Bezirk Rudolfsheim-Fünfhaus. Im Osten grenzt das Untersuchungsgebiet an die Bezirke Neubau und Mariahilf. Ein kleiner Bereich des Gebiets grenzt im Südwesten an den Bezirk Penzing.

Die Baustruktur im Untersuchungsgebiet wird von dem Kontrast zwischen Wohnhäusern und Bahnverkehrs-Infrastruktur geprägt. Diesbezüglich kann das Gebiet grob in drei Bereiche unterteilt werden. Der nördliche und der südliche Bereich werden dabei vom zentral liegenden dritten Bereich, dem Westbahnareal, getrennt (siehe [Abb. 4,](#page-28-0) S[.19\)](#page-28-0).

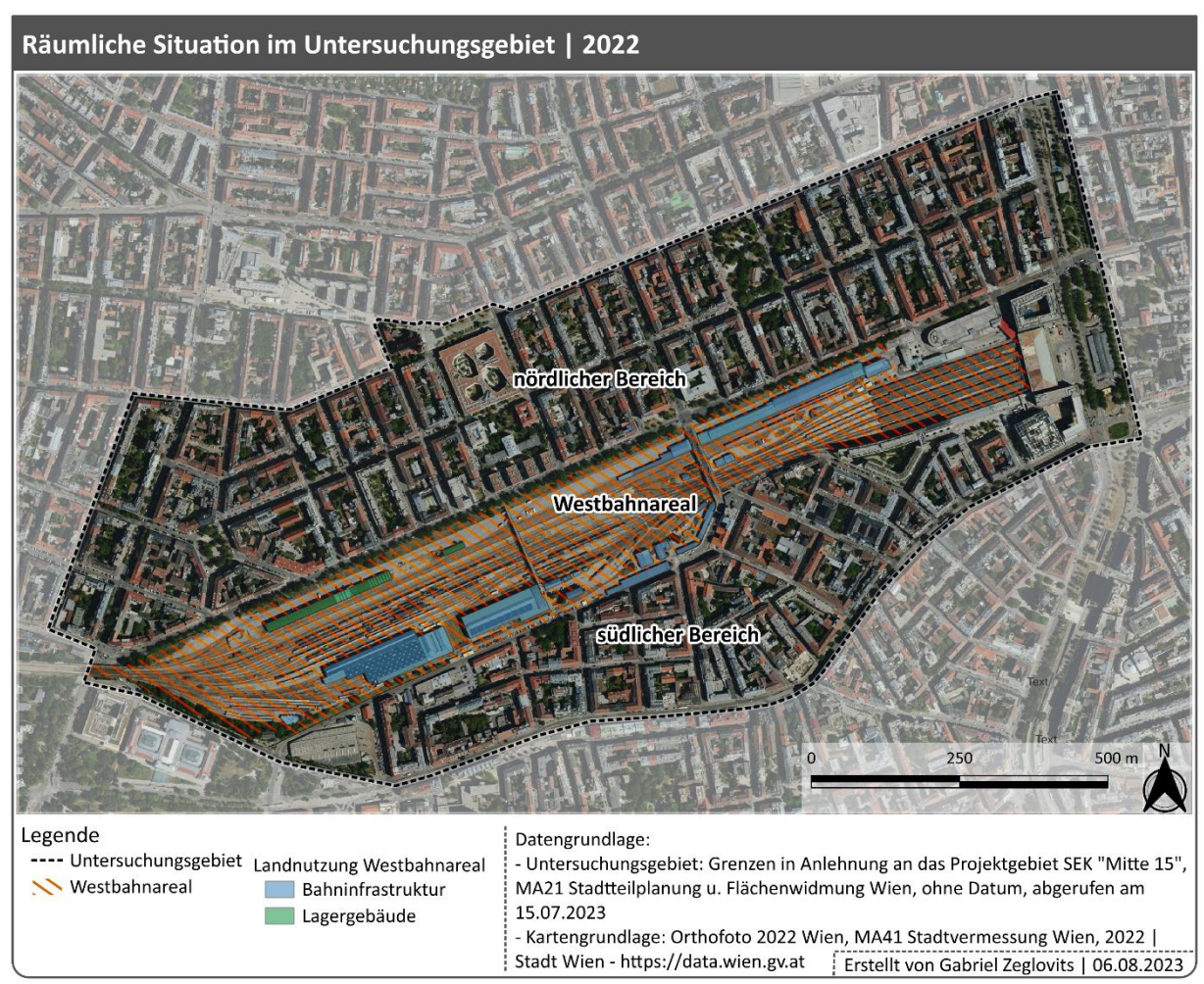

<span id="page-28-0"></span>*Abb. 4 | Karte der räumlichen Situation im Untersuchungsgebiet; Datengrundlage: MA21 Stadtteilplanung und Flächenwidmung Wien (o. J. a); Kartengrundlage: MA41 Stadtvermessung Wien (2022); Quelle: eigene Darstellung*

Der nördliche Bereich weist ein regelmäßiges Netz breiter Straßen auf, welche teilweise durch verkehrsberuhigende Maßnahmen und partiell durch einen multimodalen Verkehrsmix geprägt sind. Die Bebauungsstruktur hat einen urbanen Charakter und besteht überwiegend aus 4- bis 6-geschossigen Mehrparteien-Wohnhäusern. Das Gelände ist durch einen breiten kegelförmigen Hang gekennzeichnet, welcher mittig von der nördlichen Untersuchungsgebietsgrenze in östlicher, südlicher und südwestlicher Richtung bergab verläuft.

Im Süden des nördlichen Bereichs schließt das Westbahnareal an. Der Übergang zum Westbahnareal ist in weiten Teilen durch einen Geländekante mit einem Höhenunterschied von bis zu 10 m geprägt. Das Bahnareal stellt eine ebene Fläche mit einer Südwest-Nordost-Ausdehnung von ca. 1.500 m sowie einer Nordwest-Südost-Ausdehnung von ca. 200 m dar. Auf dieser Fläche befinden sich bis zu 22 parallel führende Schienenstränge, Lagergebäude von Handelsunternehmen, Service- und Werkstätten-Gebäude für den Bahnbetrieb sowie der Wiener Westbahnhof mit 11 Bahnsteigen, inklusive eines mehrgeschossigen Einkaufszentrums.

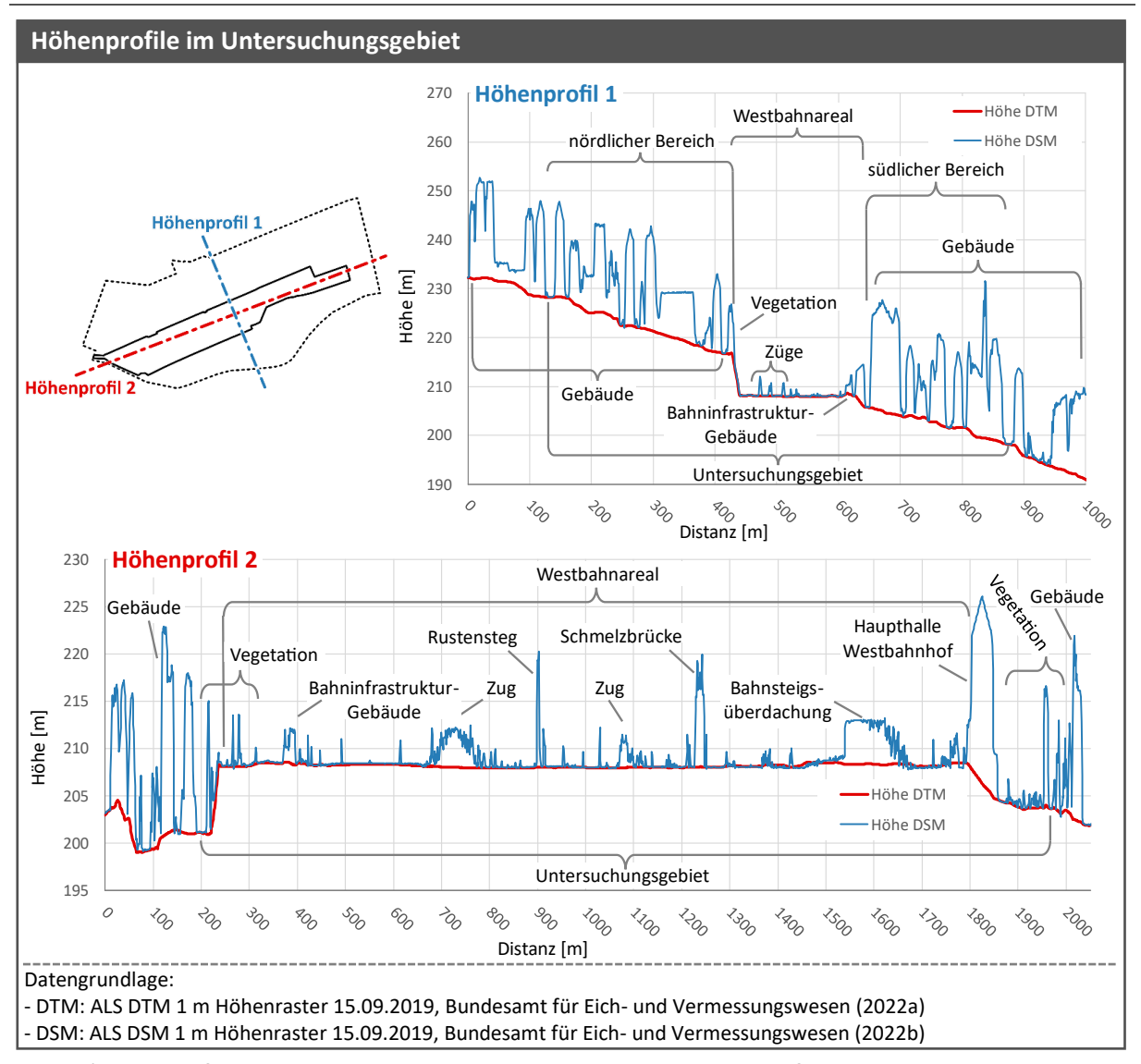

<span id="page-29-0"></span>*Abb. 5 | Höhenprofile im Untersuchungsgebiets; Datengrundlage: Bundesamt für Eich- und Vermessungswesen (2022a), Bundesamt für Eich- und Vermessungswesen (2022b) ; Quelle: eigene Darstellung*

Der überwiegende Teil der Oberfläche dieses Bereichs ist mit Gleisschotter bedeckt. Die Bereiche um die Gebäude sind versiegelt. Vegetation befindet sich lediglich in den Randgebieten, insbesondere an der nördlichen sowie der südwestlichen Grenze des Areals. Das Westbahnareal stellt eine Barriere zwischen den beiden urbanen Bereichen im Norden und Süden dar, welche entweder im Bereich der westlichen und der östlichen Grenz des Untersuchungsgebiets umrundet oder mittels eines Steges für den Fußverkehr und einer Brücke für den Straßenverkehr überwunden werden kann.

Im Osten grenzt das Westbahnareal an die zum Teil begrünten mehrspurigen Verkehrsflächen des Wiener Gürtels. In diesem Grenzbereich befindet sich eine Geländekante mit Gefälle in Richtung Osten. Diese Kante ist jedoch vom Bahnhofsgebäude überprägt. Im Südwesten grenzt das Bahnareal an das Technische Museum Wien sowie an einen mehrgeschossigen Hotelkomplex.

Der südliche Bereich des Untersuchungsgebiets ist von einem unregelmäßigen Netz enger Straßen gekennzeichnet. Diese Verkehrsflächen sind überwiegend für den motorisierten Individualverkehr ausgelegt. Die Bebauungsstruktur hat, wie im nördlichen Bereich, einen urbanen Charakter und besteht ebenfalls zum Großteil aus 4- bis 6-geschossigen Mehrparteien-Wohnhäusern. Das Gelände ist durch einen Hang geprägt, welcher von Norden in Richtung Süden bergab Richtung Wienfluss verläuft. Der Wienfluss selbst befindet sich nicht innerhalb des Untersuchungsgebiets.

Die in den vorhergehenden Absätzen beschriebenen Höhenausprägungen werden i[n Abb. 5](#page-29-0) (S[.20\)](#page-29-0) auf Basis von zwei Höhenprofilen des Untersuchungsgebiets veranschaulicht und kommentiert. Anhand dieser Höhenprofile wird zudem die markante Ausprägung der Geländestufe im Bereich des Westbahnareals illustriert. Im Höhenprofil 1, mit der Erstreckung von Nordwest nach Südost, ist deutlich zu erkennen, wie der nach Südosten in Richtung Wienfluss verlaufende Hang durch den ebenen Bereich des Westbahnareals unterbrochen wird. In dem von Südwest nach Nordost verlaufenden Höhenprofil 2 wird die plateauartige Form des Westbahnareals dargestellt. Die an der südwestlichen Grenze des Westbahnareals gelegen Gebäude des technischen Museums und eines Hotels überragen die nachgelagerte Geländekante des Plateaus. An der Geländekante im Bereich der nordöstlichen Grenze des Westbahnareals befindet sich die hohe Haupthalle des Westbahnhofs. Die höchsten Erhebungen innerhalb des Westbahnareals sind die Brücken, welche über das Areal führen. Der westlich gelegene Rustensteg ist eine Fachwerkbrücke aus Stahl und dient als die Verbindung zwischen Felberstraße und Avedikstraße für den Fußverkehr. Die östlich gelegen Schmelzbrücke ist als Stabbogenbrücke aus Stahl ausgeführt und verbindet die Schweglerstraße mit der Grenzgasse für den Straßenverkehr.

#### <span id="page-31-0"></span>2.2.1 STADTENTWICKLUNGSGEBIET "MITTE 15" & INITIATIVE "WESTBAHNPARK.JETZT"

Der Wiener Westbahnhof ist ein Kopfbahnhof, dessen Bedeutung für den Personenfernverkehr auf der Westbahnstrecke seit der Aufnahme des Vollbetriebs des Wiener Hauptbahnhofs am 13.12.2015 (vgl. MA18 STADTENTWICKLUNG UND STADTPLANUNG WIEN o. J.) stark gesunken ist. Der überwiegende Teil der überregionalen und internationale Zugverbindungen werden seitdem von dem als Abzweigbahnhof konzipierten Hauptbahnhof abgefertigt, da dieser die Ost-, Süd- sowie Westbahnstrecke miteinander verbindet. Es ist davon auszugehen, dass für den reduzierten Zugverkehr weniger Bahngleise und Bahninfrastruktur im Bereich des Westbahnareals benötigt werden.

Dem geringeren Flächenbedarf für den Zugverkehr steht ein stetig wachsender Bedarf für Wohnraum in Wien sowie für Grünraum in den bereits dicht verbauten zentrumsnahen Bezirken Wiens gegenüber.

Im Sommer 2022 wurde von der MA 21 für Stadtteilplanung und Flächenwidmung in Wien ein Projekt zur Erarbeitung des SEK mit dem Namen "Mitte 15" gestartet (vgl. MA21 STADTTEILPLANUNG UND FLÄ-CHENWIDMUNG WIEN o. J. b). Im November 2022 wurde ein Bürgerbeteiligungsprozess initiiert, die Fertigstellung des SEK wurde für Herbst 2023 angekündigt (vgl. MA21 STADTTEILPLANUNG UND FLÄCHEN-WIDMUNG WIEN o.J. b). Am 13.02.2024 wurde das SEK "Mitte 15" von der Stadtentwicklungskommission der Stadt Wien beschlossen (vgl. MA21 STADTTEILPLANUNG UND FLÄCHEN-WIDMUNG WIEN o. J. c; MA21 STADTTEILPLANUNG UND FLÄCHENWIDMUNG 2024). Da die inhaltliche Bearbeitung dieser Master Thesis zu diesem Zeitpunkt bereits abgeschlossen war, konnten die im SEK empfohlenen Landnutzungsänderungen nicht in den entworfenen Landnutzungsszenarien berücksichtigt werden.

Laut der MA21 Stadtteilplanung und Flächenwidmung (o. J. d) soll der Fokus des SEK auf den folgenden Punkten liegen:

- *"[…] Verbesserung des Grün- und Freiraumangebots […]"*
- *"[…] Abbau der Barrierewirkung durch die Bahnanlagen […]"*
- *"[…] Beiträge zum Klimaschutz und zur Klimawandelanpassung […]"* (MA21 STADTTEILPLANUNG UND FLÄCHENWIDMUNG WIEN o. J. d)

Entsprechend der von der Stadt Wien veröffentlichten Informationen soll eine Fläche von 6 ha auf dem Bereich der nicht mehr benötigten Lagerflächen der Österreichischen Bundesbahnen (ÖBB) im Westbahnareal für die Stadtentwicklung zur Verfügung stehen (vgl. MA21 STADTTEILPLANUNG UND FLÄCHENWIDMUNG WIEN o. J. d; MA53 PRESSE- UND INFORMATIONSDIENST WIEN 2023). Laut diesen Publikationen befindet sich diese Fläche entlang der Felberstraße. Von der MA21 Stadtteilplanung und Flächenwidmung (o. J. d) wurde zudem festgehalten, dass der Westbahnhof nicht vom Entwicklungsprojekt betroffen sein wird.

Aufgrund dieser Lage- und Flächeninformationen ist davon auszugehen, dass sich das von der Stadt Wien definierte Entwicklungsgebiet in den Bereichen der als Erholungsgebiet und gemischtes Baugebiet gewidmeten Flächen parallel zur Felberstraße befinden wird (siehe [Abb. 6\)](#page-32-0).

Ob und in welchem Ausmaß das Stadtentwicklungsgebiet auch Teile der Gleisbereiche innerhalb des Westbahnareals, oder der an die Avedikstraße angrenzenden Service- und Werkstättenanlagen der ÖBB umfasst, wird vermutlich erst mit der Fertigstellung des städtebaulichen Leitbilds, bzw. im Zuge von Flächenwidmungsverfahren, bekannt gegeben. Für diese Bereiche besteht derzeit eine Bausperre entsprechend der Wiener Bauordnung (vgl. MA21 A STADTTEILPLANUNG UND FLÄCHENWIDMUNG WIEN 2006a; MA21 A STADTTEILPLANUNG UND FLÄCHENWIDMUNG WIEN 2006b) (siehe [Abb. 6\)](#page-32-0).

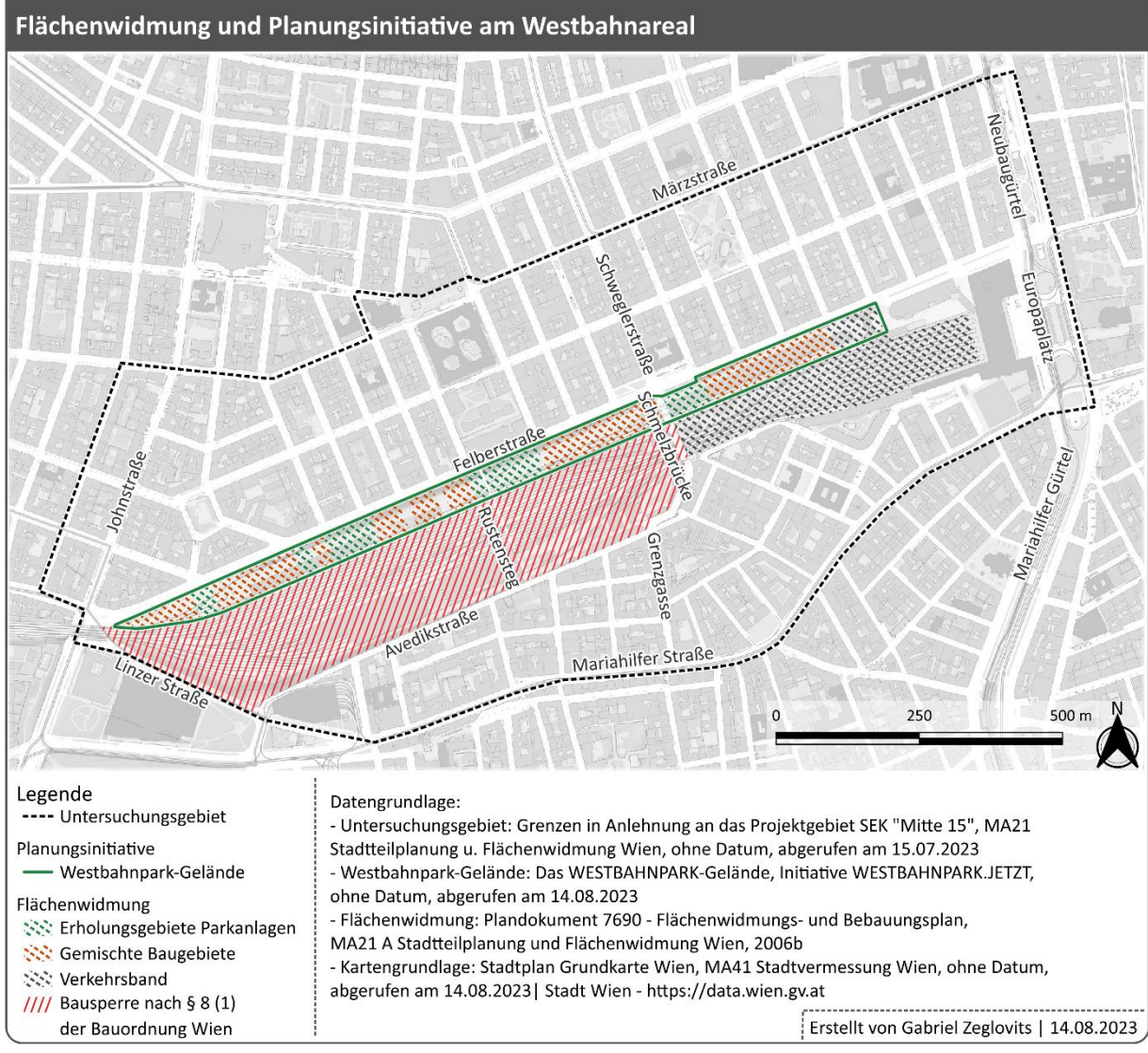

<span id="page-32-0"></span>*Abb. 6 | Karte der Flächenwidmung und Planungsinitiative am Westbahnareal; Datengrundlage: MA21 Stadtteilplanung und Flächenwidmung Wien (o. J. a), WESTBAHNPAR.JETZT (o. J. c), MA21 A Stadtteilplanung und Flächenwidmung Wien (2006b); Kartengrundlage: MA41 Stadtvermessung Wien (o. J. c); Quelle: eigene Darstellung*

Bereits 2019 wurde das Potential des Westbahnareals zur Entwicklung von Grün- und Freiraumflächen von mehreren Initiativen erkannt. Die österreichische Gesellschaft für Architektur übermittelte 2019 ein Memorandum an die ÖBB, das damalige "Infrastrukturministerium" sowie mehrere Entscheidungsträger:innen der Stadt Wien (vgl. ÖSTERREICHISCHE GESELLSCHAFT FÜR ARCHITEKTUR o. J.). Darin wurde unter anderem ein transparenter Planungsprozess sowie die Berücksichtigung der *"[…] Veränderung auf Grundlage der besonderen stadträumlichen, stadtlandschaftlichen und stadtklimatischen Qualitäten des Areals […]"* (ÖSTERREICHISCHE GESELLSCHAFT FÜR ARCHITEKTUR 2019) gefordert. Im selben Jahr wurde vom Büro für lustige Angelegenheiten, einem Zusammenschluss aus Architekt:innen und Künstler:innen, erstmals die Forderung nach einem so genannten "Westbahnpark" auf dem Gebiet des Westbahnareals aufgestellt (vgl. GRÖBLACHER et al. o. J.). Aus dieser initialen Forderung wurde eine Initiative mit über 10.000 Unterstützer:innen (Stand 14.01.2024) (vgl. WESTBAHNPARK.JETZT o. J. a). 2021 wurde der Verein *"WESTBAHNPARK.JETZT, Verein zur Förderung urbaner Lebensqualität"* gegründet (vgl. BUNDESMINISTERIUM FÜR INNERES, ABT. IV/2 2023; WESTBAHNPARK.JETZT o. J. b). Der Verein fordert mit der Errichtung des Westbahnparks unter anderem die zusätzliche Versorgung mit Grünraum in Rudolfsheim-Fünfhaus, Klimagerechtigkeit für die Bewohner:innen der umliegenden Wohnquartiere sowie die Reduktion der Barriere-Wirkung des Westbahnareals (vgl. WESTBAHN-PARK.JETZT o. J. a).

Auf der Website des Vereins Westbahnpark.jetzt (o. J. a) wird das Gelände des Westbahnparks in einer Kartendarstellung entlang der Felberstraße am Gebiet des Westbahnareals verortet. Demnach ist das von der MA21 intendierte Gebiet für das SEK "Mitte 15" beinahe ident mit dem von Westbahnpark.jetzt geforderten Westbahnpark-Gelände (siehe [Abb. 6,](#page-32-0) S[.23\)](#page-32-0).

Sowohl das SEK "Mitte 15" als auch die Initiativen, welche sich mit dem Westbahnareal beschäftigen, konzentrieren sich auf ähnliche Schwerpunkte und die Entwicklung desselben Gebiets. Die exakten Änderungen an der räumlichen Gestaltung sowie der zukünftigen Nutzung des Westbahnareals waren bis nach der Fertigstellung der Inhalte dieser Master Thesis noch offen. Daher wurden die bis dahin bekannten Informationen über das SEK "Mitte 15" und die Forderungen der Initiative "Westbahnpark.jetzt" nicht in die Szenarien der Landnutzungsänderungen dieser Master Thesis miteinbezogen.

#### <span id="page-34-0"></span>2.2.2 KLIMA

Wien weist entsprechend der von Kottek et al. (2006) aktualisierten Köppen-Geiger-Klassifikation ein warmgemäßigtes, ganzjährig feuchtes Klima mit warmen Sommern (Cfb) auf. Die klimatische Ausprägung im Untersuchungsgebiet wird zudem maßgeblich von der dort und in den angrenzenden Gebieten vorherrschenden urbanen Struktur beeinflusst. Entsprechend der von Stewart und Oke (2012) entwickelte Local Climate Zones (LCZ) Klassifikation ist der überwiegende Teil des Untersuchungsgebiets der LCZ-Klasse 2 zuzuordnen, welche durch kompakte Bebauung mittlerer Höhe geprägt ist (vgl. DEMUZERE et al. 2022a; DEMUZERE et al. 2022b) (siehe [Abb. 7\)](#page-34-1). Diese Kategorisierung trifft jedenfalls auf den nördlichen sowie den südlichen Bereich des Untersuchungsgebiets zu. Das Westbahnareal selbst kann eher der Klassen LCZ-8, geprägt durch großflächige Gebäude mit geringer Höhe (vgl. STEWART und OKE 2012: 1885), zugerechnet werden.

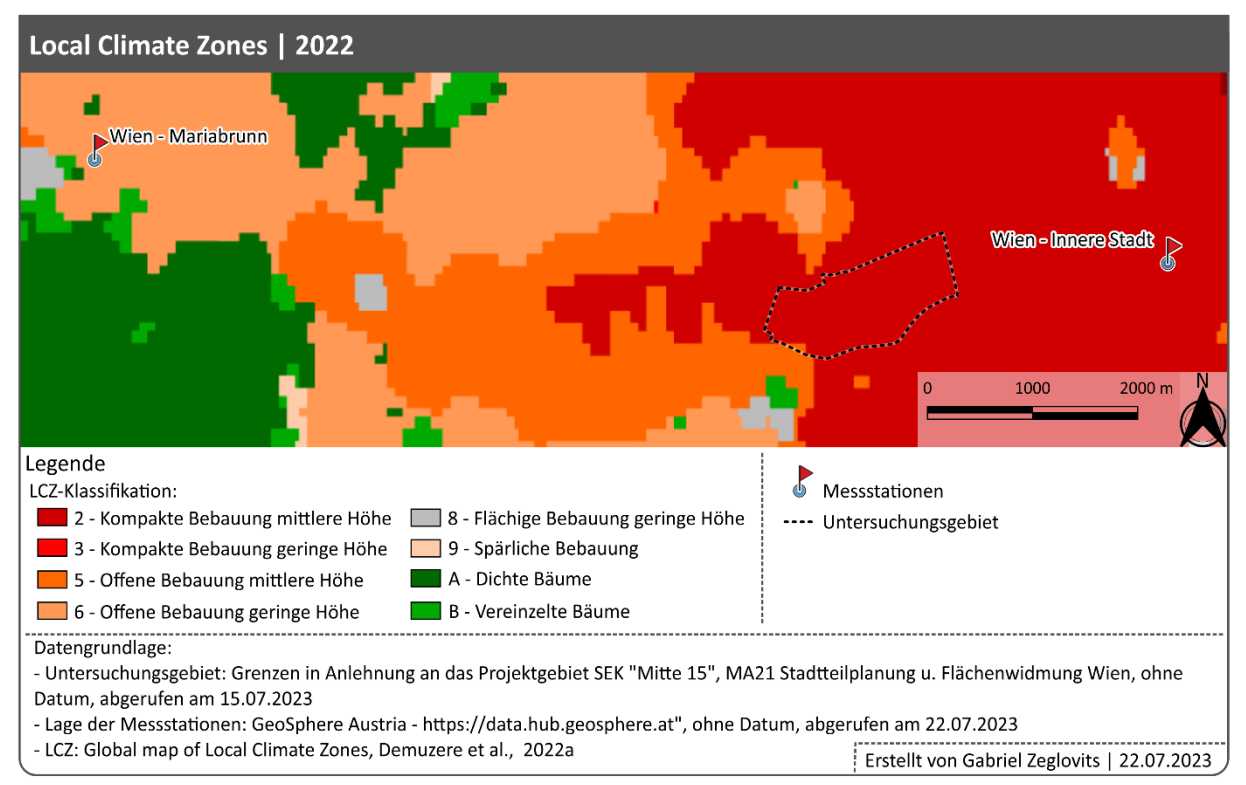

<span id="page-34-1"></span>*Abb. 7 | Karte der Local Climate Zones; Datengrundlage: MA21 Stadtteilplanung und Flächenwidmung Wien (o. J.), GeoSphere Austria (o. J. a); Quelle: in Anlehnung an Demuzere et al. (2022a)*

Von der MA 20 für Energieplanung der Stadt Wien wurde eine Studie über die Gefährdung durch urbane Hitzephänomene innerhalb des Wiener Stadtgebiets in Auftrag gegebenen (vgl. MA20 ENERGIEPLANUNG WIEN o. J.). Im Zuge dessen wurde von Bhattacharjee (2019a) eine Urban Heat Vulnerability Index (UHVI) Karte auf Basis der Zählbezirke Wiens entwickelt. Im Bereich des Untersuchungsgebiets konnte anhand der von Bhattacharjee (2019a) gewonnenen Daten für das Jahr 2019 eine höhere Gefährdung (UHVI > 0,6 – 0,8) identifiziert werden.

Der UHVI für einen Ausschnitt des Stadtgebiets von Wien um das Untersuchungsgebiet wird in [Abb. 8](#page-35-0) dargestellt. In diesem Kartenausschnitt kann festgestellt werden, dass sich das Untersuchungsgebiet in einem Übergangsbereich von geringer (UHVI > 0,2 – 0,4) zu höherer Gefährdung befindet. Wenige hundert Meter nördlich des Untersuchungsgebiets wurde ein Bereich mit hoher Gefährdung (UHVI > 0,8) identifiziert.

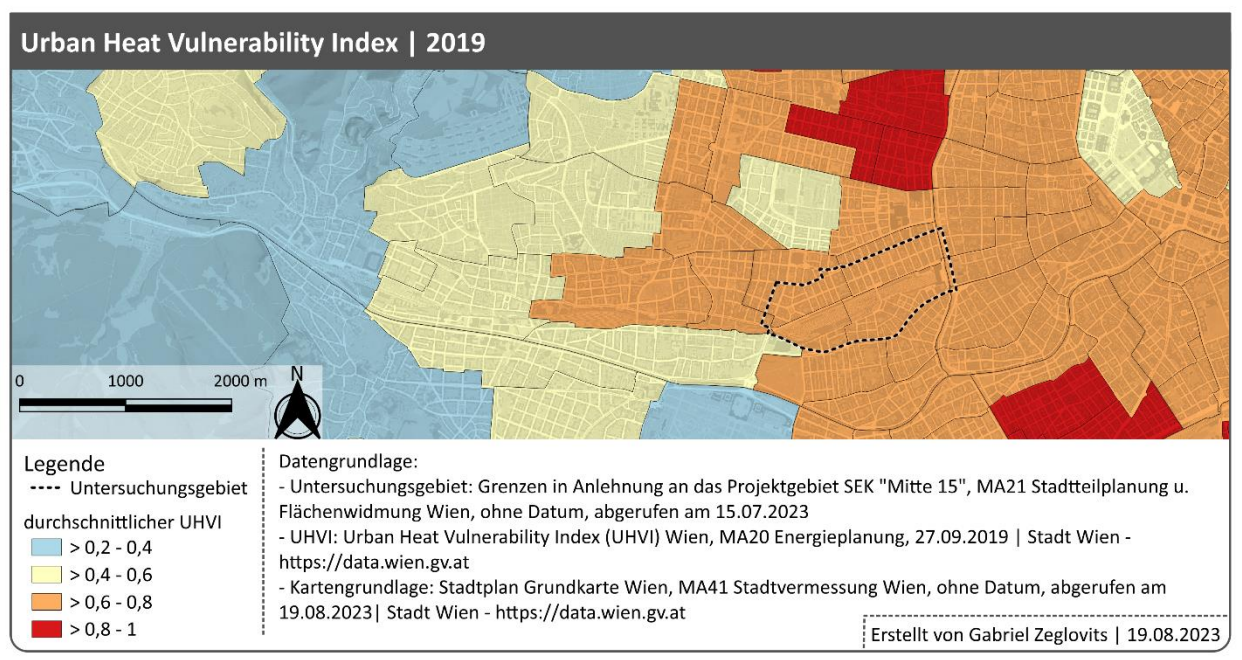

<span id="page-35-0"></span>*Abb. 8 | Karte des durchschnittlichen Urban Heat Vulnerability Index; Datengrundlage: MA21 Stadtteilplanung und Flächenwidmung Wien (o. J. a), MA20 Energieplanung Wien (2019); Kartengrundlage: MA41 Stadtvermessung Wien (2022); ; Quelle: in Anlehnung an Bhattacharjee (2019b)*

Aufgrund der genannten Faktoren ist im Untersuchungsgebiet, insbesondere jedoch im nördlichen und südlichen Bereich, mit ausgeprägten urbanen Hitzephänomenen während der Sommermonate zu rechnen.
## 2.2.3 WINDREGIME

Zur Beschreibung der Windverhältnisse im Untersuchungsgebiet wurden die durchschnittliche skalare Windgeschwindigkeit ( $\bar{u}$ ) und die vektorielle Hauptwindrichtung ( $\theta_{RV}$ ) aus den Messdaten der Jahre 2012 bis 2022 der GeoSphere Austria Messstationen Wien-Mariabrunn und Wien-Innere Stadt berechnet (siehe Abschnitt [2.1.2](#page-25-0) [Winddaten,](#page-25-0) [S.16\)](#page-25-0). Die Berechnungen wurden entsprechend dem Technischen Hinweis von Grange (2014) auf Basis der Gleichungen [Gl.7](#page-36-0) – [Gl.10](#page-36-1) durchgeführt.

<span id="page-36-1"></span><span id="page-36-0"></span>
$$
\bar{u} = \frac{1}{n} \sum_{i=1}^{n} u_i
$$

$$
\theta_{RV} = (\arctan 2 \left( \frac{1}{n} \sum_{i=1}^{n} \vec{u}_i, \frac{1}{n} \sum_{i=1}^{n} \vec{v}_i \right) * \frac{360}{2} / \pi) + 180
$$

$$
\vec{u} = -u_i * \sin\left[2\pi * \frac{\theta_i}{360}\right]
$$

$$
\vec{v} = -u_i \cdot \cos\left[2\pi \cdot \frac{\theta_i}{360}\right]
$$
 Gl.10

- $u$  ... gemessene Windgeschwindigkeit
- $\vec{u}$  ... Windkomponente in Ost-West-Richtung in Radiant
- $\vec{v}$  ... Windkomponente in Nordsüd-Richtung in Radiant
- $\theta_i$  ... gemessene Windrichtung in Grad

Die Berechnungen und Darstellungen der Winddiagramme wurden einerseits für den gesamten Zeitraum vom 01.01.2012 bis zum 31.12.2022 und andererseits für die Sommersaisonen (Juni bis August) innerhalb dieses Zeitrahmens erstellt (sieh[e Tab. 4](#page-36-2) sowi[e Abb. 9,](#page-37-0) S[.28\)](#page-37-0).

<span id="page-36-2"></span>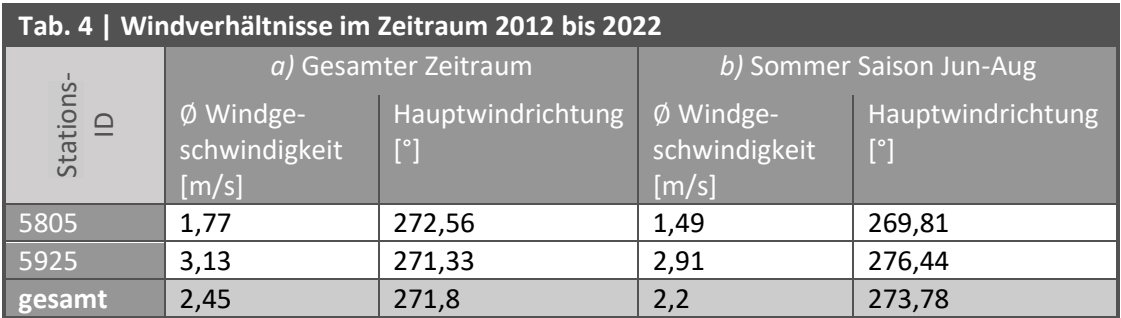

Demnach weht der Wind im Untersuchungsgebiet meist mit einer leichten Brise (1,6 – 3,3 m/s) aus Westen. In der Sommersaison herschen tendenziell geringere Windgeschwindigkeiten als innerhalb des gesamten Analysezeitraums. Zudem kommen die Winde im Sommer noch häufiger aus west- bis westnordwestlicher Richtung.

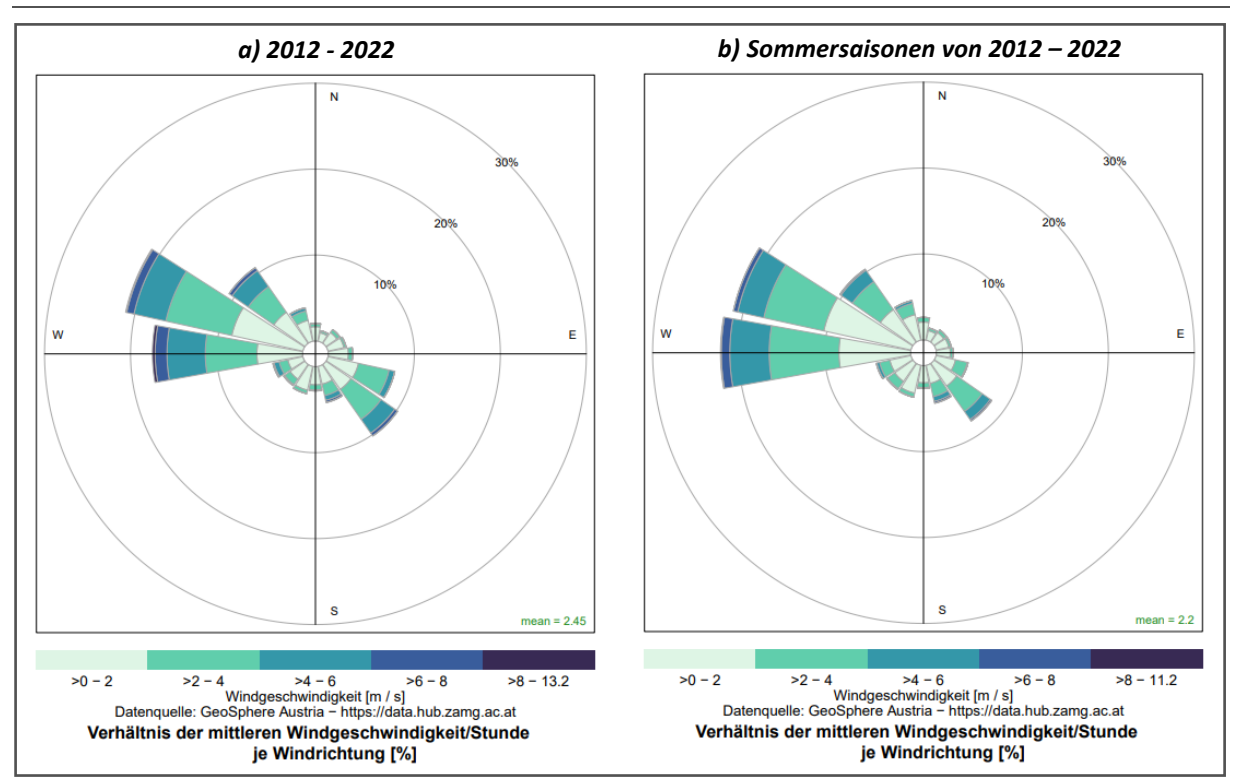

<span id="page-37-0"></span>*Abb. 9 | Winddiagramme im Zeitraum von 2012 – 2022; Datengrundlage: GeoSphere Austria (o. J.); Quelle: eigene Darstellung*

Als Parameter der vorherrschenden Windverhältnisse im Untersuchungsgebiet zur Modellierung der Ventilationskorridore wird daher eine Windrichtung von 272° gewählt.

Die statistischen Analysen und Diagramme zum Windregime im Untersuchungsgebiet wurden mit der Programmiersprache R, Version 4.3.1, entwickelt vom R Core Team (2023), in der Entwicklungsumgebung RStudio, Version 2023.6.0.421, entwickelt vom Posit Team (2023), durchgeführt bzw. erstellt. Zusätzlich zu den Funktionen der vom R Core Team (2023) zur Verfügung gestellten Basis-Packages wurden Funktionen aus den in [Tab. 5](#page-37-1) angeführten CRAN-Packages verwendet.

<span id="page-37-1"></span>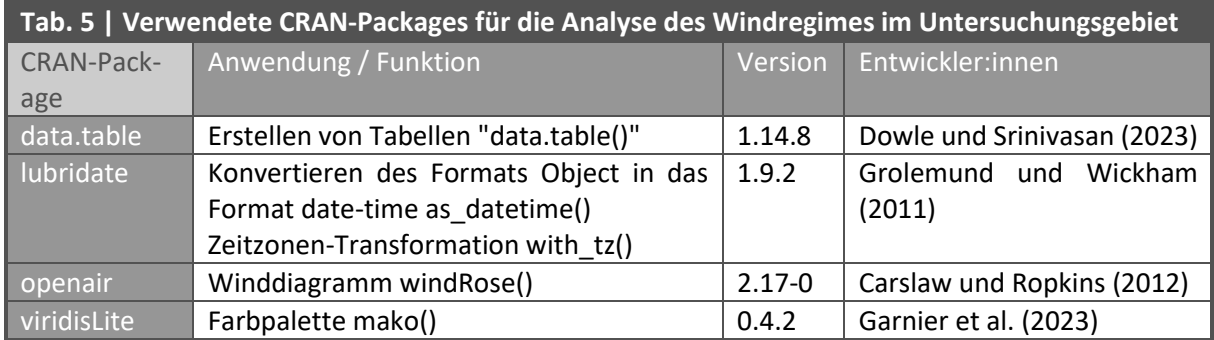

Das zugrundeliegende R-Script befindet sich in der Anlage (sieh[e A.VI.1,](#page-134-0) S[.125\)](#page-134-0).

# 2.3 SZENARIEN DER LANDNUTZUNGSÄNDERUNG

Anhand unterschiedlicher Bebauungsszenarien am Westbahnareal soll untersucht werden, ob diese zu Änderungen der Strömungsverhältnisse im Untersuchungsgebiet führen können. Daher wurden unterschiedliche Szenarien entwickelt, welche die Eignung der Ventilationskorridore zum Lufttransport entweder begünstigen oder hemmen.

In [Tab. 6](#page-38-0) werden die relevanten Faktoren für die Eignung urbaner Gebiete als Ventilationsbahnen aus den Publikationen von Mayer und Matzarakis aufgelistet.

<span id="page-38-0"></span>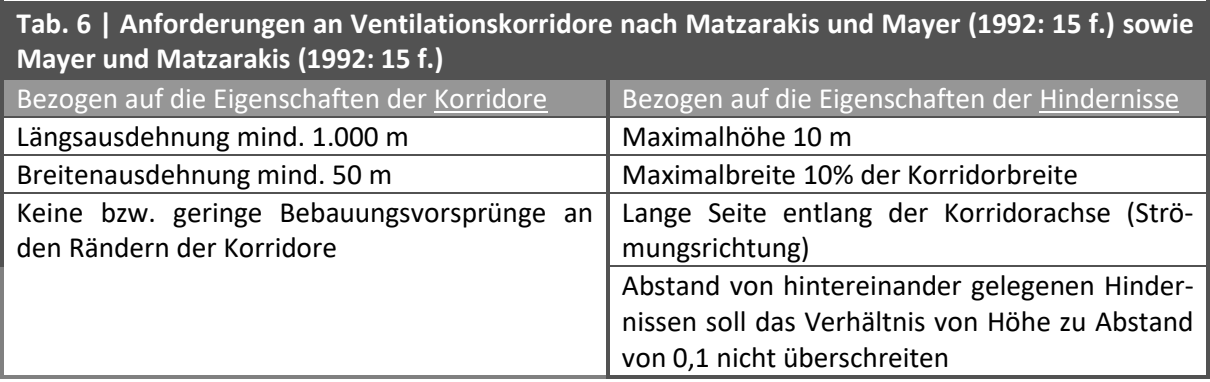

Anhand dieser Faktoren wurde das Baukörpermodell mit der tatsächlichen Bebauungssituation (siehe Abschnitt [2.1.1](#page-24-0) [Objektdatensatz](#page-24-0) S[.15\)](#page-24-0) entsprechend der folgenden drei Szenarien angepasst.

# 2.3.1 SZENARIO A – GENERISCHE FLÄCHENVERBAUUNG

Zunächst wurden alle Lagergebäude sowie Objekte der Bahninfrastruktur im Westbahnareal, mit Ausnahme des Westbahnhofs, aus dem Baukörpermodell entfernt. Um eine generische Verbauung zu simulieren, wurden stattdessen vier regelmäßige Reihen mit gleichförmigen Objekten über das gesamte Westbahnareal verteilt. Es wurden insgesamt 146 Objekte mit einer Breite von 25 m, einer Länge von 15 m und einer Höhe von 20 m generiert. Damit werden die Anforderungen i[n Tab. 6](#page-38-0) bzgl. Maximalhöhe und Orientierung der Hindernisse nicht erfüllt. Der Abstand von hintereinander liegenden Objekten liegt bei 10 m, somit liegt das Verhältnis von Hindernishöhe und Abstand der Hindernisse bei 2,0 statt 0,1. Die Bereiche unter den Brücken, welche über das Westbahnareal führen, weisen höhere Abstände auf, jedoch ist auch hier das Verhältnis größer als 0,1.

Der Abstand zwischen den beiden parallellaufenden Objektreihen im nördlichen und im südlichen Bereich beträgt 15 m. Zwischen diesen Bereichen wurde ein Korridor mit 50 m Breite und über 1.000 m Länge freigelassen. Dieser Korridor soll als Gleisbereich für bis zu 10 parallel führende Gleise zum Westbahnhof dienen und entspricht zudem den von Matzarakis und Mayer (1992: 15 f.) sowie Mayer und Matzarakis (1992: 15 f.) genannten Voraussetzungen für Ventilationskorridore.

Dieses Szenario beinhaltet somit eine für den Lufttransport hemmende Flächennutzung an den nördlichen und südlichen Grenzen des Westbahnareals sowie begünstigende Faktoren im Zentrum des Areals.

# 2.3.2 SZENARIO B – KEINE FLÄCHENVERBAUUNG

Für dieses Szenario wurden alle bestehenden Objekte im Westbahnareal, mit Ausnahme des Westbahnhofs, entfernt. Als Ventilationsfläche steht somit ein Gebiet mit einer Breite von 125 m bis 215 m sowie einer Länge bis zu 1.300 m zur Verfügung. Damit werden alle von Matzarakis und Mayer (1992: 15 f.) sowie Mayer und Matzarakis (1992: 15 f.) genannten Voraussetzungen für Ventilationskorridore erfüllt.

## 2.3.3 SZENARIO C – TYPISCHE FLÄCHENVERBAUUNG

In diesem Szenario wird die typische Bebauung jener neuen Stadtquartiere nachgeahmt, welche in den letzten Jahren in Wien errichtet wurden. Hierfür wurden Objekte aus dem Sonnwendviertel, dem Nordbahnviertel und den Aspanggründen, allesamt errichtet auf ehemaligen Gleisflächen, sowie aus der Seestadt, errichtet auf ehemaligen Agrarflächen, aus dem Baukörpermodell entnommen und in das Westbahnareal eingepasst. Bei der Positionierung und Ausrichtung wurde versucht, die Bebauungsstruktur aus den ursprünglichen Stadtentwicklungsgebieten nachzuempfinden. Neben den Geometrien der Objekte wurden auch die für die Modellierung relevanten Objekt-Attribute übernommen (siehe Abschnitt [2.1.1](#page-24-0) [Objektdatensatz\)](#page-24-0).

Insgesamt wurden 59 Gebäude innerhalb des Westbahnareal verteilt. Die Objekte weisen Höhen zwischen 1,2 bis 35,7 m und eine durchschnittliche Höhe von 21 m auf. Zwischen den Objekten wurden, angelehnt an die Struktur der Stadtquartiere, welchen sie entnommen wurden, keine regelmäßigen Abstände eingehalten. Für Fuß- und Fahrwege innerhalb des Westbahnareals wurden zwei Korridore berücksichtigt. Einer dieser Korridore grenzt an die Felberstraße. Der zweite Korridor führt durch das Innere des Areals. Beide Korridore sind jedoch weniger als 50 m breit.

Im Gegensatz zu den bereits beschrieben Szenarien A und B wird in Szenario C keine Rücksicht auf einen oberirdische Bahntrasse am Westbahnareal bis zum Westbahnhofs gelegt. In diesem sehr hypothetischen Szenario soll die Trasse unterirdisch bis zum Westbahnhof verlaufen.

Damit werden die von Matzarakis und Mayer (1992: 15 f.) sowie Mayer und Matzarakis (1992: 15 f.) genannten Anforderungen für Ventilationskorridore in diesem Szenario nicht erfüllt.

Die Flächenverbauung der aktuellen Situation sowie der drei Szenarien wird i[n Abb. 10](#page-40-0) grafisch gegenübergestellt.

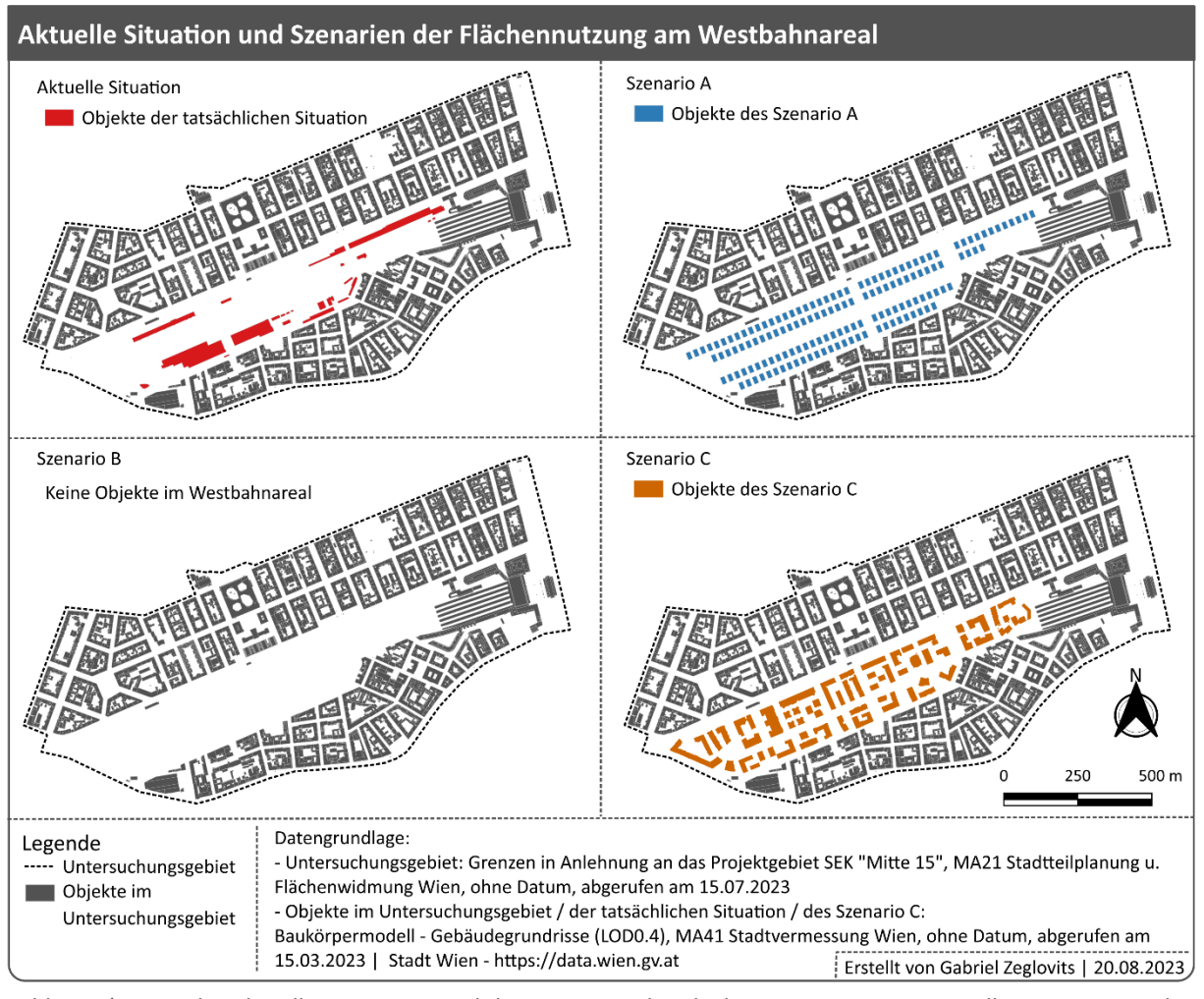

<span id="page-40-0"></span>*Abb. 10 | Karte der aktuellen Situation und der Szenarien der Flächennutzung; Datengrundlage: MA21 Stadtteilplanung und Flächenwidmung Wien (o. J. a), MA41 Stadtvermessung Wien (o. J. a); Quelle: eigene Darstellung*

# 2.3.4 HÖHENATTRIBUTE IN DEN SZENARIEN

Den in den Szenarien generierten bzw. kopierten Objekten wurde die durchschnittliche Höhe der Geländeoberfläche im Bereich der Grundfläche der jeweiligen Objekte auf Basis des Digitalen Terrain Models mit 1 m Rasterauflösung des Bundesamts für Eich- und Vermessungswesen (2022a), als absolute Höhe der Geländeoberfläche "HOEHE\_DGM" zugewiesen. Die Objekt-Attribute "O\_KOTE" und "U\_KOTE" wurden entsprechend angepasst.

## 2.3.5 EINSCHRÄNKUNGEN

Der für diese Master Thesis gewählte Modellierungsansatz ist nicht dazu geeignet den Einfluss von Vegetation oder Wasserflächen auf die simulierten Strömungsverhältnisse zu berücksichtigen. Daher wird der hemmende Einfluss bodennaher Luftströmungen durch hochstehende Vegetation (vgl. DA-VENPORT et al. 2000; VDI 2003: 36) oder der günstige Einfluss von Wasserflächen (vgl. DAVENPORT et al. 2000; WANG et al. 2022) nicht weiter vertieft.

Die beiden Brücken, welche über das Westbahnareal führen (Rustensteg und Schmelzbrücke), können aufgrund ihrer komplexen Bauformen, bei der Simulation der Strömungsverhältnisse nicht berücksichtig werden. In dieser Master Thesis wird angenommen, dass die Windangriffsflächen der Fachwerkbzw. Stabbogenkonstruktionen dieser Brücken, vernachlässigbar sind. Bei der Erstellung der Szenarien wurde jedoch darauf geachtet, dass unter den Brücken keine Objekte platziert wurden.

# 2.4 ERMITTLUNG VENTILATIONSKORRIDORE

Die Methode zur Ermittlung der Ventilationskorridore wird in vier Abschnitte unterteilt. Zunächst werden in einem QGIS-Modell die Kostenoberflächen auf Basis von FVI-Werten generiert. Die tatsächliche Simulation der Windströmung im Untersuchungsgebiet wird im darauffolgenden Abschnitt mittels Konnektivitätsmodellierung auf Grundlage der elektrischen Schaltungstheorie durchgeführt. Die auf dem FVI-Parameter basierenden Strömungswerte werden in einem weiteren QGIS-Modell mit den Strömungswerten eines definierten Nachbarschaftsbereichs normalisiert. Dies soll laut Xie et al. (2022) eine einfache Interpretation der Strömungswerte ermöglichen. Im letzten Abschnitt werden die Ventilationskorridore mit einem weiteren QGIS-Modell identifiziert. Der eben beschrieben Modellablauf ist i[n Abb. 11](#page-42-0) skizziert.

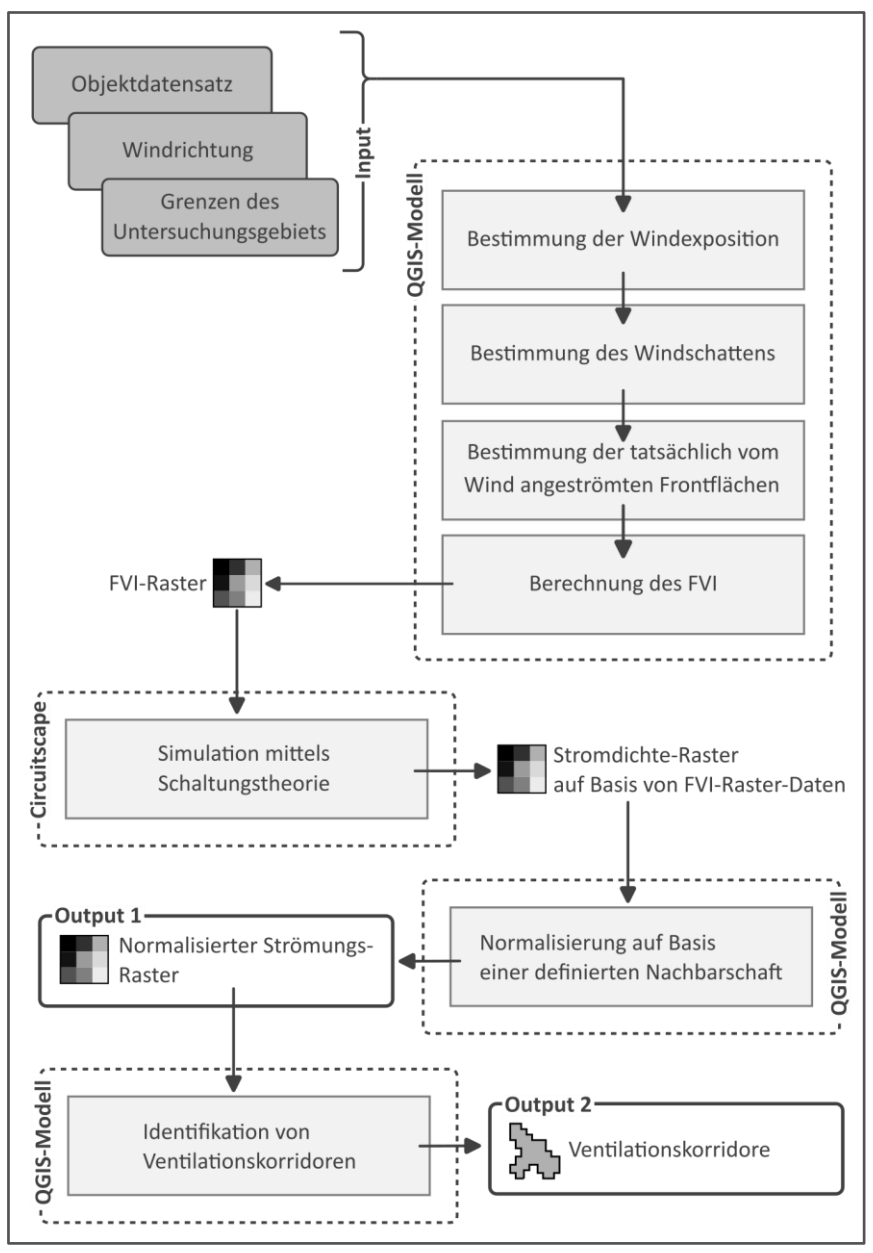

<span id="page-42-0"></span>*Abb. 11 | Modellablauf zur Ermittlung von Ventilationskorridoren; Quelle: eigene Darstellung*

### <span id="page-43-2"></span>2.4.1 ERMITTLUNG DER KOSTENOBERFLÄCHEN

Den Analysen dieser Master Thesis liegt der von Xie et al. (2020b) und Xie et al. (2022: 2) entwickelte FVI zugrunde. Die Zusammensetzung des FVI wurde im Abschnitt [1.2.3](#page-15-0) [Mechanistische Modellierung](#page-15-0) (S[.6\)](#page-15-0) detailliert beschrieben. Dieser morphometrischen Parameter ist stark an den FAI angelehnt und beruht daher ebenso auf den Frontflächen der analysierten Objekte.

Auf die allgemeine Beschreibung des FAI und seine Bedeutung bei der Modellierung von Ventilationskorridoren wurde ebenfalls im Abschnitt [1.2.3](#page-15-0) [Mechanistische Modellierung](#page-15-0) ([S.6\)](#page-15-0) eingegangen.

Die Berechnung des FAI wurde laut Grimmond und Oke (1999: 1266) erstmals von Raupach (1992) mit der Gleichun[g Gl.11](#page-43-0) beschrieb.

<span id="page-43-0"></span>
$$
\lambda_F = \bar{L}_y \, \overline{z_H} \rho_{el} = \frac{\overline{z_H L_y}}{\overline{D_x D_y}}
$$
 (G1.11)

- $\bar{L}_{\mathcal{Y}}$  ... durchschnittliche Breite der Objekte, im rechten Winkel zur Windrichtung
- $\overline{Z_H}$  ... durchschnittliche Höhe der Objekte
- $\rho_{el}$ … Dichte der Objekte (Anzahl der Objekte pro Flächeneinheit,  $\rho_{\rm el} = \frac{n}{4\epsilon}$  $\frac{n}{A_T}$
- $\overline{D_{\chi}}$  … durchschnittlicher Abstand zwischen den geometrischen Zentren der Objekte, in der Windrichtung
- $\overline{D_{\mathbf{y}}}$  … durchschnittlichen Abstand zwischen den geometrischen Zentren der Objekte, quer zur Windrichtung

Von Grimmond und Oke (1999: 1263) wurde diese relativ komplexe Definition wie folgt vereinfacht (siehe [Gl.12\)](#page-43-1):

<span id="page-43-1"></span>
$$
\lambda_F = \frac{\overline{z_H L_y}}{\overline{D_x D_y}} = \frac{\overline{A_F}}{\overline{A_T}}
$$

 $A_F$  ... Frontfläche eines Objekts normal zur Windrichtung

 $A_T$  ... Grundfläche auf welcher sich das Objekt befindet

Auf dieser vereinfachten Definition von Grimmond und Oke (1999: 1263) basieren die Berechnungen des FAI in den meisten darauf folgenden Publikationen über urbane Windfeldanalysen mittels bzw. unter Berücksichtigung des FAI (vgl. BURIAN et al. 2002: 36; GÁL und UNGER 2009: 201; WONG et al. 2010a: 587; NG et al. 2011: 62).

Wie im Review-Artikel von Xu und Gao (2022) beschrieben, wurde in unterschiedlichen Studien auf Grundlage der allgemeinen und vereinfachten Definition des FAI mehrere spezifischer Berechnungsmethoden entwickelt. Die unterschiedlichen Merkmale der Berechnungsmethoden können der [Tab. 7](#page-44-0) (S[.35\)](#page-44-0) entnommen werden.

<span id="page-44-0"></span>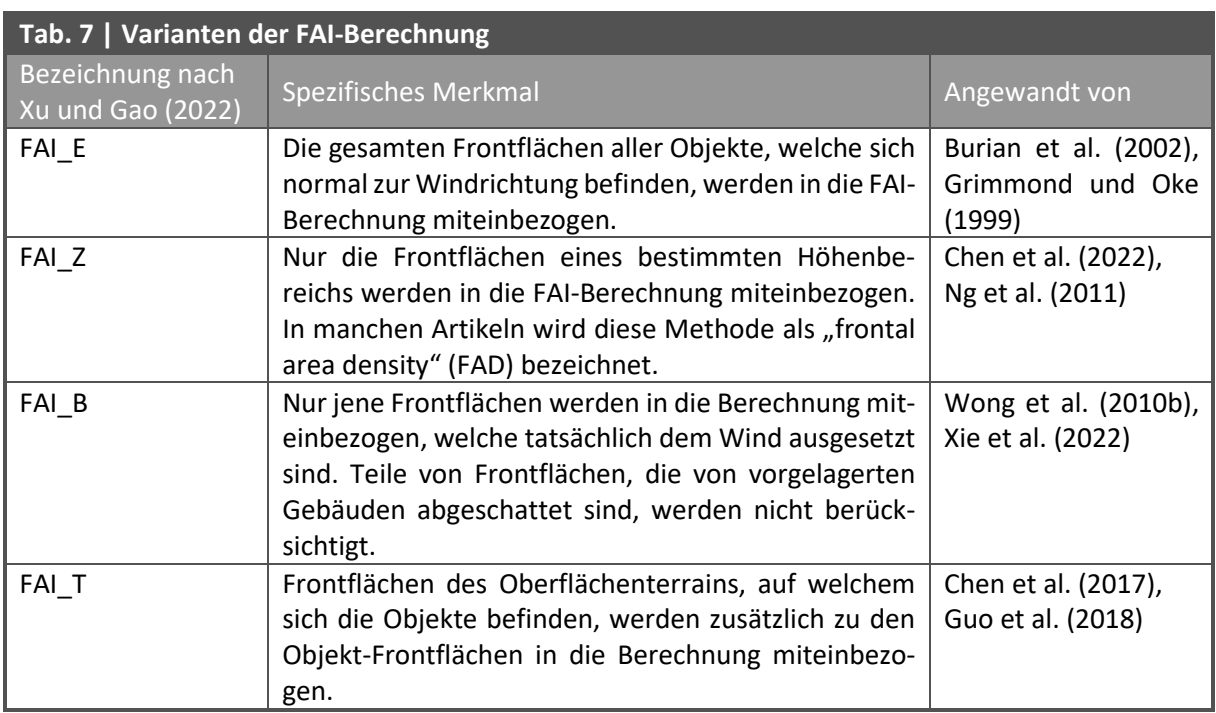

Die unterschiedlichen Berechnungsmethoden sowie deren Kombinationen sind i[n Abb. 12](#page-44-1) grafisch dargestellt.

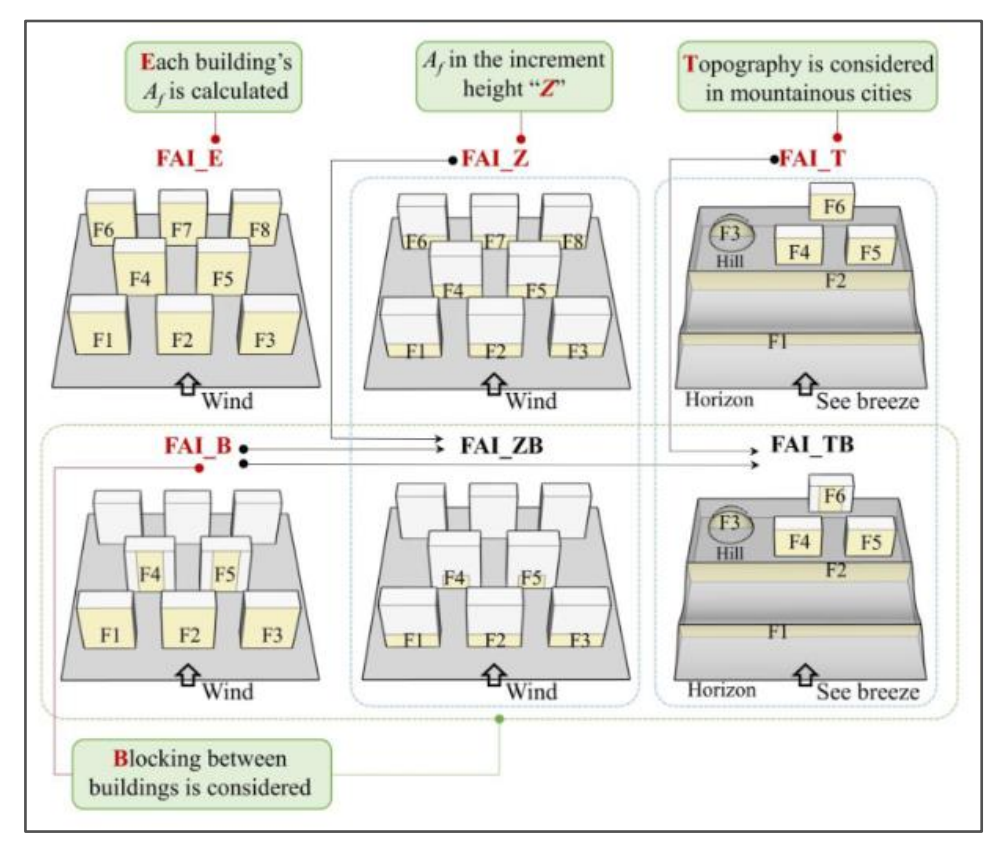

<span id="page-44-1"></span>*Abb. 12 | Berechnungsmethoden des FAI und deren Kombinationen; Quelle: Xu und Gao (2022: 5)*

In dieser Master Thesis wurde eine Kombination der Berechnungsmethoden FAI\_B und FAI\_T entwickelt. Die Einbeziehung des Oberflächenterrains wurde jedoch nur stark vereinfacht im Zuge der Berechnung der Höhe der vom Wind angegriffenen Objektbereiche berücksichtigt, siehe daz[u Abb. 18](#page-52-0) auf S[.43](#page-52-0) und die dort angeführten Ausführungen.

Bezüglich der praktischen Umsetzung der Berechnung des FAI und deren Varianten wurde im Großteil der recherchierten wissenschaftliche Literatur von den Autor:innen auf jeweils selbst entwickelte Programme oder Scripts verwiesen (vgl. BURIAN et al. 2002: 36; WONG et al. 2011: 247; PENG et al. 2016: 58; GOCH et al. 2017: 2073; PENG et al. 2017: 85; GUO et al. 2018: 184; XIE et al. 2020a: 3; LAI et al. 2021: 18; LIU et al. 2021: 5; LI et al. 2022: 2169). Diese Scrips oder Quellcodes der Programme wurden von den Autor:innen jedoch nicht offengelegt bzw. konnten im Rahmen der intensiven Recherche für diese Master Thesis nicht ausfindig gemacht werden.

Die unten angeführten Autor:innen haben in ihren Artikeln das theoretische Prinzip zur Ermittlung der Frontflächen bzw. des FAI zur jeweils angewandten Methode beschrieben.

So entwickelten Gál und Unger (2009: 203) ein Avenue Script, welches auf Basis eines Vektor-Layers mit parallelen Linien in Windrichtung in einem Abstand von 5 m operiert. Anhand dieser Linien werden zunächst die höchsten Gebäudepolygone innerhalb der jeweiligen Parzelle, konstruiert aus den Thiessen-Polygonen von Gebäudeblöcken, identifiziert. Die Frontflächen werden aus der Anzahl der Schnittpunkte der parallelen Linien mit den höchsten Gebäudepolygonen, der jeweiligen Gebäudehöhe sowie dem Abstand zwischen den parallelen Linien berechnet. Dieser Ansatz wird auch im Artikel von Wicht et al. (2017: 261) herangezogen. In einem Artikel von Wicht und Wicht (2018: 2746) wird der Abstand zwischen den parallelen Linien auf 3 m reduziert, um auch Bäume in die FAI-Berechnung miteinzubeziehen.

Wong et al. (2010a: 587) und Wong et al. (2010b: 1881) entwickeln den Ansatz von Gál und Unger (2009) in einem Programm in ArcGIS mit dem Ziel weiter, die Frontflächen von Gebäuden, welche sich im Windschatten eines vorgelagerten Gebäudes befinden, nicht zu berücksichtigen. Der bereits von Gál und Unger (2009) vorgestellte Vektor-Layer mit den parallelen Linien in Windrichtung, bekommt hier eine zusätzliche Funktion. Trifft eine der parallelen Linien auf eine in Windrichtung gelegene Frontfläche, wird die dahinter liegende Frontfläche in derselben Zelle bzw. Parzelle nicht in die Berechnung miteinbezogen (vgl. WONG et al. 2010a: 587; WONG et al. 2010b: 1881).

Für ihre Forschungsarbeit haben Ng et al. (2011: 62) zur Berechnung der FAD (FAI\_Z) eine VBA-Script für ArcGIS entwickelt. Laut Ng et al. (2011: 64) wurden bei der traditionellen FAI\_Z-Berechnung Schnittkanten des Gitternetzwerks durch die Gebäudepolygone fälschlicherweise als Frontflächen identifiziert, was in weiterer Folge die FAI\_Z-Werte künstlich erhöhte. Diese Problematik wurde laut Ng et al. (2011) mit ihrem Script gelöst.

36

Die praktische Umsetzung des Ansatzes von Gál und Unger (2009) auf Basis des ArcGIS Model-Builder-Tools wird in der Dissertation von Burghardt (2015) detailliert beschrieben.

Ein weiterer Ansatz zur Berechnung der Frontflächen wird von Suder und Szymanowski (2014: 969) vorgestellt. Anstatt der Verwendung einer Hilfseben mit parallelen Linien, nutzen Suder und Szymanowski (2014) die Orientierung der Wände der Objekte zur Windrichtung. Statt der Rasterinformationen oder Polygongeometrien der Objekte, werden die einzelnen Liniensegmente der Gebäude zur Berechnung herangezogen. Nach Suder und Szymanowski (2014: 974) können mit diesem Ansatz die Genauigkeit sowie die Zuverlässigkeit der Ergebnisse erhöht werden.

Für die Ermittlung der Frontflächen in dieser Master Thesis wurde der Ansatz von Suder und Szymanowski (2014) aufgegriffen und weiterentwickelt. Auf den nachfolgenden Seiten werden die theoretischen Grundlagen des entwickelten QGIS-Modells zur Ermittlung der Kostenoberflächen beschrieben. Eine kommentierte Beschreibung des QGIS-Modells befindet sich in der Anlage, siehe [A.I](#page-107-0) [Beschreibung des QGIS-Modells zur](#page-107-0) Ermittlung der Kostenoberflächen auf Seite [97.](#page-106-0)

#### VERWENDETES GEOINFORMATIONSSYSTEM

An dieser Stelle soll erwähnt werden, dass alle im Zuge dieser Master Thesis erstellten QGIS-Modelle (siehe [Abb. 11,](#page-42-0) Modellablauf zur Ermittlung von Ventilationskorridoren, S[.33\)](#page-42-0) im Geoinformationssystem QGIS, entwickelt vom QGIS Development Teams (2023), in einem "Graphical Modeler"-Modell umgesetzt wurden. Durch die Erstellung der Modelle im nativen Modell-Designer-Tool von QGIS, wurde eine bessere Nachvollziehbarkeit und Übersichtlichkeit während der Modellentwicklung sowie ein automatisierter Ablauf der Prozessschritte ermöglicht.

Neben den erwähnten QGIS-Modellen wurden sämtliche selbst angefertigten Kartendarstellungen in dieser Master Thesis im Geoinformationssystem QGIS erstellt. Es wurden hierfür die QGIS-Desktop Versionen 3.22.13, 3.28.3, 3.30.0, 3.20.1 sowie 3.34.0 des QGIS Development Teams (2023) verwendet.

37

#### LADEN SOWIE BEREINIGEN DER BASISDATEN

Zur Berechnung des von Xie et al. (2022: 2) entwickelten morphometrischen Parameters FVI dienen die Daten aus dem Objektdatensatz sowie die Angabe einer ausgewählten Windrichtung als Ausgangsbasis.

Die ausgewählte Windrichtung kann auch als Hauptwindrichtung des zu untersuchenden Gebiets verstanden werden und stellt somit den einzigen Modellparameter zur Beschreibung der meteorologischen Situation im Untersuchungsgebiet dar.

Zur Auswahl des in der Analyse betrachteten Raums wird eine Polygon-Vektor-Datei mit der Fläche des Untersuchungsgebiets geladen. Um den Einfluss von Randeffekten im Bereich des Untersuchungsgebiets zu vermeiden, ist eine ausreichend große Pufferdistanz rund um den Schwerpunkt des intendierten Untersuchungsgebiets festzulegen. Diese Distanz kann im QGIS-Modell frei gewählt werden. Auf Basis des Schwerpunkts innerhalb des Untersuchungsgebiets sowie der angegebenen Pufferdistanz wird ein quadratisches Polygon zur Abgrenzung des zu analysierenden Raums generiert. Mithilfe dieser Abgrenzung wird der Objektdatensatz auf den zu analysierenden Raum zugeschnitten. Dieser Raumausschnitt wird im Folgenden als Simulationsgebiet bezeichnet. Die gewählte Pufferdistanz zur Vermeidung von Randeffekten innerhalb des gewählten Analysegebiets wird in Abschnitt [2.4.5](#page-60-0) [Berücksichtigung von Randeffekten](#page-60-0) auf Seite [51](#page-59-0) näher beschrieben.

Um den Rechenaufwand zu reduzieren, wird der Objektdatensatz bereinigt. Dabei werden die folgenden Objekte aus dem Datensatz entfernt, da davon ausgegangen wird, dass die Frontflächen dieser Objekte einen vernachlässigbaren Einfluss auf die Ventilation im Untersuchungsgebiet haben:

- Objekte, welche im O\_KOTE-Feld des Datensatzes keine Werte aufweisen und daher in Folge keine Objekthöhen berechnet werden können.
- Objekte der Kategorie Flugdach, da nicht nachvollzogen werden kann, ob diese Objekte geschlossene Mauern zwischen Geländeoberfläche und Dachkante aufweisen. Zudem kann nicht nachvollzogen werden, auf welcher Seite des Objekts sich etwaige offene oder geschlossene Bereiche des Flugdachs befinden. Für diese Master Thesis wird davon ausgegangen, dass Flugdächer daher einen vernachlässigbaren Einfluss auf die Ventilation habe.
- Objekte der Kategorie Überbauung, wenn die Distanz zwischen der Gebäudehöhe der Dachtraufe und der Höhe der unteren Kante der Überbauung weniger als halb so hoch ist, wie die Distanz zwischen der unteren Kante der Überbauung bis zur Geländeoberfläche. Bei diesen Überbauungen wird in dieser Master Thesis davon ausgegangen, dass die Frontflächen der Überbauungen einen vernachlässigbaren Einfluss auf die Ventilation im darunter liegenden Bereich zwischen Geländeoberfläche und der Unterkanten der Überbauungen haben.

• Objekte mit einer tatsächlichen Objekthöhe von unter einem Meter. Für diese Master Thesis wird davon ausgegangen, dass Objekte mit einer derart geringen Höhe einen vernachlässigbaren Einfluss auf die Ventilation haben.

Bei Objekten der Kategorie Überbauung besteht die tatsächlich verbaute Höhe nur im Bereich zwischen der Unterkante der Überbauung (U\_KOTE) und der Gebäudehöhe der Dachtraufe (O\_KOTE). Im Bereich zwischen der Geländeoberfläche und der Unterkante der Überbauung befinden sich keine Frontflächen. Daher wird im Zuge der Berechnung der tatsächlichen Objekthöhe bei Objekten dieser Kategorie lediglich die Differenz zwischen U\_KOTE und O\_KOTE herangezogen. Für die Objekte der übrigen Kategorien ergibt sich die tatsächliche Objekthöhe aus der Differenz der Höhe der Dachtraufe und der Höhe der Geländeoberfläche.

### BESTIMMUNG DER WINDEXPOSITION

Wie auch im Ansatz von Suder und Szymanowski (2014) beruht die Berechnung der Frontflächen auf den einzelnen Segmentlinien der Objekte. Für jede dieser Segmentlinien wird der Azimut in Grad zwischen den Start- und Endpunkt des jeweiligen Segments ermittelt (sieh[e Abb. 13\)](#page-48-0).

Im folgenden Schritt wird für jedes Liniensegment die Windexposition anhand der Orientierung des Azimuts zur definierten Windrichtung festgestellt.

Bei Windrichtungen zwischen 180° und 360° sind Liniensegmente windexponiert (luvseitig), wenn ihr Azimut kleiner gleich der Windrichtung und auch größer gleich dem Modus der Windrichtung addiert mit 180° ist.

Bei Windrichtungen zwischen 0° und 180° sind Liniensegmente windexponiert, wenn ihr Azimut größer gleich der Windrichtung und auch kleiner gleich dem Modus der Windrichtung addiert mit 180° ist (siehe [Abb. 14\)](#page-48-1).

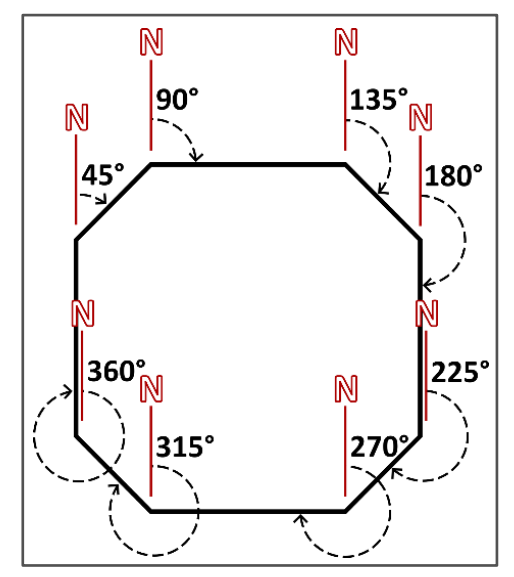

<span id="page-48-0"></span>*Abb. 13 | Konstruktion des Azimuts; Quelle: eigene Darstellung*

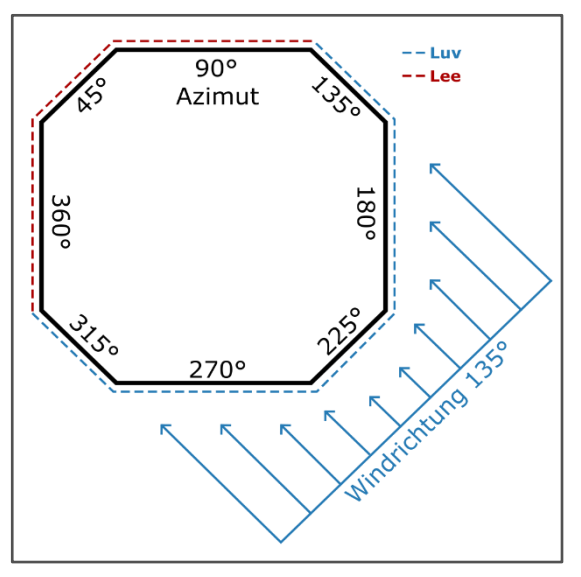

<span id="page-48-1"></span>*Abb. 14 | Konstruktion der Windexposition; Quelle: eigene Darstellung*

#### BESTIMMUNG DES WINDSCHATTENS

Zur Berechnung des FVI sollen nur jene Frontflächen miteinbezogen werden, welche tatsächlich dem Wind ausgesetzt sind. Daher müssen Frontflächen bzw. Teile von Frontflächen ermittelt werden, welche sich im Windschatten luvseitiger Objekte befinden.

Bei der Ermittlungsmethode von Wong et al. (2010a) und Wong et al. (2010b) werden die Ausmaße des Windschattens nicht näher spezifiziert. Wong et al. (2010a) und Wong et al. (2010b) beschränken sich darauf, die Objekte innerhalb einer Gitterzelle nach der Reihung ihrer Position in Windrichtung zu identifizieren. Unterschiede bei der Länge der Windschatten, etwa durch die Höhe der Objekte, werden nicht berücksichtigt.

Peng et al. (2017: 83) nutzen zur Berechnung der Länge des Windschattens von Objekten den sogenannten "backward flow coefficient". Dieser Koeffizient dient als Faktor zur Multiplikation mit der Objekthöhe und wurde in der Studie von Peng et al. (2017), entsprechend eines Evaluations Reports von Hall (1997), mit einem Wert von 5 angenommen. Der "backward flow coefficient" wurde in die Methode dieser Master Thesis nicht aufgenommen, da der erwähnte Evaluations Report nicht ausgehoben werden konnte und daher nicht nachvollziehbar ist, auf welcher Grundlage die Annahme von Hall (1997) beruht.

Stattdessen wird die Länge der fernen Nachlaufzone in dieser Master Thesis als Annäherung an die Länge des Windschattens herangezogen. Der ferne Nachlauf beschreibt in der Windfeldmodellierung jene Zone auf der windabgewandten Seite eines angeströmten Objekts, in welcher die Luftströmung durch das Objekt gestört und die Windgeschwindigkeit reduziert wird (vgl. FRÖHLICH 2016: 29). Gegen Ende der fernen Nachlaufzone nähert sich die Windgeschwindigkeit wieder der ungestörten Luftströmung an (vgl. VDI 2010: 4).

Die Berechnung der maximalen Länge des fernen Nachlaufs beruht auf einem Modell nach Röckle (1990). Zwar konnte die Dissertation von Röckle nicht ausgehoben werden, jedoch wurde die Gleichung für die Länge der fernen Nachlaufzone  $L_W$  in der Dissertation von Fröhlich (2016: 76) sowie im Artikel von Asami (2021: 4) beschrieben (sieh[e Gl.13, unten](#page-49-0) und [Abb. 16,](#page-51-0) [S.42\)](#page-51-0).

<span id="page-49-0"></span>
$$
L_W = 3 \times L_R
$$

 $L_R$  ... Länge der nahen Nachlaufzone

Die Länge der nahen Nachlaufzone wird entsprechend des modifizierten Röckle-Modells nach Fröhlich (2016: 72) berechnet (sieh[e Gl.14, unten](#page-50-0) und [Abb. 16,](#page-51-0) S[.42\)](#page-51-0).

<span id="page-50-0"></span>
$$
L_R = \frac{1.8 \times \frac{wi}{h_{LR}}}{\left(\frac{l}{h_{LR}}\right)^{0.3} \times \left(1 + 0.24 \times \frac{wi}{h_{LR}}\right)} \times h_{LR}
$$
 Gl.14

wi ... Objektbreite quer zur Windrichtung

… Objektlänge in Windrichtung

 $h_{LR}$  ... height scaling factor

Die Objektbreite quer zur Windrichtung wi sowie die Objektlänge in Windrichtung  $l$  wird im QGIS-Modell anhand des Polygon-Objektdatensatzes ermittelt (sieh[e Abb. 15\)](#page-50-1).

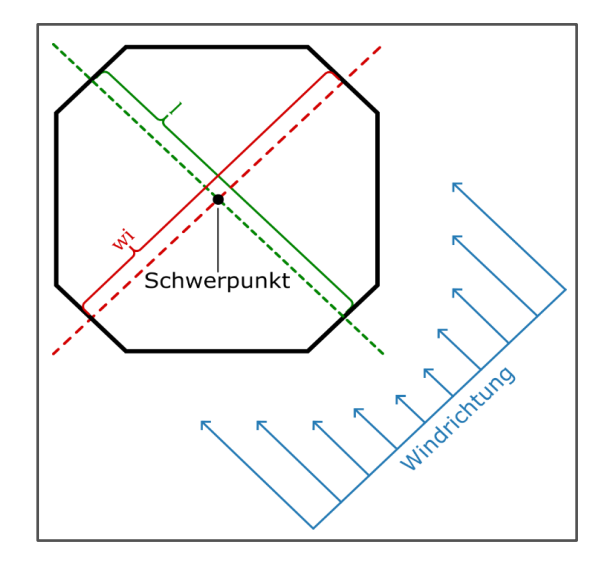

<span id="page-50-1"></span>*Abb. 15 | Konstruktion der Objektbreite quer zur Windrichtung (wi) und der Objektlänge in Windrichtung (l); Quelle: eigene Darstellung*

Der dimensionslose "height scaling factor"  $h_{LR}$  wird entsprechend der von Fröhlich (2016: 72) vorgestellten Gleichung (sieh[e Gl.15\)](#page-50-2), ermittelt.

<span id="page-50-2"></span>
$$
h_{LR} = 5.0 \times (1.0 - exp(-0.2 \times h))
$$
 Gl.15

 $h$  ... tatsächliche Objekthöhe (O\_height)

I[n Abb. 16](#page-51-0) wird die Konstruktion des Windschattens, gemäß der fernen Nachlaufzone, vereinfacht dargestellt.

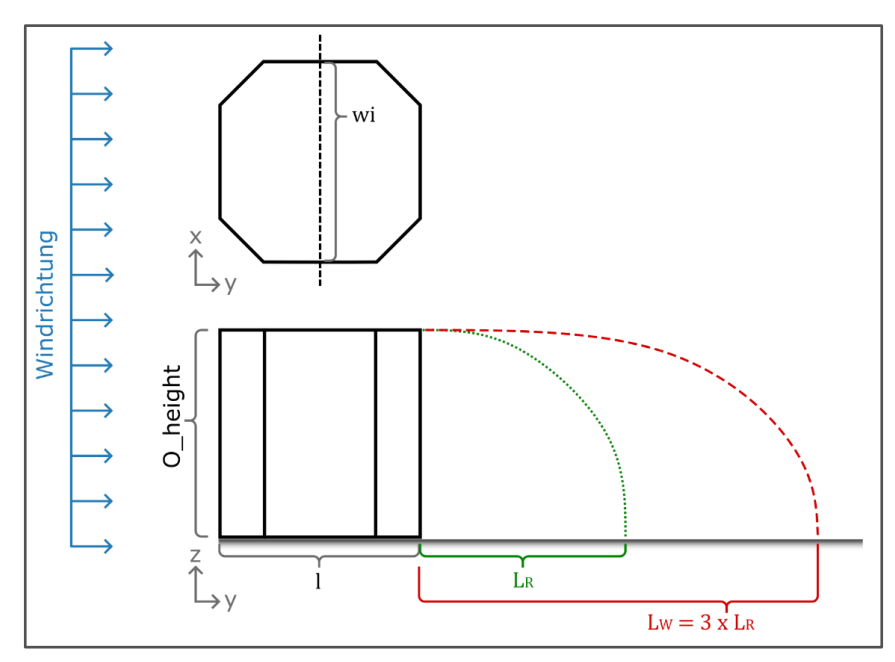

<span id="page-51-0"></span>*Abb. 16 | Konstruktion der Länge des Windschattens; Quelle: in Anlehnung an Asami et al. (2021: 3)*

Auf Basis der ermittelten Länge der fernen Nachlaufzone  $L_W$ , der Objektlänge in Windrichtung  $l$  sowie der definierten Windrichtung  $\alpha$ , wird für jedes windexponierte Liniensegment ein viereckiges Polygonfeature generiert, welches den Windschatten des jeweiligen Liniensegments nachahmen soll (siehe [Abb. 17\)](#page-51-1).

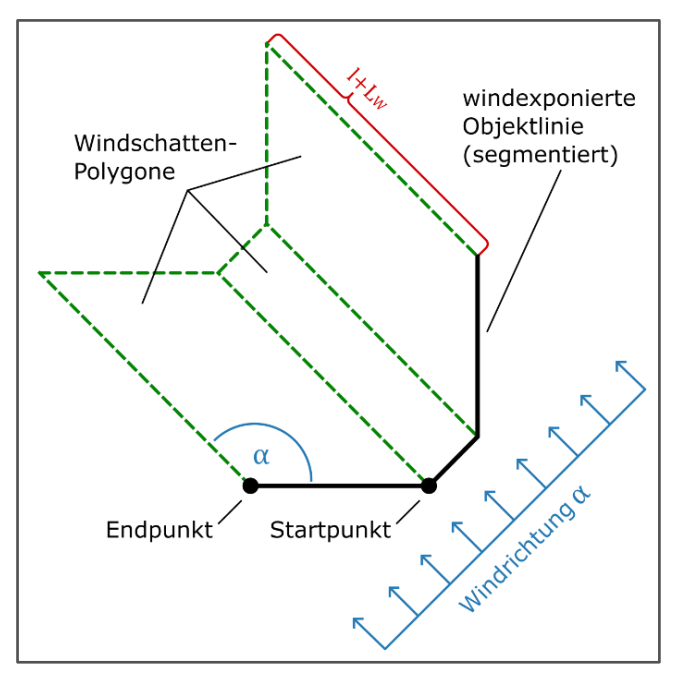

<span id="page-51-1"></span>*Abb. 17 | Konstruktion der Windschatten-Polygone; Quelle: eigene Darstellung*

#### BESTIMMUNG DER TATSÄCHLICH VOM WIND ANGESTRÖMTEN FRONTFLÄCHEN

Mit Hilfe der zuvor genierten Windschatten-Polygone werden jene Frontflächen identifiziert, welche nicht innerhalb der Windschatten lokalisiert sind. Zudem werden auch Frontflächen identifiziert, welche höher liegen, als jene Objekte in deren Windschatten sie sich befinden.

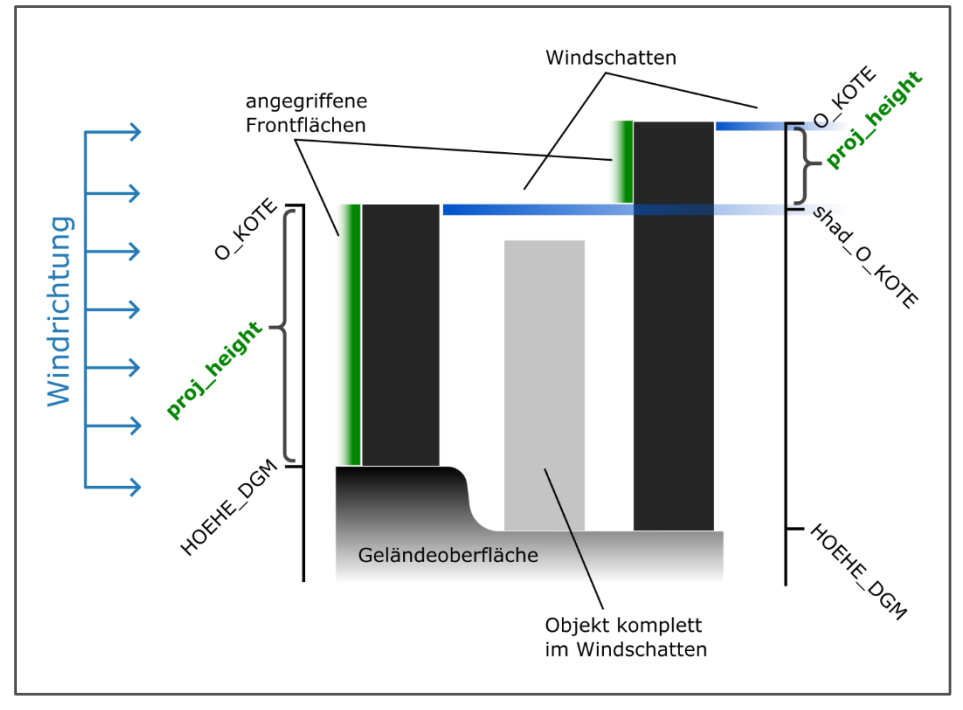

<span id="page-52-0"></span>*Abb. 18 | Höhe der vom Wind angegriffenen Bereiche; Quelle: eigene Darstellung*

Hierfür wird zunächst jener Höhenbereich ermittelt, welcher tatsächlich vom Wind angeströmt wird (siehe "proj height" in [Abb. 18\)](#page-52-0). Befinden sich windexponierte Liniensegmente nicht im Windschatten eines anderen Objekts (siehe linkes Objekt in [Abb. 18\)](#page-52-0), wird die jeweilige tatsächliche Objekthöhe ("O height") zugewiesen. Bei windexponierten Liniensegmenten, welche über die Höhe des Windschattens, ("shad O KOTE") in welchem sie sich befinden, hinausragen (siehe rechtes Objekt in Abb. [18\)](#page-52-0), wird die Differenz zwischen der eigenen Höhe der Dachtraufe und der Höhe des Windschattens berechnet.

Somit werden die Frontflächen innerhalb des gesamten vertikalen Raums – und nicht nur für spezifische Höhenabschnitte – erfasst. Zudem wird durch die Differenz der Höhe der Dachtraufe ("O\_KOTE") und der Höhe des Windschattens ("shad\_O\_KOTE") die Topografie der Geländeoberflächen im Bereich der Objekte berücksichtigt. So wird in den meisten Fällen die tatsächlich vom Wind angeströmte Höhe ("proj\_height") niedriger sein als die tatsächliche Objekthöhe ("O\_height") desselben Objekts. Es kann jedoch vorkommen, dass die tatsächlich vom Wind angeströmte Höhe größer ist. Dies ist der Fall, wenn sich das betreffende Objekt auf einem höheren Geländeniveau befindet als das Objekt, in dessen Windschatten es sich befindet. Somit wird neben dem Objekt auch das Gelände, auf dem sich das Objekt befindet, als angeströmte Frontfläche identifiziert.

Die Frontflächen werden auf Basis der ermittelten "proj\_height" und der Länge des jeweiligen Liniensegments berechnet. Da das Ergebnis der FVI-Berechnung in Form von Rasterdaten vorliegen soll, werden die Frontflächen innerhalb der Gitterzellen eines quadratischen Polygon-Gitternetzwerks summiert. Die Größe der Gitterzellen wird beim Start des QGIS-Modells definiert. Im Zuge der Entwicklung und Testung des QGIS-Modells zur Ermittlung der Kostenoberflächen wurde festgestellt, dass der Prozessierungsaufwand bei Rasterauflösungen unter 20x20 m stark ansteigt. Um eine möglichst hohe räumliche Auflösung der Simulationsergebnisse bei verhältnismäßig geringem Prozessierungsaufwand sicherzustellen, wurde in dieser Master Thesis eine Rasterauflösung von 20x20 m gewählt.

Für die Berechnung des FVI wird zudem die maximale tatsächliche Höhe aller tatsächlich angeströmten Objekte im gesamten Untersuchungsgebiet benötigt. Dieser Wert wird ebenfalls jeder Rasterzelle zugewiesen.

#### BERECHNUNG DES FAI

Der FAI wird gemäß der vereinfachte Gleichung von Grimmond und Oke (1999: 1263) kalkuliert (siehe [Gl.12,](#page-43-1) S[.34\)](#page-43-1). Daher wird die Summe der tatsächlich dem Wind ausgesetzten Frontflächen pro Gitterzelle mit der Fläche der Gitterzelle ins Verhältnis gesetzt.

#### BERECHNUNG DES FVI

Für die Ermittlung des von Xie et al. (2022: 2) entwickelten FVI wird zudem der potentielle Strömungs-querschnitt A<sub>h</sub> (siehe [Abb. 1](#page-20-0) auf Seit[e 11\)](#page-20-0) als Produkt aus der maximalen tatsächlichen Objekthöhe im gesamten Untersuchungsgebiet sowie der Seitenlänge der Gitterzelle herangezogen. Zusammen mit der ermittelten angeströmten Frontflächen in den Gitterzellen sowie der Fläche der Gitterzellen wird anhand der Gleichung von Xie et al. (2022: 2) (sieh[e Gl.5](#page-19-0) auf Seite [10\)](#page-19-0) der FVI-Wert für jede Gitterzelle berechnet. Das Polygon-Gitternetz mit den FVI-Werten wird in Folge in einen Rasterdatensatz konvertiert. Die Rastergröße entspricht dabei der Größe der Polygongitterzellen.

#### BESTIMMUNG DER WINDEINLASS- UND WINDAUSLASSBEREICHE

Für die nachfolgende mechanistische Modellierung des Windpotentials mittels elektrischer Schaltungstheorie werden Start- und Zielpunkte für die simulierte Stromdichte benötigt. Diese Punkte können als Windeinlass- bzw. Windauslassbereiche verstanden werden (vgl. XIE et al. 2020b: 6).

Im entwickelten QGIS-Modell werden diese Bereiche auf Grundlage des FAI der Zellen im Randbereich des Gitternetzwerks und des Azimuts dieser Zellen in Bezug auf deren Lage im Gitternetzwerk (0°, 90°, 180° bzw. 270°) sowie der jeweiligen Windexposition zur gewählten Hauptwindrichtung definiert.

Alle Zellen im Randbereich des Gitternetzwerks ohne Objekte bzw. Frontflächen und mit Exposition zur Hauptwindrichtung werden als Windeinlassbereiche deklariert. Alle Zellen im Randbereich des Gitternetzwerks ohne Objekte bzw. Frontflächen und ohne Exposition zur Hauptwindrichtung werden als Windauslassbereiche deklariert.

In [Abb. 19](#page-54-0) werden die, zur besseren Darstellung nach außen verlagerten, Windeinlass- und Windauslassbereiche des Simulationsgebiets auf Basis des Baukörpermodells der aktuellen Situation dargestellt.

Aus Mangel an entsprechenden Informationen über die tatsächlichen Windverhältnisse bei den generierten Windeinlassbereichen, wird für alle Windeinlassbereiche eine initiale Stromstärke von 1A angenommen. Dieser Wert wird den Windeinlassbereichen bei der Erstellung der Rasterdatei (Raster-Wert = 1) zugewiesen.

Um die Windauslassbereiche für die Simulation mittel elektrischer Schaltungstheorie als Erdungen festzulegen, wird den betreffenden Zellen im Zuge der Erstellung der Rasterdatei der Wert 0 zugewiesen.

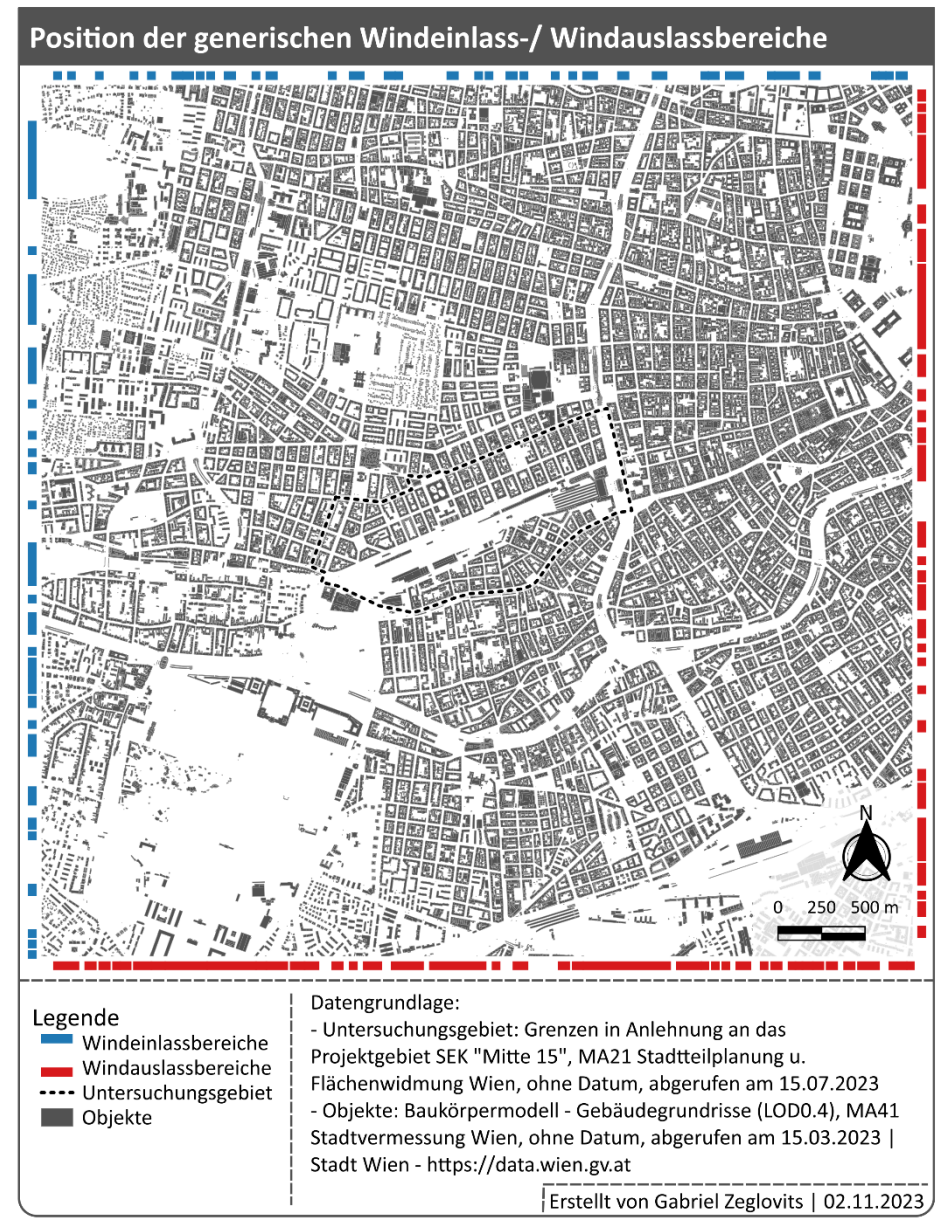

<span id="page-54-0"></span>*Abb. 19 | Karte mit Darstellung der Position der generischen Windeinlass- und Windauslassbereiche des Simulationsgebiets auf Basis der aktuellen Situation; Datengrundlage: MA21 Stadtteilplanung und Flächenwidmung Wien (o. J. a), MA41 Stadtvermessung Wien (o. J. a); Quelle: eigene Darstellung*

## 2.4.2 ELEKTRISCHE SCHALTUNGSTHEORIE

Die mechanistische Modellierung der Windkorridore bzw. der Windfelder im Untersuchungsgebiet basiert auf der von McRae (2006) und McRae et al. (2008) vorgestellten Konnektivitätsmodellierung ökologischer Phänomene. Dieser Ansatz wurde von Xie et al. (2020b) und Xie et al. (2022) erstmals für die Modellierung urbaner Ventilationskorridore adaptiert und umgesetzt. Die wissenschaftlichen Studien von McRae et al. (2008), Xie et al. (2020b) und Xie et al. (2022) bilden daher das theoretische Grundgerüst für die Ermittlung von Windkorridoren im Zuge dieser Master Thesis. Siehe dazu Abschnitt [1.2.3](#page-15-0) [Mechanistische Modellierung,](#page-15-0) S[.6.](#page-15-0)

Die Modellierung in dieser Arbeit erfolgt, wie auch bei Xie et al. (2020b) und Xie et al. (2022), anhand von Kostenoberflächen auf Basis des im vorherigen Abschnitt [2.4.1](#page-43-2) ([S.34\)](#page-43-2) ermittelten FVI. Dem Duktus der elektrischen Schaltungstheorie folgend, werden diese Kostenoberflächen als Leitfähigkeitsoberflächen bezeichnet. Die FVI-Rasterdaten beschreiben die Leitfähigkeit  $(G)$  der urbanen Oberfläche und drücken deren Ventilationskapazität aus.

Zur Durchführung der Simulation mittels elektrischer Schaltungstheorie wurde die Open-Source-Konnektivitätsmodellierungs-Applikation Circuitscape.jl verwendet. Diese Applikation basiert auf den Theorien von McRae (2006) und McRae et al. (2008) zur elektrischen Schaltungstheorie-Modellierung und wurde von Shah und McRae (2008) entwickelt.

Die Applikation ist laut dem Review-Artikel von Dickson et al. (2019: 241) ein etabliertes Instrument zur Durchführung von Konnektivitätsmodellierungen im Bereich von Forschungen zum Artenschutz und wurde bereits in 277 Studien verwendet.

Die Nutzung von Circuitscape bei der Modellierung urbaner Windfelder wurde bisher lediglich im Artikel von Schwarz-v.Raumer und Schulze (2020) erwähnt. Xie et al. (2020b) und Xie et al. (2022) sind in ihren Artikeln nicht näher darauf eingegangen, ob für die Schaltungstheorie-Modellierung eine eigens entwickelte, oder eine bestehende Applikation wie Circuitscape, verwendet wurde.

Für die elektrische Schaltungstheorie-Modellierung dieser Master Thesis wurde Circuitscape.jl in der Version v5.12.3 verwendet. Seit der Version v5.0 wird Circuitscape von Anantharaman et al. in der Programmiersprache Julia zur Verfügung gestellt und weiterentwickelt (vgl. ANANTHARAMAN et al. 2020).

Circuitscape.jl wird innerhalb der Julia-Shell ausgeführt. Im Zuge dieser Master Thesis wurde Julia in der Version 1.8.5 verwendet.

Zur Darstellung der simulierten Stromdichtewerte als Rasterbild wurde eine Klassifizierung mit gleichen Abständen gewählt (siehe [Abb. 20](#page-59-1) Karten der Simulationsschritte für die aktuelle Situation, S[.50\)](#page-59-1).

46

#### UMSETZUNG DER ELEKTRISCHEN SCHALTUNGSTHEORIE-MODELLIERUNG

Für die Modellierung mit Circuitscape stehen unterschiedliche Parameter zur Verfügung. Für jedes beschriebene Flächennutzungsszenario wurden im Rahmen dieser Master Thesis die gleichen Applikations-Einstellungen verwendet.

Entsprechend des Ansatzes von Xie et al. (2020b) und Xie et al. (2022) wurde die Art der Kostenoberfläche auf Basis der Leitwerte festgelegt und somit die Leitfähigkeitsoberfläche auf Grundlage der FVI-Werte gewählt.

Zudem wurde die Berechnung mittels des "advanced Modelling Mode" gewählt. Dieser Modus ermöglicht es, die Strömung von allen Windeinlassbereichen (Quellen) zu allen Windauslassbereichen (Erdungen) gleichzeitig zu berechnen (vgl. MCRAE et al. 2014: 5).

Für alle weiteren Parameter wurden die Standardeinstellungen von Circuitscape.jl beibehalten.

Als Inputdaten für die Konnektivitätsmodellierung in Circuitscape dienen die mit dem QGIS-Modell generierten Leitfähigkeitsoberflächen (siehe Abschnitt [2.4.1.](#page-43-2), S[.34\)](#page-43-2). Die Daten wurden für die Modellierung im ASCII-Rasterdatenformat (.asc) bereitgestellt. Für die Start- und Zielpunkte der Modellierung wurden die im Zuge der Ermittlung der Kostenoberflächen generisch erstellten Windeinlassund Windauslassbereichen in Form des ASCII-Rasterdatenformats(.asc) verwendet. Die Zuweisung der angesetzten Stromstärke von 1 Ampere an den Windeinlassbereichen sowie die Zuweisung der Windauslassbereiche als Erdung (0A) wurde ebenfalls im Zuge der Erstellung dieser Rasterdaten vorgenommen.

Da sich die Windeinlass- und Windauslassbereiche bei den unterschiedlichen Flächennutzungsszenarien – trotz identer Hauptwindrichtung – geringfügig ändern, wurde für die Modellierung der Szenarien die automatisch generierten Windeinlass- und Windauslassbereiche der aktuellen Situation herangezogen (siehe [Abb. 19,](#page-54-0) [S.45\)](#page-54-0).

Die exakte Konfiguration der Circuitscape-Simulation kann dem Muster-Konfigurations-Script in der Anlage entnommen werden, siehe [A.II](#page-124-0) Konfigurations-Script [der Circuitscape-Simulation](#page-124-0) (S. [115\)](#page-124-0).

Die Circuitscape-Simulationsergebnisse werden in Form von Strömungskarten im ASCII Rasterdatenformat ausgegeben. Diese Strömungskarten geben die Stromdichte  $\vec{J}$ , also das Verhältnis von Stromstärke zur Querschnittsfläche der jeweiligen Rasterzelle, wieder (vgl. MCRAE et al. 2014: 14). Die Karten eignen sich dazu, Konnektivitätsbereiche im Raum zu identifizieren (vgl. MCRAE et al. 2008: 2718). Xie et al. (2020b: 4) verweisen darauf, dass anhand der Verteilung der Stromdichte im Raum Ventilationskorridore identifiziert werden können. Die elektrische Stromdichte wird in der SI-Einheit A/m² angeben.

47

## 2.4.3 NORMALISIERUNG DER STRÖMUNGSDATEN

Laut Xie et al. (2022: 2) ist die Analyse der Ventilationskorridore, anhand der Ausprägungen der nicht normalisierten Strömungsdaten, stark von der Wahl der Klassifizierungsschwellen abhängig. Daher schlagen Xie et al. (2022) in ihrem Artikel die Normalisierung der mittels elektrischer Schaltungstheorie-Modellierung gewonnenen Stromdichtewerte vor, um die Identifizierung von Ventilationskorridoren zu verbessern. Durch die Normalisierung, basierend auf einen definierten Nachbarschaftsbereich, werden die Strömungswerte in einen zweipoligen Wertebereich zwischen -1 und 1 übergeführt. Bereiche im urbanen Raum, welche die Ventilation behindern, weisen negative Werte auf und Bereiche, welche die Ventilation begünstigen, weisen positive Werte auf (vgl. XIE et al. 2022: 3). Bereiche mit normalisierten Strömungswerten um 0 deuten darauf hin, dass die normalisierte Strömung  $I_{i}^{*}$  dem gewichteten Strömungswert der gesamten Nachbarschaft der jeweiligen Zelle  $I_{i}^{\prime}$  entspricht bzw. ähnlich ist (vgl. XIE et al. 2022: 4).

Der normalisierte Strömungswert einer Gitterzellen  $I_i^*$  wird, wie von Xie et al. (2022: 3) beschrieben, anhand der Werteausprägungen der benachbarten Gitterzellen innerhalb eines definierten Radius zur jeweiligen Zelle vorgenommen.

Xie et al. (2022: 5) nutzen einen Nachbarschaftsradius von 1.000 m für ein Untersuchungsgebiet mit einer Ost-West Ausstreckung von etwa 65.000 m und einer Gitterzellenbreite von 100 m. Für die Normalisierung der Werte in dieser Master Thesis wurde ein Nachbarschaftsradius von 200 m gewählt. Das 1:10 Verhältnis zwischen der Rasterzellenbreite von 20 m und dem Nachbarschaftsradius wird somit auch hier beibehalten. Die Ost-West Ausstreckung des in dieser Master Thesis untersuchten Gebiets beträgt 5.000 m.

Für die Normalisierung der Nachbarschaftswerte wurde ein QGIS-Modell basierend auf den Berechnungsangaben von Xie et al. (2022) entwickelt. Ein Großteil der Modellierungsteilschritte wird in einer PostgreSQL Datenbank mit GIS-Erweiterung durchgeführt. Eine kommentierte Beschreibung des QGIS-Modells befindet sich in der Anlage (siehe [A.III](#page-126-0) auf S[.117\)](#page-126-0).

Zunächst wird gemäß der Gleichung von Xie et al. (2022: 3) der gewichtete Strömungswert der gesamten Nachbarschaft der jeweiligen Zelle  $I_{i}^{\prime}$  berechnet (siehe [Gl.16\)](#page-57-0).

<span id="page-57-0"></span>
$$
I'_i = I_i - \sum_j^{0} I_j * w_j
$$
 Gl.16

 $I_i$  ... Strömungswert einer Gitterzelle

… Anzahl der Gitterzellen innerhalb des Nachbarschaftsradius einer Zelle *i*

 … Strömungswert einer benachbarten Gitterzelle *j* innerhalb des Nachbarschaftsradius  $w_i$  ... Gewichtung von  $I_i$ 

Die Gewichtung der benachbarten Gitterzellen w<sub>i</sub> entspricht laut Xie et al. (2022: 4) dem Kehrwert der Anzahl der Gitterzellen innerhalb des Nachbarschaftsradius der jeweiligen Zelle (= $\Omega$ ).

Im folgenden Schritt wird der normalisierte Strömungswert pro Gitterzelle  $I_i^*$  entsprechend dem Ansatz von Xie et al. (2022: 3) berechnet (siehe [Gl.17\)](#page-58-0).

<span id="page-58-0"></span>
$$
I_{i}^{*} = \begin{cases} \frac{I_{i}'}{Max(I')} & (I_{i}' \ge 0) \\ -\frac{I_{i}'}{Min(I')} & (I_{i}' < 0) \end{cases}
$$
 Gl.17

 $I'$   $\;$  ... Feld bestehend aus allen  $\;I'_l$  innerhalb des gesamten Gitternetzwerks

Zur Darstellung der normalisierten Strömungs-Werte als Rasterbild wird eine Klassifizierung mit gleicher Anzahl von Zellen (Quantil) in 7 Klassen in dem Wertebereich von -1 bis +1 verwendet (siehe [Abb.](#page-59-1)  [20,](#page-59-1) S[.50\)](#page-59-1). Diese Klassifizierungsmethode wurde gewählt, da sich nach McRae et al. (2014: 15) die Klassifizierung der Strömungswerte nach Quantilen für die Darstellung von Strömungskarten eignet.

## 2.4.4 IDENTIFIKATION VON VENTILATIONSKORRIDOREN

Die Identifikation von Ventilationskorridoren wird in dieser Master Thesis mittels eines eigens dafür erstellten QGIS-Modells umgesetzt.

Auf Grundlage der im vorherigen Abschnitt vorgestellten normalisierten Strömungskarte werden zunächst jene Bereiche bzw. Zellen herausgefiltert, in welchen ein höheres Ventilationspotential herrscht. Dabei werden nicht nur jene Zellen miteinbezogen, welche die Ventilation begünstigen (normalisierte Strömung > 0), sondern auch Zellen mit negativen normalisierten Strömungswerten von bis zu -0,0025. Für Zellen mit negativen Werten ab diesem Schwellenwert wird angenommen, dass die hemmende Wirkung der Flächenverbauung so gering ausgeprägt ist, dass sich dennoch eine ausreichend starke Strömung etablieren kann.

Auf Basis der somit ermittelten Bereiche mit ausreichend Strömungspotential für Ventilationskorridore werden im folgenden Schritt jene Bereiche ausgewählt, welche den Anforderungen für die Längsund Breitenausdehnung von Ventilationskorridoren nach Matzarakis und Mayer (1992: 15 f.) sowie Mayer und Matzarakis (1992: 15 f.) entsprechen (siehe [Tab. 6](#page-38-0) ,[S.29\)](#page-38-0). Hierfür werden zunächst alle Bereiche entfernt, welche eine Breitenausdehnung von 50 m nicht erreichen. In einem weiteren Schritt wird die maximale Längsausdehnung zusammenhängender Ventilationsbereiche ermittelt. Auf Basis dessen werden jene Bereiche entfernt, welche eine geringere Längsausdehnung als 1.000 m aufweisen.

Abschließend werden die so ermittelten Geometrien der Ventilationskorridore im Simulationsgebiet als Polygonfeature-Datensatz ausgegeben.

49

Eine kommentierte Beschreibung des QGIS-Modells zur Identifizierung der Ventilationskorridore befindet sich in der Anlage, siehe [A.IV](#page-129-0) [Beschreibung des QGIS-Modells zur Identifikation der](#page-129-0)  [Ventilationskorridore](#page-129-0) auf Seit[e 120.](#page-129-0)

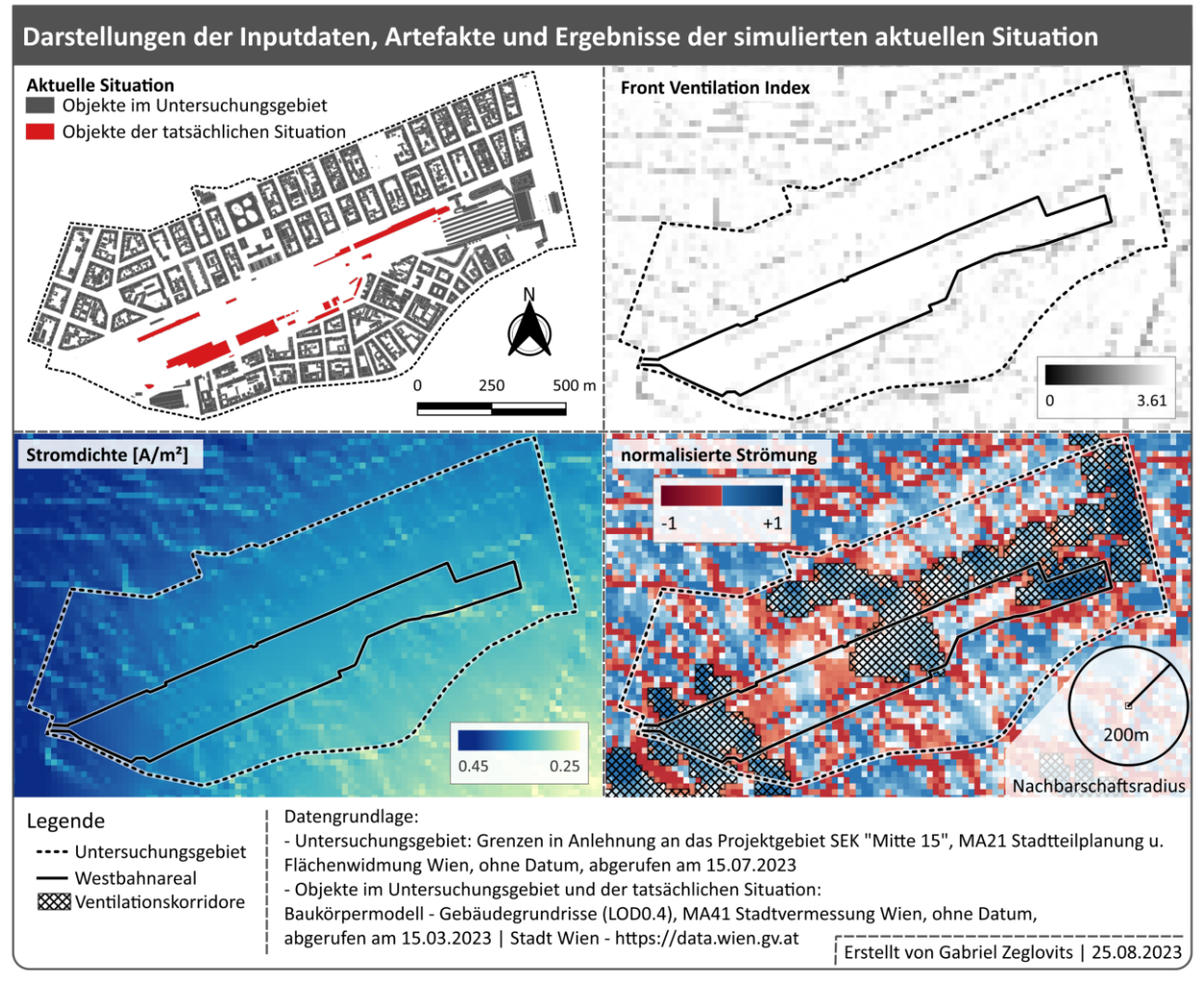

<span id="page-59-1"></span>*Abb. 20 | Karten der Simulationsschritte für die aktuelle Situation im Untersuchungsgebiet; Datengrundlage: MA21 Stadtteilplanung und Flächenwidmung Wien (o. J. a), MA41 Stadtvermessung Wien (o. J. a); Quelle: eigene Darstellung*

<span id="page-59-0"></span>In [Abb. 20](#page-59-1) werden der Input-Objektdatensatz, die im Modell erzeugte Leitfähigkeitsoberfläche auf Basis des FVI und die simulierte Strömungskarte auf Basis der Stromdichte sowie die Darstellung der normalisierten Strömungswerte mit den identifizierten Ventilationskorridoren am Beispiel der aktuellen Situation im Untersuchungsgebiet gegenübergestellt.

## <span id="page-60-0"></span>2.4.5 BERÜCKSICHTIGUNG VON RANDEFFEKTEN

Um Randeffekte innerhalb des Untersuchungsgebiets zu vermeiden, wird die Simulationen nicht auf die Ausdehnungen des für diese Arbeit interessierten Untersuchungsgebiets beschränkt. Es wird ein quadratisches Gebiet, mit einer Pufferdistanz von 2,5 km,zum Schwerpunkt des Untersuchungsgebiets gewählt. Die Simulation wird somit für eine Fläche von 25 km² durchgeführt. Dieser Bereich stellt das Simulationsgebiet dar.

Wie erwartet, können an den Grenzen des gewählten Simulationsgebiets Randeffekte festgestellt werden. Diese Effekte zeichnen sich am Beispiel der normalisierten Strömungs-Rasterdaten durch großflächige konzentrierte Muster negativer oder positiver Strömungsbereiche aus. Die Randeffekte reichen mehrere 100 m von den Grenzen des Simulationsgebiets in Richtung des Zentrums.

Für die Analyse der Simulationsergebnisse wird daher der Bereich mit Randeffekten, eine 500 m breite Zone angrenzend an den Rand des Simulationsgebiets, nicht berücksichtigt. Im Zuge der deskriptiven statistischen Analyse der simulierten Stromdichteoberfläche des gesamten Simulationsgebiets sowie des Simulationsgebiets ohne die beschriebene Zone mit Randeffekten, konnten die Auswirkungen der Randeffekte bestätigt werden. Die Randeffekte führen insbesondere zu Ausreißern in hohen Wertebereichen, siehe hierzu die Boxplot-Diagramme des Simulationsgebiets mit und ohne Randeffekte i[n Abb.](#page-60-1)  [21.](#page-60-1)

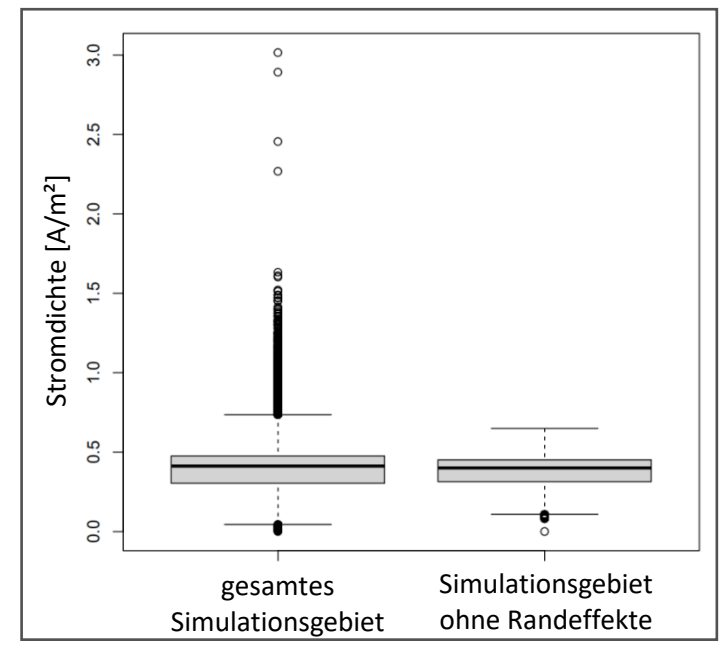

<span id="page-60-1"></span>*Abb. 21 | Boxplot-Diagramme der simulierten Stromdichte der aktuellen Situation für das gesamte Simulationsgebiet und das Simulationsgebiet ohne Randeffekte; Quelle: eigene Darstellung*

Der Bereich mit Randeffekten sowie die räumlichen Ausprägungen dieser Effekte werden in [Abb. 22,](#page-61-0) am Beispiel der normalisierten Strömung der aktuellen Situation, dargestellt.

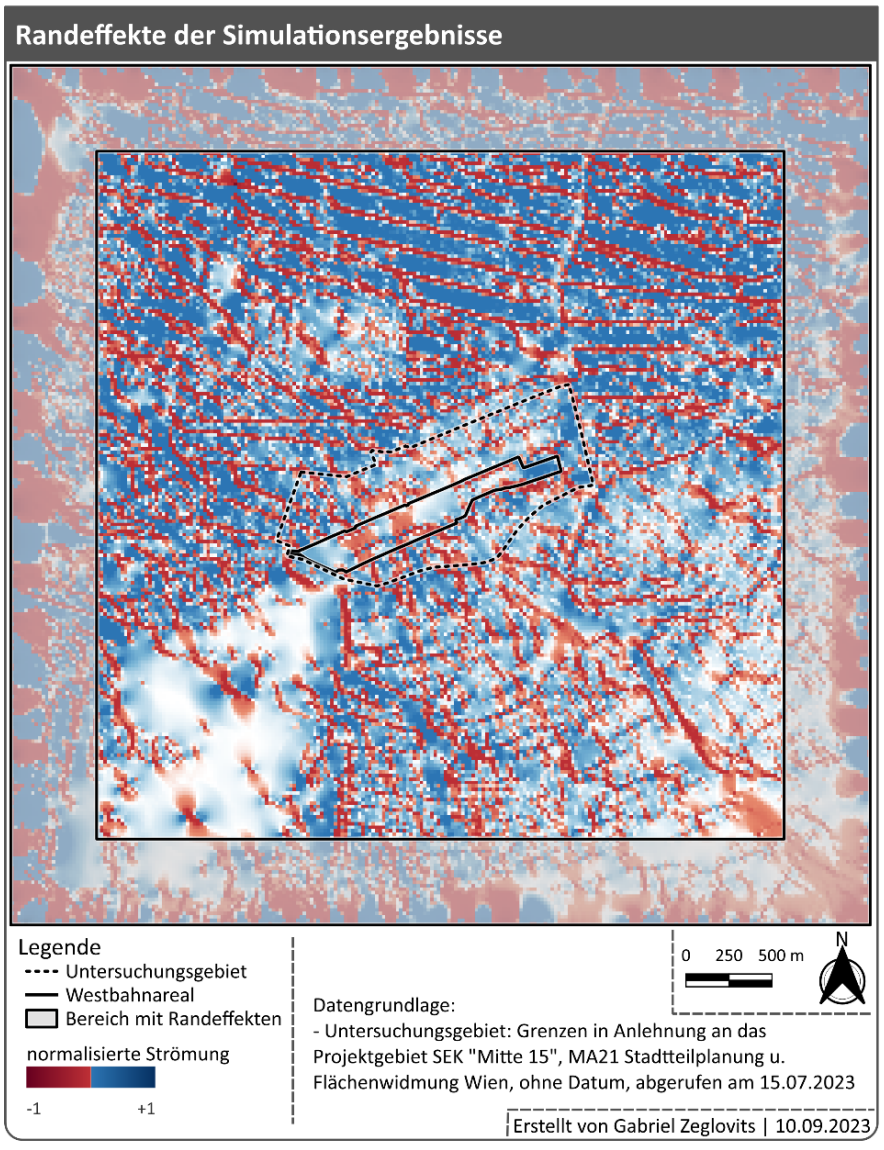

<span id="page-61-0"></span>*Abb. 22 | Karte mit Darstellung der Randeffekte; Datengrundlage: MA21 Stadtteilplanung und Flächenwidmung Wien (o. J. a); Quelle: eigene Darstellung*

Das Boxplot-Diagramm in [Abb. 21](#page-60-1) (S[.51\)](#page-60-1) wurden mit der Programmiersprache R, Version 4.3.1, entwickelt vom R Core Team (2023), in der Entwicklungsumgebung RStudio, Version 2023.6.0.421, entwickelt vom Posit Team (2023), erstellt. Zusätzlich zu den Funktionen der vom R Core Team (2023) zur Verfügung gestellten Basis-Packages wurden Funktionen aus den i[n Tab. 8](#page-61-1) angeführten CRAN-Packages verwendet.

<span id="page-61-1"></span>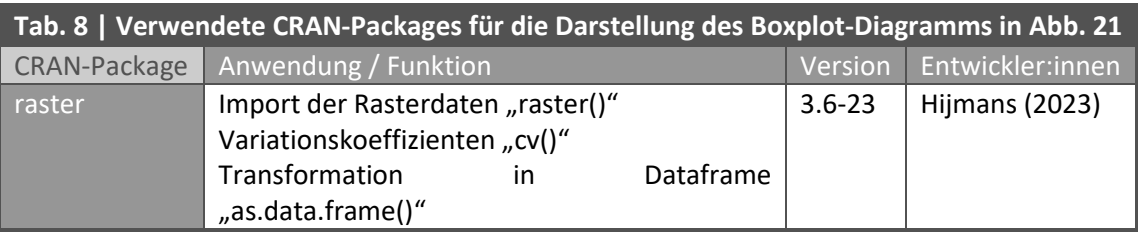

Das zugrundeliegende R-Script befindet sich in der Anlage (sieh[e A.VI.2,](#page-136-0) S[.127\)](#page-136-0).

## 2.4.6 VALIDIERUNG

Die Zuverlässigkeit und Genauigkeit der simulierten Strömungsdaten wurde anhand von In-situ-Messungen der lokalen Windgeschwindigkeit geprüft.

### IN-SITU-MESSKAMPAGNE

#### **Methode**

Die für diese Arbeit angewandte Methode lehnt sich an die von Wong et al. (2010b) und Eldeskoy et al. (2020) beschriebene Validierung der Simulationsergebnisse mittels In-situ-Messung an. Die Autor:innen dieser Studien führen die Windmessungen mittels mobiler Anemometer entlang einer Auswahl der simulierten Ventilationskorridore durch (vgl. WONG et al. 2010b: 1887; ELDESOKY et al. 2020: 668). Von Wong et al. (2010b) und Eldeskoy et al. (2020) wird nicht die flächenhafte Verteilung der Windströmung innerhalb eines bestimmten urbanen Gebiets, sondern die Hauptventilationskorridore entlang von LCP-Pfaden simuliert. Um die flächenhafte Ausprägung der simulierten Stromdichtewerte zu prüfen, wurden die In-situ-Messungen für diese Master Thesis auch in jenen Bereichen des Untersuchungsgebiets vorgenommen, welche geringere Stromdichtewerte aufweisen.

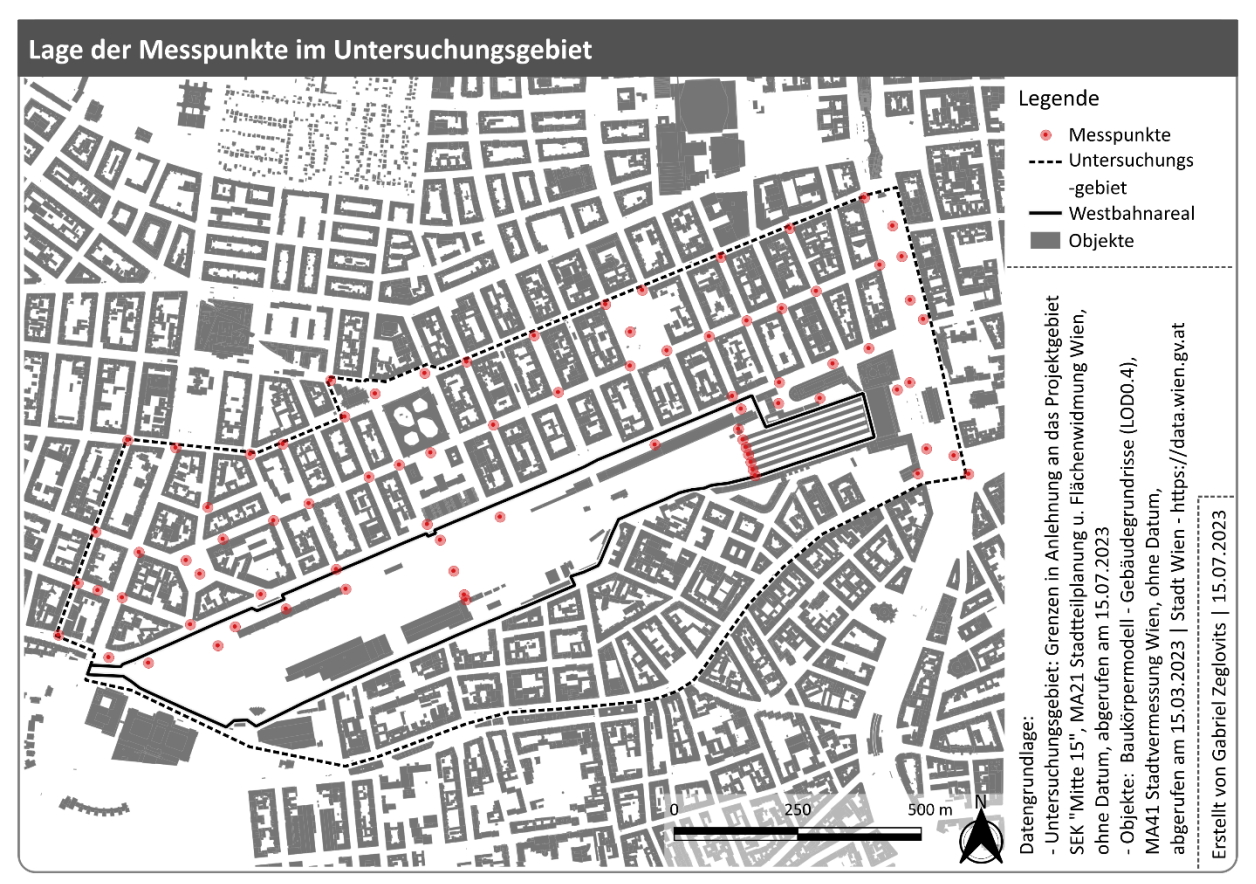

<span id="page-62-0"></span>*Abb. 23 | Karte der Messpunkte im Untersuchungsgebiet; Datengrundlage: MA21 Stadtteilplanung und Flächenwidmung Wien (o. J. a), MA41 Stadtvermessung Wien (o. J. a); Quelle: eigene Darstellung*

Im Zuge der Vorbereitungen für die Windmessungen wurden 80 Messpunkte innerhalb des Untersuchungsgebiets definiert (siehe [Abb. 23,](#page-62-0) S[.53\)](#page-62-0). Die festgelegten Messpunkte wurden mittels KML-Datei in die Android-App Google Maps übertragen. Die Position der Messpunkte wurde während der Messung visuell mittels der Position der Messpunkte auf den via Google Maps zur Verfügung gestellten Luftbildern verifiziert.

Entsprechend der von Eldeskoy (2020: 668) beschriebene Methode wurde an den Messpunkten die maximale Windgeschwindigkeiten in m/s innerhalb eines zweiminütigen Zeitintervalls aufgezeichnet.

#### **Messgerät**

Als Messgerät diente ein digitales Flügelrad-Anemometer des Modells KE-856A vom Hersteller Kethvoz. Entsprechend der Herstellerinformationen hat das Anemometer einer Messgenauigkeit von 0.001 m/s und einer durchschnittliche Messabweichung von ±3% (vgl. KETHVOZ o. J.: 2).

Die digitale Anzeigevorrichtung des Anemometers ist mittels Kabel mit der separaten Flügelrad-Sensor-Vorrichtung verbunden. Damit können Messwerte auch bei Überkopf-Messungen gut abgelesen werden.

Zur Messung der maximalen Windgeschwindigkeit wurde eine entsprechende Messeinstellung des Anemometers genutzt.

Die Messungen wurden überkopf, in ca. 2 m Höhe über der Geländeoberfläche, durchgeführt.

### **Messbedingungen**

Die Messungen wurden am 23.06.2023 zwischen 09:00 und 16:00 sowie am 24.06.2023 zwischen 05:00 und 10:00 vorgenommen.

Als Referenz für die vorherrschende Hauptwindrichtung im Untersuchungsgebiet im Zeitrahmen der Messkampagne wurden Daten der im Abschnitt [2.1.2](#page-25-0) [Winddaten](#page-25-0) (S[.16\)](#page-25-0) beschriebenen Messstationen entnommen. Aus den stündlichen Auswertungen der Messtationen wurde, entsprechend der in Abschnitt [2.1.2](#page-25-0) [Winddaten](#page-25-0) (S[.16\)](#page-25-0) beschriebenen Vorgangsweise, die durchschnittliche Windgeschwindigkeit und die durchschnittliche Windrichtung ermittelt.

<span id="page-63-0"></span>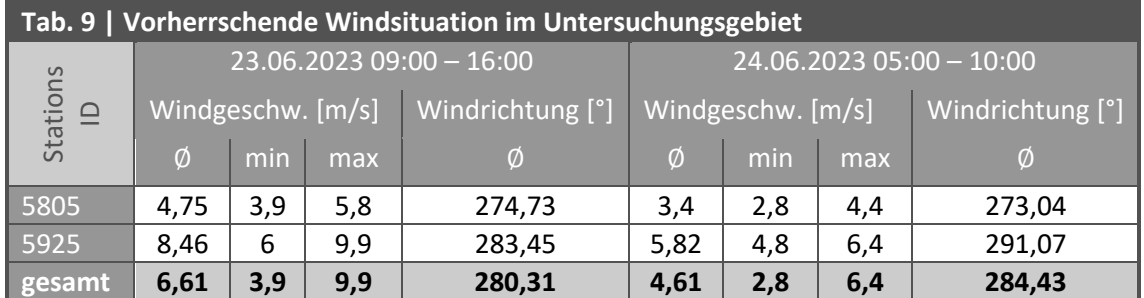

Für die Messungen am 23.06.2023 wurde daher eine vorherrschende Hauptwindrichtung von 280° angenommen (siehe [Tab. 9,](#page-63-0) [S.54](#page-63-0) und [Abb. 24](#page-64-0) *Winddiagramm a)*). Für die Messungen am 24.06.2023 wurde eine vorherrschende Hauptwindrichtung von 284° angenommen (siehe [Tab. 9,](#page-63-0) S[.54](#page-63-0) und [Abb.](#page-64-0)  [24](#page-64-0) *Winddiagramm b)*).

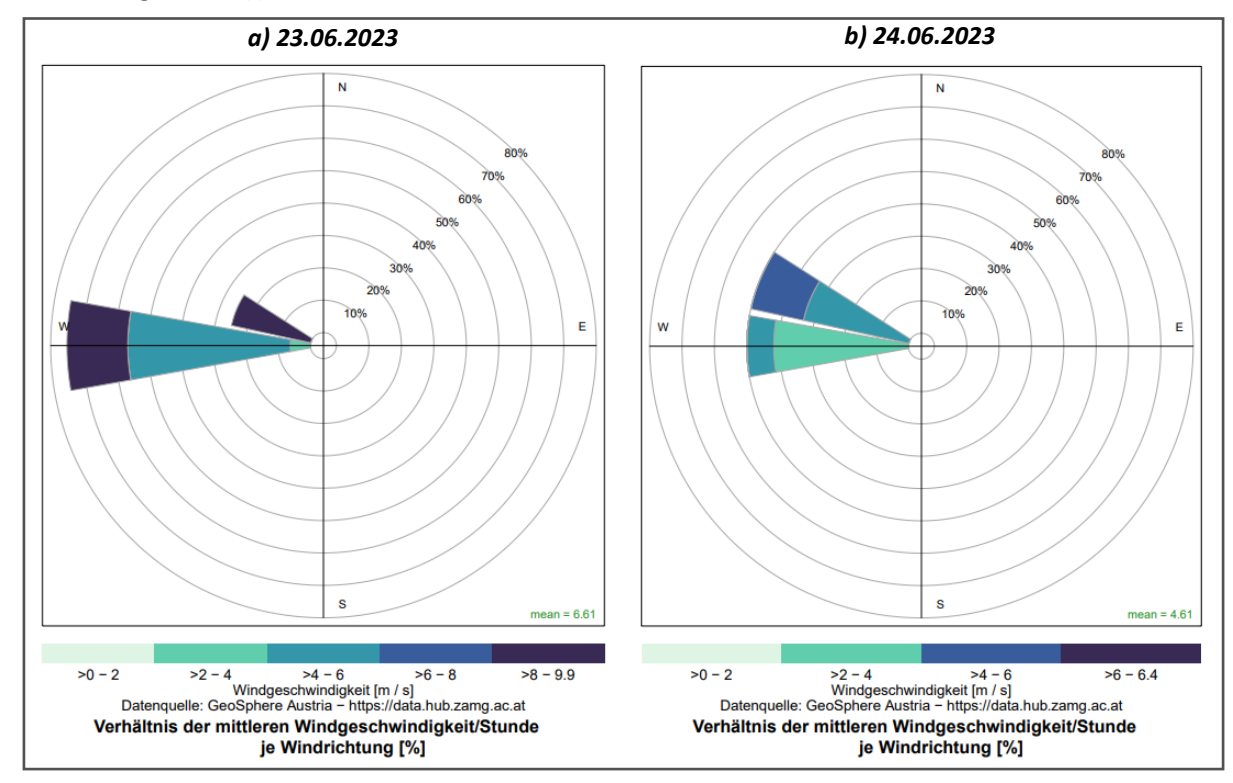

<span id="page-64-0"></span>Abb. 24 | Winddiagramme der Referenzmessstationen; Datengrundlage: GeoSphere Austria (o. J.); Quelle: ei*gene Darstellung*

### **Messergebnisse**

Von den insgesamt 80 In-situ-Messungen im Untersersuchungsgebiet wurden 47 am 23.06.2023 und 33 am 24.06.2023 durchgeführt. Da sich Hauptwindrichtung und Windintensität der Referenzwetterstationen an den beiden Tagen etwas unterscheiden (siehe [Tab. 9,](#page-63-0) S[.54](#page-63-0) und [Abb. 24\)](#page-64-0) werden die an den beiden Tagen gemessenen Ergebnisse voneinander getrennt beschrieben.

<span id="page-64-1"></span>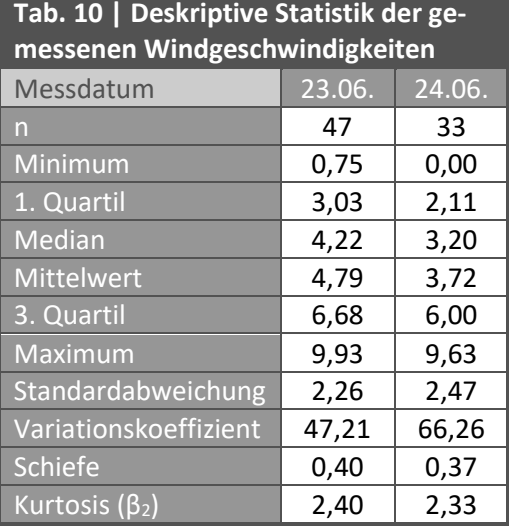

Die am 23.06.2023 bzw. 24.06.2023 gemessenen Windgeschwindigkeiten unterscheiden sich nur geringfügig voneinander, vgl. die Minimum- und Maximum Werte i[n Tab. 10.](#page-64-1)

Beim Vergleich der In-situ-Messungen mit jenem der Referenz-Messdaten der GeoSphere Austria vom 23.06.2023 kann festgestellt werden, dass die maximalen Windgeschwindigkeiten eine ähnliche Ausprägung um 9,9 m/s aufweisen, vgl. [Tab. 9](#page-63-0) (S[.54\)](#page-63-0) mit [Tab. 10.](#page-64-1)

Am 24.06.2023 wurden im Untersuchungsgebiet hingegen höhere Geschwindigkeiten gemessen als in den Messdaten der GeoSphere Austria festgehalten wurden. Dies könnte auf Starkwind-Böen oder turbulente Strömungen aufgrund spezifischer Bebauungsformen im Bereich des betreffenden Messpunkts zurückgeführt werden.

Jene Messpunkte, an welchen kein Wind gemessen wurde (0 m/s), befinden sich in Bereichen, welche aufgrund der Bebauung vom generell vorherrschenden Wind abgeschattet sind (sieh[e Abb. 26,](#page-66-0) S[.57\)](#page-66-0).

Die am 23.06.2023 gemessenen Windgeschwindigkeiten streuen weniger stark um den Mittelwert als die am 24.06.2023 gemessenen Windgeschwindigkeiten. Die Standardabweichung sowie der Mittelwert der gemessenen Windgeschwindigkeiten werden anhand der grünen durchgehenden Linie bzw. der gelben strichlierten Linien in den Histogrammen der In-situ-Messungen vom 23. und 24.06.2023 veranschaulicht (siehe [Abb. 25\)](#page-65-0).

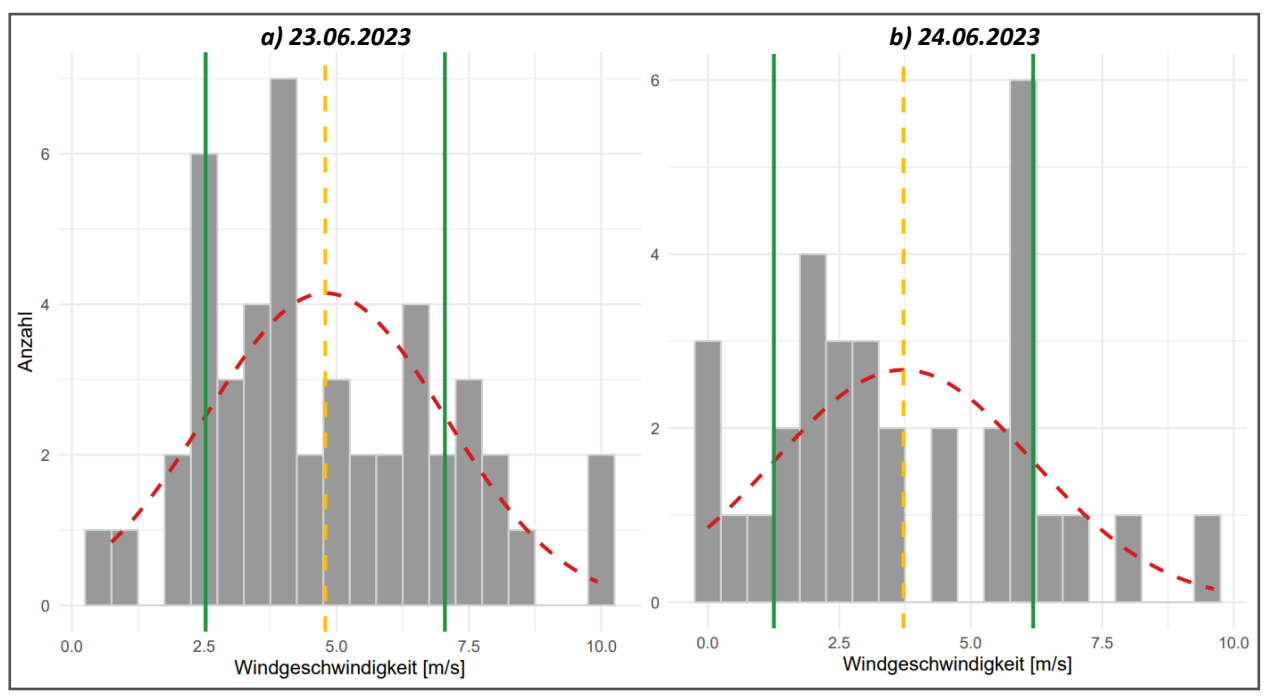

<span id="page-65-0"></span>*Abb. 25 | Histogramme der In-situ-Messungen; Quelle: eigene Darstellung*

Die Verteilungen der Messwerte vom 23. und 24.06. sind mit einer Schiefen von 0,4 und 0,37 annähernd symmetrisch, mit Tendenz zu einer asymmetrischen Verteilung nach rechts. Die Ausprägungen der Schiefe lassen die Vermutung zu, dass die Verteilung der Messwerte sich leicht einer Normalverteilung annähert. Ebenso nähert sich die Wölbung der Verteilungen mit Werten von 2,4 und 2,33 jener einer Normalverteilung (β<sub>2=</sub>3) an. Die anhand des Mittelwerts und der Standardabweichung der jeweiligen Verteilung ermittelte Normalverteilung wird in den Histogrammen der In-situ-Messungen vom 23. und 24.06.2023 als rote strichlierte Kurve dargestellt (sieh[e Abb. 25\)](#page-65-0).

Die Ausprägung der Windgeschwindigkeiten an den Messpunkten wird i[n Abb. 26](#page-66-0) dargestellt. In dieser Karte kann festgestellt werden, dass Windgeschwindigkeiten von über 5 m/s insbesondere in Bereichen vorkommen, welche größere unverbaute Flächen aufweisen.

Niedrigere Windgeschwindigkeiten auf Bereichen mit geringer Bebauungsdichte sind entweder auf den Vegetationsbestand dieser Fläche oder auf die Windabschattung bzw. -reduktion durch Objekte in der näheren Umgebung zurückzuführen.

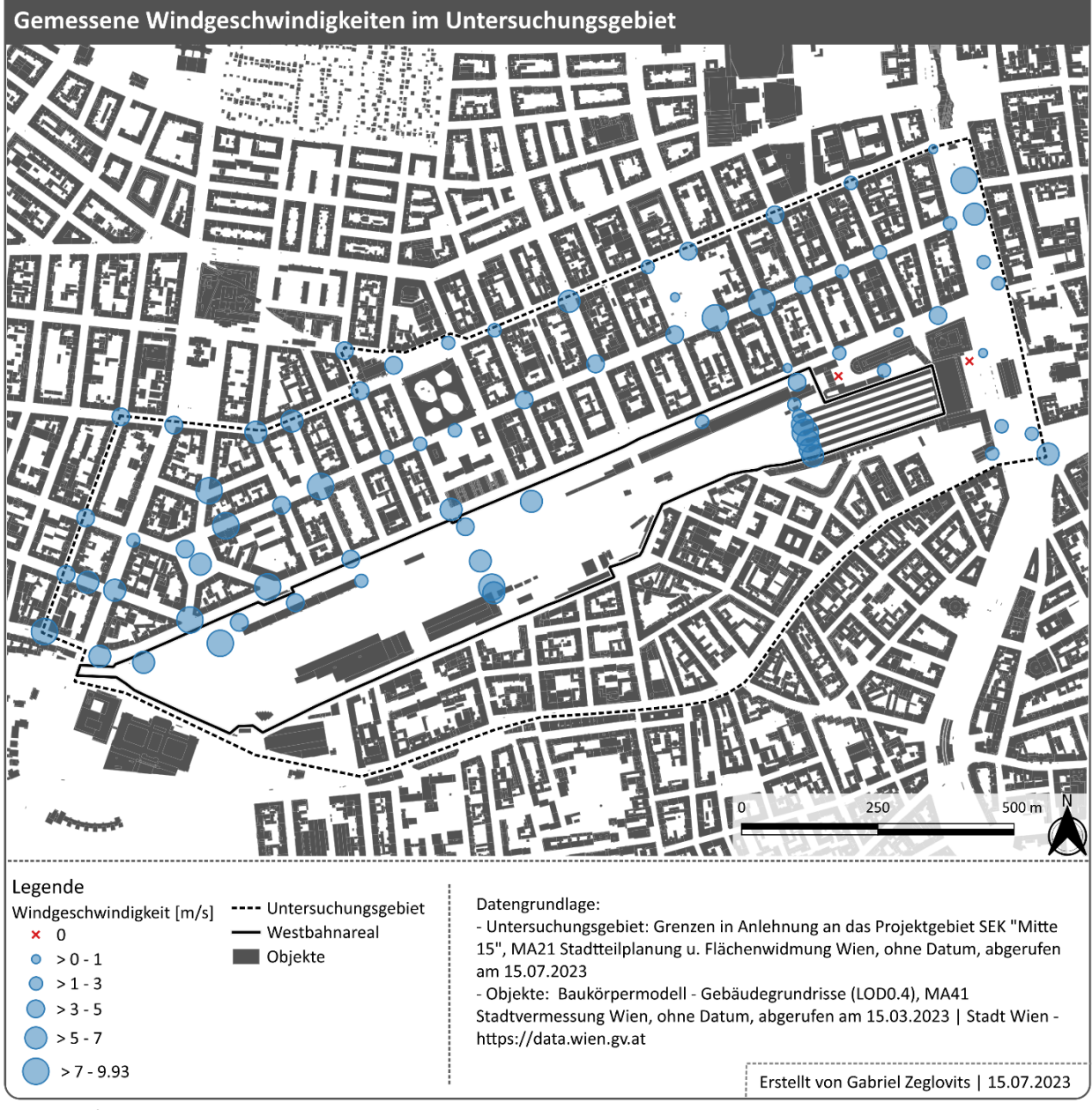

<span id="page-66-0"></span>*Abb. 26 | Karte der gemessenen Windgeschwindigkeiten im Untersuchungsgebiet; Datengrundlage: MA21 Stadtteilplanung und Flächenwidmung Wien (o. J. a), MA41 Stadtvermessung Wien (o. J. a); Quelle: eigene Darstellung*

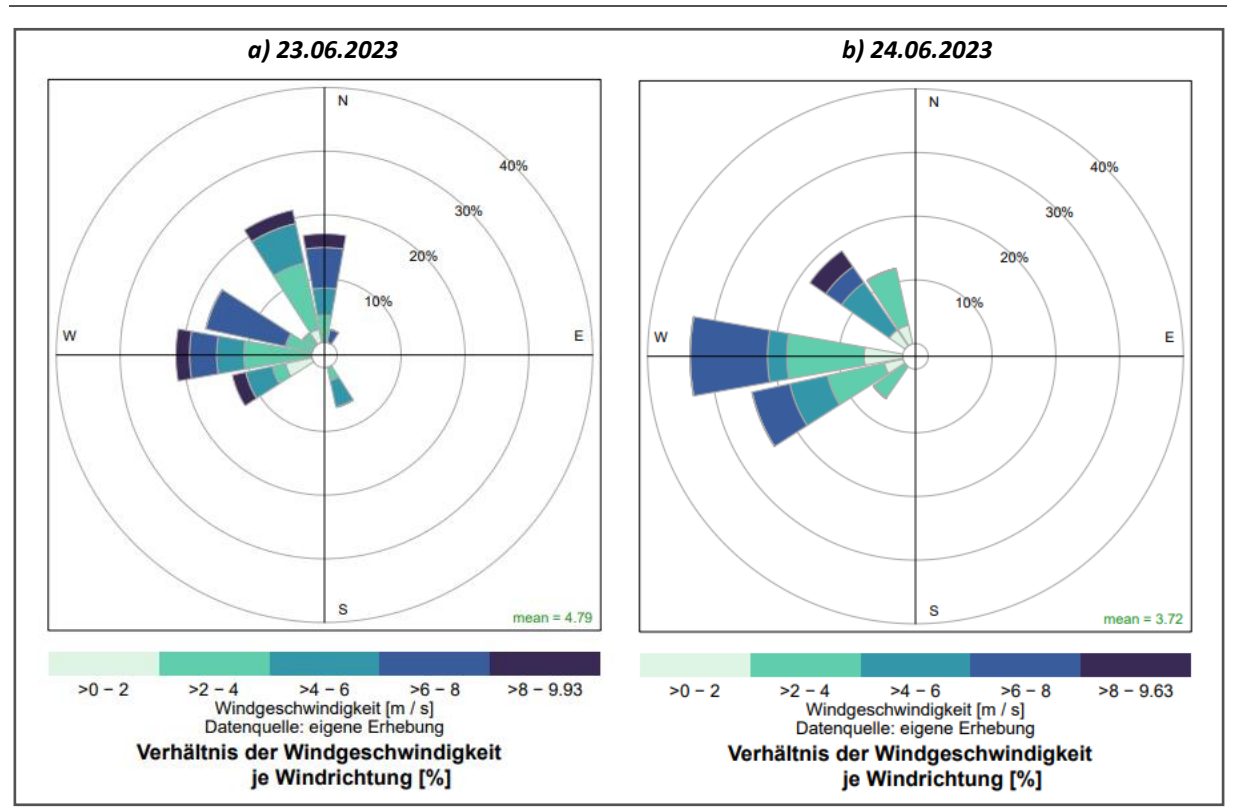

<span id="page-67-0"></span>*Abb. 27 | Winddiagramme der In-situ-Messungen, Quelle: eigene Darstellung*

Im Zuge der Windmessungen wurde auch die Windrichtung zum Zeitpunkt der Messung an den jeweiligen Messpunkten erhoben. Anhand der Winddiagramme der In-situ-Messergebnisse in [Abb. 27](#page-67-0) ist ersichtlich, dass sich die gemessenen Windrichtungen im Untersuchungsgebiet stark von den Windrichtungen aus den Referenzdaten (sieh[e Abb. 24,](#page-64-0) [S.55\)](#page-64-0) unterscheiden. Es ist möglich, dass dies auf die von den Gebäuden und der Topographie verursachten Verwirbelungen bei Starkwinden zurückzuführen ist.

# VALIDIERUNGSMETHODE

Der Zusammenhang zwischen den simulierten Stromdichtewerten und den gemessenen Windgeschwindigkeiten wurde mittels Korrelationsanalyse untersucht. Beide Variablen dienen der Beschreibung von Strömungen im Raum. Anhand der Windgeschwindigkeit wird die Geschwindigkeit einer Luftströmung an einem bestimmten Punkt im Raum beschrieben. Mit der Stromdichte wird hingegen das Potential angegeben, mit dem Teile einer bestimmten Luftmasse durch den urbanen Raum strömen (vgl. XIE et al. 2020b: 3). Es kann demnach davon ausgegangen werden, dass die beiden Variablen in keiner gerichteten Abhängigkeit zueinanderstehen. Eine Regressionsanalyse eignet sich daher nicht zur Untersuchung des Zusammenhands dieser Merkmale.

Die normalisierten Stromdichteoberflächen wurden nicht zur Validierung herangezogen, da diese laut Xie et al. (2022: 3) insbesondere zur besseren Identifikation von Bereichen mit unterschiedlicher Stromdichte in der visuellen Darstellung dienen.

Die Simulationen der Stromdichtewerte für das Untersuchungsgebiet wurden auf Basis des unveränderten Baukörpermodells und der Referenz-Hauptwindrichtungen während der In-situ-Messungen am 23.06 und 24.06. durchgeführt. Mit den Simulationen anhand der Hauptwindrichtung von 280° am 23.06 sowie von 284° am 24.06. wurden die unterschiedlichen Windbedingungen während der Messkampagnen berücksichtigt.

Die simulierten Stromdichtewerte wurden aus den jeweiligen Rasterdaten an den Positionen der jeweiligen Messpunkte der In-situ-Messungen extrahiert.

Die Tabelle mit den In-situ-Messwerten sowie den Stromdichtewerten der Stichproben befinden sich i[n Tab. 19](#page-131-0) in der Anlage [A.V](#page-131-1) auf S[.122.](#page-131-1)

### VALIDIERUNGSERGEBNISSE

Die Prüfung des Zusammenhangs der gemessenen Windgeschwindigkeiten (WG) und der simulierten Stromdichtewerte wurde mittels Korrelationsanalyse nach Bravais und Pearson durchgeführt. Hierfür wurden die beiden Variablen zunächst auf Normalverteilung geprüft.

<span id="page-68-0"></span>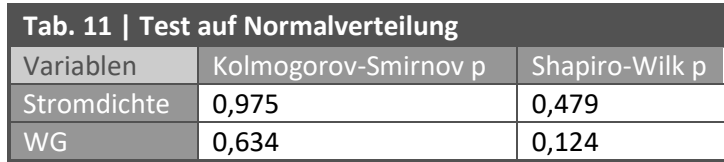

Sowohl beim Kolmogorov-Smirnov-Test als auch beim Shapiro-Wilk-Test liegen die p-Werte signifikant über dem 5% Signifikanzniveau, sieh[e Tab. 11.](#page-68-0) Somit kann von einer Normalverteilung beider Variablen ausgegangen werden.

Die grafische Prüfung mittels Quantil-Quantil-Diagrammen bestätigt die Normalverteilung der gemessenen und der simulierten Werte (siehe [Abb. 28\)](#page-68-1).

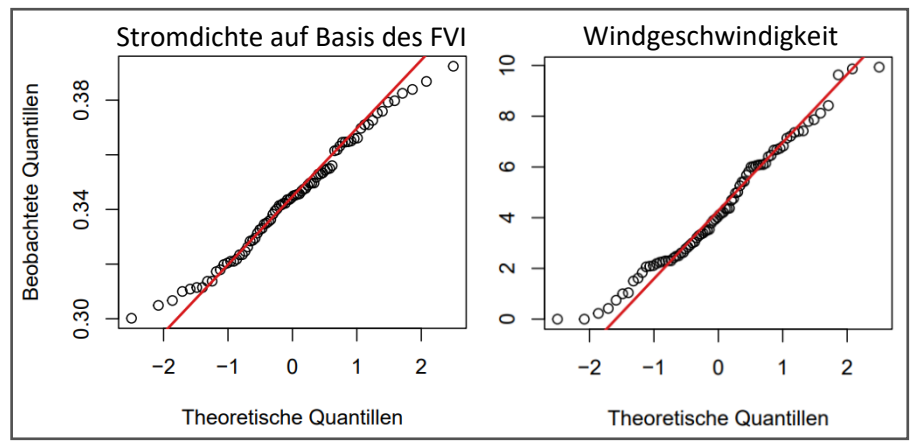

<span id="page-68-1"></span>*Abb. 28 | Q-Q-Diagramme der Stromdichte und Windgeschwindigkeit; Quelle: eigene Darstellung*

Die Korrelationsanalyse nach Bravais und Pearson ergibt eine positive Beziehung zwischen der gemessenen Windgeschwindigkeit und der simulierten Stromdichte auf Basis des FVI. Die Effektstärke der Korrelation (= Korrelationskoeffizient r) der beiden Variablen kann nach Cohen (1988: 79ff) als schwach (0,1 ≥ r < 0,3) eingestuft werden. Die Signifikanz der Korrelation (p) der Variablen liegt unter einem Signifikanzniveau von 5%. Der Zusammenhang kann daher als signifikant angenommen werden, siehe [Tab. 12.](#page-69-0)

<span id="page-69-0"></span>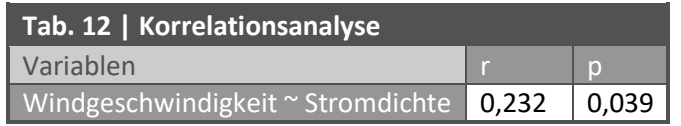

Anhand des Streudiagramms der beiden Variablen (sieh[e Abb. 29\)](#page-69-1) ist ebenso nur eine schwach positive Beziehung zu erkennen. Die Regressionsgerade wurde zur besseren Veranschaulichung der Beziehung in das Streudiagramm eingefügt.

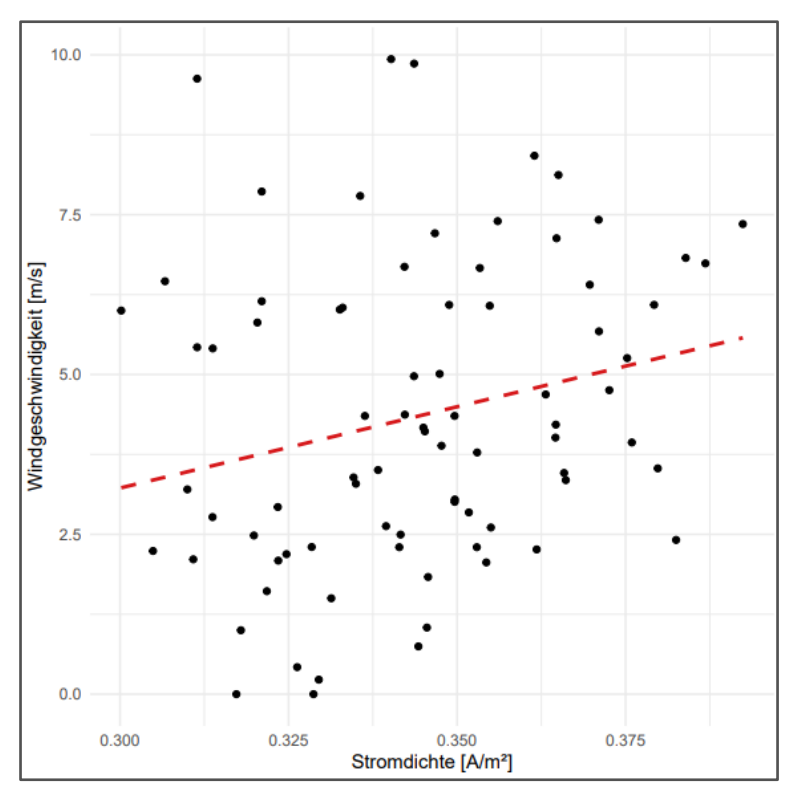

<span id="page-69-1"></span>*Abb. 29 | Streudiagramm der Stromdichte und Windgeschwindigkeit; Quelle: eigene Darstellung*

## **SCHLUSSFOLGERUNG**

Xie et al. (2020b: 8) stellten fest, dass die Stromdichte besser in der Lage ist, Aussagen über die Wahrscheinlichkeit einer Luftströmung, statt über die Geschwindigkeit der Strömung zu treffen. Dennoch wurde im Zuge der Validierung der Simulationen dieser Master Thesis eine schwache lineare Beziehung zwischen den simulierten Stromdichtewerten und den gemessenen Windgeschwindigkeiten festgestellt. Daher wird in dieser Thesis davon ausgegangen, dass die simulierte Stromdichte in der Lage ist, Aussagen über die realen Strömungsverhältnisse im Untersuchungsgebiet zu treffen.

Die statistischen Analysen und Diagramme zur Validierung der Simulationsergebnisse wurden mit der Programmiersprache R, Version 4.3.1, entwickelt vom R Core Team (2023), in der Entwicklungsumgebung RStudio, Version 2023.6.0.421, entwickelt vom Posit Team (2023), durchgeführt bzw. erstellt. Zusätzlich zu den Funktionen der vom R Core Team (2023) zur Verfügung gestellten Basis-Packages wurden Funktionen aus den in [Tab. 13](#page-70-0) angeführten CRAN-Packages verwendet.

<span id="page-70-0"></span>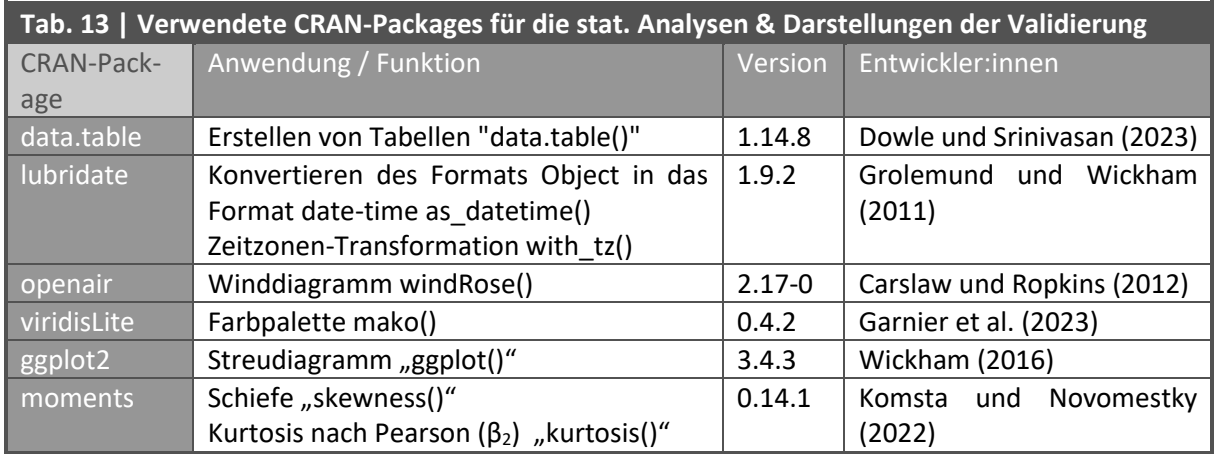

Das zugrundeliegende R-Script befindet sich in der Anlage (siehe [A.VI.3,](#page-136-1) S[.127\)](#page-136-1).

## 2.4.7 METHODEN ZUR BESCHREIBUNG VON UNTERSCHIEDEN IN DEN SIMULIERTEN RASTERDATEN

Im Folgenden wird kurz auf die angewandten Methoden zur Beschreibung der Simulationsergebnisse eingegangen.

#### EXPLORATIVE RÄUMLICHE DATENANALYSE

Anhand dieser Methode wurden visuell erkennbare räumliche Muster der simulierten Datensätzen identifiziert und beschreibend gegenübergestellt.

#### **DIFFERENZANALYSE**

Für eine objektive Gegenüberstellung der Stromdichteoberfläche des jeweiligen Szenarios im Vergleich mit der aktuellen Situation wurden die relativen Unterschiede berechnet (siehe [Gl.18\)](#page-71-0).

<span id="page-71-0"></span>
$$
rel. Unterschied = \frac{Szen - akt. Sit}{max (|Szen - akt. Sit|)}
$$
GI.18

Szen ... simulierte Stromdichtewerte der Szenarien A, B oder C

 $akt. Sit$  ... simulierte Stromdichtewerte der aktuellen Situation

Für die entsprechende Berechnung der Rasterwerte wurde die Applikation "*Map Comparison Kit*" von Visser und de Nijs (2006) in der Version 3.2 verwendet. Die in [Gl.18](#page-71-0) beschrieben Berechnung steht in dieser Applikation als Vergleichsoperation für metrisch skalierte Werte zur Verfügung (vgl. VISSER und DE NIJS 2006: 350).

Die Darstellungen der relativen Veränderungen der Strömungswerte auf Grundlage der entwickelten Szenarien können de[r Abb. 32](#page-76-0) (S[.67\)](#page-76-0) entnommen werden.

#### STATISTISCHE ANALYSE

Um die Auswirkungen auf unterschiedliche Gebietsebenen im Simulationsgebiet zu beschreiben, wurde eine deskriptive statistische Analyse auf Ebene des gesamten Simulationsgebiets, des Simulationsgebiets ohne Randeffekte, des Untersuchungsgebiets sowie des Westbahnareals durchgeführt. Die Analyse des gesamten Simulationsgebiets wurde vorgenommen, um die Auswirkungen des Randeffekts zu beschreiben (siehe, [2.4.5](#page-60-0) [Berücksichtigung von Randeffekten](#page-60-0) ,S[.51\)](#page-59-0).

Die Analyse der Unterschiede der simulierten Stromdichte der jeweiligen Szenarien in Bezug auf die aktuelle Situation, auf Ebene des Untersuchungsgebiets und des Westbahnareals wurde mittels dem zweiseitigen Wilcoxon-Vorzeichen-Rang-Tests für abhängige Stichproben durchgeführt. Dieses nichtparametrische Verfahren wurde gewählt, da sich die Verteilungen nur teilweise einer Normalverteilung annähern. Die Abhängigkeit der Stichproben beruht darauf, dass sich die Werteausprägungen der Stromdichte der unterschiedlichen Simulationen, auf jeweils die gleichen Rasterzellen der Gebietsebene beziehen.
Die statistischen Analysen und Diagramme zur Beschreibung und Gegenüberstellung der Simulationsergebnisse wurden mit der Programmiersprache R, Version 4.3.1, entwickelt vom R Core Team (2023), in der Entwicklungsumgebung RStudio, Version 2023.6.0.421, entwickelt vom Posit Team (2023), durchgeführt bzw. erstellt. Zusätzlich zu den Funktionen der vom R Core Team (2023) zur Verfügung gestellten Basis-Packages wurden Funktionen aus den i[n Tab. 14](#page-72-0) angeführten CRAN-Packages verwendet.

<span id="page-72-0"></span>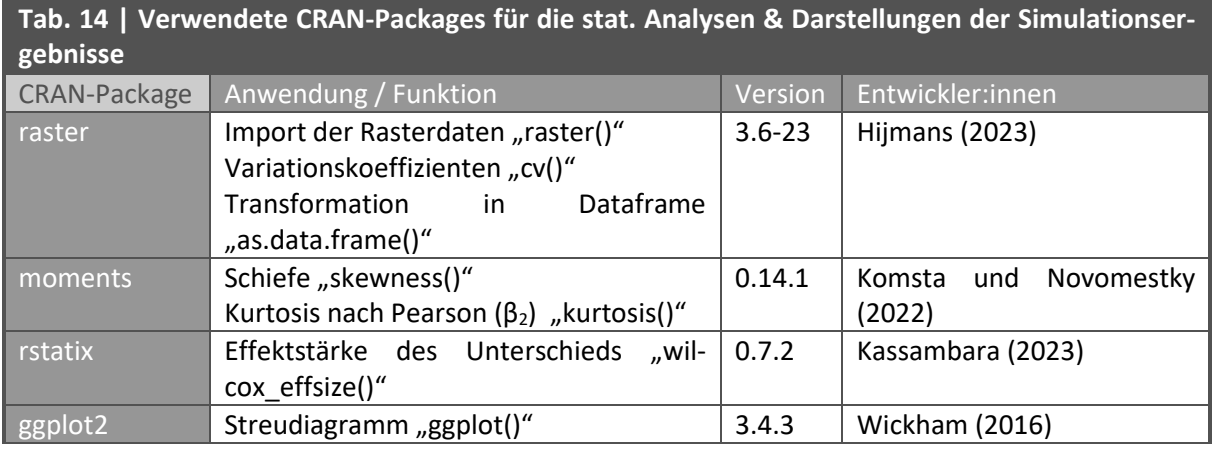

Das zugrundeliegende R-Script befindet sich in der Anlage (sieh[e A.VI.4,](#page-141-0) S[.132\)](#page-141-0).

## 3 ERGEBNISSE

Zur Identifizierung von etwaigen Änderungen der Luftströmungen im Untersuchungsgebiet aufgrund geänderter Flächennutzungen wurden die QGIS-Modelle zur Simulation der Luftströmungen und Identifizierung von Windkorridoren mit den Objektdatensätzen der aktuellen Situation sowie der drei entwickelten Szenarien A, B und C durchgeführt, siehe hierfür auch die Karte der aktuellen Situation und der Szenarien der Flächennutzung [\(Abb. 10,](#page-40-0) S[.31\)](#page-40-0).

Für alle Simulationen wurde eine Hauptwindrichtung von 272° angenommen (sieh[e 2.2.3](#page-36-0) [Windregime,](#page-36-0) S. [27\)](#page-36-0) sowie das Projektgebiet des SEK "Mitte 15" für die Ermittlung des geographischen Schwerpunkts der Simulationsflächen herangezogen (siehe [2.2](#page-27-0) [Untersuchungsgebiet,](#page-27-0) S[.18\)](#page-27-0).

Die Beschreibung der Ergebnisse erfolgt in drei Teilen. Im ersten Teil werden die grafischen Artefakte und Ergebnisse der gewählten Methode, in Form von Raster- und Vektordarstellungen, beschrieben. Die Resultate der statistischen Analyse der simulierten Stromdichteoberflächen werden im zweiten Teil erörtert. In den ersten beiden Teilen der Ergebnisbeschreibung werden zudem, entsprechend dem operativen Teilziel 4 dieser Master Thesis, die Simulationsergebnisse der konstruierten Landnutzungsszenarien dem Simulationsergebnis der aktuell vorherrschenden Landnutzung gegenübergestellt. Im dritten Teil wird die Berechnungsperformance der gewählten Methode dargelegt.

#### 3.1 BESCHREIBUNG DER GRAFISCHEN ERGEBNISSE

#### 3.1.1 FVI-RASTERDATENSÄTZE

Entsprechend des Modellablaufs wurde pro Simulation zunächst ein FVI-Rastdatensatz als Zwischenergebnis generiert. Die Leitfähigkeitsoberflächen der aktuellen Situation sowie der drei Szenarien werden i[n Abb. 30](#page-74-0) (S[.65\)](#page-74-0) gegenübergestellt.

Je dunkler die Pixel in den FVI-Rasterdatensätzen, desto geringer ist die Leitfähigkeit und somit die Möglichkeit von Luftströmungen, diese Bereiche zu passieren. Weiße Pixel stellen dementsprechend Bereiche mit hoher Leitfähigkeit dar. Der Wertebereich des FVI im Simulationsgebiet reicht von 0 (schwarz) bis zu einem Maximalwert von 3,61 (weiß).

Innerhalb des Westbahnareals sind, je nach simuliertem Bebauungsszenario, unterschiedliche Muster der FVI-Ausprägungen erkennbar. Im FVI-Rasterbild der aktuellen Situation decken sich die Bereiche mit geringerer Leitfähigkeit mit den Objektfronten im Luv der gewählten Hauptwindrichtung.

In Szenario A prägen zwei parallele, länglich ausgeprägte, Bereiche mit geringer Leitfähigkeit das Westbahnareal. Diese Bereiche decken sich mit den Objektfronten im Luv der Hauptwindrichtung, welche sich nicht im Windschatten anderer Objekte befinden.

In Szenario B sind, wie zu erwarten, keine Bereiche mit geringer Leitfähigkeit vorzufinden, da sich in diesem Szenario keine Objekte im Westbahnareal befinden.

Im FVI-Rasterbild des Szenario C befinden sich eine Vielzahl räumlich verstreuter und alternierender Bereiche mit geringerer oder höherer Leitfähigkeit. Dies kann auf die unregelmäßige Ausrichtung, Größe, Höhe und Form der Objekte in Szenario C zurückgeführt werden.

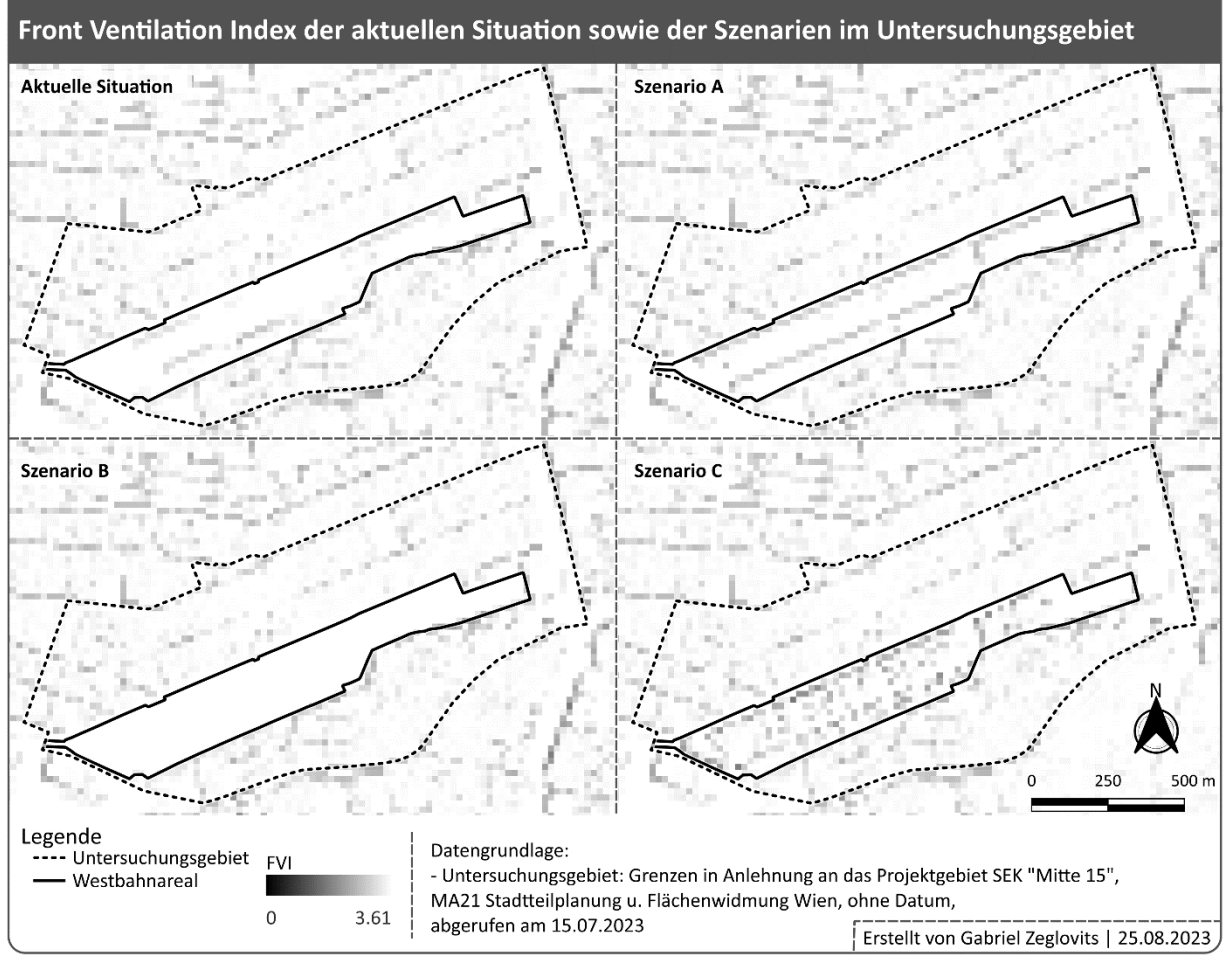

<span id="page-74-0"></span>*Abb. 30 | Karte mit Darstellung der FVI-Rasterdaten des Untersuchungsgebiets; Datengrundlage: MA21 Stadtteilplanung und Flächenwidmung Wien (o. J. a); Quelle: eigene Darstellung*

## 3.1.2 STROMDICHTEOBERFLÄCHEN

Auf Grundlage der FVI-Rasterdaten wurden mittels Konnektivitätsmodellierung Stromdichteoberflächen erstellt. I[n Abb. 31](#page-75-0) werden die so generierten Strömungskarten der aktuellen Situation sowie der drei Szenarien A, B und C auf Basis der simulierten Stromdichte gegenübergestellt.

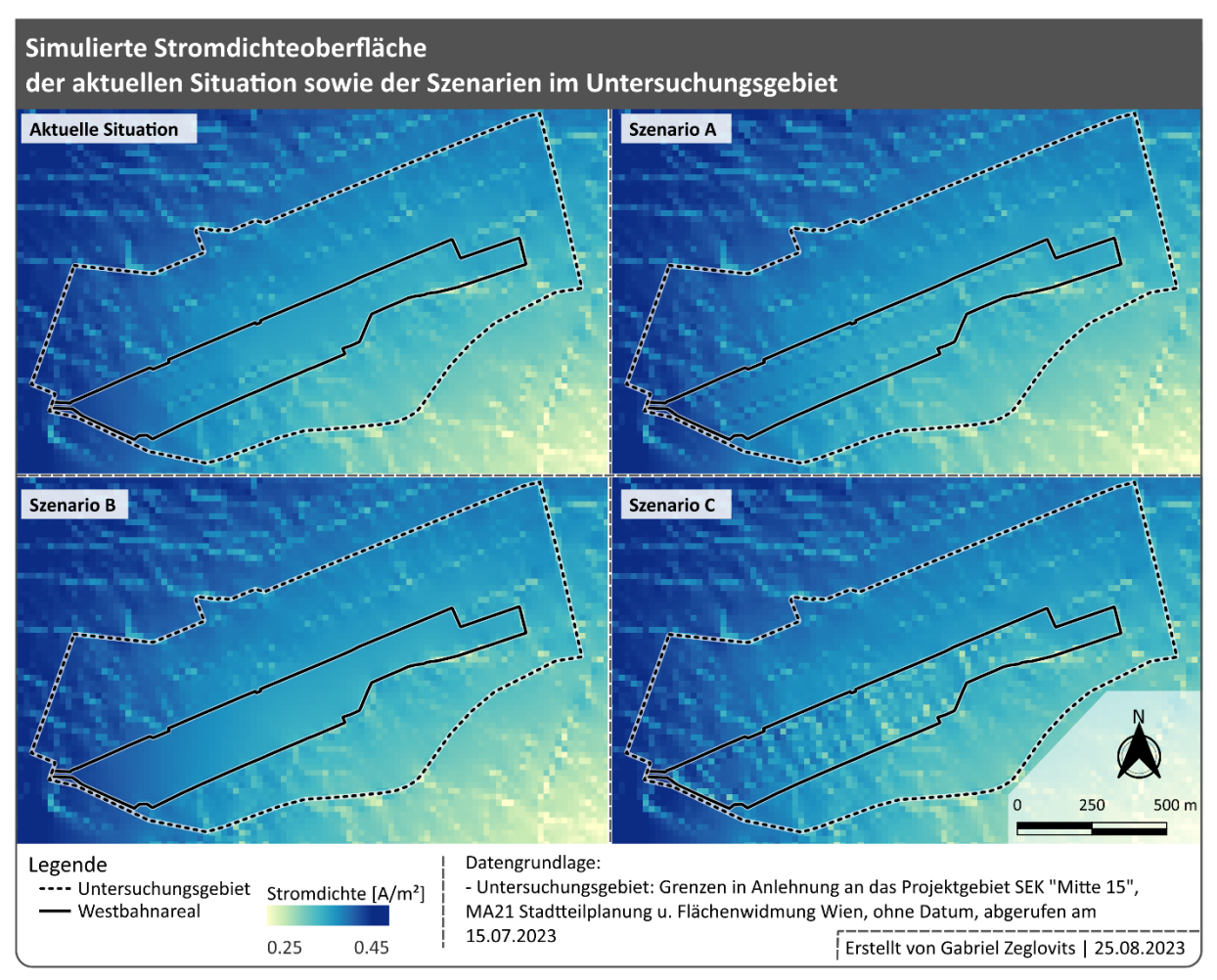

<span id="page-75-0"></span>*Abb. 31 | Simulierte Stromdichteoberfläche des Untersuchungsgebiets; Datengrundlage: MA21 Stadtteilplanung und Flächenwidmung Wien (o. J. a); Quelle: eigene Darstellung*

Hellgelb dargestellte Pixel repräsentieren Bereiche mit geringer Stromdichte. Mit zunehmender Intensität des blauen Farbtons der Pixel steigt das Potential der Luftströmung. Für die Darstellung i[n Abb.](#page-75-0)  [31](#page-75-0) wurde ein Wertebereich zwischen 0,25 und 0,45 A/m² gewählt. Dieser Bereich beinhaltet die Wertausprägungen, welche in allen vier Simulationen im Untersuchungsgebiet vorkommen, siehe dazu [Tab. 15](#page-81-0) (S[.72\)](#page-81-0).

Außerhalb des Westbahnareals sind bei der visuellen Analyse der Strömungswerte aller Simulationen i[n Abb. 31](#page-75-0) keine Unterschiede erkennbar. Grundsätzlich kann für alle Simulationen festgestellt werden, dass im Westen der Simulationsgebiete Bereiche mit höherer Stromdichte vorherrschen. Die Stromdichte nimmt in Richtung Südosten ab, hier befinden sich zudem die Bereiche mit der geringsten Stromdichte im Simulationsgebiet.

Innerhalb des Westbahnareals sind Unterschiede der Stromdichteausprägungen in den Simulationen deutlich erkennbar. Generell kann festgestellt werden, dass jene Pixel, welche einen geringen FVI-Wert aufweisen, auch eine geringe Stromdichte aufweisen. Dementsprechend können in den Simulationen auch ähnliche räumliche Muster wie in den FVI-Rasterkarten beobachtet werden, vgl. [Abb. 30](#page-74-0) (S[.65\)](#page-74-0) un[d Abb. 31](#page-75-0) ([S.66\)](#page-75-0).

#### DIFFERENZANALYSE DER STROMDICHTEOBERFLÄCHEN

Anhand des relativen Unterschieds der Stromdichteoberflächen der einzelnen Szenarien zur Stromdichteoberflächen der aktuellen Situation, werden Bereiche mit geringerer oder höherer Stromdichte-Ausprägung identifiziert (siehe [Abb. 32\)](#page-76-0). Bereiche, in welchen die Stromdichtewerte des jeweiligen Szenarios niedriger sind als jene der aktuellen Situation, werden in Rottönen dargestellt. Bereiche mit höheren Stromdichtewerte werden in Blautönen dargestellt. Bereiche mit identen Werten werden weiß dargestellt. Je höher die Intensität der Rot- bzw. Blautöne, desto stärker unterscheiden sich die Wertausprägungen.

Generell kann festgestellt werden, dass die größten Unterschiede innerhalb des Westbahnareals identifiziert werden können. Außerhalb des Westbahnareals sind die Unterschiede gering ausgeprägt.

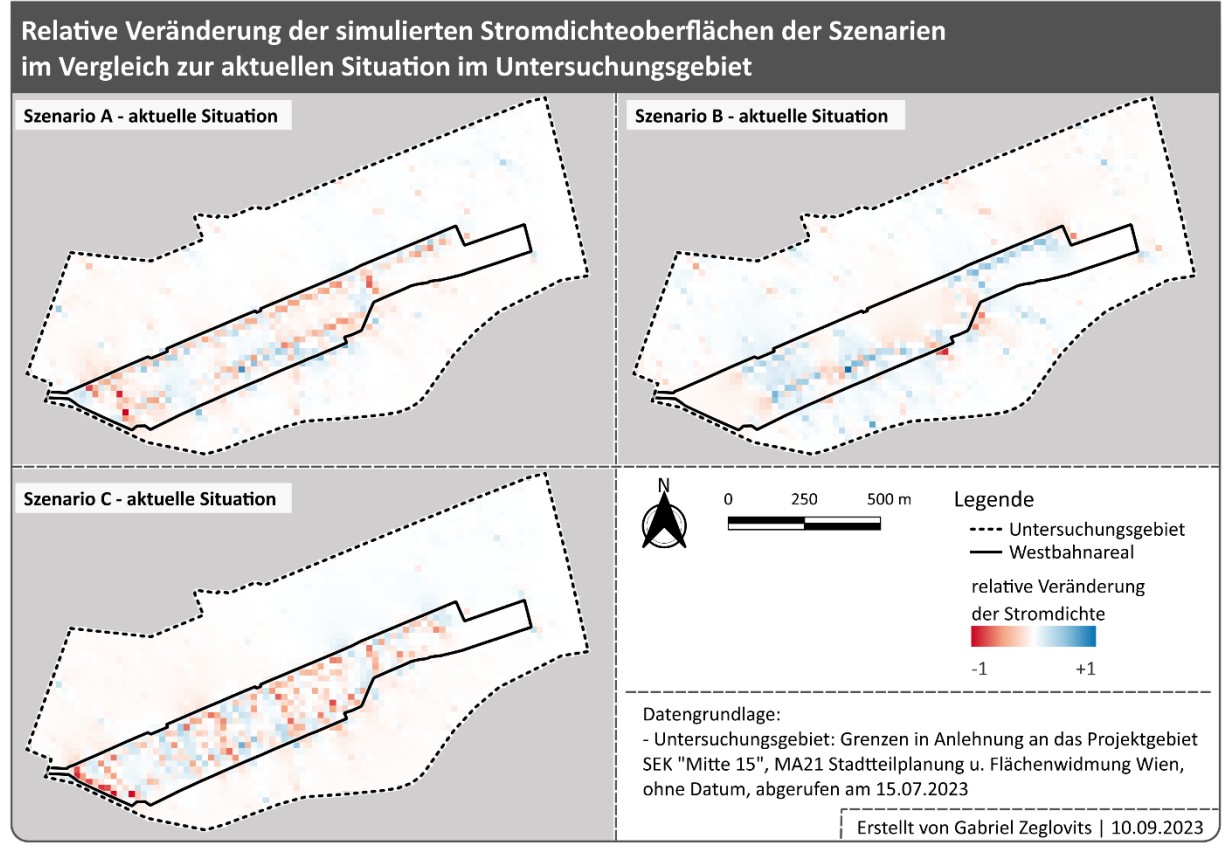

<span id="page-76-0"></span>*Abb. 32 | Differenzen der Stromdichteoberflächen der Szenarien in Bezug auf die aktuelle Situation; Datengrundlage: MA21 Stadtteilplanung und Flächenwidmung Wien (o. J. a); Quelle: eigene Darstellung*

Zwischen Szenario A und der aktuellen Situation am Westbahnareal können große Unterschiede entlang der Südwest nach Nordost orientierten und der Hauptwindrichtung ausgesetzten Objektfronten des Szenario A festgestellt werden. In diesen Bereichen nimmt die Stromdichte im Vergleich zur aktuellen Situation stark ab. Geringfügige Unterschiede sind auf den Flächen zwischen diesen Bereichen zu erkennen. Diese weisen leicht positive, aber auch negative Abweichungen der Stromdichte auf. Im Fall von Zellen, die in Szenario A Objektfronten beinhalten, welche die erste Angriffsfläche nach einem größeren Abstand zu anderen Frontflächen in der Hauptwindrichtung darstellen und in der aktuellen Situation hohe FVI-Werte aufweisen, kommt es zu einer punktuell stark ausgeprägten Abnahme der Stromdichte.

Die Abwesenheit von Objekten im Westbahnareal in Szenario B führt zu einer deutlichen Erhöhung der Stromdichte in jenen Bereichen, in welchen sich in der aktuellen Situation Objekte befinden. Die flächenhaft ausgeprägten Bereiche mit leicht geringerer Stromdichte sind ebenfalls auf die Abwesenheit von Objekten zurückzuführen. So konnte beim Vergleich der Stromdichteoberflächen festgestellt werden, dass sich vor Frontflächen, welche der Hauptwindrichtung in größerem Abstand zu anderen Frontflächen ausgesetzt sind, Bereiche mit höheren Stromdichtewerten befinden. Die FVI-Werte der Zellen in diesen Bereichen sind in der aktuellen Situation und in Szenario B jedoch ähnlich oder gleich hoch. Da sich nach diesen Bereichen in Szenario B, im Gegensatz zur aktuellen Situation, keine Objekte befindet, kann hier auch keine höherer Stromdichte festgestellt werden. Bei der Differenzanalyse führt dies zu den oben beschriebenen Bereichen mit leicht geringerer Stromdichte, trotz ähnlicher FVI-Werte.

Szenario C ist von Bereichen mit deutlich geringerer Stromdichte geprägt, welche quer zur Längsachse des Westbahnareals verlaufen. Entsprechend dem FVI-Rasterbild des Szenario C ist das Muster der Bereiche mit reduzierter Stromdichte auf die unregelmäßige Ausrichtung, Größe, Höhe und Form der Objekte in Szenario C zurückzuführen. Unterbrochen werden diese Bereiche mit ebenfalls quer zur Längsachse des Westbahnareals verlaufenden Bereichen mit geringfügig höherer Stromdichte. Dies ist darauf zurückzuführen, dass sich in diesen Bereichen keine Objekte befinden und somit eine höhere Stromdichte ermöglicht wird.

## 3.1.3 VENTILATIONSKORRIDORE & NORMALISIERTE STRÖMUNGSOBERFLÄCHEN

Die Ergebnisse aus dem QGIS-Modell zur Ermittlung der normalisierten Strömung sowie des darauf aufbauenden Modells zur Identifizierung der Ventilationskorridore werden gemeinsam in [Abb. 33](#page-78-0) dargestellt.

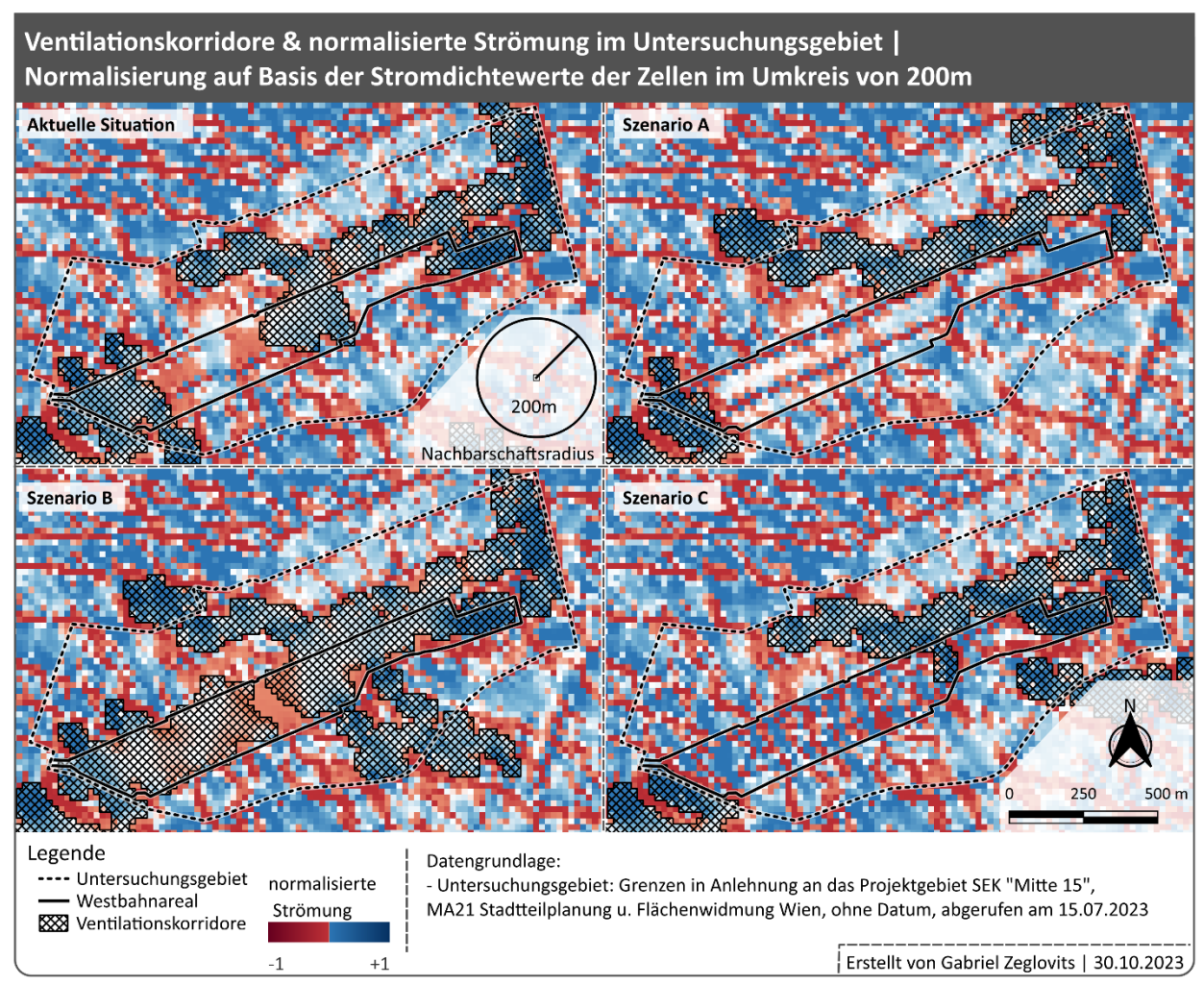

<span id="page-78-0"></span>*Abb. 33 | Karte der Ventilationskorridore und normalisierten Strömung der aktuellen Situation sowie der Szenarien im Untersuchungsgebiet; Datengrundlage: MA21 Stadtteilplanung und Flächenwidmung Wien (o. J. a); Quelle: eigene Darstellung*

Im Kartenhintergrund befindet sich das Muster der Rasterbilder mit den Werteausprägungen der normalisierten Strömung, auf Basis der Stromdichtewerte der Zellen im Umkreis von 200 m zur entsprechenden Zelle, für die aktuelle Situation sowie für die jeweiligen Szenarien.

Rote Pixel repräsentieren Bereiche, in welchen die Ventilation behindert wird. Blaue Pixel stellen hingegen Bereiche dar, in welchen die Ventilation begünstigt wird. Der Wertebereich reicht von -1 bis +1. Dabei weisen Zellen mit einer normalisierten Strömung von -1 das geringste Ventilationspotential und Zellen mit einem normalisierten Strömungswert von +1 das höchste Strömungspotential auf. Je höher die Intensität der Rot- bzw. Blautöne, desto niedriger bzw. höher ist das Ventilationspotential in der jeweiligen Zelle. Helle bzw. weiße Zellen haben einen normalisierten Strömungswert um 0 und weisen auf ähnliche Strömungsbedingungen im Umkreis von 200 m hin.

Die identifizierten Ventilationskorridore werden in [Abb. 33](#page-78-0) (S[.69\)](#page-78-0) in Form von gekreuzt schraffierten Polygonflächen dargestellt.

Die größten Unterschiede zwischen der aktuellen Situation und den jeweiligen Szenarien können bei den Ventilationskorridoren und der normalisierten Strömung innerhalb des Westbahnareals beobachtet werden. In Simulationen der Szenarien mit hohem Anteil an Flächenverbauung (Szenario A & C) etablieren sich keine oder nur kleinräumige Ausläufer eines nördlich des Westbahnareals gelegenen Ventilationskorridors. Auf Basis des Rasterdatenbilds der normalisierten Strömung der aktuellen Simulation können größerer Ausläufer von angrenzenden Ventilationskorridoren erkannt werden. In Szenario B, jenem Szenario ohne Objekte im Westbahnareal, können hingegen zwei großflächige Ventilationskorridore identifiziert werden. Diese sind jedoch durch eine kleinere Fläche mit reduziertem Strömungspotential von unter -0,0025 unterbrochen. Daher kann sich auch in diesem Szenario kein durchgehender Ventilationskorridor entlang der Längsachse des Westbahnareals etablieren.

## 3.2 BESCHREIBUNG DER STATISTISCHEN ANALYSE

Mit Hilfe von deskriptiver Statistik wurden die Stromdichteoberflächen der vier Simulationen innerhalb von vier unterschiedlich großen Gebietsebenen sowie die Werteausprägungen zwischen den Gebietsebenen verglichen, sieh[e Tab. 15](#page-81-0) (S[.72\)](#page-81-0).

Die Verteilungen der simulierten Stromdichteoberflächen auf Ebene des gesamten Simulationsgebiets, mit jeweils 62.500 Stromdichtewerten, unterscheiden sich kaum. Die Lageparameter der simulierten Stromdichtewerte weichen erst ab der dritten bzw. vierten Nachkommastelle voneinander ab. Auch die Streuungsparameter, die Standardabweichung und der Variationskoeffizient der vier Simulationen unterscheiden sich kaum. Der Variationskoeffizient liegt zwischen 38,83 bis 38,88 und damit höher als in den Simulationen der kleineren Gebietsebenen. Schiefe und Kurtosis der Verteilungen im gesamten Simulationsgebiet weisen allesamt eine moderate Schiefe nach rechts sowie eine stark überhöhte Wölbung (β2>8) auf. Die Verteilungen weichen somit stärker von einer Normalverteilung ab als die Verteilungen der kleineren Gebietsebenen.

Auch im Simulationsgebiet ohne Randeffekte weisen die Stromdichteoberflächen der vier Simulationen, mit jeweils 40.000 Werten, nur geringfügig voneinander abweichende Verteilungen auf. Mit Ausnahme der Minimumwerte, welche in den Szenarien B und C höher sind, unterscheiden sich die Lageparameter der Verteilungen erst in der vierten Nachkommastelle. Auch die Streuung der Verteilungen ist sehr ähnlich. Den geringsten Variationskoeffizient mit 27,32 weist die Verteilung des Szenario B und den höchsten mit 27,39 jene des Szenario C auf. Damit weichen die Werte in den Verteilungen der Simulationen im Simulationsgebiet ohne Randeffekte weniger weit vom Mittelwert ab als die Werteverteilungen im gesamten Simulationsgebiet. Deutlich größer ist die Abweichung jedoch im Vergleich zu den Simulationen auf den kleineren Gebietsebenen. Die Verteilungen im Simulationsgebiet ohne Randeffekt nähern sich mit einer Schiefe von -0,47 und einer Wölbung von ~2,8 einer Normalverteilung (Schiefe =  $0, \beta_2 = 3$ ) an.

Die Verteilungen der vier Rasterdatensätze innerhalb der Grenzen des Untersuchungsgebiets, mit jeweils 2.969 Werten, weisen größere Abweichungen zueinander auf als die jeweiligen Verteilungen in den größeren Gebietsebenen. Dies trifft sowohl auf die Lage als auch auf die Streuung der Verteilungen innerhalb des Untersuchungsgebiets zu. So können im Untersuchungsgebiet bereits deutliche Unterschiede der mittleren Stromdichtewerte beobachtet werden. Im Vergleich zu den größeren Gebietseinheiten sinkt der Variationskoeffizient jedoch deutlich auf einen Bereich zwischen 6,66 in Szenario B und 6,97 in Szenario C. Auch die Schiefe und Wölbung der Verteilungen weichen etwas stärker voneinander ab. Mit einer Schiefe im Bereich von 0 in Szenario C bis 0,13 in der aktuellen Situation sowie einer Kurtosis im Bereich von 2,8 in Szenario C bis 2,95 in Szenario B nähern sich die Verteilungen sehr stark einer Normalverteilung an.

In der kleinsten Gebietsebene, dem Westbahnareal, unterscheiden sich die Verteilungen der simulierten Datensätze, mit jeweils 862 Werten, stärker voneinander als die Verteilungen innerhalb der anderen Gebietseinheiten. Im Westbahnareal unterscheiden sich zudem die Lage und die Streuung der Verteilungen stärker als in allen größeren Gebietsebenen. Die mittleren Stromdichtewerte unterscheiden sich deutlicher als innerhalb des gesamten Untersuchungsgebiets inkl. Westbahnareal. Ähnlich wie im gesamten Untersuchungsgebiet liegt der Variationskoeffizient der Verteilungen zwischen 5,95 in Szenario B und 7,00 in Szenario C. Mit einer leichten Schiefe nach rechts im Bereich von 0,10 in Szenario C bis 0,34 in Szenario A sowie einer überhöhten Wölbung im Bereich von 3,59 in Szenario C und 4,15 in Szenario A weichen die Verteilungen im Westbahnareal etwas stärker von einer idealen Normalverteilung ab als jene im gesamten Untersuchungsgebiet.

Demnach kann zusammengefasst werden, dass die Unterschiede zwischen den Verteilungen der vier simulierten Stromdichteoberflächen innerhalb der jeweiligen Gebietseinheiten mit zunehmender Größe der Gebiete abnehmen. Die Streuung innerhalb der jeweiligen Verteilung nimmt hingegen mit zunehmender Gebietsgröße zu.

<span id="page-81-0"></span>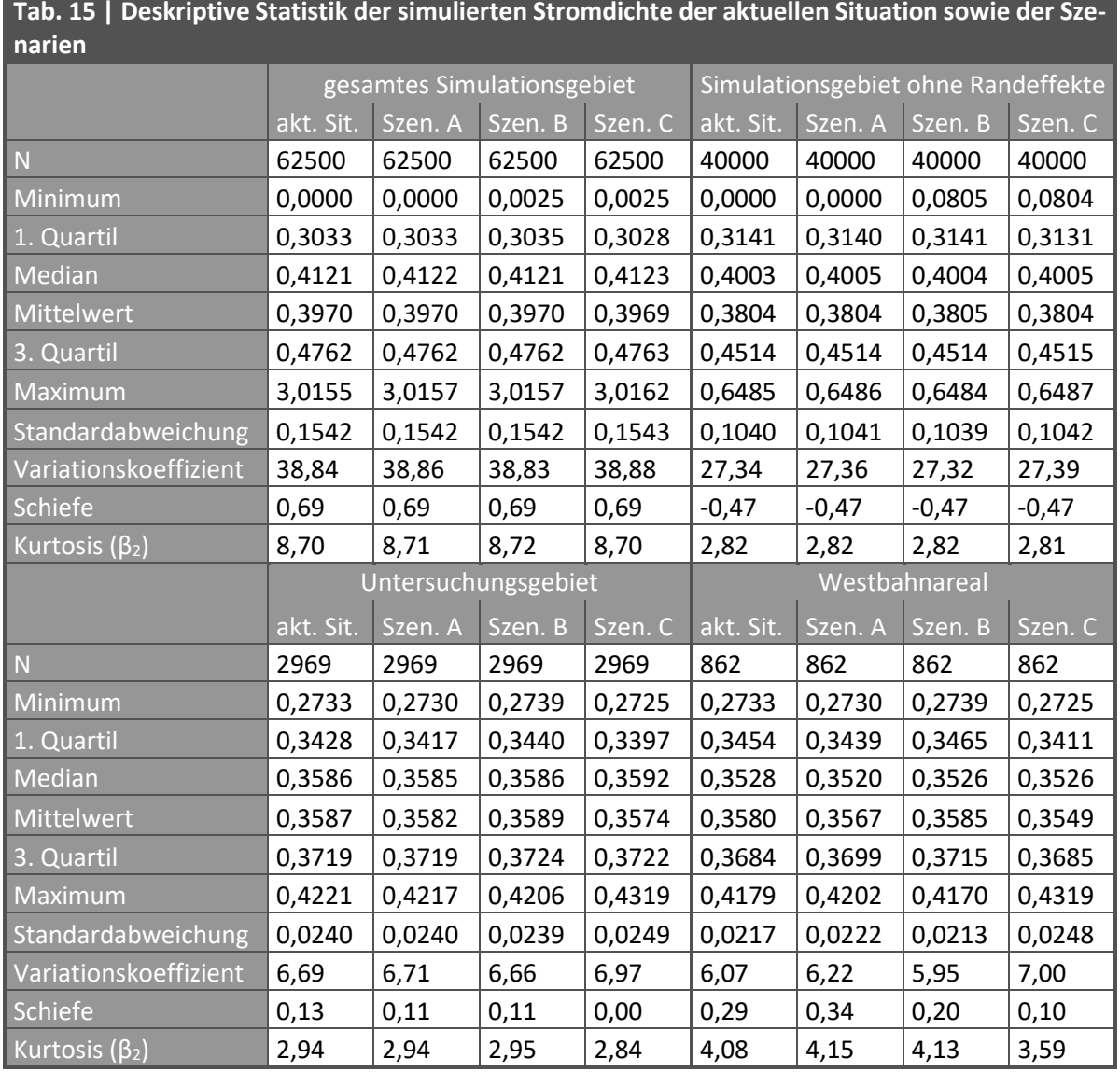

Im Westbahnareal können demnach die Auswirkungen der Landnutzungsänderungen auf die simulierten Stromdichtewerte am stärksten nachvollzogen werden. In [Abb. 34](#page-82-0) werden die Streudiagramme der Stromdichtewerte der drei Szenarien jeweils mit den Werten der aktuellen Situation gegenübergestellt.

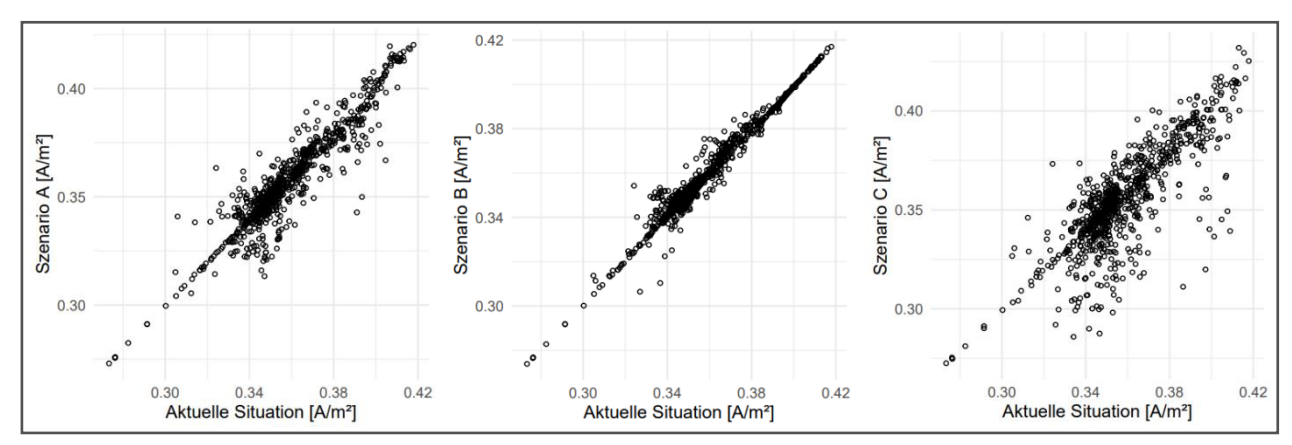

<span id="page-82-0"></span>*Abb. 34 | Streudiagramme der Stromdichtewerte der Szenarien mit jenen der aktuellen Situation im Westbahnareal; Quelle: eigene Darstellung*

Beim Vergleich dieser Streudiagramme ist zu erkennen, dass sich das Szenario B am geringsten und das Szenario C am größten von der aktuellen Situation im Westbahnareal unterscheidet.

Für das gesamte Untersuchungsgebiet konnte mithilfe des zweiseitigen Wilcoxon-Vorzeichen-Rang-Tests für abhängige Stichproben festgestellt werden, dass der Unterschied der zentralen Tendenzen der Stromdichteoberfläche der aktuellen Situation in Bezug zu den Szenarien A, B und C signifikant ist (p < Alpha von 0,05). Die Effektstärke des Unterschieds zu den Szenarien A und C kann nach Cohen (1988: 79ff) als schwach (0,1 ≥ r < 0,3) eingestuft werden. Der Unterschied der aktuellen Situation zu Szenario B ist zwar signifikant, aber die Effektstärke ist mit 0,057 sehr gering.

Im Westbahnareal sind lediglich die Unterschiede der aktuellen Situation zu den Szenarien A und C signifikant, diese Unterschiede weisen eine schwache Effektstärke nach Cohen (1988: 79ff) auf. Der Unterschied zwischen aktueller Situation und Szenario B im Westbahnareal ist hingegen nicht signifikant.

Die Ergebnisse der zweiseitigen Wilcoxon-Vorzeichen-Rang-Tests können der [Tab. 16](#page-82-1) entnommen werden.

<span id="page-82-1"></span>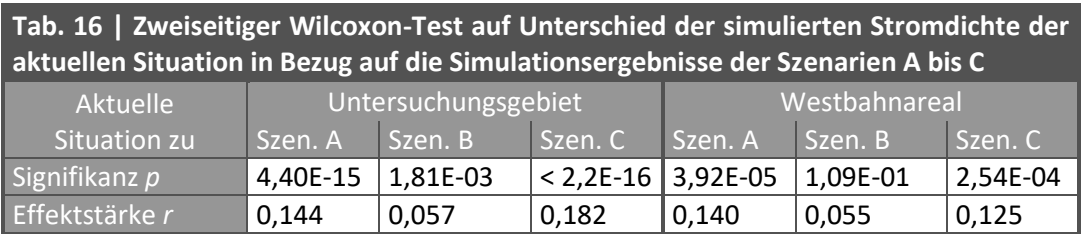

## 3.3 PERFORMANCE DER DURCHGEFÜHRTEN SIMULATIONEN

Zur Messung der Prozessleistung der verwendeten QGIS-Modelle sowie der Applikation Circuitscape wurde die Prozessierungszeit der Teilprozessschritte für jede der vier Simulationen erhoben.

<span id="page-83-0"></span>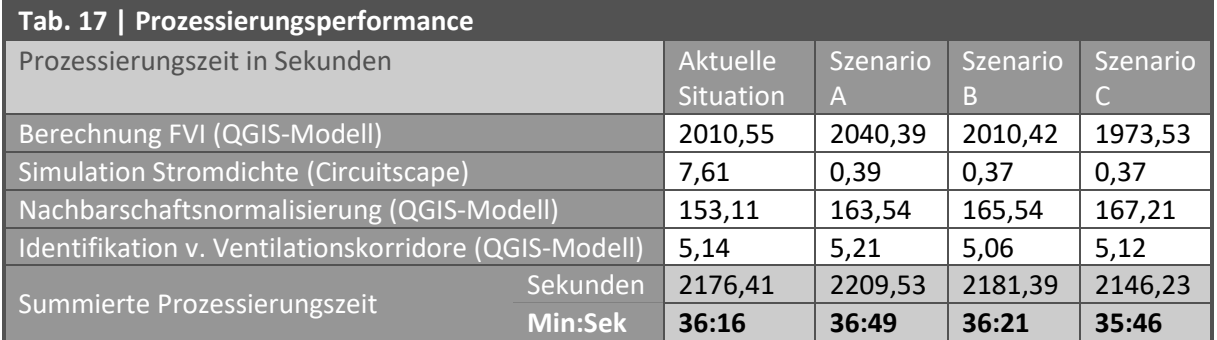

Im Durchschnitt beträgt die reine Prozessierungszeit der Simulationen 36 Minuten und 18 Sekunden. Die angegebenen Prozessierungszeiten in [Tab. 17](#page-83-0) je Prozessschritt und Simulation beziehen sich ausschließlich auf die Dauer der Prozessierung. Notwendige manuelle Zwischenschritte, wie die Einstellung von Modellparametern, das Laden von Inputdaten oder das Sichern von Prozessergebnissen, werden nicht berücksichtigt.

Bezugnehmend auf die Rechenzeit der Simulation der Stromdichte der aktuellen Situation mit Circuitscape soll hier erwähnt werden, dass die erste Simulation nach dem Start der Applikation bedeutend mehr Zeit benötigt als alle danach durchgeführten Simulationen. Darauf kann die längere Prozessierungsdauer der aktuellen Situation in diesem Prozessschritt zurückgeführt werden.

Die Berechnungen wurden auf einem System mit den folgenden Leistungsdaten durchgeführt:

- Prozessor: AMD Ryzen 7 3800X 8-Core, 3893 MHz, 8 Kerne, 16 logische Prozessoren
- RAM: 32 GB
- GPU: AMD Radeon Pro WX 5100, 8GB

## 4 DISKUSSION

Die Interpretation der Ergebnisse dieser Master Thesis erfolgt in zwei Teilen. Der erste Teil, die Methodendiskussion, setzt sich mit den gewonnenen Erkenntnissen zur gewählten Methode auseinander. Im zweiten Teil werden die Ergebnisse diskutiert und dem Forschungsleitziel gegenübergestellt.

## 4.1 METHODENDISKUSSION

## <span id="page-84-1"></span>4.1.1 EINFLUSS DER WINDEXPONIERTEN FRONTFLÄCHEN AUF DAS SIMULATIONSERGEBNIS

Beim Vergleich der FVI-Rasterdaten und der Stromdichteoberflächen kann festgestellt werden, dass sich räumliche Muster von diskreten Bereichen mit niedrigem FVI und niedriger Stromdichte stark ähneln. Da der FVI-Rasterdatensatz entsprechend des Ansatzes von Xie et al. (2020b) und Xie et al. (2022) als Leitfähigkeitsoberfläche für die Simulation der Stromdichteoberfläche mittels elektrischer Schaltungstheorie herangezogen wurde, war ein entsprechendes Resultat zu erwarten.

Aufgrund des bestimmenden Faktors der windexponierten Frontflächen bei der Berechnungsmethode des FVI, ist der Einfluss dieser Frontflächen auch auf die simulierten Stromdichteoberflächen groß. Die Objektbereiche im Windschatten dieser Frontflächen werden bei der Simulation der Stromdichteoberflächen hingegen nicht berücksichtigt.

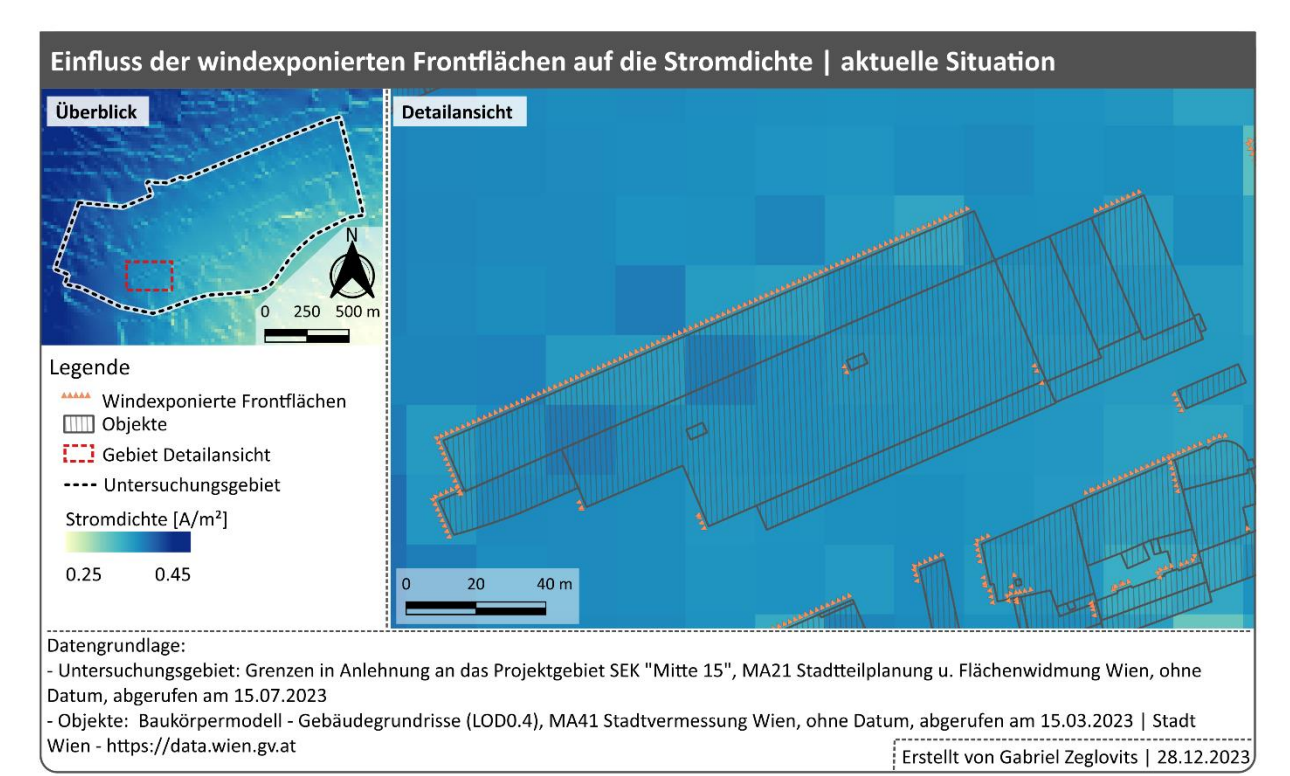

<span id="page-84-0"></span>*Abb. 35 | Darstellung des Einflusses der windexponierten Frontflächen auf die Stromdichteoberflächen; Datengrundlage: MA21 Stadtteilplanung und Flächenwidmung Wien (o. J. a), MA41 Stadtvermessung Wien (o. J. a); Quelle: eigene Darstellung*

Die Simulationsergebnisse weisen daher auf Objektbereichen im Windschatten ähnlich hohe, oder auch höhere Leitfähigkeitswerte auf, wie sie auch auf unverbauten Flächen herrschen (siehe [Abb. 35,](#page-84-0) [S.75\)](#page-84-0). Dies ist vor allem bei Objekten zu beobachten, deren Fläche im Bereich des Windschattens deutlich größer ist als die für die Simulation gewählte Rasterzellengröße von 20x20 m. In der realen Situation ist davon auszugehen, dass das Potential für den Lufttransport auf diesen Flächen geringer ist als das Potential auf unverbauten Flächen.

Dadurch ergeben sich räumliche Muster mit höherer Stromdichte, welche aufgrund des verminderten Ventilationspotentials auf Objektflächen im Windschatten in der realen Situation nicht entstehen können. Dies führt dazu, dass Ventilationskorridore in Gebieten identifiziert werden, welche eine hohe Verbauungsdichte aufweisen.

Exemplarisch hierfür wird in [Abb. 36](#page-85-0) der Ventilationskorridor der aktuellen Situation im Norden des Untersuchungsgebiets, im Bereich zwischen der Märzstraße und der Felberstraße, dargestellt. In diesem Bereich wurden auch bei den Szenarien A, B und C Ventilationskorridore identifiziert.

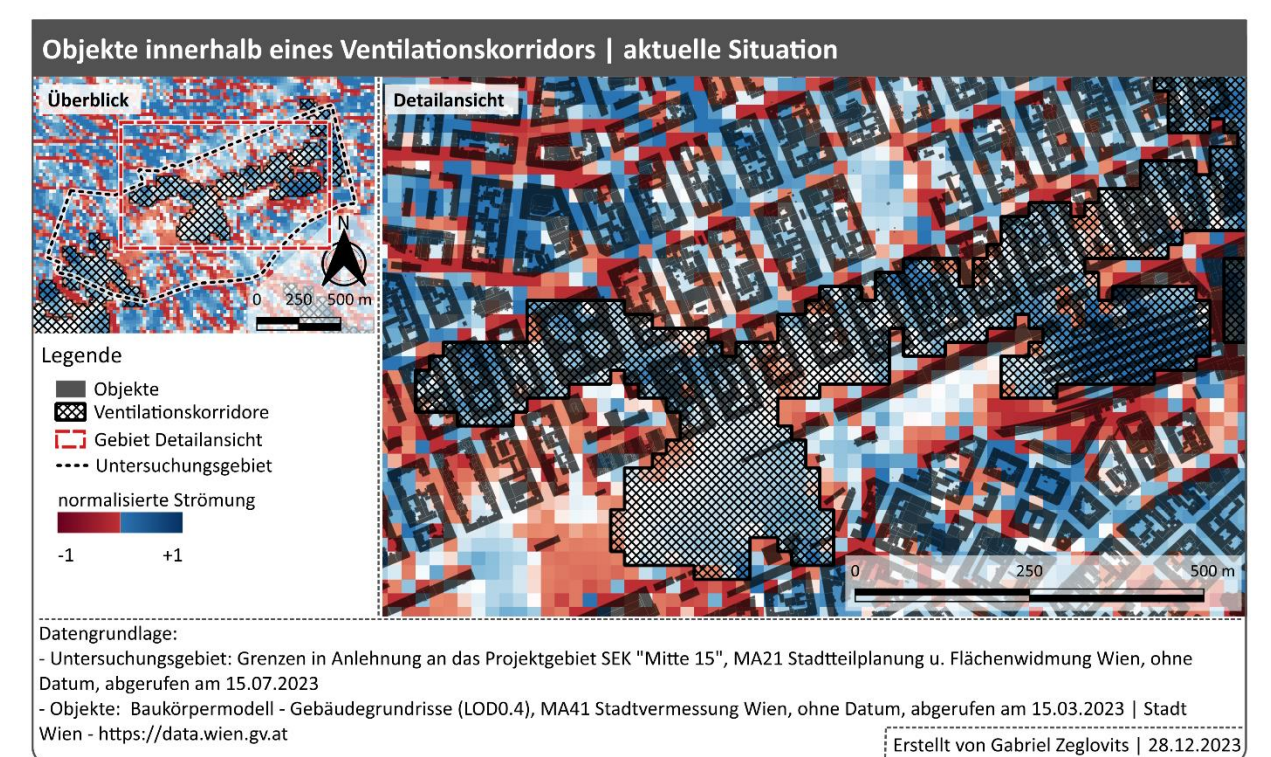

*Abb. 36 | Darstellung von Objekten innerhalb eines Ventilationskorridors im Bereich Märzstr. / Felberstr.; Datengrundlage: MA21 Stadtteilplanung und Flächenwidmung Wien (o. J. a), MA41 Stadtvermessung Wien (o. J. a); Quelle: eigene Darstellung*

<span id="page-85-0"></span>In den Forschungsergebnissen von Xie et al. (2022: 8) konnte ein derartig dominanter Einfluss der windexponierten Frontflächen nicht festgestellt werden. Xie et al. (2020b: 5) und Xie et al. (2022: 5) nutzen in ihrer Forschung eine Rasterzellengröße von 100x100 m. Auch Xu und Gao (2022: 15) stellen in ihrem Review Artikel zum Thema FAI im urbanen Raum fest, dass ein Großteil der in ihrer Studie untersuchten Forschungen ebenfalls eine Rasterzellenauflösung von 100x100 m nutzen.

Mit einer 100x100 m Auflösung ist davon auszugehen, dass größere Bereiche der abgeschatteten Objektflächen in jenen Zellen enthalten sind, welche auch die jeweils windexponierten Frontflächen der Objekte beinhalten.

Eine Rasterzellenauflösung von 100x100 m eignet sich jedoch nicht für die Identifikation von Ventilationskorridoren nach der von Matzarakis und Mayer (1992: 15 f.) sowie Mayer und Matzarakis (1992: 15 f.) formulierten Anforderungen einer minimalen Korridorbereite von 50 m.

Bei der Interpretation der Ergebnisse muss daher berücksichtigt werden, dass Ventilationskorridore, welche eine hohe Dichte von Objekten aufweisen, nicht für den Lufttransport geeignet sind.

Bei der Anwendung der in dieser Master Thesis gewählten Methode in nachfolgenden Forschungen sollten daher auch die vom Wind abgeschatteten Objektflächen stärker eingebunden werden.

#### 4.1.2 EINFLUSS GENERISCHER WINDEINLASS- UND WINDAUSLASSBEREICHE

In der elektrischen Schaltungstheorie stellen die Windeinlass- und Windauslassbereiche jene Quellund Zielpunkte dar, zwischen welchen der Strom durch die Widerstandsoberfläche bzw. Leitfähigkeitsoberfläche fließt (vgl. XIE et al. 2020b: 4).

In dieser Master Thesis wurden die Windeinlass- und Windauslassbereiche generisch anhand von unverbauten Flächen an den Grenzen des Simulationsgebiets bestimmt. Bei der ermittelten vorherrschenden Hauptwindrichtung im Untersuchungsgebiet von 272° wurden daher alle Zellen, welche sich an der westlichen und nördlichen Grenze des Simulationsgebiets befinden und keine windexponierten Frontflächen aufweisen, als Windeinlassbereiche definiert. Alle Zellen an der östlichen und südlichen Grenze und ohne windexponierten Frontflächen wurden als Windauslassbereiche definiert. Es wurde keine Rücksicht darauf genommen, ob in diesen Bereichen tatsächlich eine Windzirkulation möglich ist. Zudem wurde für jede Rasterzelle eines Windeinlassbereichs eine initiale Stromstärke von 1A angenommen. Auch hier konnten die tatsächlichen Windverhältnisse nicht berücksichtigt werden.

Aufgrund dieser starken Vereinfachung muss davon ausgegangen werden, dass einige der insgesamt 152 Quellpunkte und 277 Zielpunkte in der realen Situation nicht die notwenigen Eigenschaften aufweisen, um die Funktion als Windeinlass- bzw. Windauslassbereich zu erfüllen.

Im Zuge dieser Master Thesis konnte eine starke Nordwest-Südost-Ausprägung des normalisierten Strömungsmusters innerhalb des Untersuchungsgebiets in allen Simulationen festgestellt werden. Dies kann auf den Einfluss der Verortung der Windeinlassbereiche im Nordwesten und der Windauslassbereiche im Südosten zurückgeführt werden. Es kann daher angenommen werden, dass die Validität der Simulationsergebnisse von den generischen Windeinlass- und Windauslassbereichen negativ beeinflusst wird.

Es wird vermutet, dass mit einer gezielten Verortung tatsächlich geeigneter Quell- und Zielpunkte sowie mit der Anpassung der initialen Stromstärke an die potentiellen Windverhältnisse der jeweiligen Windeinlassbereiche eine Annäherung der Simulationsergebnisse an die tatsächlichen Windströmungsverhältnisse im Untersuchungsgebiet erreicht werden könnte. Dies setzt jedoch eine umfassende Kenntnis über die Lage von geeigneten Quell- und Zielpunkten sowie die dort vorherrschenden Wind- bzw. Luftdruckverhältnisse voraus. So ziehen Fang et al. (2023: 5) in ihrem Artikel Parallelen zwischen der elektrischen Spannung und dem Luftdruck, dementsprechend herrscht in Windeinlassbereichen ein hoher und in Windauslassbereichen ein niedriger Luftdruck. Der Luftdruck kann daher ein wesentliches Kriterium für die Eignung der Windeinlass- und Windauslassbereiche darstellen. Eine Erhebung der relevanten Daten für das gewählte Simulationsgebiet bedarf einer umfassenden Feldstudie und konnte daher im Rahmen dieser Master Thesis nicht umgesetzt werden.

Für zukünftigen Forschungen zur Identifikation urbaner Ventilationskorridore mit den in dieser Arbeit gewählten Methoden wird daher die spezifische Ermittlung geeigneter Windeinlass- und Windauslassbereiche empfohlen.

### 4.1.3 VALIDITÄT DER SIMULIERTEN STROMDICHTEOBERFLÄCHEN

Im Zuge der Validierung der simulierten Stromdichteoberflächen anhand von gemessenen Windgeschwindigkeiten wurde festgestellt, dass zwischen den Simulationsergebnissen und den Messergebnissen nur eine schwache lineare Korrelation besteht.

Dazu soll festgehalten werden, dass der Zusammenhang zwischen Stromdichte und Windgeschwindgeschwindigkeit noch nicht mittels aerodynamischer Analysen untersucht wurde (vgl. XIE et al. 2020b: 8). Es kann daher noch keine fundierten Aussagen zur Beziehung der beiden Größen getroffen werden. Xie et al. (2020b: 8) haben zudem festgehalten, dass die Stromdichte eher in der Lage ist Aussagen über die Wahrscheinlichkeit einer Luftströmung zu treffen als über die Geschwindigkeit dieser Strömung.

Im Zuge der In-situ-Messkampagne wurden böige Winde und turbulente Luftströmungen angetroffen. Böige Winde führten zu unregelmäßiger Abfolge von hohen und niedrigen Windgeschwindigkeiten an denselben Messpunkten innerhalb von kurzen Zeiträumen. Da die maximale Windgeschwindigkeit innerhalb eines definierten Zeitintervalls aufgezeichnet wurde, muss davon ausgegangen werden, dass Messergebnisse von den höheren Windgeschwindigkeiten etwaiger Böen beeinflusst wurden. Turbulente Strömungen aufgrund der Objektformen in der Umgebung der Messpunkte führten zu höheren oder niedrigeren Windgeschwindigkeiten im Vergleich zu Bereichen mit geringfügig größerem Abstand zu den Objekten und nur geringfügigem Abstand zu den jeweiligen Messpunkten. Die kleinräumige Variation der Windgeschwindigkeit aufgrund von Strömungsturbulenzen kann methodisch nicht mittels morphometrischen Modellen simuliert und praktisch nicht mit der gewählten 20x20 m Rasterzellengröße der Simulationsergebnisse aufgelöst werden.

Zudem wurden einzelne In-situ-Messungen auf Flächen mit Vegetationsbestand durchgeführt. Da bei der gewählten Methode der hemmende Einfluss von Vegetation auf die Luftströmung (vgl. DAVENPORT et al. 2000; VDI 2003: 36) nicht berücksichtigt wurde, ist davon auszugehen, dass die simulierte Stromdichte an diesen Messpunkten eine höhere Intensität aufweisen als die tatsächlich gemessenen Windgeschwindigkeiten.

Die oben angeführten Unsicherheiten könnten Einfluss auf die Korrelation zwischen den Messergebnissen und den Simulationsergebnissen haben und sind bei der Analyse und Interpretation letzterer zu berücksichtigen.

#### 4.2 ERGEBNISDISKUSSION

Vor der ausführlichen Diskussion der Ergebnisse dieser Master Thesis muss darauf hingewiesen werden, dass sich die Simulationsergebnisse auf die ermittelte Hauptwindrichtung im Untersuchungsgebiet von 272° beziehen. Die gewählte Hauptwindrichtung ist ein bestimmender Faktor bei der Berechnung des FVI sowie der Bestimmung der generischen Windeinlass- und Windauslassbereiche. Die Wahl einer anderen Hauptwindrichtung kann daher zu anderen Simulationsergebnissen führen.

#### <span id="page-89-0"></span>4.2.1 VENTILATIONSPOTENTIAL DER AKTUELLEN SITUATION

Aufgrund der geringen Verbauung auf den Flächen des Westbahnareals könnte davon ausgegangen werden, dass das Gebiet ein günstiges Ventilationspotential aufweist. Die Simulationen und Analysen der aktuellen Situation haben jedoch ergeben, dass entlang der Längsachse des Westbahnareals kein durchgehender, die Ventilation begünstigender Bereich besteht. Die Nordwest-Südost-Ausprägung der normalisierten Strömungsmuster im Westbahnareal lässt vermuten, dass die großflächigen Bereiche mit geringem Ventilationspotential im Westbahnareal auf den Einfluss der generischen Windeinlass- und Windauslassbereiche zurückzuführen sind.

Im Südwesten des Westbahnareals konnte ein Ausläufer eines großflächigen Ventilationskorridors lokalisiert werden, welcher sich bis zur südwestlichen Grenze des Simulationsgebiets, im Bereich des Schlossparks Schönbrunn, erstreckt. Zudem reichen zwei Ausläufer des Ventilationskorridors, der im Norden des Untersuchungsgebiets zwischen der Märzstraße und der Felberstraße verläuft, das Westbahnareal. Dieser Ventilationskorridor eignet sich aufgrund der hohen Dichte von Objekten innerhalb des Korridors, wie unter Abschnitt [4.1.1](#page-84-1) (S[.75\)](#page-84-1) beschrieben, nicht als tatsächliche Schneise für die urbane Ventilation.

Gemäß der Simulationsergebnisse kann davon ausgegangen werden, dass die Bebauung im Westbahnareal noch Optimierungspotential für eine bessere Eignung als Ventilationskorridor aufweist.

#### 4.2.2 EINFLUSS DER LANDNUTZUNGSSZENARIEN AUF DAS VENTILATIONSPOTENTIAL

#### INTERPRETATION DER RÄUMLICHEN AUSWERTUNG

Bei der visuellen Gegenüberstellung der Stromdichteoberfläche der aktuellen Situation mit den Stromdichteoberflächen der drei Szenarien können Unterschiede in der räumlichen Verteilung des Ventilationspotentials innerhalb des Westbahnareals festgestellt werden. Diese Unterschiede können auf die windausgesetzten Frontflächen der Objekte bzw. deren Absenz und somit auf die unterschiedliche Bebauung bzw. Landnutzung des Westbahnareals zurückgeführt werden.

Über das Westbahnareal hinaus konnten innerhalb des gesamten Untersuchungsgebiets keine offensichtlichen visuellen Unterschiede zwischen den simulierten Stromdichteoberflächen wahrgenommen werden. Die Landnutzungsänderungen innerhalb des Westbahnareals haben demnach kaum Einfluss auf die räumliche Konfiguration des Ventilationspotentials außerhalb dieses Areals.

Die relativen Unterschiede zwischen der Stromdichteoberflächen der Szenarien im Vergleich zur aktuellen Situation wurden mittels Differenzanalysen ermittelt. Auch hier unterscheiden sich die Stromdichtoberflächen aller Szenarien hauptsächlich innerhalb des Westbahnareals von der Stromdichteoberfläche der aktuellen Situation.

Wie die Studie von Xie et al. (2022: 6) bereits zeigte, erleichtert die Normalisierung der Stromstärkeoberflächen die Interpretation der Simulationsergebnisse. Dementsprechend wurden die Erkenntnisse aus der Analyse der normalisierten Strömungsoberfläche herangezogen um die Leithypothese dieser Master Thesis zu überprüfen.

#### **Einfluss generischer Flächenverbauung – Szenario A**

Die Bebauung des Westbahnareals mit zwei parallel liegenden Doppelreihen gleichförmiger Objekte in Szenario A führt zu einer Reduktion des durchschnittlichen simulierten Ventilationspotentials. Obwohl zwischen den Doppelreihen ein Korridor mit den von Matzarakis und Mayer (1992: 15 f.) sowie Mayer und Matzarakis (1992: 15 f.) genannten Mindestanforderungen für Ventilationskorridore freigelassen wurde, weist die normalisierten Strömungsdichteoberfläche dieses Korridors kein entsprechend hohes Ventilationspotential auf. So konnten in diesem Szenario kein Windkorridor innerhalb des Westbahnareal identifiziert werden.

Die dichte Verbauung von Bahnflächen, als hemmender Faktor für die urbane Ventilation, vermindert nach den Ergebnissen dieser Simulation die Eignung der bisherigen Bahnflächen als urbane Luftschneise. Selbst die Berücksichtigung von Freiflächen im Ausmaß der Mindestanforderungen für Ventilationskorridore – als begünstigender Faktor – kann dem hemmenden Einfluss der Bebauung auf die Windzirkulation in diesem Gebiet nicht ausreichend entgegenwirken.

#### **Einfluss reduzierter Flächenverbauung – Szenario B**

Eine Änderung der Landnutzung hin zu einer komplett unverbauten Fläche, mit Ausnahme der Gebäudeteile des Westbahnhofs, in Szenario B, führt zu einer Erhöhung des durchschnittlichen simulierten Ventilationspotentials innerhalb des Westbahnareals. Zudem ist erkennbar, dass sich die bereits in der Diskussion des simulierten Ventilationspotentials der aktuellen Situation (siehe Abschnitt [4.2.1,](#page-89-0) S[.80](#page-89-0) ) beschriebenen Ausläufer der Ventilationskorridore im Südwesten und Norden des Untersuchungsgebiets weit innerhalb des Westbahnareals ausbreiten. Auf Höhe des Rustenstegs verhindert ein Bereich mit geringem Ventilationspotential die Verbindung beider Korridore innerhalb des Westbahnareals und somit einen durchgehenden Ventilationskorridor entlang der Längsachse des Areals.

Aufgrund der Nordwest-Südost-Ausprägung des normalisierten Strömungsmusters ist davon auszugehen, dass dieser Bereich mit geringerem Ventilationspotential auf den Einfluss der generischen Windeinlass- und Windauslassbereiche zurückzuführen ist.

Entsprechend der Ergebnisse der durchgeführten Simulation kann der Schluss gezogen werden, dass die Beseitigung bestehender Objekte auf Bahnflächen einen positiven Einfluss auf die Eignung dieser Flächen als urbane Windkorridore haben.

#### **Einfluss typischer Flächenverbauung – Szenario C**

Eine Landnutzungsänderung auf der Fläche des Westbahnareals von einer Bahnverkehrsfläche mit Service- und Logistikinfrastrukturgebäuden hin zu einem modernen Stadtquartier mit heterogener Bebauung, in Szenario C, führt zu einer deutlichen Abnahme des durchschnittlichen simulierten Ventilationspotentials. Das Muster der normalisierten Strömungsoberfläche innerhalb des Westbahnareals ist durch abwechselnd ventilationshemmende und -fördernde Bereiche mit hoher Intensität quer zur Längsachse des Areals geprägt. Die quer laufenden Strömungsbereiche haben jedoch keinen Effekt auf die normalisierte Strömung auf den im Norden oder Süden angrenzenden Bereichen außerhalb des Westbahnareals. Im Westbahnareal selbst können daher nur kleinräumige Ausläufer des im Norden des Untersuchungsgebiet gelegenen Ventilationskorridors identifiziert werden. Wie unter [4.1.1](#page-84-1) (S[.75\)](#page-84-1) beschrieben, ist davon auszugehen, dass dieser Korridor jedoch aufgrund der hohen Verbauungsdichte tatsächlich nicht zum Lufttransport geeignet ist.

Wie bereits in Szenario A kann daher angenommen werden, dass die dichte Verbauung auch in Szenario C die Eignung der bisherigen Bahnflächen als Ventilationsschneise negativ beeinflusst.

#### INTERPRETATION DER STATISCHEN AUSWERTUNG

Bei der statistischen Analyse der Stromdichteoberflächen über das gesamte Untersuchungsgebiet inklusive Westbahnareal kann festgestellt werden, dass die Unterschiede der zentralen Tendenzen der Stromdichtwerte der Szenarien A, B und C im Vergleich zur aktuellen Situation signifikant, aber mit schwachem Effekt sind. Die Effektstärke des Unterschieds zwischen Szenario B und der aktuellen Situation ist kaum vorhanden.

Innerhalb des Westbahnareals sinkt sowohl die Signifikanz als auch die Effektstärke des Unterschieds zwischen der Stromdichte der Szenarien und der aktuellen Situation. Während bei den Szenarien A und C die Unterschiede noch signifikant sind, gibt es bei Szenario B keinen signifikanten Unterschied mehr zur aktuellen Situation.

Anhand der statistischen Analyse der simulierten Stromdichteoberflächen kann angenommen werden, dass die Landnutzungsänderungen der Szenarien innerhalb des Westbahnareals lediglich Unterschiede mit schwacher Effektstärke innerhalb des gesamten Untersuchungsgebiets bewirken. Innerhalb des Westbahnareals selbst ist der Effekt der Unterschiede sogar noch geringer.

Es kann daraus geschlossen werden, dass der Effekt des Unterschieds der Stromdichteoberflächen auf Grundlage der Landnutzungsänderungen aller Szenarien außerhalb des Westbahnareals größer ist als innerhalb.

#### ZUSAMMENFÜHRUNG DER ERKENNTNISSE DER RÄUMLICHEN UND STATISTISCHEN ANALYSE

Beim Vergleich der Ergebnisse der statistischen Analyse von Stromdichteoberflächen mit den Erkenntnissen der räumlichen Analyse der normalisierten Strömungsoberflächen, lassen sich folgende Schlüsse ziehen:

- Innerhalb des Westbahnareals haben die Landnutzungsänderungen einen starken Einfluss auf die räumliche Verteilung von den Bereichen, welche die Ventilation begünstigen bzw. behindern. Im Gegensatz dazu sind die Unterschiede der zentralen Tendenzen der Stromdichtewerte der Szenarien A, B und C zur aktuellen Situation innerhalb des Westbahnareals gering bzw. nicht vorhanden.
- Im restlichen Untersuchungsgebiet außerhalb des Westbahnareals unterscheiden sich die räumlichen Muster der normalisierten Strömungsoberflächen aller Szenarien sowie der aktuellen Situation nur gering voneinander. Innerhalb des Untersuchungsgebiets samt Westbahnareal sind die Unterschiede der zentralen Tendenzen der Stromdichtewerte jedoch etwas größer als jene innerhalb des Westbahnareals.

Daraus kann geschlossen werden, dass die Landnutzungsänderungen auf Bahnflächen großen Einfluss auf die räumliche Konfiguration des Ventilationspotentials innerhalb dieser Flächen haben. Die geänderte Konfiguration des Ventilationspotentials auf den Bahnflächen beeinflusst in Folge die zentrale Tendenz der Stromdichte der angrenzenden Gebiete signifikant.

## 5 FAZIT

Entsprechend der in der Einleitung (siehe [1.3,](#page-22-0) S[.13\)](#page-22-0) formulierten operativen Teilziele werden im Folgenden die Erkenntnisse dieser Master Thesis erörtert sowie die zugrundeliegende Leithypothese überprüft. Im Ausblick wird abschließend auf Aspekte der gewählten Methode eingegangen, welche eine spezifische Auseinandersetzung in zukünftigen Forschungen erfordern bzw. in diesen berücksichtigt werden können.

## 5.1 ENTWICKLUNG EINES ANSATZES ZUR ERMITTLUNG DES FVI (TEILZIEL 1)

Wie im Teilziel 1 festgelegt, wurde ein Ansatz zur Ermittlung des morphometrischen Parameters FVI nach Xie et al. (2022) mittels GIS-Methoden entwickelt. Dabei wurde der bereits von Suder und Szymanowski (2014) angewandte Ansatz zur Berechnung der Frontflächen auf Basis der Exposition zur Hauptwindrichtung mit einer Beschränkung auf tatsächlich dem Wind ausgesetzten Frontflächen ergänzt. Zur Bestimmung der Frontflächen, welche sich nicht im Windschatten luvseitiger Objekte befinden, wurde auf die Länge der fernen Nachlaufzone nach Röckle (1990) und Fröhlich (2016) zur Annäherung an die Länge der Windschatten zurückgegriffen. Damit konnte ein bedeutender Parameter der Windfeldmodellierung in die Berechnung des FVI integriert werden.

## 5.2 STRÖMUNGSMODELLIERUNG MITTELS ELEKTR. SCHALTUNGSTHEORIE (TEILZIEL 2)

Mit dem Einsatz der elektrischen Schaltungstheorie zur Modellierung von Luftströmungen zur Identifikation von Windkorridoren im urbanen Raum wurde ein innovativer Ansatz in diesem Forschungsfeld gewählt (vgl. FANG et al. 2023: 2). Die Analysen in dieser Master Thesis zeigen, dass der von Xie et al. (2020b) vorgestellte und von Xie et al. (2022) erweiterte Ansatz zur Ermittlung urbaner Ventilationskorridore auf andere Untersuchungsgebiete übertragen werden kann.

Die Wahl einer geringeren Rasterzellenauflösung von 20x20 m statt 100x100 m, führte jedoch zu einem überproportionalen Einfluss der windexponierten Frontflächen und damit zur Identifikation von Ventilationskorridoren in dicht verbauten und somit tatsächlich ventilationshemmenden Bereichen. Zudem wurde festgestellt, dass die große Zahl generisch erstellter Windeinlass- und Windauslassbereiche, insbesondere in kleinräumigen Analysen auf Stadtteils- oder Quartiersebene, zu Simulationsergebnissen führen, welche nicht den Luftströmungen in der realen Situation entsprechen.

Die Validierung der Simulationsergebnisse mittels räumlich und temporär punktuellen In-situ-Messungen, ergab lediglich eine schwache lineare Korrelation. Dies kann auf die zuvor erwähnten Einflussfaktoren auf die Simulation aber auch auf die beschränkte Eignung gemessener Windgeschwindigkeiten zur Validierung von simulierten Stromdichtewerten zurückgeführt werden.

## 5.3 KONSTRUKTION VON LANDNUTZUNGSSZENARIEN (TEILZIEL 3)

Entsprechend den Anforderungen im Teilziel 3 wurden drei Szenarien mit unterschiedlichen Landnutzungen des Westbahnareals entworfen. Unter Berücksichtigung der von Matzarakis und Mayer (1992) sowie Mayer und Matzarakis (1992) formulierten Anforderungen an Ventilationskorridore, wurden die Szenarien mit hemmenden bzw. begünstigenden Formen der Landnutzung konfiguriert.

#### 5.4 ANALYSE DES EINFLUSSES BEGÜNSTIGENDER & HEMMENDER FAKTOREN (TEILZIEL 4)

Unter Berücksichtigung der beschriebenen Unsicherheiten bei der Interpretation der Simulationsergebnisse konnte dennoch festgestellt werden, dass Landnutzungsänderungen auf Bahnflächen die Eignung dieser Flächen als Luftschneisen beeinflussen. Auf den Bahnflächen führen die Nutzungsänderungen zu Veränderungen der räumlichen Konfiguration des Ventilationspotentials und damit zur Begünstigung bzw. Behinderung von Windkorridoren. Auf den angrenzenden Gebieten kommt es aufgrund des veränderten Ventilationspotentials auf den Bahnflächen zu einer Steigerung bzw. Minderung der zentralen Tendenz der Stromdichte.

## 5.5 PRÜFUNG DER LEITHYPOTHESE

Auf Basis der Erkenntnisse aus der Umsetzung der operativen Teilziele kann die Leithypothese dieser Master Thesis im Wesentlichen bestätigt werden:

Die Änderung der Landnutzung auf von für den Lufttransport geeigneten, oberirdischen Flächen der Bahninfrastruktur in oder durch dicht verbautes urbanes Gebiet, beeinflusst die Eignung dieser Flächen als Windkorridore.

#### 5.6 AUSBLICK

Aus den in dieser Arbeit erkannten Unsicherheiten in Bezug auf die angewandte Methode ergibt sich der Bedarf an weiterführenden Forschungen in den folgenden Bereichen:

Zur Vermeidung des überproportionalen Einflusses der windexponierten Frontflächen bei Simulationen mit Rasterzellenauflösungen von unter 100x100 m wird für nachfolgende Forschungen eine stärkere Berücksichtigung der Objektflächen bei der Erstellung der Leitfähigkeitsoberflächen empfohlen.

Hierfür bieten sich die folgenden zwei Herangehensweisen, entweder einzeln oder in Kombination, an:

- Einbeziehung der Objektflächen als gewichteten Faktor bei der Berechnung des FVI der jeweiligen Rasterzellen
- Einbeziehung des Objektdatensatzes bei der räumlichen Analyse im Zuge der Identifikation der Ventilationskorridore

Um den Einfluss der generischen Windeinlass- und Windauslassbereiche auf das simulierte Strömungsmuster zu analysieren bzw. auszuschließen, könnten Simulationen mit spezifischen Windeinlass- und Windauslassbereiche sowie jeweils angepassten Stromstärken, entsprechend den tatsächlich vorherrschenden Windbedingungen, durchgeführt werden.

Die Verwendung der in dieser Master Thesis angewandten Validierungsmethode auf Basis von Insitu-Messungen der Windgeschwindigkeit sollte bei nachfolgenden Forschungen kritisch hinterfragt werden. Stattdessen könnte eine Validierung, basierend auf Strömungssimulationen mittels CFD-Modellierungen kleinräumiger Ausschnitte des jeweiligen Untersuchungsgebiets, geeigneter sein. Entsprechende Methoden zur Validierung von Ventilationskorridoren wurden bereits in den Studien von Hsieh und Huang (2016), Peng et al. (2017), Guo et al. (2018) sowie Xie et al. (2022) herangezogen.

## LITERATURVERZEICHNIS

- AKBARI, H., C. CARTALIS, D. KOLOKOTSA, A. MUSCIO, A. L. PISELLO, F. ROSSI, M. SANTAMOURIS, A. SYNNEF, N. H. WONG und M. ZINZI (2016): Local climate change and urban heat island mitigation techniques – the state of the art. In: Journal of Civil Engineering and Management 22 (1): 1–16. Verfügbar unter: https://doi.org/10.3846/13923730.2015.1111934 (28.10.2022).
- ANANTHARAMAN, R., K. HALL, V. B. SHAH und A. EDELMAN (2020): Circuitscape in Julia: High Performance Connectivity Modelling to Support Conservation Decisions. In: JuliaCon Proceedings 1 (1): 58. Verfügbar unter: https://doi.org/10.21105/jcon.00058 (21.02.2023).
- ARNFIELD, A. J. (2003): Two decades of urban climate research: a review of turbulence, exchanges of energy and water, and the urban heat island. In: International Journal of Climatology 23 (1): 1–26. Verfügbar unter: https://doi.org/10.1002/joc.859 (02.05.2021).
- ASAMI, M., A. KIMURA und H. OKA (2021): Improvement of a Diagnostic Urban Wind Model for Flow Fields around a Single Rectangular Obstacle in Micrometeorology Simulation. In: Fluids 6 (7): 254. Verfügbar unter: https://doi.org/10.3390/fluids6070254 (29.03.2023).
- BHATTACHARJEE, S. (2019a): The urban heat vulnerability Map of Vienna, Austria. In: ECOTEN sro: Praha, Czech Republic. Verfügbar unter: https://www.digital.wienbibliothek.at/wbrup/download/pdf/3831013?originalFilename=true (15.08.2023).
- BHATTACHARJEE, S. (2019b): Urban Heat Vulnerability Map of Vienna, Austria. Wien. Verfügbar unter: https://www.wien.gv.at/stadtentwicklung/energie/pdf/hitzekarte.pdf (15.08.2023).
- BLOCKEN, B. (2015): Computational Fluid Dynamics for urban physics: Importance, scales, possibilities, limitations and ten tips and tricks towards accurate and reliable simulations. In: Building and Environment 91: 219–245. Verfügbar unter: https://doi.org/10.1016/j.buildenv.2015.02.015 (13.05.2021).
- BOTTEMA, M. (1997): Urban roughness modelling in relation to pollutant dispersion. In: Atmospheric Environment 31 (18): 3059–3075. Verfügbar unter: https://doi.org/10.1016/S1352- 2310(97)00117-9 (23.09.2022).
- BUNDESAMT FÜR EICH- UND VERMESSUNGSWESEN (2022a): ALS DTM CRS3035RES50000mN2800000E4750000 Höhenraster 1m Stichtag 15.09.2019. Verfügbar unter: https://doi.org/10.48677/3f34f94b-d483-4644-935b-af02ad034e1b (12.08.2023).
- BUNDESAMT FÜR EICH- UND VERMESSUNGSWESEN (2022b): ALS DSM CRS3035RES50000mN2800000E4750000 Höhenraster 1m Stichtag 15.09.2019. Verfügbar unter: https://doi.org/10.48677/3cd11c99-163b-4fb5-b34e-a72aec524fee (12.08.2023).
- BUNDESMINISTERIUM FÜR INNERES, ABT. IV/2 (2023): Vereinsregisterauszug Westbahnpark.Jetzt. Verein zur Förderung urbaner Lebensqualität. Verfügbar unter: https://citizen.bmi.gv.at/at.gv.bmi.fnsweb-p/zvn/public/Registerauszug (15.08.2023).
- BURGHARDT, R. (2015): Development of an ArcGIS extension to model urban climate factors. Dissertation. Verfügbar unter: https://kobra.uni-kassel.de/handle/123456789/2015032047832 (14.12.2022).
- BURIAN, S. J., M. J. BROWN und S. P. LINGER (2002): Morphological analyses using 3D building databases: Los Angeles, California. In: Los Alamos National Laboratory LA-UR-02-781: 75. Verfügbar unter: https://www.researchgate.net/publication/260286741\_Morphological\_analyses\_using\_3D\_building\_databases\_Los\_Angeles\_California (14.11.2022).
- CARSLAW, D. C. und K. ROPKINS (2012): openair An R package for air quality data analysis. In: Environmental Modelling & Software 27–28: 52–61. Verfügbar unter: https://doi.org/10.1016/j.envsoft.2011.09.008 (03.01.2023).
- CHEN, C., S. YE, Z. BAI, J. WANG, A. NEDZVED und S. ABLAMEYKO (2022): Intelligent Mining of Urban Ventilated Corridor Based on Digital Surface Model under the Guidance of K-Means. In: ISPRS International Journal of Geo-Information 11 (4): 216. Verfügbar unter: https://doi.org/10.3390/ijgi11040216 (07.10.2022).
- CHEN, S. L., J. LU und W. W. YU (2017): A quantitative method to detect the ventilation paths in a mountainous urban city for urban planning: A case study in Guizhou, China. In: Indoor and Built Environment 26 (3): 422–437. Verfügbar unter: https://doi.org/10.1177/1420326X15626233 (14.10.2022).
- COHEN, J. (1988): Statistical power analysis for the behavioral sciences. Hillsdale, N.J.
- DAVENPORT, A. G., C. GRIMMOND, T. OKE und J. WIERINGA (2000): Estimating the roughness of cities and sheltered country. In: 15th conference on probability and statistics in the atmospheric sciences/12th conference on applied climatology, Ashville, NC, American Meteorological Society: 96–99. Verfügbar unter: https://www.researchgate.net/publication/224001525\_Estimating\_the\_roughness\_of\_cities\_and\_sheltered\_country (20.08.2023).
- DEMUZERE, M., J. KITTNER, A. MARTILLI, G. MILLS, C. MOEDE, I. D. STEWART, J. VAN VLIET und B. BECHTEL (2022a): Global map of Local Climate Zones (2.0.0). Verfügbar unter: https://zenodo.org/doi/10.5281/zenodo.6364593 (22.07.2023).
- DEMUZERE, M., J. KITTNER, A. MARTILLI, G. MILLS, C. MOEDE, I. D. STEWART, J. VAN VLIET und B. BECHTEL (2022b): A global map of local climate zones to support earth system modelling and urbanscale environmental science. In: Earth System Science Data 14 (8): 3835–3873. Verfügbar unter: https://doi.org/10.5194/essd-14-3835-2022 (22.07.2023).
- DICKSON, B. G., C. M. ALBANO, R. ANANTHARAMAN, P. BEIER, J. FARGIONE, T. A. GRAVES, M. E. GRAY, K. R. HALL, J. J. LAWLER, P. B. LEONARD, C. E. LITTLEFIELD, M. L. MCCLURE, J. NOVEMBRE, C. A. SCHLOSS, N. H. SCHUMAKER, V. B. SHAH und D. M. THEOBALD (2019): Circuit-theory applications to connectivity science and conservation. In: Conservation Biology 33 (2): 239–249. Verfügbar unter: https://doi.org/10.1111/cobi.13230 (27.10.2022).
- DOWLE, M. und A. SRINIVASAN (2023): data.table: Extension of "data.frame". Verfügbar unter: https://CRAN.R-project.org/package=data.table (17.02.2024).
- ELDESOKY, A. H. M., N. COLANINNO und E. MORELLO (2020): Mapping urban ventilation corridors and assessing their impact upon the cooling effect of greening solutions. In: ISPRS - International Archives of the Photogrammetry, Remote Sensing and Spatial Information Sciences XLIII-B4- 2020: 665–672. Verfügbar unter: https://doi.org/10.5194/isprs-archives-XLIII-B4-2020-665- 2020 (17.04.2021).
- FANG, Y., K. GU, Z. QIAN, Z. SUN, Y. WANG und A. WANG (2021): Performance evaluation on multi-scenario urban ventilation corridors based on least cost path. In: Journal of Urban Management 10 (1): 3–15. Verfügbar unter: https://doi.org/10.1016/j.jum.2020.06.006 (13.05.2021).
- FANG, Y. und L. ZHAO (2022): Assessing the environmental benefits of urban ventilation corridors: A case study in Hefei, China. In: Building and Environment 212: 108810. Verfügbar unter: https://doi.org/10.1016/j.buildenv.2022.108810 (14.10.2022).
- FANG, Y., L. ZHAO, B. DOU, Y. LI und S. WANG (2023): Circuit VRC: A circuit theory-based ventilation corridor model for mitigating the urban heat islands. In: Building and Environment 244: 110786. Verfügbar unter: https://doi.org/10.1016/j.buildenv.2023.110786 (30.12.2023).
- FRÖHLICH, D. (2016): Development of a microscale model for the thermal environment in complex areas. Dissertation. Verfügbar unter: https://www.researchgate.net/publication/313566296\_Development\_of\_a\_microscale\_model for the thermal environment in complex areas (29.03.2023).
- GÁL, T. und J. UNGER (2009): Detection of ventilation paths using high-resolution roughness parameter mapping in a large urban area. In: Building and Environment 44 (1): 198–206. Verfügbar unter: https://doi.org/10.1016/j.buildenv.2008.02.008 (01.05.2021).
- GARNIER, S., N. ROSS, R. RUDIS, M. SCIAINI, A. P. CAMARGO und C. SCHERER (2023): viridis(Lite) Colorblind-Friendly Color Maps for R. viridisLite package version 0.4.2. Verfügbar unter: https://cran.rproject.org/package=viridisLite (18.02.2024).
- GEOSPHERE AUSTRIA (o. J.): Messstationen Stundendaten. Verfügbar unter: https://data.hub.zamg.ac.at/dataset/klima-v1-1h (16.07.2023).
- GOCH, K., Z. KUNERT, J. CHOLEWIŃSKI, A. JEDUT, P. RODAK, K. OSIŃSKA-SKOTAK und M. SZKIBIEL (2017): Analysis of air flow performance in Warsaw in years 2002–2016. In: UNIVERSIDADE DE LISBOA (Hrsg.) (2017): AESOP Annual Congress '17, Band 30. 2069–2080. Verfügbar unter: https://www.researchgate.net/publication/328569719 Analysis of air flow performance in Warsaw in ye ars\_2002-2016 (15.11.2022).
- GRANGE, S. (2014): Technical note: Averaging wind speeds and directions. Verfügbar unter: https://doi.org/10.13140/RG.2.1.3349.2006 (15.01.2023).
- GRIMM, N. B., S. H. FAETH, N. E. GOLUBIEWSKI, C. L. REDMAN, J. WU, X. BAI und J. M. BRIGGS (2008): Global Change and the Ecology of Cities. In: Science 319 (5864): 756–760. Verfügbar unter: https://doi.org/10.1126/science.1150195 (13.05.2021).
- GRIMMOND, C. S. B. und T. R. OKE (1999): Aerodynamic Properties of Urban Areas Derived from Analysis of Surface Form. In: Journal of Applied Meteorology and Climatology 38 (9): 1262–1292. Verfügbar unter: https://doi.org/10.1175/1520-0450(1999)038<1262:APOUAD>2.0.CO;2 (20.09.2022).
- GRÖBLACHER, H., L. LIČKA und K. SEYWALD (o. J.): Visionen. Verfügbar unter: http://www.bla.zone/visionen/ (15.08.2023).
- GROLEMUND, G. und H. WICKHAM (2011): Dates and Times Made Easy with lubridate. In: Journal of Statistical Software 40 (3): 1–25. Verfügbar unter: https://doi.org/10.18637/jss.v040.i03 (17.02.2024).
- GRUNWALD, L., M. KOSSMANN und S. WEBER (2019): Mapping urban cold-air paths in a Central European city using numerical modelling and geospatial analysis. In: Urban Climate 29: 100503. Verfügbar unter: https://doi.org/10.1016/j.uclim.2019.100503 (18.04.2021).
- GUINDON, S.-M. und N. NIRUPAMA (2015): Reducting risk from urban heat island effects in cities. In: Natural Hazards 77: 823–831. Verfügbar unter: https://doi.org/10.1007/s11069-015-1627-8 (02.05.2021).
- GUO, F., H. ZHANG, Y. FAN, P. ZHU, S. WANG, X. LU und Y. JIN (2018): Detection and evaluation of a ventilation path in a mountainous city for a sea breeze: The case of Dalian. In: Building and Environment 145: 177–195. Verfügbar unter: https://doi.org/10.1016/j.buildenv.2018.09.010 (08.05.2021).
- HALL, R. C. (1997): Evaluation of modelling uncertainty-CFD modelling of nearfield atmospheric dispersion. WS Atkins Consultants Ltd., Woodcote Grove, Ashley Road, Epsom, Surrey KT18 5BW, UK.
- HAN, D., T. ZHANG, Y. QIN, Y. TAN und J. LIU (2023): A comparative review on the mitigation strategies of urban heat island (UHI): a pathway for sustainable urban development. In: Climate and Development 15 (5): 379–403. Verfügbar unter: https://doi.org/10.1080/17565529.2022.2092051 (09.02.2024).
- HIJMANS, R. J. (2023): raster: Geographic Data Analysis and Modeling. Verfügbar unter: https://CRAN.Rproject.org/package=raster (10.07.2023).
- HOWEY, M. C. L. (2011): Multiple pathways across past landscapes: circuit theory as a complementary geospatial method to least cost path for modeling past movement. In: Journal of Archaeological Science 38 (10): 2523–2535. Verfügbar unter: https://doi.org/10.1016/j.jas.2011.03.024 (28.10.2022).
- HSIEH, C.-M. und H.-C. HUANG (2016): Mitigating urban heat islands: A method to identify potential wind corridor for cooling and ventilation. In: Computers, Environment and Urban Systems 57: 130– 143. Verfügbar unter: https://doi.org/10.1016/j.compenvurbsys.2016.02.005 (30.04.2021).
- HUO, H., F. CHEN, X. GENG, J. TAO, Z. LIU, W. ZHANG und P. LENG (2021): Simulation of the Urban Space Thermal Environment Based on Computational Fluid Dynamics: A Comprehensive Review. In: Sensors 21 (20): 6898. Verfügbar unter: https://doi.org/10.3390/s21206898 (17.04.2023).
- KASSAMBARA, A. (2023): rstatix: Pipe-Friendly Framework for Basic Statistical Tests. Verfügbar unter: https://CRAN.R-project.org/package=rstatix (10.07.2023).
- KETHVOZ (o. J.): KE-856A Air flow anemometer instruction manual. Verfügbar unter: https://adat.delton.hu/letolt/manualen/HOLDPEAK%20856A%20EN.pdf (03.02.2024).
- KIM, D., K. SON, S. BAEK und E. JUNG (2019): Assessment of Cold-Wind Creation and Flow for Improving Urban Amenity. In: Journal of Environmental Protection 10 (11): 1391–1406. Verfügbar unter: https://doi.org/10.4236/jep.2019.1011082 (20.04.2023).
- KOMSTA, L. und F. NOVOMESTKY (2022): moments: Moments, Cumulants, Skewness, Kurtosis and Related Tests. Verfügbar unter: https://CRAN.R-project.org/package=moments (10.07.2023).
- KOTTEK, M., J. GRIESER, C. BECK, B. RUDOLF und F. RUBEL (2006): World Map of the Köppen-Geiger climate classification updated. In: Meteorologische Zeitschrift 15 (3): 259–263. Verfügbar unter: https://doi.org/10.1127/0941-2948/2006/0130 (22.07.2023).
- LAI, D., W. LIU, T. GAN, K. LIU und Q. CHEN (2019): A review of mitigating strategies to improve the thermal environment and thermal comfort in urban outdoor spaces. In: Science of The Total Environment 661: 337–353. Verfügbar unter: https://doi.org/10.1016/j.scitotenv.2019.01.062 (03.05.2021).
- LAI, S., Y. ZHAO, Y. FAN und J. GE (2021): Characteristics of daytime land surface temperature in wind corridor: A case study of a hot summer and warm winter city. In: Journal of Building Engineering 44: 103370. Verfügbar unter: https://doi.org/10.1016/j.jobe.2021.103370 (15.09.2022).
- LI, L., Z. ZHAO, H. WANG, L. SHEN, N. LIU und B.-J. HE (2022): Variabilities of Land Surface Temperature and Frontal Area Index Based on Local Climate Zone. In: IEEE Journal of Selected Topics in Applied Earth Observations and Remote Sensing 15: 2166–2174. Verfügbar unter: https://doi.org/10.1109/JSTARS.2022.3153958 (14.10.2022).
- LIU, W., G. ZHANG, Y. JIANG und J. WANG (2021): Effective Range and Driving Factors of the Urban Ventilation Corridor Effect on Urban Thermal Comfort at Unified Scale with Multisource Data. In: Remote Sensing 13 (9): 1783. Verfügbar unter: https://doi.org/10.3390/rs13091783 (15.11.2022).
- LIU, Y., T.-T. HUANG und X. ZHENG (2022): A method of linking functional and structural connectivity analysis in urban green infrastructure network construction. In: Urban Ecosystems 25: 909– 925. Verfügbar unter: https://doi.org/10.1007/s11252-022-01201-2 (27.10.2022).
- MA18 STADTENTWICKLUNG UND STADTPLANUNG WIEN (o. J.): Hauptbahnhof Wien Zahlen, Daten, Fakten. Verfügbar unter: https://www.wien.gv.at/verkehr-stadtentwicklung/hauptbahnhof.html (13.08.2023).
- MA20 ENERGIEPLANUNG WIEN (2019): Urban Heat Vulnerability Index (UHVI) Wien. Verfügbar unter: https://www.data.gv.at/katalog/de/dataset/urban-heat-vulnerability-index-uhvi-wien (15.08.2023).
- MA20 ENERGIEPLANUNG WIEN (o. J.): Wiener Hitzekarte. Verfügbar unter: https://www.wien.gv.at/stadtentwicklung/energie/hitzekarte.html (15.08.2023).
- MA21 A STADTTEILPLANUNG UND FLÄCHENWIDMUNG WIEN (2006a): Festsetzung Plandokument 7690. Verfügbar unter: https://www.wien.gv.at/BauplatzWebservice/public/GetPlan-Dok.aspx?pnr=7690&planDpi=0&isPlan=false&appTitle=Fl%c3%a4chenwidmungs- +und+Bebauungsplan (14.08.2023).
- MA21 A STADTTEILPLANUNG UND FLÄCHENWIDMUNG WIEN (2006b): Plandokument 7690 Flächenwidmungs- und Bebauungsplan. Verfügbar unter: https://www.wien.gv.at/BauplatzWebservice/public/GetPlan-Dok.aspx?pnr=7690&planDpi=0&isPlan=true&appTitle=Fl%c3%a4chenwidmungs- +und+Bebauungsplan (14.08.2023).
- MA21 STADTTEILPLANUNG UND FLÄCHENWIDMUNG (2024): 15., SEK "Mitte15" Stadtteilentwicklungskonzept für Rudolfsheim-Fünfhaus. 67. STEK 13.02.2024 TOP 1. Verfügbar unter: https://www.wien.gv.at/stadtentwicklung/projekte/pdf/mitte-15-stek-praesentation.pdf (27.02.2024).
- MA21 STADTTEILPLANUNG UND FLÄCHENWIDMUNG WIEN (o. J. a): Das Projektgebiet. Verfügbar unter: https://www.mitte15.at/wp-content/uploads/2022/11/Mitte15-Projektgebiet-2142x1522 mit-Rand-neu-2048x1455.jpg (05.08.2023).
- MA21 STADTTEILPLANUNG UND FLÄCHENWIDMUNG WIEN (o. J. b): SEK "Mitte 15". Stadtteilentwicklungskonzept für Rudolfsheim-Fünfhaus. Verfügbar unter: https://www.mitte15.at/ (05.08.2023).
- MA21 STADTTEILPLANUNG UND FLÄCHENWIDMUNG WIEN (o. J. c): Stadtplanung Wien: Stadtteilentwicklungskonzept (SEK) "Mitte 15" | Stand 02.2024. Stadtplanung Wien - Stadt Wien. Verfügbar unter: https://www.wien.gv.at/stadtplanung/mitte-15 (28.02.2024).
- MA21 STADTTEILPLANUNG UND FLÄCHENWIDMUNG WIEN (o. J. d): Stadtplanung Wien: Stadtteilentwicklungskonzept (SEK) "Mitte 15" | Stand 08.2023. Stadtplanung Wien - Stadt Wien. Verfügbar unter: https://www.wien.gv.at/stadtplanung/mitte-15 (14.08.2023).
- MA41 STADTVERMESSUNG WIEN (2022): Orthofoto 2022 Wien. Verfügbar unter: https://www.data.gv.at/katalog/dataset/bcba4f91-27b7-4950-90a7-cecee4617a8b (06.08.2023).
- MA41 STADTVERMESSUNG WIEN (2020): Attribute und Wertebereiche Flächen-Mehrzweckkarte (FMZK). Verfügbar unter: https://www.wien.gv.at/stadtentwicklung/stadtvermessung/pdf/fmzk-attribute-wertebereiche.pdf (07.12.2022).
- MA41 STADTVERMESSUNG WIEN (o. J. a): Baukörpermodell Gebäudegrundrisse (LOD0.4). Verfügbar unter: https://www.data.gv.at/katalog/dataset/76c2e577-268f-4a93-bccd-7d5b43b14efd (07.02.2023).
- MA41 STADTVERMESSUNG WIEN (o. J. b): Flächen-Mehrzweckkarte Produktinformation. Verfügbar unter: https://www.wien.gv.at/stadtentwicklung/stadtvermessung/geodaten/fmzk/produkt.html (23.07.2023).
- MA41 STADTVERMESSUNG WIEN (0.J. c): Stadtplan Grundkarte Wien. Verfügbar unter: https://www.data.gv.at/katalog/dataset/stadt-wien\_stadtplangrundkartewien#additionalinfo (22.07.2023).
- MA53 PRESSE- UND INFORMATIONSDIENST WIEN (2023): Sima/Gaál/Baurecht/Brey: Stadtentwicklung Westbahnhofviertel: Neuer "Stadtraum" für breite Bürgerbeteiligung und als Grätzltreff. Presseservice der Stadt Wien (04.05.2023). Verfügbar unter: https://presse.wien.gv.at/presse/2023/05/04/sima-gaal-baurecht-brey-stadtentwicklungwestbahnhofviertel-neuer-stadtraum-fuer-breite-buergerbeteiligung-und-als-graetzltreff (15.08.2023).
- MATZARAKIS, A. und H. MAYER (1992): Mapping of urban air paths for planning in Munich. In: Wiss. Ber. Inst. Meteor. Klimaforsch. Univ. Karlsruhe 16: 13–22. Verfügbar unter: https://www.researchgate.net/publication/291873502\_Mapping\_of\_urban\_air\_paths\_for\_planning\_in\_Munich (22.09.2022).
- MAYER, H., W. BECKROEGE und A. MATZARAKIS (1994): Bestimmung von stadtklimarelevanten Luftleitbahnen. In: UVP-Report 5 (95): 265–268. Verfügbar unter: https://www.researchgate.net/publication/233758609 Bestimmung von stadtklimarelevanten Luftleitbahnen (01.12.2023).
- MAYER, H. und A. MATZARAKIS (1992): Stadtklimarelevante Kartierungen in München. In: DEUTSCHER WET-TERDIENST (Hrsg.) (1992): Internationale Tagung für Human-Biometeorologie, Annalen der Meteorologie, Band 28. 14–16. Verfügbar unter: http://nbn-resolving.de/urn:nbn:de:101:1- 201708172637 (03.02.2024).
- MCRAE, B. H. (2006): Isolation by Resistance. In: Evolution 60 (8): 1551–1561. Verfügbar unter: https://doi.org/10.1111/j.0014-3820.2006.tb00500.x (11.05.2023).
- MCRAE, B. H., B. G. DICKSON, T. H. KEITT und V. B. SHAH (2008): Using Circuit Theory to Model Connectivity in Ecology, Evolution, and Conservation. In: Ecology 89 (10): 2712–2724. Verfügbar unter: https://doi.org/10.1890/07-1861.1 (27.10.2022).
- MCRAE, B. H., V. B. SHAH und T. K. MOHAPATRA (2014): Circuitscape 4 User Guide. Verfügbar unter: https://circuitscape.org/downloads/circuitscape 4 0.pdf (21.05.2023).
- MOHAMMAD, A. F., S. A. ZAKI, A. HAGISHIMA und M. S. M. ALI (2015): Determination of aerodynamic parameters of urban surfaces: methods and results revisited. In: Theoretical and Applied Climatology 122: 635–649. Verfügbar unter: https://doi.org/10.1007/s00704-014-1323-8 (27.02.2023).
- MUSTAFA, A., A. HEPPENSTALL, H. OMRANI, I. SAADI, M. COOLS und J. TELLER (2018): Modelling built-up expansion and densification with multinomial logistic regression, cellular automata and genetic algorithm. In: Computers, Environment and Urban Systems 67: 147–156. Verfügbar unter: https://doi.org/10.1016/j.compenvurbsys.2017.09.009 (13.05.2021).
- NG, E., C. YUAN, L. CHEN, C. REN und J. C. H. FUNG (2011): Improving the wind environment in high-density cities by understanding urban morphology and surface roughness: A study in Hong Kong. In: Landscape and Urban Planning 101 (1): 59–74. Verfügbar unter: https://doi.org/10.1016/j.landurbplan.2011.01.004 (07.03.2022).
- OKE, T. R. (1995): The Heat Island of the Urban Boundary Layer: Characteristics, Causes and Effects. In: CERMAK, J. E., A. G. DAVENPORT, E. J. PLATE und D. X. VIEGAS (Hrsg.) (1995): Wind Climate in Cities, NATO ASI Series, Band 277. 81–107. Verfügbar unter: https://doi.org/10.1007/978-94-017- 3686-2\_5 (13.05.2021).
- OKE, T. R., G. MILLS, A. CHRISTEN und J. A. VOOGT (2017): Urban Climates. Verfügbar unter: https://doi.org/10.1017/9781139016476 (10.03.2022).
- OSIŃSKA-SKOTAK, K. und J. ZAWALICH (2016): Analysis of land use changes of urban ventilation corridors in Warsaw in 1992-2015. In: Geographia Polonica 89 (3): 345–358. Verfügbar unter: https://doi.org/10.7163/GPol.0057 (08.05.2021).
- ÖSTERREICHISCHE GESELLSCHAFT FÜR ARCHITEKTUR (2019): Memorandum: Das Westbahn-Areal im erhitzten "Wiener Klima". Verfügbar unter: https://oegfa.at/initiativen/zur-zukunft-des-wiener-westbahn-areals/memorandum\_westbahnareal\_final.pdf/@@download/file/Memorandum\_Westbahn-Areal\_final.pdf (15.08.2023).
- ÖSTERREICHISCHE GESELLSCHAFT FÜR ARCHITEKTUR (o. J.): Initiative zur Zukunft des Wiener Westbahn-Areals. Verfügbar unter: https://oegfa.at/initiativen/zur-zukunft-des-wiener-westbahn-areals (15.08.2023).
- PENG, F., M. S. WONG, J. E. NICHOL und P. W. CHAN (2016): Historical GIS Data and Changes in Urban Morphological Parameters for the Analysis of Urban Heat Islands in Hong Kong. In: ISPRS - International Archives of the Photogrammetry, Remote Sensing and Spatial Information Sciences XLI-B2: 55–62. Verfügbar unter: https://doi.org/10.5194/isprsarchives-XLI-B2-55-2016 (24.02.2023).
- PENG, F., M. S. WONG, Y. WAN und J. E. NICHOL (2017): Modeling of urban wind ventilation using high resolution airborne LiDAR data. In: Computers, Environment and Urban Systems 64: 81–90. Verfügbar unter: https://doi.org/10.1016/j.compenvurbsys.2017.01.003 (08.05.2021).
- POSIT TEAM (2023): RStudio: Integrated Development Environment for R. Verfügbar unter: http://www.posit.co/ (07.10.2023).
- QGIS DEVELOPMENT TEAM (2023): QGIS Geographic Information System. Verfügbar unter: https://www.qgis.org (26.02.2024).
- R CORE TEAM (2023): R: A Language and Environment for Statistical Computing. Verfügbar unter: https://www.R-project.org/ (07.10.2023).
- RAMPONI, R., B. BLOCKEN, L. B. DE COO und W. D. JANSSEN (2015): CFD simulation of outdoor ventilation of generic urban configurations with different urban densities and equal and unequal street widths. In: Building and Environment 92: 152–166. Verfügbar unter: https://doi.org/10.1016/j.buildenv.2015.04.018 (12.04.2023).
- RAUPACH, M. R. (1992): Drag and drag partition on rough surfaces. In: Boundary-Layer Meteorology 60: 375–395. Verfügbar unter: https://doi.org/10.1007/BF00155203 (29.03.2023).
- RÖCKLE, R. (1990): Bestimmung der Strömungsverhältnisse im Bereich komplexer Bebauungsstrukturen. Dissertation.
- SANTAMOURIS, M. (2015): Regulating the damaged thermostat of the cities—Status, impacts and mitigation challenges. In: Energy and Buildings 91: 43–56. Verfügbar unter: https://doi.org/10.1016/j.enbuild.2015.01.027 (03.05.2021).
- SCHWARZ-V.RAUMER, H.-G. und K. SCHULZE (2020): Development and Application of Circuitscape Based Metrics for Urban Ecological Permeability Assessment. In: Journal of Digital Landscape Architecture 5–2020: 51–58. Verfügbar unter: https://doi.org/10.14627/537690006 (23.05.2023).
- SHAH, V. und B. MCRAE (2008): Circuitscape: A Tool for Landscape Ecology. In: Proceedings of the 7th Python in Science Conference: 62–66. Verfügbar unter: https://conference.scipy.org/proceedings/SciPy2008/paper\_14/full\_text.pdf (23.05.2023).
- SIEVERS, U. (2005): Das Kaltluftabflussmodell KLAM\_21: theoretische Grundlagen, Anwendung und Handhabung des PC-Modells. Berichte des Deutschen Wetterdienstes, Band 227. Verfügbar unter: https://www.dwd.de/DE/leistungen/pbfb\_verlag\_berichte/pdf\_einzelbaende/227\_zip.zip?\_\_blob=publicationFile&v=6 (19.04.2023).
- SIEVERS, U. und M. KOSSMANN (2016): The cold air drainage model KLAM\_21 Model formulation and comparison with observations. In: Weather and Climate 36: 2–24. Verfügbar unter: https://doi.org/10.2307/26779385 (27.09.2022).
- SINGH, B., E. R. PARDYJAK und M. J. BROWN (2006): Testing of a far-wake parameterization for a fast response urban wind model. In: AMERICAN METEOROLOGICAL SOCIETY (Hrsg.) (2006): 86th AMS Annual Meeting. Verfügbar unter: https://ams.confex.com/ams/pdfpapers/104607.pdf (03.04.2023).
- SONG, B. und K. PARK (2023): Mountain valley cold air flow interactions with urban morphology: A case study of the urban area of Changwon, South Korea. In: Landscape and Urban Planning 233: 104703. Verfügbar unter: https://doi.org/10.1016/j.landurbplan.2023.104703 (20.04.2023).
- STEWART, I. D. und T. R. OKE (2012): Local Climate Zones for Urban Temperature Studies. In: Bulletin of the American Meteorological Society 93 (12): 1879–1900. Verfügbar unter: https://doi.org/10.1175/BAMS-D-11-00019.1 (22.07.2023).
- SUDER, A. und M. SZYMANOWSKI (2014): Determination of Ventilation Channels In Urban Area: A Case Study of Wrocław (Poland). In: Pure and Applied Geophysics 171: 965-975. Verfügbar unter: https://doi.org/10.1007/s00024-013-0659-9 (22.09.2022).
- TOPARLAR, Y., B. BLOCKEN, B. MAIHEU und G. J. F. VAN HEIJST (2017): A review on the CFD analysis of urban microclimate. In: Renewable and Sustainable Energy Reviews 80: 1613–1640. Verfügbar unter: https://doi.org/10.1016/j.rser.2017.05.248 (14.04.2023).
- UNITED NATIONS CONFERENCE ON TRADE AND DEVELOPMENT (2023): Total and urban population, anual. UNCTAD STAT. Verfügbar unter: https://unctadstat.unctad.org/datacentre/dataviewer/shared-report/75216d0b-0549-4654-ac98-9f848d3d7ef3 (04.02.2024).
- VDI (2020a): Richtlinie 3787 Blatt 4: Umweltmeteorologie Methoden zur Beschreibung von Stark- und Schwachwinden in bebauten Gebieten und deren Bewertung. Verfügbar unter: https://www.beuth.de/de/technische-regel/vdi-3787-blatt-4/328906123 (09.01.2023).
- VDI (2020b): Richtlinie 3787 Blatt 8: Umweltmeteorologie Stadtentwicklung im Klimawandel. Verfügbar unter: https://www.beuth.de/de/technische-regel/vdi-3787-blatt-8/327617012 (09.01.2023).
- VDI (2015): Richtlinie 3787 Blatt 1: Umweltmeteorologie Klima- und Lufthygienekarten für Städte und Regionen. Verfügbar unter: https://www.beuth.de/de/technische-regel/vdi-3787-blatt-1/231797573 (09.01.2023).
- VDI (2010): Richtlinie 3783 Blatt 10: Umweltmeteorologie Diagnostische mikroskalige Windfeldmodelle - Gebäude- und Hindernisumströmung. Verfügbar unter: https://www.beuth.de/de/technische-regel/vdi-3783-blatt-10/126342327 (09.01.2023).
- VDI (2004): Richtlinie 3787 Blatt 9: Umweltmeteorologie Berücksichtigung von Klima und Lufthygiene in räumlichen Planungen. Verfügbar unter: https://www.beuth.de/de/technische-regel/vdi-3787-blatt-9/73307116 (09.01.2023).
- VDI (2003): Richtlinie 3787 Blatt 5: Umweltmeteorologie Lokale Kaltluft. Verfügbar unter: https://www.beuth.de/de/technische-regel/vdi-3787-blatt-5/67741128 (09.01.2023).
- VISSER, H. und T. DE NIJS (2006): The Map Comparison Kit. In: Environmental Modelling & Software 21 (3): 346–358. Verfügbar unter: https://doi.org/10.1016/j.envsoft.2004.11.013 (27.08.2023).
- WANG, W., D. WANG, H. CHEN, B. WANG und X. CHEN (2022): Identifying urban ventilation corridors through quantitative analysis of ventilation potential and wind characteristics. In: Building and Environment 214: 108943. Verfügbar unter: https://doi.org/10.1016/j.buildenv.2022.108943 (20.08.2023).
- WANG, Y., U. BERARDI und H. AKBARI (2016): Comparing the effects of urban heat island mitigation strategies for Toronto, Canada. In: Energy and Buildings 114: 2–19. Verfügbar unter: https://doi.org/10.1016/j.enbuild.2015.06.046 (03.05.2021).
- WEBER, S. und W. KUTTLER (2004): Cold-air ventilation and the nocturnal boundary layer structure above an urban ballast facet. In: Meteorologische Zeitschrift 13 (5): 413–420. Verfügbar unter: https://doi.org/10.1127/0941-2948/2004/0013-0413 (08.05.2021).
- WESTBAHNPARK.JETZT (o. J. a): Forderungen. Verfügbar unter: https://www.westbahnpark.jetzt/forderungen (15.08.2023).
- WESTBAHNPARK.JETZT (o. J. b): Die Initiative. Verfügbar unter: https://www.westbahnpark.jetzt/dieinitiative (15.08.2023).
- WESTBAHNPARK.JETZT (o. J. c): Das Westbahnpark-Gelände. Verfügbar unter: https://www.westbahnpark.jetzt/ (14.08.2023).
- WICHT, M. und A. WICHT (2018): LIDAR-Based Approach for Urban Ventilation Corridors Mapping. In: IEEE Journal of Selected Topics in Applied Earth Observations and Remote Sensing 11 (8): 2742–2751. Verfügbar unter: https://doi.org/10.1109/JSTARS.2018.2791410 (23.09.2022).
- WICHT, M., A. WICHT und K. OSIŃSKA-SKOTAK (2017): Detection of ventilation corridors using a spatiotemporal approach aided by remote sensing data. In: European Journal of Remote Sensing 50 (1): 254–267. Verfügbar unter: https://doi.org/10.1080/22797254.2017.1318672 (18.04.2021).
- WICKHAM, H. (2016): ggplot2: Elegant Graphics for Data Analysis. Use R! Verfügbar unter: https://doi.org/10.1007/978-3-319-24277-4 (07.10.2023).
- WONG, M. S., J. E. NICHOL, E. Y. Y. NG, E. GUILBERT, K. H. KWOK, P. H. TO und J. Z. WANG (2010a): GIS Techniques for Mapping Urban Ventilation, Using Frontal Area Index and Least Cost Path Analysis. In: ISPRS - International Archives of the Photogrammetry Remote Sensing and Spatial Information Sciences 38 (II): 586–591. Verfügbar unter: https://www.isprs.org/proceedings/xxxviii/part2/papers/78\_paper.pdf (15.11.2022).
- WONG, M. S., J. E. NICHOL, P. H. TO und J. WANG (2010b): A simple method for designation of urban ventilation corridors and its application to urban heat island analysis. In: Building and Environment 45 (8): 1880–1889. Verfügbar unter: https://doi.org/10.1016/j.buildenv.2010.02.019 (24.04.2021).
- WONG, M. S., J. NICHOL und E. NG (2011): A study of the "wall effect" caused by proliferation of highrise buildings using GIS techniques. In: Landscape and Urban Planning 102 (4): 245–253. Verfügbar unter: https://doi.org/10.1016/j.landurbplan.2011.05.003 (18.04.2021).
- XIE, P., D. LIU, Y. LIU und Y. LIU (2020a): A Least Cumulative Ventilation Cost Method for Urban Ventilation Environment Analysis. In: Complexity 2020: 9015923. Verfügbar unter: https://doi.org/10.1155/2020/9015923 (02.10.2021).
- XIE, P., J. YANG, W. SUN, X. XIAO und J. CECILIA XIA (2022): Urban scale ventilation analysis based on neighborhood normalized current model. In: Sustainable Cities and Society 80: 103746. Verfügbar unter: https://doi.org/10.1016/j.scs.2022.103746 (07.10.2022).
- XIE, P., J. YANG, H. WANG, Y. LIU und Y. LIU (2020b): A New method of simulating urban ventilation corridors using circuit theory. In: Sustainable Cities and Society 59: 102162. Verfügbar unter: https://doi.org/10.1016/j.scs.2020.102162 (17.04.2021).
- XU, F. und Z. GAO (2022): Frontal area index: A review of calculation methods and application in the urban environment. In: Building and Environment 224: 109588. Verfügbar unter: https://doi.org/10.1016/j.buildenv.2022.109588 (14.10.2022).
- XU, X., Z. GAO und M. ZHANG (2023): A review of simplified numerical approaches for fast urban airflow simulation. In: Building and Environment 234: 110200. Verfügbar unter: https://doi.org/10.1016/j.buildenv.2023.110200 (17.04.2023).

# **ANLAGE**

## **Anlageverzeichnis**

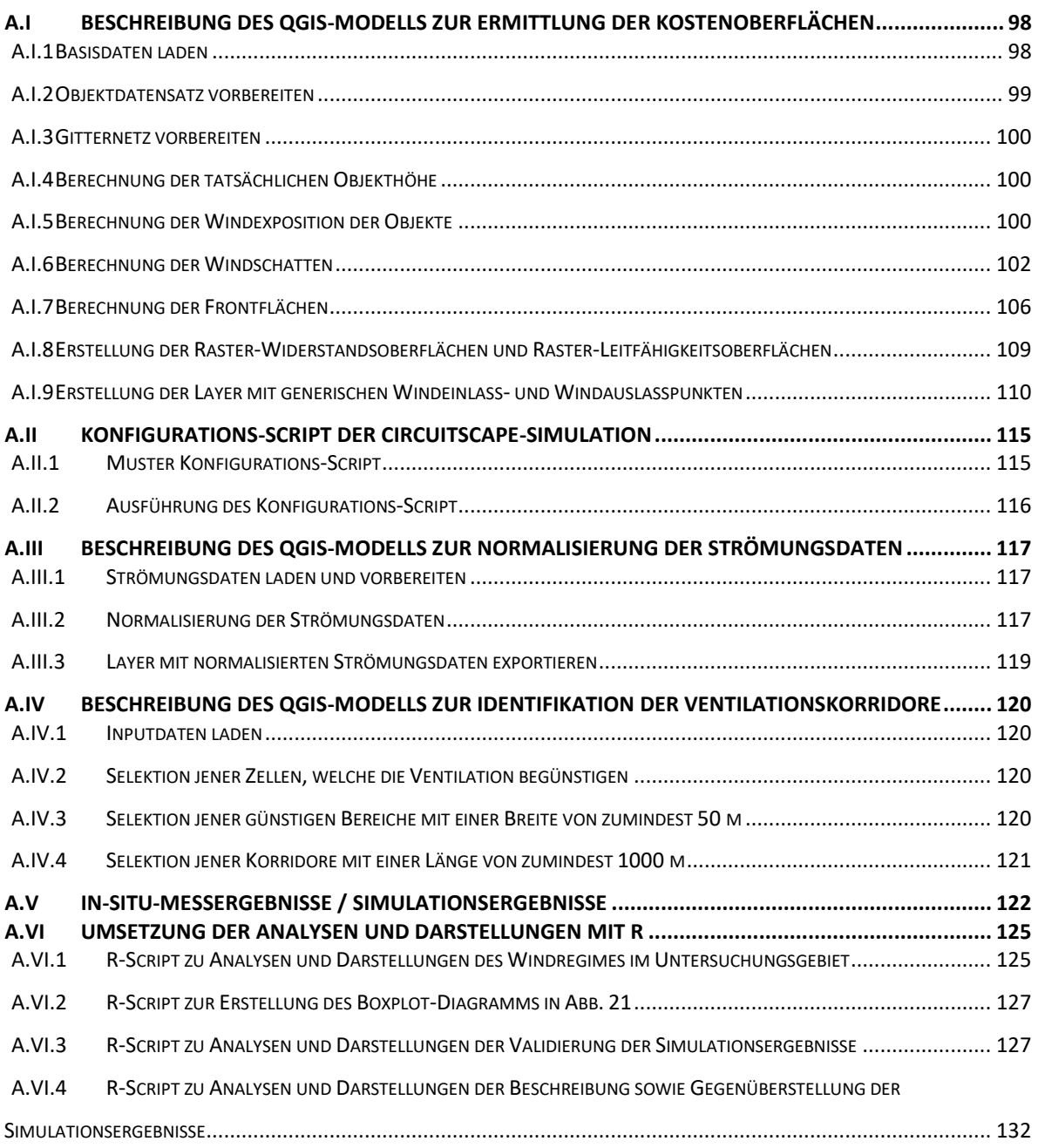

## <span id="page-107-0"></span>A.I BESCHREIBUNG DES QGIS-MODELLS ZUR ERMITTLUNG DER KOSTENOBERFLÄCHEN

## <span id="page-107-1"></span>**A.I.1 Basisdaten laden**

A.I.1.1 Input: *Number Parameter Definition* | Number Type: *Integer* | Minimum value: *0,00001* | Maximum Value: *360*

Richtung der zu untersuchenden Windrichtung in Grad eintragen.

<span id="page-107-2"></span>A.I.1.2 Input: Map layer

Objektdatensatz (Datensatz des Baukörpermodells) in das QGIS-Modell laden.

<span id="page-107-3"></span>A.I.1.3 Algorithm: Reproject layer | Input layer: Input von [A.I.1.2](#page-107-2) | Target CRS: EPSG:31256

Koordinatenreferenzsystem "MGI / Austria GK East" (EPSG:31256) zuweisen.

<span id="page-107-4"></span>A.I.1.4 Algorithm: Create spatial index | Input layer: Output von [A.I.1.3](#page-107-3)

Räumlichen Index erstellen, um die Berechnung des nächsten Prozessschritts zu beschleunigen.

<span id="page-107-5"></span>A.I.1.5 Algorithm: Fix geometries | Input layer: Output von [A.I.1.4](#page-107-4) | Repair method: Structure

Reparatur der Geometrien, um sicherzustellen, dass die Geometrie der Features im geladenen Datensatz valide ist und es bei den folgenden Prozessschritten zu keinen Problemen aufgrund von invaliden Geometrien kommt.

<span id="page-107-6"></span>A.I.1.6 Algorithm: Retain fields | Input layer: Output von [A.I.1.5](#page-107-5) | relevante Datenfelder: FMZK\_ID; O\_KOTE; U\_KOTE; HOEHE\_DGM; F\_KLASSE

Nicht relevante Datenfelder aus dem Datensatz löschen.

<span id="page-107-11"></span>A.I.1.7 Algorithm: Create spatial index | Input layer: Output von [A.I.1.6](#page-107-6)

siehe [A.I.1.4](#page-107-4)

<span id="page-107-7"></span>A.I.1.8 Input: Map layer

Polygon Layer des Untersuchungsgebiets laden.

<span id="page-107-8"></span>A.I.1.9 Algorithm: Reproject layer | Input layer: Input von [A.I.1.8|](#page-107-7) Target CRS: EPSG:31256

Koordinatenreferenzsystem "MGI / Austria GK East" (EPSG:31256) zuweisen.

<span id="page-107-9"></span>A.I.1.10 Algorithm: Centroids | Input layer: Output von [A.I.1.9|](#page-107-8)Create centroid for each part: no

Punkt Feature auf der Position des geometrischen Zentrums des Untersuchungsgebiets erstellen.

<span id="page-107-10"></span>A.I.1.11 Input: Number Parameter Definition | Number Type: Float

Pufferabstand in Meter um das geometrische Zentrum des Untersuchungsgebiets definieren.

<span id="page-107-12"></span>A.I.1.12 Algorithm: Buffer | Input layer: Output vo[n A.I.1.10|](#page-107-9)Distance: Input von [A.I.1.11](#page-107-10) | Segments: 5 | End cap style: Square | Join style: Miter | Miter limit: 1 | Dissolve result: No

Quadratisches Polygon Featur mit den gewählten Pufferabstand um das geometrische Zentrum des Untersuchungsgebiets erstellen.

A.I.1.13 Algorithm: Extract/clip by extent | Input layer: Output von [A.I.1.7|](#page-107-11)Distance: Output vo[n A.I.1.12|](#page-107-12) Clip features to extent: Yes

Objektdatensatz entsprechend des erstellten Puffer-Polygons, dem Untersuchungsgebiet, zuschneiden.
# <span id="page-108-0"></span>A.I.1.14 Algorithm: Create spatial index | Input layer: Output von [A.I.1.13](#page-107-0)

siehe [A.I.1.4](#page-107-1)

# <span id="page-108-7"></span>**A.I.2 Objektdatensatz vorbereiten**

Bereinigung von Objekten bzw. Anpassung von Attributen, welche für die Modellierung der Ventilationskorridore nicht relevant sind, um die Performance der nachfolgenden Prozessschritte zu erhöhen.

<span id="page-108-1"></span>A.I.2.1 Algorithm: Select by expression | Input layer: Output von [A.I.1.14](#page-108-0) | Expression: O\_KOTE **IS NOT NULL** | Modify current selection by: create new selection

Entfernen aller Objekte die keine Werte im Feld "O\_KOTE" aufweisen. Da diese Objekte auch im Feld "U\_KOTE" keine Werte besitzen, können für diese Objekte keine tatsächlichen Objekthöhen berechnet werden.

<span id="page-108-2"></span>A.I.2.2 Algorithm: Select by expression | Input layer: Output von [A.I.2.1|](#page-108-1) Expression: F\_KLASSE **IN(**13**)**| Modify current selection by: removing from current selection

Objekte der Kategorie Flugdach (13) werden in den folgenden Prozessschritten nicht berücksichtigt.

Begründung: Aus den Objektdatensatz kann nicht nachvollzogen werden, ob Flugdächer geschlossene Mauern zwischen Boden und Dach aufweisen und wo sich etwaige offenen bzw. die geschlossenen Bereiche der Flugdächer befinden.

<span id="page-108-3"></span>A.I.2.3 Algorithm: Select by expression | Input layer: Output von A.I.2.2 | Expression: F\_KLASSE\_ **IS** 12 **and ((**O\_KOTE**-**U\_KOTE**)/(**U\_KOTE**-**HOEHE\_DGM**)) <**2| Modify current selection by: removing from current selection

Objekte der Kategorie Überbauung (12) werden in den folgenden Prozessschritten nicht berücksichtigt, wenn die Distanz zwischen der Gebäudehöhe der Dachtraufe und der Höhe der unteren Kante der Überbauung weniger als halb so hoch ist wie die Distanz zwischen der unteren Kante der Überbauung bis zur Geländeoberfläche. Bei diesen Überbauungen wird davon ausgegangen, dass die Frontflächen der Überbauungen einen vernachlässigbaren Einfluss auf die Ventilation zwischen Geländeoberfläche und der Unterkanten der Überbauungen haben.

<span id="page-108-4"></span>A.I.2.4 Algorithm: Select by expression | Input layer: Output von [A.I.2.3](#page-108-3) | Expression: O\_KOTE**-**HOEHE\_DGM **<**1| Modify current selection by: removing from current selection

Objekte mit einer tatsächlichen Objekthöhe von unter einem Meter werden in den folgenden Prozessschritten nicht berücksichtigt.

<span id="page-108-5"></span>A.I.2.5 Algorithm: Extract selected features | Input layer: Output vo[n A.I.2.4](#page-108-4)

Die in den Prozessschritten [A.I.2.1](#page-108-1) bi[s A.I.2.4](#page-108-4) selektierten Objekte werden in einen neuen Datensatz extrahiert. Der bereinigte Objektdatensatz wird für die weiteren Prozessschritten herangezogen.

<span id="page-108-8"></span><span id="page-108-6"></span>A.I.2.6 Algorithm: Create spatial index | Input layer: Output von [A.I.2.5](#page-108-5)

#### **A.I.3 Gitternetz vorbereiten**

<span id="page-109-0"></span>A.I.3.1 Algorithm: Bounding boxes |Input layer: Output von [A.I.1.12](#page-107-2)

Begrenzungsrahmen des Polygonfeatures des Untersuchungsgebiets auslesen.

<span id="page-109-1"></span>A.I.3.2 Input: Number Parameter Definition | Number Type: Integer

Seitenlänge für ein quadratisches Gitternetzes in Meter.

<span id="page-109-2"></span>A.I.3.3 Algorithm: Create grid |Grid type: Rectangle | Grid extent: Output von [A.I.3.1](#page-109-0) | Horizontal spacing: Input von [A.I.3.2](#page-109-1) | Vertical spacing: Input von [A.I.3.2](#page-109-1) | Horizontal overlay: 0 | Vertical overlay: 0 | Grid CRS: EPSG:31256

Gitternetz mit der ausgewählten Maschenbreite und den räumlichen Ausmaßen des Untersuchungsgebiets erstellen.

<span id="page-109-3"></span>A.I.3.4 Algorithm: Create spatial index | Input layer: Output von [A.I.3.3](#page-109-2)

siehe [A.I.1.4](#page-107-1)

- <span id="page-109-4"></span>A.I.3.5 Algorithm: Minimum bounding geometry | Input layer: Output von [A.I.3.4|](#page-109-3) Geometry type: Envelope
- <span id="page-109-11"></span>A.I.3.6 Algorithm: Force right-hand-rule | Input layer: Output von [A.I.3.5](#page-109-4)

siehe [A.I.5.1](#page-109-5)

#### **A.I.4 Berechnung der tatsächlichen Objekthöhe**

<span id="page-109-6"></span>A.I.4.1 Algorithm: Field calculator | Input layer: Output von [A.I.2.6|](#page-108-6) Field name: O\_height | Datatyp: Double |Expression: **if(**U\_KOTE **IS NOT NULL,**O\_KOTE**-**U\_KOTE**,**O\_KOTE**-**HOEHE\_DGM**)**

Berechnung der tatsächlichen Objekthöhen aller Objekte durch Subtraktion der Höhe der Geländeoberfläche von der Gebäudehöhe der Dachtraufe.

Bei Objekten der Kategorie Überbauung (12) reicht die tatsächlich verbaute Höhe lediglich von der Unterkante der Überbauung (U\_KOTE) bis zur Gebäudehöhe der Dachtraufe (O\_KOTE), daher wird bei Überbauungen die Differenz dieser beiden Höhen als tatsächliche Objekthöhe herangezogen.

<span id="page-109-7"></span>A.I.4.2 Algorithm: Retain fields | Input layer: Output von [A.I.4.1](#page-109-6) | relevante Datenfelder: FMZK\_ID; O\_KOTE; U\_KOTE; HOEHE\_DGM; F\_KLASSE

Nicht relevante Datenfelder aus dem Datensatz löschen.

<span id="page-109-8"></span>A.I.4.3 Algorithm: Create spatial index | Input layer: Output von [A.I.4.2](#page-109-7)

siehe [A.I.1.4](#page-107-1)

#### **A.I.5 Berechnung der Windexposition der Objekte**

<span id="page-109-5"></span>A.I.5.1 Algorithm: Force right-hand-rule | Input layer: Output von [A.I.4.3](#page-109-8)

Mit diesem Algorithmus wird sichergestellt, dass die Knoten aller Polygonfeatures entsprechend der Rechte-Hand-Regel orientiert sind. Damit wird gewährleistet, dass sich rechts von der Polygonkante die Innenseite und links die Außenseite des jeweiligen Polygons befindet. Dies ist für die spätere Berechnung des Azimuts relevant.

<span id="page-109-9"></span>A.I.5.2 Algorithm: Create spatial index | Input layer: Output von [A.I.5.1](#page-109-5)

siehe [A.I.1.4](#page-107-1)

<span id="page-109-10"></span>A.I.5.3 Algorithm: Polygons to lines | Input layer: Output vo[n A.I.5.2](#page-109-9)

Aufbrechen der Polygonfeatures des Objektdatensatzes in Linienfeatures. Die Attribute der Polygonfeatures werden dabei an die jeweiligen generierten Linien vererbt.

<span id="page-110-0"></span>A.I.5.4 Algorithm: Explode lines | Input layer: Output von [A.I.5.3](#page-109-10)

Die Linienfeatures des Objektlinien-Datensatz werden in einzelnen Liniensegmente aufgebrochen. Die Liniensegmente erben die Attribute der Objektlinien, aus welchen sie aufgebrochen wurden.

<span id="page-110-1"></span>A.I.5.5 Algorithm: Add autoincremental field | Input layer: Output von [A.I.5.4|](#page-110-0) Field name: ObjLineID | Start values at: 1 | Modulus value: 0

Jedem Featur aus dem Liniensegment-Datensatz wird eine eindeutige Kennziffer zugewiesen

<span id="page-110-2"></span>A.I.5.6 Algorithm: Create attribute index | Input layer: Output von [A.I.5.5|](#page-110-1) Attribute to index: ObjLineID

Die zuvor erstellte eindeutige Kennziffer für jedes Feature wird als Attribut-Index definiert, um die Berechnung des nächsten Prozessschritts zu beschleunigen.

<span id="page-110-3"></span>A.I.5.7 Algorithm: Field calculator | Input layer: Output von [A.I.5.6|](#page-110-2) Field name: Azimuth| Datatyp: Double

Expression:

```
degrees (
 format_number (
   azimuth(
    start_point($geometry),
    end_point($geometry)
  ),
2)
)
```
Für jedes Liniensegment im Datensatz wird der Azimut in Grad anhand des jeweiligen Start- und Endpunkts ermittelt.

<span id="page-110-4"></span>A.I.5.8 Algorithm: Field calculator | Input layer: Output von [A.I.5.7|](#page-110-3) Field name: WindExpo| Datatyp: Integer| Result field length: 1 |

Expression:

```
with_variable(
'WD',@winddirection_wd_in_degree,
CASE
   WHEN (@WD >=180 and @WD<360)
   THEN
    if(
     "Azimuth" <= @WD%360
     and
     "Azimuth" >= (@WD+180)%360
    ,0,1)
   ELSE
    if(
     "Azimuth" >= @WD%360
     and
     "Azimuth" <= (@WD+180)%360
    ,1,0)
END
)
```
Für jedes Liniensegment im Datensatz wird die Windexposition anhand der Orientierung des Azimuts des Liniensegments zur definierten Windrichtung (siehe [A.I.1.1\)](#page-107-3) festgestellt.

Bei Windrichtungen zwischen 180° und 360° sind Liniensegmente windexponiert (1), wenn ihr Azimut kleiner gleich dem Modus der Windrichtung und auch größer gleich dem Modus der Windrichtung + 180° ist.

Bei Windrichtungen zwischen 0° und 180° sind Liniensegmente windexponiert (1), wenn ihr Azimut größer gleich dem Modus der Windrichtung und auch kleiner gleich dem Modus der Windrichtung + 180° ist.

<span id="page-111-4"></span>A.I.5.9 Algorithm: Create spatial index | Input layer: Output von [A.I.5.8](#page-110-4)

siehe *[A.I.1.4](#page-107-1)*

### **A.I.6 Berechnung der Windschatten**

<span id="page-111-6"></span>A.I.6.1Objektbreite quer zur Windrichtung berechnen

<span id="page-111-0"></span>A.I.6.1.1 Algorithm: Geometry by expression | Input layer: Output von [A.I.2.6|](#page-108-6) Output geometry type: Line | Geometry expression:

```
make_line(
 project(
   centroid($geometry),$perimeter/4,radians(
    @winddirection_wd_in_degree-90)
 ),
 project(
   centroid($geometry),$perimeter/4,radians(
    @winddirection_wd_in_degree+90)
 )
)
```
Erstellen von Linien Features ausgehend vom Schwerpunkt der Polygone des unter *[A.I.2](#page-108-7) [Objekt](#page-108-7)[datensatz vorbereiten](#page-108-7)* erstellten Datensatzes. Die Linien werden ausgehend vom jeweiligen Polygon-Schwerpunkt senkrecht zur Windrichtung aufgespannt (siehe rote breit strichlierte Linie in [Abb. 15,](#page-50-0) S[.41\)](#page-50-0). Um sicherzustellen, dass die Linien-Features im nächsten Prozessschritt die Polygonkanten schneiden, richtet sich die Länge der Features nach dem Umfang der Polygonfeatures.

<span id="page-111-1"></span>A.I.6.1.2 Algorithm: Create spatial index | Input layer: Output vo[n A.I.6.1.1](#page-111-0)

siehe *[A.I.1.4](#page-107-1)*

<span id="page-111-2"></span>A.I.6.1.3 Algorithm: Intersection | Input layer: Output von [A.I.6.1.2|](#page-111-1) Overlay layer: Output von [A.I.2.6](#page-108-6) | Input fields to keep: FMZK\_ID | Overlay fields to keep: FMZK\_ID | Overlay fields prefix: objTidy

Die zuvor erstellten Linien quer zur Windrichtung werden an den Kanten der Polygone des vorbereiteten Objektdatensatz geteilt.

<span id="page-111-3"></span>A.I.6.1.4 Algorithm: Extract by expression | Input layer: Output von [A.I.6.1.3|](#page-111-2) Expression: FMZK\_ID**=**objTidyFMZK\_ID

Jene Linien, welche die gleiche ID aufweisen wie die ID der zugehörigen Objekte, werden einem neuen Datensatz zugewiesen und im folgenden Prozess weiterverarbeitet (siehe Distanz wi in [Abb. 15,](#page-50-0) [S.41\)](#page-50-0).

<span id="page-111-5"></span>A.I.6.1.5 Algorithm: Field calculator | Input layer: Matching Output von [A.I.6.1.4|](#page-111-3) Field name: wi| Datatyp: Double |Expression: \$**length**

<span id="page-111-7"></span>Berechnen der Länge der Linien-Features aus deren Geometrie.

### A.I.6.2Objektlänge in Windrichtung berechnen

<span id="page-112-0"></span>A.I.6.2.1 Algorithm: *Geometry by expression* | Input layer: *Output vo[n A.I.2.6](#page-108-6)*| Output geometry type: *Line* | Geometry expression:

```
make_line(
 project(
  centroid($geometry),$perimeter/4,radians(
    @winddirection_wd_in_degree-180)
 ),
 project(
   centroid($geometry),$perimeter/4,radians(
    @winddirection_wd_in_degree)
 )
)
```
Erstellen von Linien Features ausgehend vom Schwerpunkt der Polygone des unter *[A.I.2](#page-108-7) [Objekt](#page-108-7)[datensatz vorbereiten](#page-108-7)* erstellten Datensatzes. Die Linien werden ausgehend vom jeweiligen Polygon-Schwerpunkt entlang der angegebenen Windrichtung aufgespannt (siehe grüne schmal strichlierte Linie in [Abb. 15,](#page-50-0) S[.41\)](#page-50-0). Um sicherzustellen, dass die Linien-Features im nächsten Prozessschritt die Polygonkanten schneiden, richtet sich die Länge der Features nach dem Umfang der Polygonfeatures.

<span id="page-112-1"></span>A.I.6.2.2 Algorithm: Create spatial index | Input layer: Output von [A.I.6.2.1](#page-112-0)

siehe *[A.I.1.4](#page-107-1)*

<span id="page-112-2"></span>A.I.6.2.3 Algorithm: Intersection | Input layer: Output von [A.I.6.2.2](#page-112-1) | Overlay layer: Output von [A.I.2.6](#page-108-6) | Input fields to keep: FMZK\_ID | Overlay fields to keep: FMZK\_ID | Overlay fields prefix: objTidy

Die zuvor erstellten Linien längs zur Windrichtung werden an den Kanten der Polygone des vorbereiteten Objektdatensatzes geteilt.

<span id="page-112-3"></span>A.I.6.2.4 Algorithm: Extract by expression | Input layer: Output von [A.I.6.2.3|](#page-112-2) Expression: FMZK\_ID**=**objTidyFMZK\_ID

Jene Linien, welche die gleiche ID aufweisen wie die ID der zugehörigen Objekte, werden einem neuen Datensatz zugewiesen und im folgenden Prozess weiterverarbeitet (siehe Distanz l i[n Abb.](#page-50-0)  [15,](#page-50-0) S[.41\)](#page-50-0).

<span id="page-112-7"></span>A.I.6.2.5 Algorithm: Field calculator | Input layer: Matching Output von [A.I.6.2.4|](#page-112-3) Field name: l| Datatyp: Double |Expression: \$**length**

Berechnen der Objektlänge in Windrichtung (*l*) aus den Geometrien der Linien-Features.

A.I.6.3 Länge des Windschattens berechnen

<span id="page-112-4"></span>A.I.6.3.1 Algorithm: Extract by expression | Input layer: Output von [A.I.5.9|](#page-111-4) Expression: WindExpo**=**1

Alle Liniensegmente, welche in die Windrichtung exponiert sind, werden in einem eigenen Datensatz zusammengefasst und im nächsten Prozessschritt weiterverarbeitet.

<span id="page-112-5"></span>A.I.6.3.2 Algorithm: Fix geometries | Input layer: Output von A.I.6.3.1 | Repair method: Structure

<span id="page-112-6"></span>Reparatur der Geometrien, um sicherzustellen, dass die Geometrie der Features im zuvor erstellten Datensatz valide ist und es bei den folgenden Prozessschritten zu keinen Problemen aufgrund von invaliden Geometrien kommt.

A.I.6.3.3 Algorithm: Join attributes by field value | Input layer: Output vo[n A.I.6.3.2|](#page-112-5) Table field: FMZK ID | Input layer 2: Output von A.I.6.1.5 | Table field 2: FMZK ID | Layer 2 fields to copy: wi

Die Werte der Objektbreiten quer zur Windrichtung (wi) werden in einen Datensatz mit den jeweiligen windexponierten Objektliniensegmenten zusammengeführt.

<span id="page-113-0"></span>A.I.6.3.4 Algorithm: Join attributes by field value | Input layer: Output von [0|](#page-112-6) Table field: FMZK\_ID | Input layer 2: Output von [A.I.6.2.5|](#page-112-7) Table field 2: FMZK\_ID | Layer 2 fields to copy: l

Die Werte der Objektlängen in Windrichtung  $(l)$  werden in einen Datensatz mit den jeweiligen windexponierten Objektliniensegmenten sowie den Objektbreiten quer zur Windrichtung (wi) zusammengeführt.

<span id="page-113-1"></span>A.I.6.3.5 Algorithm: Field calculator | Input layer: Output von [A.I.6.3.4|](#page-113-0) Field name: hLR| Datatyp: Double |Expression: 5.0**\*(**1.0**-exp(**-0.2**\***O\_height**))**

Berechnen des "height scaling factor" (hLR) nach Fröhlich (2016: 72) (siehe [Gl.15,](#page-50-1) [S.41\)](#page-50-1). Die Objekthöhe O\_height entstammt aus dem Prozessschritt [A.I.4.1.](#page-109-6)

<span id="page-113-2"></span>A.I.6.3.6 Algorithm: Field calculator | Input layer: Output von [A.I.6.3.5|](#page-113-1) Field name: LR| Datatyp: Double |Expression:**((**1.8**\*(**wi**/**hLR**))/(((**l**/**hLR**)^**0.3**)\*(**1**+**0.24**\*(**wi**/**hLR**))))\***hLR

Berechnen der Länge der nahen Nachlaufzone  $(L_R)$  nach Fröhlich (2016: 72) (sieh[e Gl.14,](#page-50-2) S[.41](#page-50-2) und [Abb. 16,](#page-51-0) [S.42\)](#page-51-0).

<span id="page-113-3"></span>A.I.6.3.7 Algorithm: Extract by expression | Input layer: Output von [A.I.6.3.6|](#page-113-2) Expression: LR **IS NOT** NUL

Im Zuge des Zuschnitts des Original-Objektdatensatzes auf die Grenzen des Untersuchungsgebiets (siehe [A.I.1.13\)](#page-107-0) kann es vorkommen, dass Objekte im Randbereich geteilt werden. Dies kann bei der Berechnung der Objektlänge in Windrichtung (siehe [A.I.6.2.5\)](#page-112-7) sowie der Länge der nahen Nachlaufzone (sieh[e A.I.6.3.6\)](#page-113-2) zu NULL-Werten bei den betreffenden Features führen. Daher werden Features mit NULL-Werten in Feld LR aus dem Datensatz entfernt. Es kann daher vorkommen, dass Objekte im Randbereich des Untersuchungsgebiets nicht in der Analyse miteinbezogen werden.

<span id="page-113-4"></span>A.I.6.3.8 Algorithm: Create spatial index | Input layer: Output vo[n A.I.6.3.7](#page-113-3) |

A.I.6.4 Windschatten-Polygone generieren

<span id="page-114-0"></span>A.I.6.4.1 Algorithm: Geometry by expression | Input layer: Output von [A.I.6.3.8|](#page-113-4)Output geometry type: Polygon | Geometry expression:

```
CASE
 WHEN @winddirection_wd_in_degree > 180 
 THEN
   make_polygon(
   make_line(
     start_point($geometry),
     project(
      start_point($geometry), l+(3*LR),
      radians(@winddirection_wd_in_degree-180)
     ),
     project(
      end_point($geometry),
      l+(3*LR),radians(@winddirection_wd_in_degree-180)
     ),
     end_point($geometry)
    )
   )
 WHEN @winddirection_wd_in_degree <= 180
 THEN
   make_polygon(
    make_line(
     start_point($geometry),
     project(
      start_point($geometry), l+(3*LR),
      radians(@winddirection_wd_in_degree+180)
     ),
     project(
      end_point($geometry),
      l+(3*LR),radians(@winddirection_wd_in_degree+180)
     ),
     end_point($geometry)
    )
   )
END
```
Erstellen von Polygon Features ausgehend von den Start- und Endpunkten der in Windrichtung exponierten Liniensegmente. Die Polygone werden entlang der angegebenen Windrichtung, mit der Länge der fernen Nachlaufzone ( $L_W$ ), addiert mit der Objektlänge in Windrichtung (l), aufge-spannt (siehe [Abb. 17,](#page-51-1) S[.42\)](#page-51-1). Die Länge der fernen Nachlaufzone  $L_W$  wird entsprechend der Publikationen von Röckle (1990), Singh et al. (2006: 3), Fröhlich (2016: 76) und Asami et al. (2021: 4) berechnet (siehe [Gl.13,](#page-49-0) S[.40](#page-49-0) und [Abb. 16,](#page-51-0) S[.42\)](#page-51-0).

<span id="page-114-1"></span>A.I.6.4.2 Algorithm: Create spatial index | Input layer: Output vo[n A.I.6.4.1](#page-114-0)

siehe [A.I.1.4](#page-107-1)

<span id="page-114-2"></span>A.I.6.4.3 Algorithm: Fix geometries | Input layer: Output von [A.I.6.4.2|](#page-114-1) Repair method: Structure

siehe [A.I.6.3.2](#page-112-5)

<span id="page-114-3"></span>A.I.6.4.4 Algorithm: Create spatial index | Input layer: Output vo[n A.I.6.4.3](#page-114-2)

#### **A.I.7 Berechnung der Frontflächen**

- A.I.7.1 Attribute des Windschatten-Polygondatensatzes den betreffenden Objektliniendatensatz Features zuweisen
- <span id="page-115-0"></span>A.I.7.1.1 Algorithm: Split with lines | Input layer: Output von [A.I.6.3.8](#page-113-4) | Split layer: Output von [A.I.6.4.4](#page-114-3)

Teilen der Features aus dem Datensatz der windexponierten Objektliniensegmente (siehe [A.I.6.3.8\)](#page-113-4) an den Schnittpunkten mit den Polygon Features aus dem Windschattendatensatz (sieh[e A.I.6.4.4\)](#page-114-3).

<span id="page-115-1"></span>A.I.7.1.2 Algorithm: Extract by expression | Input layer: Output von [A.I.7.1.1|](#page-115-0) Expression: \$**length!=**0

Alle Liniensegmente welche nicht eine Länge (\$length) von 0 aufweisen werden in einem neuen Datensatz übergeführt. Dies ist notwendig, da im Prozessschritt *[A.I.7.1.1](#page-115-0)* Liniensegmente mit einer Länge von 0 generiert werden könnten. Dies könnte dazu führen, dass im finalen FAI Rasterdatensatz Rasterzellen mit einem Wert von 0 generiert werden. Da generell Liniensegmente ohne Länge nicht von Bedeutung sind werden diese Liniensegmente entfernt. Zudem akzeptiert die Konnektivitätsmodellierungs-Applikation Circuitscape keine Raster-Widerstandsoberflächen mit Zellen mit Widerstandswerten von 0 (sieh[e A.I.8.1.1\)](#page-118-0).

<span id="page-115-7"></span>A.I.7.1.3 Algorithm: Add autoincremental field | Input layer: Output vo[n A.I.7.1.2](#page-115-1) | Field Name: shadID | Start values at: 1 | Modus value: 0

Den im vorhergehenden Prozessschritt erzeugten Liniensegmenten wird eine eindeutige Identifikationsnummer zugewiesen.

<span id="page-115-2"></span>A.I.7.1.4 Algorithm: Create spatial index | Input layer: Output vo[n A.I.6.4.3](#page-114-2)

siehe [A.I.1.4](#page-107-1)

<span id="page-115-3"></span>A.I.7.1.5 Algorithm: Join attributes by location | Join to features in: Output von [A.I.7.1.4|](#page-115-2) Geo-metric predicate: are within, cross | By comparing to: Output von [A.I.6.4.4](#page-114-3) | Fields to add: ObjLineID;O\_KOTE;O\_height | Join type: one-to-many | Joined field prefix: shad\_

Den Features des Objektliniendatensatzes werden die Attribute jener Features des Windschatten-Polygon-Datensatzes zugewiesen, mit welchen sie Polygonkanten kreuzen bzw. innerhalb welcher sie sich befinden.

- <span id="page-115-6"></span>A.I.7.2 Liniendatensatz von Objekten generieren, welche sich in keinem Windschatten befinden oder welche höher sind als jene Objekte in deren Windschatten sie sich befinden
- <span id="page-115-4"></span>A.I.7.2.1 Algorithm: Add autoincremental field | Input layer: Output vo[n A.I.7.1.5|](#page-115-3) Field Name: singleShadID | Start values at: 1 | Modus value: 0

Da im vorhergehenden Join-Algorithmus eine Vielzahl neuer Features generiert wurde, wird für die Umsetzung der folgenden Prozessschritte jedem Feature im Datensatz eine eindeutige Identifikationsnummer zugewiesen.

<span id="page-115-5"></span>A.I.7.2.2 Input: Connection Name Parameter Definition | Provider: Postgres

PostgreSQL Datenbank mit PostGIS-Erweiterung als Modell Input laden.

A.I.7.2.3 Algorithm: Export to PostgreSQL | Input layer: Output von [A.I.7.2.1](#page-115-4) | Database: Input von [A.I.7.2.2](#page-115-5) | Table to export to: shadJoin

Aufgrund der Größe des Datensatzes werden die folgenden Prozessschritte innerhalb einer PostgreSQL Datenbank durchgeführt. Hierfür wird der im Prozessschrit[t A.I.7.2](#page-115-6) erzeugte Datensatz in eine PostgreSQL Datenbank exportiert.

<span id="page-115-8"></span>A.I.7.2.4 Algorithm: PostgreSQL execute and load SQL | Input layer: gewählte PostgreSQL Datenbank | SQL query:

```
select singleShadID, shadid, shad o kote, max shadOkote
 from (
  select shadid, singleShadID, shad o kote,
  max(shad_o_kote) over (partition by shadid) as max_shadOkote
    from "shadJoin"
 ) t
where shad_o_kote = max_shadOkote
```
Zunächst werden die Maximalwerte der absoluten Höhe des Windschattens (shad\_o\_kote, siehe [A.I.7.1.5](#page-115-3)), gruppiert nach den Features mit derselben "shadid" (siehe [A.I.7.1.3\)](#page-115-7), ermittelt und in einem entsprechenden Feld allen Features mit derselben "shadid" zugewiesen. An dieser Stelle wird zum besseren Verständnis darauf hingewiesen, dass Features mit derselben "shadid" auch eine idente Geometrie besitzen.

Danach wird eine Datensatz generiert, welcher die Attribute *singleShadID, shadid, shad\_o\_kote und max\_shadOkote* jener Features enthält, welche den Maximalwert der absoluten Höhe des Windschattens in der jeweiligen ID-Gruppe aufweisen.

Damit werden alle windexponierten Objektlinien mit identer Geometrie entfernt, welche eine geringere absolute Höhe des Windschattens als den jeweiligen Maximalwert aufweisen.

<span id="page-116-0"></span>A.I.7.2.5 Algorithm: Join attributes by field value | Input layer: Output vo[n A.I.7.2.1](#page-115-4) | Table field: singleShadID | Input layer 2: Output von [A.I.7.2.4|](#page-115-8) table field 2: singleShadID | Layer 2 fields to copy: max\_shadOkote | Join type: one-to-one (from first matching feature)

Allen Features des Objektliniensegment-Datensatzes mit Windschatten-Attributen (shad\_) welche im Datensatz mit den maximalen absoluten Höhen der Windschatten vorkommen, wird der jeweilige Wert der maximalen absoluten Höhen des Windschattens zugewiesen.

<span id="page-116-1"></span>A.I.7.2.6 Algorithm: Extract by expression | Input layer: Output von [A.I.7.2.5|](#page-116-0) Expression: max\_shadOkote **IS NOT NULL or** shad\_ObjLineID **IS NULL**

Alle Features welche einen Wert im Feld "max\_shadOkote" aufweisen oder die keinen Wert im Feld "shad ObjLineID" aufweisen werden in einen neuen Datensatz übergeführt.

Dieser Datensatz enthält somit nur Liniensegmente, welche sich entweder im jeweils höchsten oder in keinem Windschatten befinden. Liniensegmente mit identer Geometrie, welche sich in Windschatten mit geringerer Höhe befinden, sind für die Frontflächen Analyse nicht relevant. Da diese von Objekten, welche den Windschatten mit der maximalen Höhe werfen, blockiert werden.

<span id="page-116-2"></span>A.I.7.2.7 Algorithm: Delete duplicate geometries| Input layer: Output von [A.I.7.2.6](#page-116-1)

Entfernen von mehrfach vorhandenen Features mit identer Geometrie. Damit wird sichergestellt, dass pro Geometrie nur ein Feature im Datensatz vorhanden ist.

<span id="page-116-3"></span>A.I.7.2.8 Algorithm: Extract by expression | Input layer: Output von [A.I.7.2.7|](#page-116-2) Expression: shad\_O\_KOTE **IS NULL or** shad\_O\_KOTE **<** O\_KOTE

Alle Features, welche keinen Wert im Feld "shad\_ObjLineID" aufweisen oder welche sich in einem Windschatten befinden der niedriger ist als die eigene absolute Höhe bis zur Dachtraufe werden in einen neuen Datensatz übergeführt.

Dieser Datensatz enthält somit nur Liniensegmente, welche sich entweder in keinem Windschatten befinden oder höher sind als die höchsten Objekte, in deren Windschatten sie sich befinden.

<span id="page-116-4"></span>A.I.7.2.9 Algorithm: Create spatial index | Input layer: Output vo[n A.I.7.2.8|](#page-116-3)

A.I.7.3Objektlinienfeatures entlang der Gitternetzlinien teilen

<span id="page-117-0"></span>A.I.7.3.1 Algorithm: Intersection | Input layer: Output von [A.I.7.2.9|](#page-116-4) Overlay layer: Output von [A.I.3.4](#page-109-3)

Die Features des zuvor generierten Datensatzes werden an den Schnittpunkten des in einem vorhergehenden Prozessschritt generierten Gitternetzes geteilt. Damit wird sichergestellt, dass die Liniensegmente innerhalb einer Gitterzelle nur bis zu deren Grenze und nicht darüber hinausragen.

<span id="page-117-1"></span>A.I.7.3.2 Algorithm: Drop field(s) | Input layer: Output von [A.I.7.3.1|](#page-117-0) Fields to drop: grid id;grid left;grid top;grid right;grid bottom

Entfernen von Feldern die für die folgenden Prozessschritte nicht relevant sind.

<span id="page-117-2"></span>A.I.7.3.3 Algorithm: Create spatial index | Input layer: Output vo[n A.I.7.3.2|](#page-117-1)

siehe [A.I.1.4](#page-107-1)

<span id="page-117-3"></span>A.I.7.3.4 Algorithm: Fix geometries | Input layer: Output von [A.I.7.3.3|](#page-117-2) Repair method: Structure

Siehe [A.I.6.3.2](#page-112-5)

<span id="page-117-4"></span>A.I.7.3.5 Algorithm: Create spatial index | Input layer: Output vo[n A.I.7.3.4](#page-117-3)

siehe [A.I.1.4](#page-107-1)

- A.I.7.4 Frontflächen sowie dem Wind ausgesetzte Frontflächen berechnen
- <span id="page-117-5"></span>A.I.7.4.1 Algorithm: Field calculator | Input layer: Output von [A.I.7.3.5|](#page-117-4) Field name: FA| Datatyp: Double |Expression: O\_height**\***\$**length**

Frontflächen über die gesamte Objekthöhe der Features berechnen. Die dazu benötigte Länge der Linienfeatures wird aus den jeweiligen Geometriedaten generiert.

<span id="page-117-6"></span>A.I.7.4.2 Algorithm: Field calculator | Input layer: Output von [A.I.7.4.1|](#page-117-5) Field name: proj\_height| Datatyp: Double |Expression: **if (**shad\_O\_KOTE **IS NULL,** O\_height**,** O\_KOTE - shad\_O\_KOTE**)**

Höhe des vom Wind angegriffenen (nicht vom Wind abgeschatteten) Bereichs eines Features berechnen. Befinden sich Features in keinem Windschatten wird die jeweilige tatsächliche Objekthöhe (O\_height) zugewiesen. Bei Features, die sich im Windschatten eines anderen Features befinden, wird die Differenz zwischen O\_KOTE und shad\_O\_KOTE berechnet (siehe [Abb. 18,](#page-52-0) S[.43\)](#page-52-0).

<span id="page-117-7"></span>A.I.7.4.3 Algorithm: Field calculator | Input layer: Output von [A.I.7.4.2](#page-117-6) | Field name: proj\_FA| Datatyp: Double |Expression: proj\_height**\***\$**length**

Frontflächen der dem Wind ausgesetzten Bereiche der Features berechnen.

<span id="page-117-8"></span>A.I.7.4.4 Algorithm: Create spatial index | Input layer: Output von [A.I.7.4.3](#page-117-7)

# A.I.7.5 Aggregierte Objektlinien Attribute den Gitternetzzellen zuweisen

<span id="page-118-1"></span>A.I.7.5.1 Algorithm: Join attributes by location (summary) | Join to features in: Output von [A.I.3.4|](#page-109-3) Where the features: contain | By comparing to: Output von [A.I.7.4.4](#page-117-8) | Fields to summarise: proj\_FA;O\_height | Summaries to calculate: sum,max | Discard records which could not be joined: no

Die Attribute der Felder proj FA und O height der Linienfeatures, innerhalb der jeweiligen Zelle des erstellten Gitternetzes (siehe [0\)](#page-108-8), werden summiert bzw. wird der jeweilige Maximalwert ermittelt. In den folgenden Prozessschritten werden die aggregierten Werte proj\_FA\_sum und O\_height\_max der jeweiligen Gitterzellen verarbeitet.

# **A.I.8 Erstellung der Raster-Widerstandsoberflächen und Raster-Leitfähigkeitsoberflächen**

- <span id="page-118-4"></span>A.I.8.1 Berechnung des Frontflächenindex
- <span id="page-118-0"></span>A.I.8.1.1 Algorithm: Field calculator | Input layer: Output von [A.I.7.5.1|](#page-118-1) Field name: FAI| Datatyp: Double |Expression:

**if (**proj\_FA\_sum **IS NOT NULL,** proj\_FA\_sum**/**area**(**\$geometry**),** 0.000000001**)**

Für die Berechnung des FAI wurde die vereinfachte Gleichung von Grimmond und Oke (1999: 1263) (siehe [Gl.12,](#page-43-0) [S.34\)](#page-43-0) herangezogen. Daher wird die Summe der tatsächlich dem Wind ausgesetzten Frontflächen innerhalb der jeweiligen Gitterzelle mit der Fläche der Gitterzelle ins Verhältnis gesetzt.

Gitterzellen-Features, in welchen sich keine Objekte bzw. keine Frontflächen befinden, und darum einen FAI-Wert von 0 aufweisen würden, wird ein Frontflächenindex Wert von 0.000000001 zugewiesen. Dies ist notwendig, da bei der späteren Simulation mittels elektrischer Schaltungstheorie die FAI-Werte als Widerstandswerte  $(R)$  übernommen werden. Ein Widerstandswert von 0 entspricht einem unendlichen Leitwert  $(G)$ . Es muss jedoch davon ausgegangen werden, dass selbst wenn sich kein Objekt innerhalb einer Gitterzelle befindet, dennoch eine gewisse Oberflächenreibung existiert.

Zudem nimmt die Konnektivitätsmodellierungs-Applikation Circuitscape Raster-Widerstandsoberflächen mit Zellen welche Widerstandswerten von 0 enthalten nicht an. Derartige Rasterzellen müssen in einer eigenen "short-circuit region" Datei abgespeichert und in die Analyse miteinbezogen werden (vgl. MCRAE et al. 2014).

<span id="page-118-5"></span>A.I.8.2 Berechnung des FVI

<span id="page-118-2"></span>A.I.8.2.1 Algorithm: Field calculator | Input layer: Output von [A.I.8.1.1|](#page-118-0) Field name: FVI| Datatyp: Double |Expression:

**if (**proj\_FA\_sum **IS NOT NULL,**

```
((maximum(O_height_max)*($perimeter/4))-proj_FA_sum)/area($geometry),
 (maximum(O_height_max)*($perimeter/4))/area($geometry)
)
```
<span id="page-118-3"></span>Für die Berechnung des FVI wurde die entsprechende Gleichung von Xie et al. (2022: 2) (siehe [Gl.5,](#page-19-0) [S.10](#page-19-0) und [Abb. 1,](#page-20-0) S[.11](#page-20-0) ) herangezogen. Der potentielle Strömungsquerschnitt  $(A_h)$  ergibt sich aus dem Produkt der maximalen Objekthöhe im gesamten Untersuchungsgebiet (maximum(O\_height\_max)) und der Seitenlänge der quadratischen Gitterzelle (\$perimeter/4). Die Summe der angegriffenen Frontflächen innerhalb der Gitterzelle ( $A_f$ , proj\_FA\_sum) wurde bereits im Prozessschritt [A.I.7.5.1](#page-118-1) generiert. Die lokale Grundfläche ( $A_n$ ) entspricht der Fläche der Gitterzelle (area(\$geometry)).

A.I.8.2.2 Algorithm: *Field calculator* | Input layer: *Output von [A.I.8.2.1](#page-118-2)* | Field name: *FVI*| Datatyp: *Double* |Expression: **IF (**FVI**<**0**,**0**,**FVI**)**

Wenn der potentielle Strömungsquerschnitt (Ah) einer Gitterzelle kleiner oder gleich groß ist wie die Summe der angegriffenen Frontflächen innerhalb der Gitterzelle ( $\rm A_{f}$ ) ergibt sich ein negativer FVI-Wert bzw. ein FVI-Wert von 0. Dies bedeutet, dass die angegriffenen Frontflächen die Ventilation innerhalb der spezifischen Gitterzelle komplett verhindern. Diese Gitterzellen stellen somit eine absolute Barriere innerhalb der Oberfläche der Ventilationskapazität dar.

Ein negativer FVI-Wert hat daher keinen zusätzlichen qualitativen Aussagewert als ein FVI-Wert von 0. Zudem nimmt Circuitscape keine negativen Leitwerte (G) an. Daher werden negative FVI-Werte in diesem Prozessschritt auf den Wert 0 gesetzt.

Für Gitterzellen-Features, in welchen sich keine Objekte bzw. keine Frontflächen befinden, und darum keine proj FA sum-Werte aufweisen, wird in die Berechnung das proj FA sum-Feld nicht miteinbezogen. Der daraus resultierende FVI-Wert entspricht somit dem maximal möglichen Leitwert innerhalb des jeweiligen Untersuchungsgebiets.

### <span id="page-119-0"></span>A.I.8.2.3 Algorithm: Create spatial index | Input layer: Output von [0](#page-118-3)

siehe [A.I.1.4](#page-107-1)

- A.I.8.3 Erstellung der Rasteroberflächen
- A.I.8.3.1 Algorithm: *Rasterize (vector to raster)* | Input layer: *Output von [A.I.8.2.3](#page-119-0)*| Field for burn-in value: *FAI*| Fixed value to burn: *Not set* | Output raster size units: *Georeferenced units*| Width/Horizontal resolution: *Input von [A.I.3.2](#page-109-1)*| Height/Vertical resolution: *Input von [A.I.3.2](#page-109-1)*| Output extent: *Output von [A.I.8.2.3](#page-119-0)*| Assign output nodata value : *-9999*| Outputlayername: *FAIraster*

Die FAI-Werte innerhalb des Vektorgitternetzes werden in Rasterdaten umgewandelt. Diese Daten dienen in weiter Folge als Raster-Widerstandsoberfläche.

A.I.8.3.2 Algorithm: *Rasterize (vector to raster)* | Input layer: *Output von [A.I.8.2.3](#page-119-0)*| Field for burn-in value: *FVI*| Fixed value to burn: *Not set* | Output raster size units: *Georeferenced units*| Width/Horizontal resolution: *Input von [A.I.3.2](#page-109-1)*| Height/Vertical resolution: Input vo[n A.I.3.2|](#page-109-1) Output extent: *Output von [A.I.8.2.3](#page-119-0)*| Assign output nodata value : *-9999*| Outputlayername: *FVIraster*

Die FVI-Werte innerhalb des Vektorgitternetzes werden in Rasterdaten umgewandelt. Diese Daten dienen in weiter Folge als Raster-Leitfähigkeitsoberflächen.

### **A.I.9 Erstellung der Layer mit generischen Windeinlass- und Windauslasspunkten**

<span id="page-119-1"></span>A.I.9.1 Algorithm: Polygons to lines | Input layer: Output vo[n A.I.3.6](#page-109-11)

Aufbrechen des Polygon-Features der äußeren Grenze (Boundingbox) des Gitternetzwerks in 4 Linienfeatures, entsprechend der 4 Seiten des Polygons.

<span id="page-119-2"></span>A.I.9.2 Algorithm: Split lines by maximum length | Input layer: Output von [A.I.9.1](#page-119-1) | Maximum line length: Input vo[n A.I.3.2](#page-109-1)

<span id="page-119-3"></span>Die zuvor generierten Linienfeatures werden im Abstand der gewählten Gitternetzbreite in separate Linienfeatures geteilt.

A.I.9.3 Algorithm: Field calculator | Input layer: Output von [A.I.9.2|](#page-119-2) Field name: BA\_Azimuth| Datatyp: Double

Expression:

```
round(
degrees (
   format_number (
    azimuth(
     start_point($geometry),
     end_point($geometry)
    ),
   2)
 ),
0)
```
Für jedes Liniensegment im Datensatz wird der Azimut in Grad anhand des jeweiligen Start- und Endpunkts ermittelt. Entsprechend der Form des Gitternetzes, von dem die Linien abgeleitet wurden, kann der jeweilige Azimut lediglich 90°, 180°, 270° und 0° aufweisen.

<span id="page-120-3"></span>A.I.9.4 Algorithm: *Field calculator* | Input layer: *Output von [0](#page-119-3)*| Field name: *BA\_Expo*| Datatyp: *Integer*| Result field length: *1* |Expression:

```
with_variable('WD',
 @winddirection_wd_in_degree,
CASE
   WHEN (@WD >=180 and @WD<360)
   THEN
    if("BA_Azimuth" <= @WD%360
     and "BA_Azimuth" >= (@WD+180)%360
     ,0,1)
   ELSE
    if("BA_Azimuth" >= @WD%360
     and "BA_Azimuth" <= (@WD+180)%360
     ,1,0)
END
)
```
Für jedes Liniensegment im Datensatz wird die Windexposition anhand der Orientierung des Azimuts des Liniensegments zur definierten Windrichtung (sieh[e A.I.1.1\)](#page-107-3) festgestellt.

Bei Windrichtungen zwischen 180° und 360° sind Liniensegmente windexponiert (1), wenn ihr Azimut kleiner gleich dem Modus der Windrichtung und auch größer gleich dem Modus der Windrichtung + 180° ist.

Bei Windrichtungen zwischen 0° und 180° sind Liniensegmente windexponiert (1), wenn ihr Azimut größer gleich dem Modus der Windrichtung und auch kleiner gleich dem Modus der Windrichtung + 180° ist.

<span id="page-120-0"></span>A.I.9.5 Algorithm: Create spatial index | Input layer: Output von [0](#page-119-3)

siehe [A.I.1.4](#page-107-1)

<span id="page-120-1"></span>A.I.9.6 Algorithm: Join attributes by location | Join to features in: Output von [A.I.8.2.3](#page-119-0) | Geometric predicate: touch | By comparing to: Output von [A.I.9.5|](#page-120-0) Fields to add: BA\_expo; BA\_Azimuth | Join type: one-to-one

<span id="page-120-2"></span>Den Features des Vektorgitternetzes mit den FAI- und FVI-Werten werden die zuvor generierten Expositionen sowie Azimute der Liniensegmente um das Gitternetzwerks zugewiesen. Die Zuweisung erfolgt bei Berührung einer Gitternetzzelle mit einem Liniensegment. Dadurch wird sichergestellt, dass die Expositions- und Azimutwerte ausschließlich den Gitterzellen im äußersten Randbereich des Gitternetzwerks zugewiesen werden.

A.I.9.7 Algorithm: Field calculator | Input layer: Output von [A.I.9.6|](#page-120-1) Field name: id| Datatyp: Integer | Expression:

```
with_variable('WD',@winddirec-
tion_wd_in_degree,
 CASE
   WHEN BA_expo IS NULL
    THEN -9999
   WHEN BA_expo = 1
    THEN
     CASE
       WHEN FAI=0.000000001
       THEN
         IF(
          BA_Azimuth%360 != @WD%360
          AND BA_Azimuth%360 !=
          (@WD+180)%360
         ,1,(-9999))
     ELSE -9999
    END
   WHEN BA_expo =0
    THEN
     CASE
       WHEN FAI=0.000000001
       THEN
        IF(
         BA_Azimuth%360 != @WD%360
         AND BA_Azimuth%360 !=
         @WD+180)%360
        ,2,(-9999))
       ELSE -9999
     END
   END
)
                                            Jene Zellen im Randbereich des Gitternetz-
                                            werks (BA_expo IS NOT NULL) mit Exposition 
                                            zur Windrichtung (BA expo = 1) werden als
                                            Windeinlassbereiche deklariert (id=1), wenn 
                                            sich keine Objekte bzw. Frontflächen 
                                            (FAI=0.000000001) in der Zelle befinden.
                                            Jene Zellen im Randbereich des Gitternetz-
                                            werks (BA expo IS NOT NULL) ohne
                                            Exposition zur Windrichtung (BA_Expo = 0) 
                                            und keinen Objekten bzw. Frontflächen 
                                            (FAI=0.000000001) werden als Windauslass-
                                            bereiche deklariert (id=2).
                                            Zellen im Randbereich mit einem Azimut (90°, 
                                            180°, 270° oder 0°), identen mit der
                                            Hauptwindrichtung, wird der Wert -9999 (no-
                                            data) zugewiesen. Damit wird verhindert, 
                                            dass diese Zellen als Windeinlass-/ oder 
                                            Windauslassbereiche deklariert werden, ob-
                                            wohl der Wind parallel an diesen Zellen 
                                            vorbei strömt. 
                                            Allen übrigen Zellen im Gitternetzwerk wird 
                                            ebenfalls der Wert -9999 (nodata) zugewie-
                                            sen.
```
<span id="page-121-0"></span>A.I.9.8 Algorithm: Extract by expression | Input layer: Output vo[n 0|](#page-120-2) Expression: id**=**1

Alle als Windeinlassbereiche deklarierten Features (id=1) werden in einen neuen Datensatz übergeführt.

<span id="page-121-1"></span>A.I.9.9 Algorithm: Create spatial index | Input layer: Output von [A.I.9.8](#page-121-0)

siehe [A.I.1.4](#page-107-1)

A.I.9.10 Algorithm: *Rasterize (vector to raster)* | Input layer: *Output vo[n A.I.9.9](#page-121-1)*| Field for burnin value: *Not set* | Fixed value to burn: *1* | Output raster size units: Georeferenced units | Width/Horizontal resolution: Input von [A.I.3.2|](#page-109-1) Height/Vertical resolution: Input von [A.I.3.2|](#page-109-1) Output extent: *Output von [A.I.8.2.3](#page-119-0)*| Assign output nodata value : -9999| Outputlayername : **SourceRaster** 

Die als Windeinlassbereiche deklarierten Vektorgitterzellen werden in Rasterdaten mit dem Raster-Wert 1 umgewandelt. Der Raster-Wert 1 entspricht einer elektrischen Stromstärke von 1A. Damit wird die initiale Stromstärke für die nachfolgende Analyse mittels der elektrischen Schaltungstheorie festgelegt.

<span id="page-121-2"></span>A.I.9.11 Algorithm: Extract by expression | Input layer: Output von [0|](#page-120-2) Expression: id**=**2

Alle als Windauslassbereiche deklarierten Features (id=2) werden in einen neuen Datensatz übergeführt.

<span id="page-121-3"></span>A.I.9.12 Algorithm: Create spatial index | Input layer: Output von [A.I.9.11](#page-121-2)

A.I.9.13 Algorithm: *Rasterize (vector to raster)* | Input layer: *Output von [A.I.9.12](#page-121-3)*| Field for burnin value: *Not set* | Fixed value to burn: *0* | Output raster size units: Georeferenced units | Width/Horizontal resolution: Input von A.I.3.2 | Height/Vertical resolution: Input von A.I.3.2 | Output extent: *Output von [A.I.8.2.3](#page-119-0)*| Assign output nodata value : -9999| Outputlayername : GroundRaster

Die als Windauslassbereiche deklarierten Vektorgitterzellen werden in Rasterdaten mit dem Raster-Wert 0 umgewandelt. Der Raster-Wert 0 entspricht einer elektrischen Stromstärke von 0A. Damit werden diese Bereiche im Kontext der nachfolgenden Analyse mittels elektrischer Schaltungstheorie an die Erdung angeschlossen.

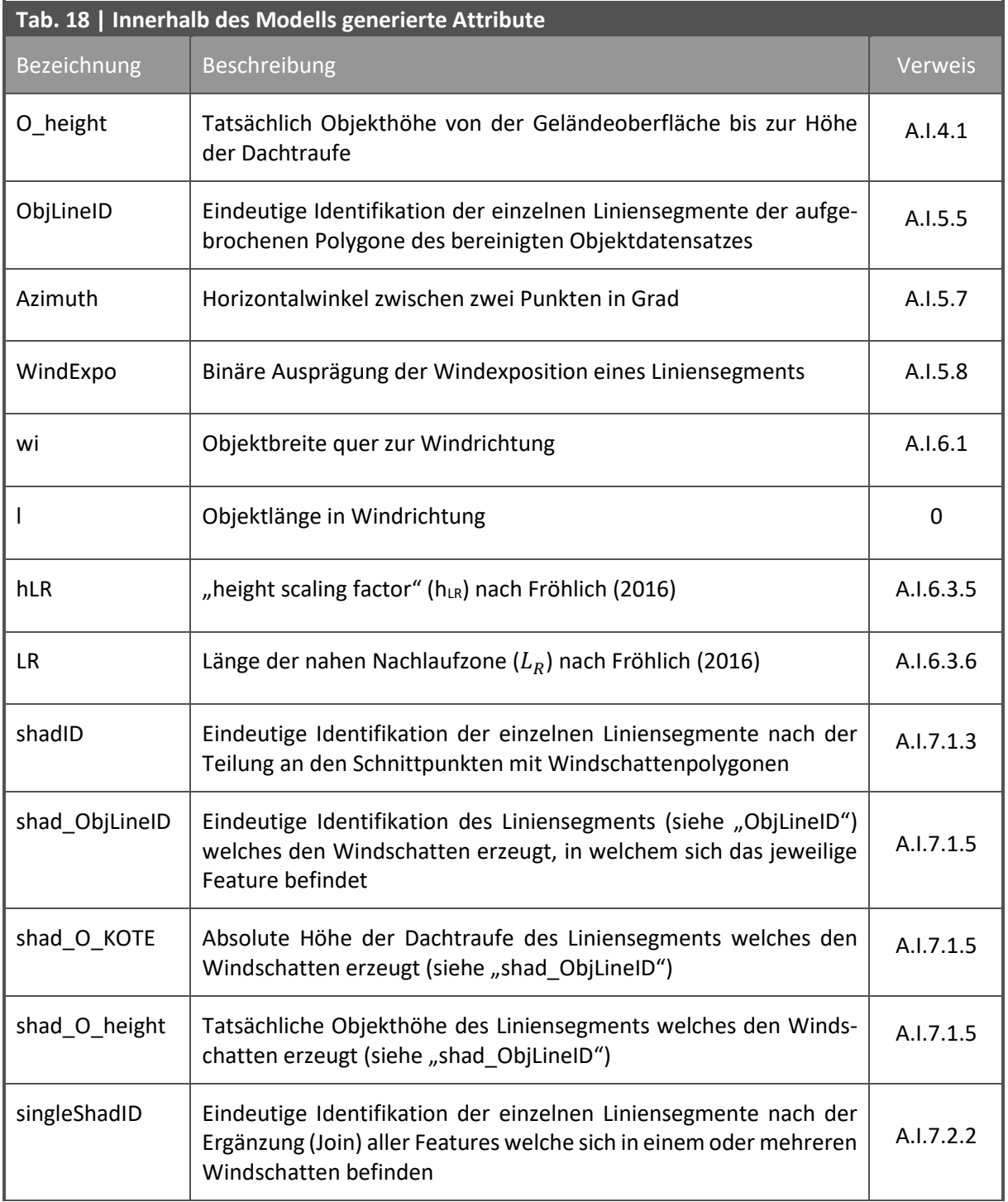

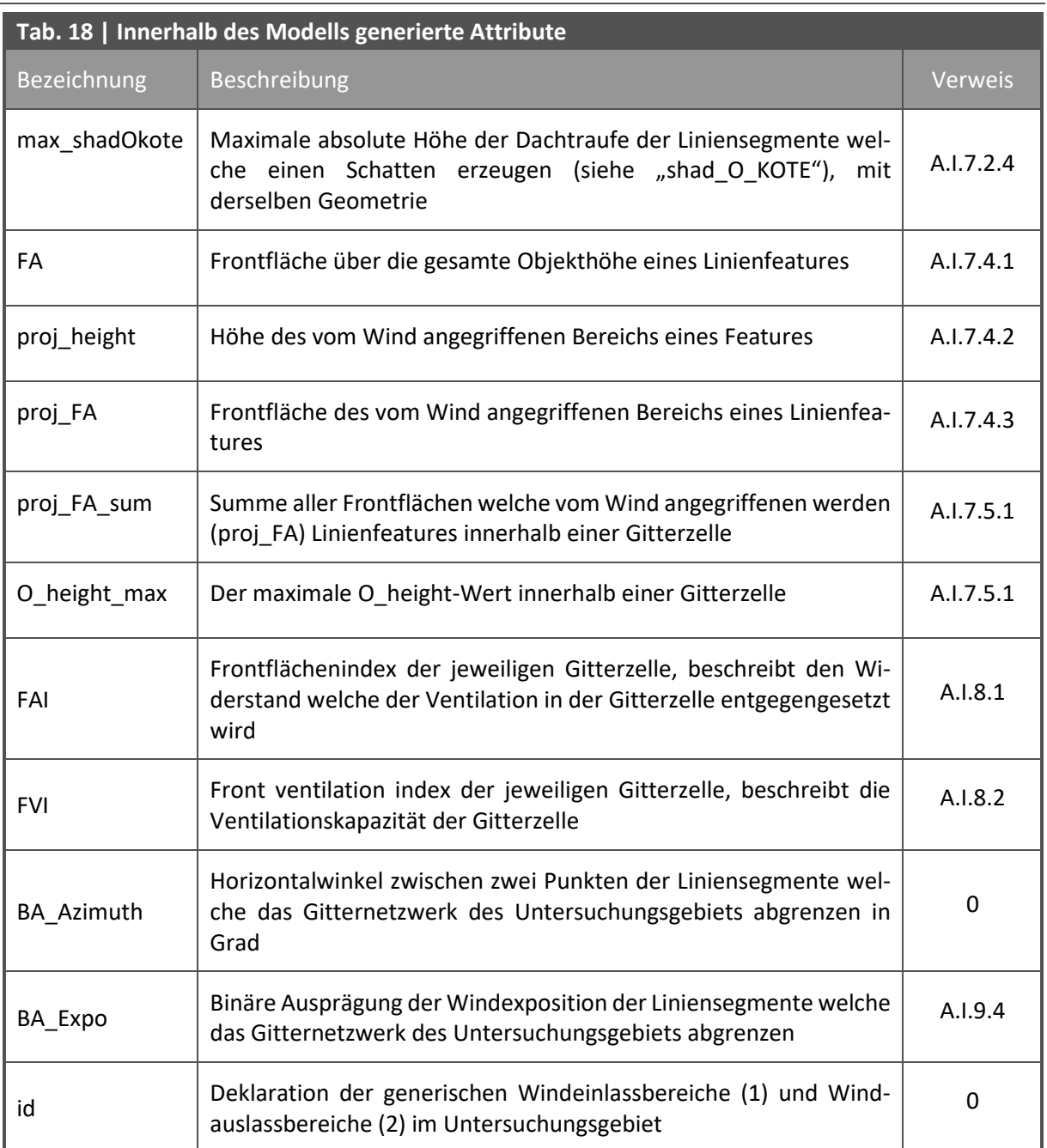

#### **A.II** KONFIGURATIONS-SCRIPT DER CIRCUITSCAPE-SIMULATION

#### **A.II.1 Muster Konfigurations-Script**

**[Options for advanced mode]** ground\_file\_is\_resistances **=** True *# if "True" is chosen, the ground cells are directly tied to the ground* source\_file **=** *# path to the source raster file in .asc format. Use "/" instead of "\" within the path* remove\_src\_or\_gnd **=** keepall ground\_file **=** *# path to the ground raster file in .asc format* use\_unit\_currents **=** False use\_direct\_grounds **=** False

#### **[Calculation options]**

low\_memory\_mode **=** False solver **=** cholmod print\_timings **=** False

#### **[Options for pairwise and one-to-all and all-to-one modes]**

included\_pairs\_file **=** None use\_included\_pairs **=** False point\_file **=** None

#### **[Output options]**

write\_cum\_cur\_map\_only **=** False log\_transform\_maps **=** False output\_file **=** *# path to and name of the designated output .ini file and the output current map in .asc format* write\_max\_cur\_maps **=** False write\_volt\_maps **=** False set null currents to nodata = False set null voltages to nodata = False compress\_grids **=** False write\_cur\_maps **=** True *# if "True" is chosen, a current map will be generated*

#### **[Short circuit regions (aka polygons)]**

use\_polygons **=** False polygon\_file **=** False

#### **[Connection scheme for raster habitat data]**

connect four neighbors only **=** False *# if "False" is chosen each cell will be connected with eight neighbors*  connect\_using\_avg\_resistances **=** False *# if "False" is chosen, the resistance between the cells is calculated using the average resistances*

#### **[Habitat raster or graph]**

habitat\_file **=** *# path to the conductance raster file (FVI) in .asc format* habitat\_map\_is\_resistances **=** False *# if "False" is chosen, the data which represents the cost surface is based on conductance values*

#### **[Options for one-to-all and all-to-one modes]**

use\_variable\_source\_strengths **=** False variable\_source\_file **=** None

#### **[Version]**

version **=** unknown

```
[Mask file]
use_mask = False
\overline{\text{mask}} file = None
[Circuitscape mode]
```
data\_type **=** raster scenario **=** advanced

Das Konfigurations-Script wurde von Anantharaman et al. (2020) entwickelt. Die Kommentare im Script *(# …*) wurden vom Verfasser dieser Master Thesis zum besseren Verständnis des Scripts angefügt.

### **A.II.2 Ausführung des Konfigurations-Script**

Das Konfigurations-Script kann als Konfigurationsdatei im INI-Format, mit der Dateiendung ".ini", Konnektivitätsmodellierungs-Applikation Circuitscape.jl mit dem folgenden Befehl innerhalb der Julia-Shell ausgeführt werden.

#### A.II.2.1 Befehl zum Start von Circuitscape.jl in der Julia-Shell

using Circuitscape

A.II.2.2 Befehl zum Ausführen der Konfigurationsdatei von Circuitscape.jl in der Julia-Shell

compute**(**"Drive:/.../CircuitscapeConfig.ini"**)** *# The path to the configuration file is specified in the quotation marks. The quotation marks are mandatory. Use "/" instead of "\" within the path.*

# **A.III** BESCHREIBUNG DES QGIS-MODELLS ZUR NORMALISIERUNG DER STRÖMUNGSDATEN

#### **A.III.1 Strömungsdaten laden und vorbereiten**

<span id="page-126-0"></span>A.III.1.1 Input: Raster Layer

Raster-Strömungskarte auf Grundlage des FVI in das QGIS-Modell laden.

<span id="page-126-1"></span>A.III.1.2 Algorithm: Raster pixels to polygons | Input layer: Input von [A.III.1.1](#page-126-0) | Band number: 1 | Field name: cur

Umwandlung der mittels Circuitscape generierten Raster-Datei in ein Polygon Gitternetzwerk. Die weiteren Prozessschritte werden auf Grundlage der generierten Polygonfeatures umgesetzt.

<span id="page-126-2"></span>A.III.1.3 Algorithm: Reproject layer | Input layer: Input vo[n A.III.1.2|](#page-126-1) Target CRS: EPSG:31256

Koordinatenreferenzsystem "MGI / Austria GK East" (EPSG:31256) zuweisen.

<span id="page-126-3"></span>A.III.1.4 Input: Connection Name Parameter Definition | Provider: Postgres

PostgreSQL Datenbank mit PostGIS-Erweiterung als Modell Input laden.

<span id="page-126-5"></span>A.III.1.5 Algorithm: Export to PostgreSQL | Input layer: Output von [A.III.1.3|](#page-126-2) Database: Input von [A.III.1.4|](#page-126-3) Schema: public | Table to export to: circuitscape\_out | Overwrite: Yes | Create spatial index: Yes | Convert field name to lowercase: Yes

Polygon-Datensatz in eine PostGresSQL Datenbank überführen.

#### **A.III.2 Normalisierung der Strömungsdaten**

<span id="page-126-4"></span>A.III.2.1 Input: *Number Parameter Definition* | Description: *neighborhood\_radius* | Number Type: *Float* | Minimum value: *25* | Maximum Value: *2000*

Länge des Nachbarschaftsradius in Meter eintragen.

<span id="page-126-6"></span>A.III.2.2 Algorithm: PostgreSQL execute SQL | Input layer: Input vo[n A.III.1.4|](#page-126-3) SQL query:

```
Pre-calculated Value:
'DROP TABLE IF EXISTS nbrs;
CREATE TABLE nbrs AS
SELECT
  original.*,
  nbr.id AS nbr_id,
  nbr.cur AS nbr_cur
FROM circuitscape out original
  LEFT JOIN circuitscape_out nbr ON St_DWithin(ST_Centroid(original.geom),
  nbr.geom,' || @neighborhood_radius || ')
  WHERE original.id != nbr.id'
```
Erstellen einer Tabelle mit der Bezeichnung "nbrs" in der Datenbank. In dieser Tabelle werden für jede Gitterzelle die Nachbargitterzellen innerhalb des angegebenen Nachbarschaftsradius aufgelistet. Der Schwerpunkt der betreffenden Gitterzelle dient als Mittelpunkt für den Nachbarschaftsradius (=" St\_DWithin(ST\_Centroid(original.geom)").

<span id="page-126-7"></span>Zudem enthält die Tabelle auch die Strömungswerte der betreffenden Gitterzelle sowie der jeweiligen Nachbarzellen. Der Nachbarschaftsradius wird aus dem Modell Input von Prozessschritt [A.III.2.1](#page-126-4) (= "||@neighborhood\_radius||") übernommen. Die relevanten Felder werden aus der Tabelle "circuitscape\_out" übernommen (siehe [A.III.1.5\)](#page-126-5).

A.III.2.3 Algorithm: PostgreSQL execute SQL | Input layer: Input vo[n A.III.1.4](#page-126-3) | SQL query:

```
Value:
DROP TABLE IF EXISTS nbrs_wj;
CREATE TABLE nbrs_wj AS
SELECT
  nbr.id,
 nbr.cur,
  nbr.geom,
  1/CAST (COUNT(nbr.id) AS NUMERIC) AS wj
FROM nbrs nbr 
GROUP BY nbr.id,nbr.cur,nbr.geom
ORDER BY nbr.id
```
Erstellen einer Tabelle mit der Bezeichnung "nbrs wj" in der Datenbank. In dieser Tabelle wird neben der ID und dem Strömungswert jeder Zelle im Gitternetz die Gewichtung des Strömungswerts  $w_j\,$  der jeweiligen Zelle (= Feld "wj") aufgelistet (siehe [Gl.16,](#page-57-0) S[.48\)](#page-57-0). Die relevanten Felder werden aus der Ta-belle "nbrs" übernommen (siehe [A.III.2.2\)](#page-126-6).

<span id="page-127-0"></span>A.III.2.4 Algorithm: PostgreSQL execute SQL | Input layer: Input vo[n A.III.1.4](#page-126-3) | SQL query:

```
Value:
DROP TABLE IF EXISTS nbrs_wj_join;
CREATE TABLE nbrs_wj_join AS
SELECT
  nbr.*,
  wj.wj
FROM nbrs nbr
  LEFT JOIN nbrs_wj wj ON nbr.id = wj.id
ORDER BY nbr.id
```
Erstellen einer Tabelle mit der Bezeichnung "nbrs\_wj\_join" in der Datenbank. In dieser Tabelle wird das Feld "wj" der Tabelle "nbrs\_wj" (siehe [0\)](#page-126-7) mit den Feldern der Tabelle "nbrs" (siehe [A.III.2.2\)](#page-126-6) anhand der "id" Felder dieser beiden Tabellen zusammengeführt.

<span id="page-127-1"></span>A.III.2.5 Algorithm: PostgreSQL execute SQL | Input layer: Input vo[n A.III.1.4](#page-126-3) | SQL query:

```
Value:
DROP TABLE IF EXISTS nbrhood_cur;
CREATE TABLE nbrhood_cur AS
SELECT
 nbr.id,
 nbr.cur,
 nbr.geom,
 nbr.cur - SUM(nbr.nbr_cur * wj) AS nbrhd_cur
FROM nbrs_wj_join nbr
GROUP BY nbr.id, nbr.geom, nbr.cur
```
Erstellen einer Tabelle mit der Bezeichnung "nbrhood\_cur" in der Datenbank. In dieser Tabelle wird neben der ID und dem Strömungswert jeder Zelle im Gitternetz der gewichtete Strömungswert der gesamten Nachbarschaft der jeweiligen Zelle  $I_{l}^{\prime}$  (= Feld "nbrhd\_cur") aufgelistet. Die relevanten Felder werden aus der Tabelle "nbrs wj\_join" übernommen (siehe [A.III.2.4\)](#page-127-0).

Die Berechnung von  $I'_l$  wurde von Xie et al. (2022: 3) entnommen (sieh[e Gl.16,](#page-57-0) S[.48\)](#page-57-0).

A.III.2.6 Algorithm: PostgreSQL execute SQL | Input layer: Input vo[n A.III.1.4](#page-126-3) | SQL query:

```
Value:
DROP TABLE IF EXISTS nbrs_norm_cur;
CREATE TABLE nbrs_norm_cur AS
SELECT
  nbr.*,
  CASE
   WHEN nbr.nbrhd_cur >= 0 THEN nbr.nbrhd_cur/ max(nbr.nbrhd_cur) OVER ()
   WHEN nbr.nbrhd_cur <0 THEN -(nbr.nbrhd_cur/ min(nbr.nbrhd_cur) OVER ())
  END AS nn_cur
FROM nbrhood cur nbr
```
Erstellen einer Tabelle mit der Bezeichnung "nbrs\_norm\_cur" in der Datenbank. In dieser Tabelle werden alle Felder der Tabelle "nbrhood cur" sowie den normalisierten Strömungswert der jeweiligen Gitterzelle  $I_i^*$  aufgelistet. Die relevanten Felder werden aus der Tabelle "nbrhood\_cur" übernommen (siehe [A.III.2.5\)](#page-127-1).

 $I_i^*$  wurde entsprechend dem Ansatz von Xie et al. (2022: 3) berechnet (sieh[e Gl.17,](#page-58-0) S[.49\)](#page-58-0).

<span id="page-128-0"></span>A.III.2.7 Algorithm: PostgreSQL execute and load SQL | Input layer: Input von [A.III.1.4](#page-126-3) | SQL query: **SELECT \* FROM** nbrs\_norm\_cur |Unique ID field name: *id* | Geometry field name: *geom*

Umwandlung der Tabelle "nbrs\_norm\_cur" aus der Datenbank in einen Vektordaten-Layer.

<span id="page-128-1"></span>A.III.2.8 Algorithm: Load layer into project | Input layer: Output von [A.III.2.7](#page-128-0) | Loaded layer name: *nbrs\_norm\_cur*

Laden des im vorhergehenden Schritt erstellte Vektordaten-Layers in das QGIS-Modell.

#### **A.III.3 Layer mit normalisierten Strömungsdaten exportieren**

<span id="page-128-2"></span>A.III.3.1 Algorithm: Field calculator | Input layer: Output von [A.III.2.8|](#page-128-1) Field name: grid\_size| Datatype: Double | Expression: **round(**\$perimeter**/**4**,**0**)** | Outputlayername: nnCurVectorGrid

Berechnung der Gitterzellenbreite, zur Erstellung von Rasterdaten in einem späteren Prozessschritt.

Export des Vektordaten-Layers in das beim Start des Modells angegeben Format.

<span id="page-128-4"></span>A.III.3.2 Algorithm: Basic statistics for fields | Input layer: Output von [A.III.3.1|](#page-128-2) Field to calculate statistics on: grid\_size

Durchführen einer einfachen statistischen Analyse des zuvor erstellten Felds "grid\_size". Dies ist notwendig, da Daten, welche in einem QGIS-Modell als Feld generiert werden nicht ohne weiteres als Variable für einen folgenden Prozessschritt herangezogen werden können. Im folgenden Prozessschritt wird die Gitterzellenbreite als Input-Variable benötigt. Da die Gitterzellenbreite im gesamten Gitternetz gleich groß ist wird für die Input-Variable der Durchschnittswert des Felds "grid\_size" herangezogen, sieh[e A.III.3.3.](#page-128-3)

<span id="page-128-3"></span>A.III.3.3 Algorithm: *Rasterize (vector to raster)* | Input layer: *Output von [A.III.3.1](#page-128-2)*| Field to use for a burn-in value: *nn\_cur*| A fixed value to burn: *Not set* | Output raster size units: *Georeferenced units* | Width/Horizontal resolution: *Mean value von Output von [A.III.3.2](#page-128-4)* | Height/Vertical resolution: *Mean value von Output von [A.III.3.2](#page-128-4)*| Output extent: *Output von [A.III.3.1](#page-128-2)* | Assign nodata value: *-9999* | Outputlayername: *nnCurRaster*

Die normalisierten Strömungswerte ("nn\_cur") des Vector-Gitternetz-Layers werden in Rasterdaten umgewandelt.

Export des Rasterdaten-Layers in das beim Start des Modells angegebene Rasterdaten-Format.

# **A.IV** BESCHREIBUNG DES QGIS-MODELLS ZUR IDENTIFIKATION DER VENTILATIONSKORRIDORE

# **A.IV.1 Inputdaten laden**

<span id="page-129-0"></span>A.IV.1.1 Input: Raster Layer

Normalisiertes Strömungsrasterbild, Ergebnis aus dem QGIS-Modell zur Normalisierung der Strömungsdaten [\(A.III.3.3\)](#page-128-3), in das QGIS-Modell laden.

### <span id="page-129-2"></span>A.IV.1.2 Input: CRS

Koordinatenreferenzsystem wählen, welches der Inputrasterdatei zugrunde liegen. Für diese folgenden Prozessschritte ist es notwendig, dass dem Referenzsystem die Maßeinheit Meter zugrunde liegt. In dieser Arbeit wurde das "MGI / Austria GK East" (EPSG:31256) gewählt.

<span id="page-129-1"></span>A.IV.1.3 Algorithm: Raster pixels to polygons | Input layer: Input vo[n A.IV.1.1|](#page-129-0) Band number: 1 | Field name: VALUE

Umwandlung der im QGIS-Modell zur Normalisierung der Strömungsdaten generierten Raster-Datei in ein Polygon Gitternetzwerk. Die weiteren Prozessschritte werden auf Grundlage der generierten Polygonfeatures umgesetzt.

### <span id="page-129-3"></span>A.IV.1.4 Algorithm: Assign projection | Input layer: Output vo[n A.IV.1.3|](#page-129-1) Target CRS: Input von [A.IV.1.2](#page-129-2)

Das unter [A.IV.1.2](#page-129-2) gewählte Koordinatenreferenzsystem zuweisen.

### **A.IV.2 Selektion jener Zellen, welche die Ventilation begünstigen**

<span id="page-129-4"></span>A.IV.2.1 Algorithm: Extract by expression | Input layer: Output von A.IV.1.4 | Expression: Value  $\geq -0.0025$ 

Entnahme jener Zellen, welchen die Ventilation begünstigen, in einen eigenen Datensatz. Aufgrund der Annahme, dass auch in Zellen mit sehr geringfügiger Behinderung der Strömung Ventilationskorridore bestehen können, wurde der normalisierte Strömungswerte von -0,0025 als Schwellenwert herangezogen. Daher werden Zellen, welche einen höheren Wert als -0,0025 aufweisen, für die weiteren Prozessschritte herangezogen.

### **A.IV.3 Selektion jener günstigen Bereiche mit einer Breite von zumindest 50 m**

<span id="page-129-5"></span>A.IV.3.1 Algorithm: Dissolve | Input layer: Output von [A.IV.2.1](#page-129-4) | Dissolve field: not set | Keep disjoint features separate: No

Um im folgenden Prozessschritt angrenzende Zellen als zusammenhängende Regionspolygone verarbeiten zu können werden die zuvor extrahierten Zellen zusammengefasst.

<span id="page-129-6"></span>A.IV.3.2 Algorithm: Buffer | Input layer: Output von [A.IV.3.1|](#page-129-5) Distance: -25| Segments: 5| End cap style: flat| Join style: miter | Miter limit: 2| Dissolve result: No | Keep disjoint results separate: No

Mit einem Puffer von -25 m werden die Polygone nach innen um 25 reduziert. Damit werden jene Polygone entfernt, welche eine Ausdehnung von weniger als 50 m aufweisen.

<span id="page-129-7"></span>A.IV.3.3 Algorithm: Buffer | Input layer: Output von [A.IV.3.2|](#page-129-6) Distance: 24.99| Segments: 5| End cap style: flat| Join style: miter | Miter limit: 2| Dissolve result: No | Keep disjoint results separate: Yes

Mit einem Puffer von 24,99 m werden die nach dem vorherigen Prozessschritt übrig gebliebenen Polygone nach außen um 24,99 m vergrößert. Damit wird die Ausdehnung jener Polygone wieder hergestellt, welche im zusammengefassten Ausgangsdatensatz von Prozessschritt [A.IV.3.1](#page-129-5) eine Ausdehnung von über 50 m hatten. Um sicherzustellen, dass zuvor abgegrenzte Polygone, welche sich nicht überlappen, zusammengefasst werden, wird der Puffer statt auf 25 m auf 24,99 m festgelegt.

# **A.IV.4 Selektion jener Korridore mit einer Länge von zumindest 1000 m**

<span id="page-130-0"></span>A.IV.4.1 Algorithm: Field Calculator | Input layer: Output von [A.IV.3.3|](#page-129-7) Field name: ID| Datatype: Integer | Expression: @id

Erstellen eines ID-Feldes zur eindeutigen Unterscheidung aller Polygone im Datensatz.

### <span id="page-130-1"></span>A.IV.4.2 Algorithm: Oriented minimum bounding box | Input layer: Output von [A.IV.4.1](#page-130-0)

Für jedes Polygonfeature im Datensatz wird ein Polygon in Form des jeweils kleinsten möglichen Rechtecks erstellt, welches das Input-Polygonfeature umschließt. Zudem wir das Rechteck entsprechend der durchschnittlichen Ausrichtung des Input-Polygonfeatures gedreht. Der Algorithmus berechnet außerdem für jedes erzeugte Rechte mehrere Attribute wie etwa deren Längsausdehnung (Feldbezeichnung: "height").

<span id="page-130-2"></span>A.IV.4.3 Algorithm: Join attributes by field value | Input layer: Output von [A.IV.4.1|](#page-130-0) Table field: ID | Input layer 2: Output von [A.IV.4.2](#page-130-1) |Table field 2: ID | Layer 2 fields to copy: height | Join type: one-to-one

Die Attribute der Längsausdehnung der zuvor erzeugten Rechtecke ("height") werden in einen Datensatz mit den Geometrien und Attributen des Datensatzes der Polygone mit zumindest 50 m Breite und ID zu einem Datensatz zusammengeführt.

# A.IV.4.4 Algorithm: Extract by expression | Input layer: Output von [A.IV.4.3|](#page-130-2) Expression: height **>=** 1000 | Outputlayername: VentilationCorridors

Anhand der im vorhergehenden Prozessschritt berechneten maximalen Längsausdehnung der Korridore werden jene Features, welche mindestens 1000 m lang sind in einen eigenen Datensatz geladen und in einem temporären Vectorlayer als Modell-Output bereitgestellt.

Dieser Layer enthält nun ausschließlich jene Polygone, welche den Matzarakis und Mayer (1992: 15 f.) sowie Mayer und Matzarakis (1992: 15 f.) beschriebenen Voraussetzungen für die Längs- und Breitenausdehnung von Ventilationskorridoren entsprechen.

# **A.V** IN-SITU-MESSERGEBNISSE / SIMULATIONSERGEBNISSE

<span id="page-131-1"></span><span id="page-131-0"></span>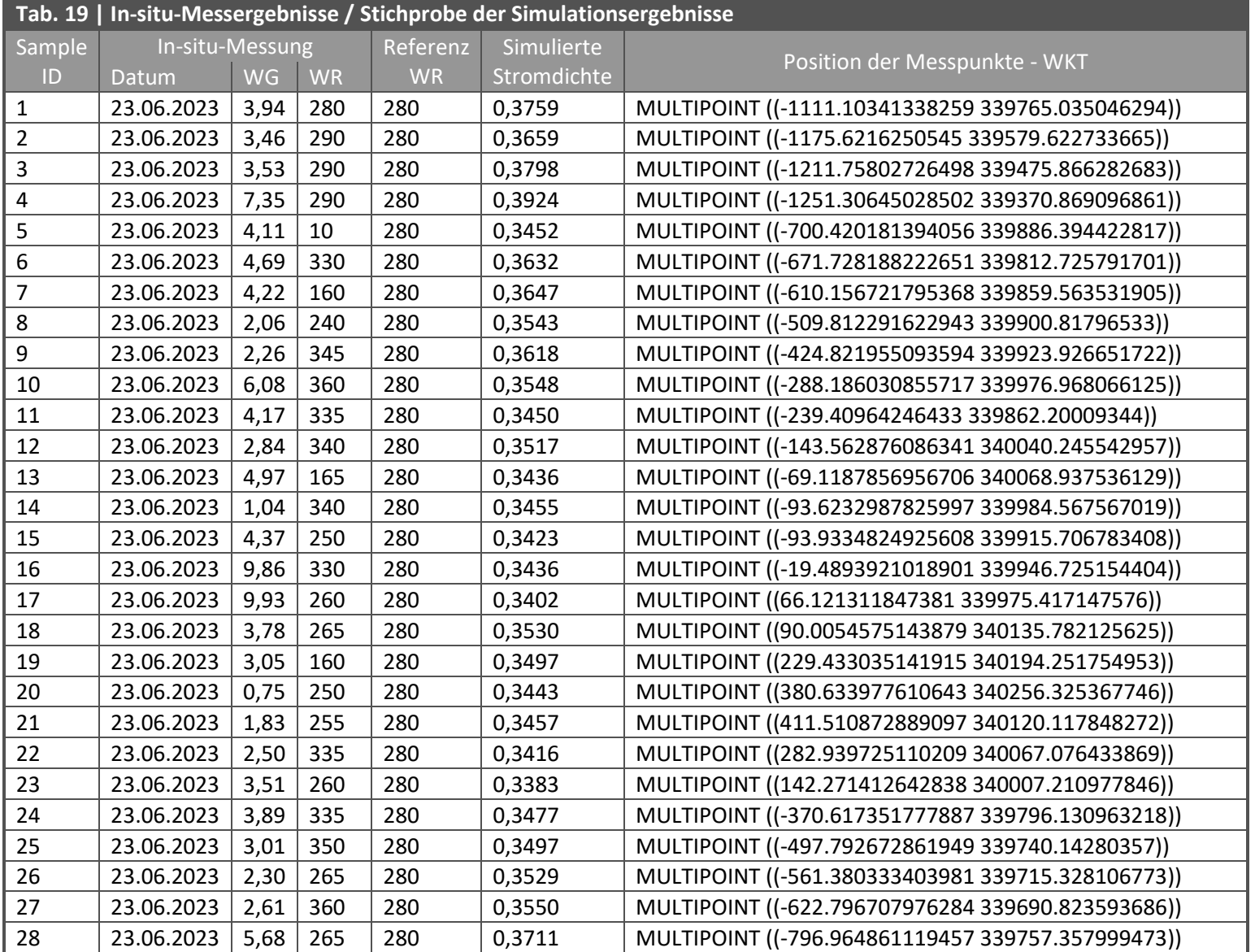

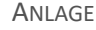

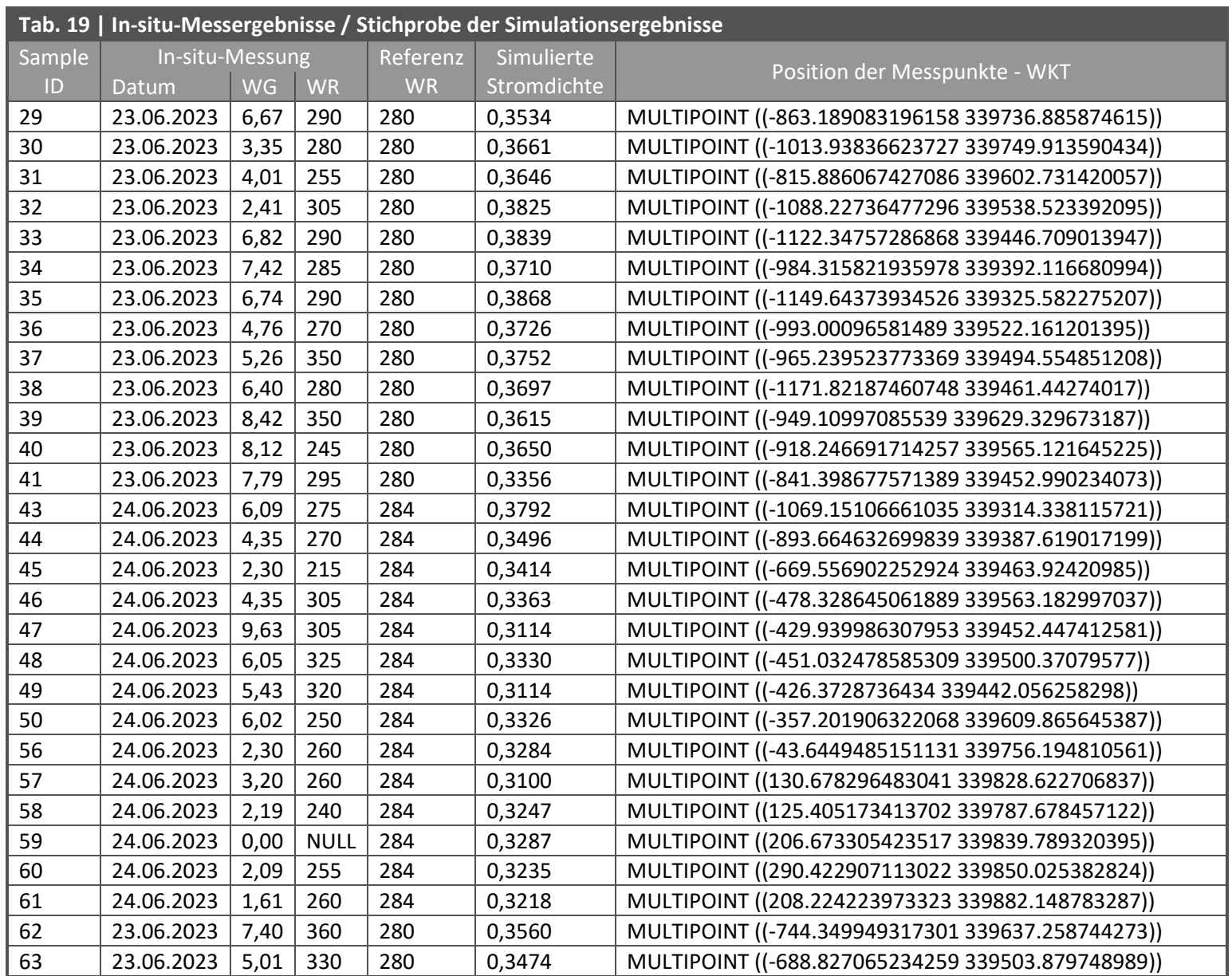

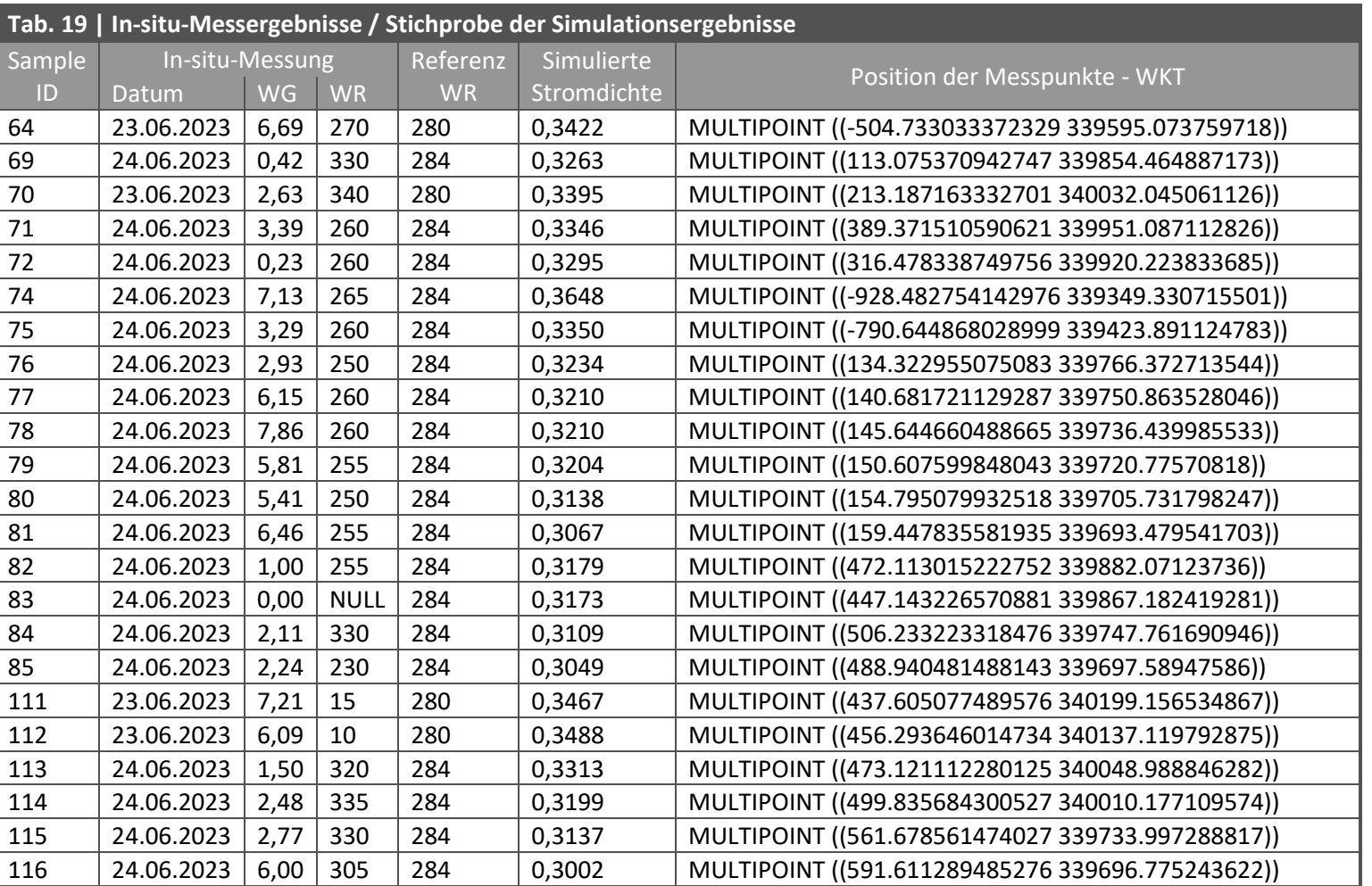

# **A.VI** UMSETZUNG DER ANALYSEN UND DARSTELLUNGEN MIT R

**A.VI.1 R-Script zu Analysen und Darstellungen des Windregimes im Untersuchungsgebiet**

```
##--Installing CRAN-Packages-----------------------------------------------
 # install.packages("data.table")
 # install.packages("lubridate")
 # install.packages("openair")
 # install.packages("viridisLite")
##--Loading CRAN-Packages--------------------------------------------------
library(data.table)
library(lubridate)
library(openair)
library(viridisLite)
##--Loading and preparing input data---------------------------------------
   ## Set working directory
   setwd("C:/Users/.../STD")
   ## Load wind data from CSV | for further information about this data set 
      refer to section 2.1.2 at p.16
   inputData <- read.csv("STD_Datensatz_20000101T0100_20221231T2300.csv", 
  header = \texttt{TRUE}, sep = \texttt{"}, ")
   ## Create table using only wind speed and wind direction
   myData <- data.table(inputData$station, inputData$time, inputData$VVX, 
  inputData$D6X)
   ## Modify column headings so they can be read by the windRose function |
       date <- time |ws <- VVX | wd <- D6X
   colnames(myData) <-c('site','date', 'ws', 'wd')
   ##--Preparing time data -------------------------------------------------
     ## Modify the given date format from GeoSphere Austria (e.g.:2011-01-
      01T00:00+00:00) so they can be read by the windRose() function
     myData$date <- as_datetime(format_ISO8601(as.POSIXlt(myData$date,
      format="%Y-%m-%dT%H:%M")))
     ## Transformation of the time data provided by GeoSphere Austria in UTC
       to CEST "Europe/Vienna"
     myData$date <- with_tz(myData$date, "Europe/Vienna")
   ##--Selecting weather stations-------------------------------------------
     ## Select both weather stations
     # myData <- myData[myData$site == 5805 | myData$site == 5925]
     ## Select a single weather station | "Wien-Mariabrunn" (= 5805) or 
      "Wien-Innere Stadt" (= 5925)
     myData <- myData[myData$site == 5805]
   ##--Selecting time periods-----------------------------------------------
     ## Filter the period form year 2012 to 2022 
     myDataFilter <- myData[as.numeric(strftime(myData$date, "%Y")) %in%
     2012:2022]
     ## Filters the summer seasons from June to August for the period from 
      year 2012 to 2022
     # myDataFilter <- myData[as.numeric (strftime(myData$date, "%m")) %in% 
     6:8 & (strftime(myData$date, "%Y")) %in% 2012:2022]
##--Calculation of the main wind direction---------------------------------
   ## u and v wind components
   myDataFilter$uVec <- - myDataFilter$ws*sin(2*pi*myDataFilter$wd/360) #u 
  component | E-W direction
   myDataFilter$vVec <- - myDataFilter$ws*cos(2*pi*myDataFilter$wd/360) #v 
  component | N-S direction
```

```
 ## average wind components
  uVecMean <- mean(myDataFilter$uVec, na.rm=TRUE)
  vVecMean <- mean(myDataFilter$vVec, na.rm=TRUE)
   ## vector average wind direction (= main wind direction)
  averageWd <- (atan2(uVecMean,vVecMean)*360/2/pi)+180
##--Calculation of the wind speed------------------------------------------
   ## scalar average wind speed 
   averageScaWs <- mean(myDataFilter$ws, na.rm=TRUE)
   ## Maximum wind speed |variable is required later on for the legend of 
      the wind diagram 
  maxWs <- max(myDataFilter$ws, na.rm = TRUE)
##--Preparations for the wind diagram--------------------------------------
   ## Assigning the name of the respective weather station, if known
  nameSite <- ifelse(any(myDataFilter$site%in%5805) & any(myData-
  Filter$site%in%5925) , "Alle Stationen", 
  ifelse(any(myDataFilter$site%in%5805), "Station: Wien - Mariabrunn", 
  ifelse(any(myDataFilter$site%in%5925), "Station: Wien – Innere 
  Stadt","unbekannt")))
   ##Labeling below the wind diagram
  my.statistic <- list("fun"=length,"unit" = "%","scale" = "all", "lab" =
  "Verhältnis der mittleren Windgeschwindigkeit/Stunde 
           je Windrichtung [%]" , "fun2" = function(x) signif(mean(x, na.rm 
      = TRUE), 3), "lab2" = "mean", "labcalm" = function(x) round(x, 1))
##--Creating the wind diagram---------------------------------------------
  output <-windRose(
     myDataFilter, ws = "ws", wd = "wd",
     ws2 = NA, wd2 = NA,
     ws.int = 2, 
     angle = 22.5,
     type = "default",
     hemisphere ="northern",
     latitude = 48.20, # Latitude of Vienna
     longitude = 16.37, # Longitude of Vienna
     bias.corr = TRUE,
    \text{cols} = \text{rev}(\text{make}(5, \text{alpha} = 0, \text{begin} = 0.2, \text{end} = 1, \text{direction=1})), par.settings=list(axis.line=list(col="black")),
     width =10,
     seg = 0.9,
     auto.text = FALSE,
     breaks = 5,
     offset = 5, 
     normalise = FALSE,
     max.freq = 30,
     paddle = FALSE, 
     key.header = "Windgeschwindigkeit [m / s]",
     main = paste("Wind Diagramm | ",nameSite,sep=""),
     key.footer = "Datenquelle: GeoSphere Austria -
    https://data.hub.zamg.ac.at",
     statistic = my.statistic,
     key = list(space="bottom", height=1, labels=(c(">0 - 2",
                                                         ">2 - 4"">4 - 6"">6 - 8" paste(">8 - ", 
                                                         maxWs,sep="")
     ))), 
     include.lowest = FALSE,
     pollutant = NULL,
     annotate = " ",
     angle.scale = 45,
     border = "darkgray",
```

```
 plot = TRUE
```
**)**

#### **A.VI.2 R-Script zur Erstellung des Boxplot-Diagramms in [Abb. 21](#page-60-0)**

```
##--Installing CRAN-Packages---------------------------------------------
   # install.packages("raster")
##--Loading CRAN-Packages--------------------------------------------------
   library(raster)
## Set working directory
   wd<-" C:/Users/.../CUR_Raster"
   setwd(wd)
##--Load current density data from raster file into a data frame----
   ## Load raster data from ASC-File
   curact <-raster(paste0(wd,"/FVI_act_272_2500_20_curmap.asc"))
   ## Load raster data into dataframe
   curData<-as.data.frame(curact,xy=TRUE)
   ## Modify column headings
   colnames(curData) <- c('x','y','act')
##--Load current density data without boundary effect from raster file into 
a data frame----------------------------------
   ## Load raster data from ASC-File
   woBoEffcuract <-raster(paste0(wd,"/ohneRandeffekt/
     FVI_act_272_curmap_clipped2k.asc"))
   ## Load raster data into dataframe
   woBoEffcurData<-as.data.frame(woBoEffcuract,xy=TRUE,na.rm=TRUE)
   ## Modify column headings
   colnames(woBoEffcurData) <- c('x','y','act')
##--Create boxplot diagram-----
boxplot(curData$act, woBoEffcurData$act)
```
#### **A.VI.3 R-Script zu Analysen und Darstellungen der Validierung der Simulationsergebnisse**

```
 ##--Installing CRAN-Packages---------------------------------------------
  # install.packages("data.table") 
  # install.packages("lubridate")
  # install.packages("openair")
   # install.packages("viridisLite")
   # install.packages("ggplot2")
   # install.packages("moments")
   ##--Loading CRAN-Packages------------------------------------------------
  library(data.table)
  library(lubridate)
  library(openair)
  library(viridisLite)
  library(ggplot2)
  library(moments)
###---Analysis of the wind regime based on measurements from GeoSphere 
     Austria weather stations at the time of the in situ measurements
   ##---Loading and preparing hourly wind data of the GeoSphere Austria 
     weather stations | for further information about this data set refer 
      to section 2.1.2 at p.16
     ## Set working directory
     setwd("C:/Users/.../GeosphereData")
     ##--Load hourly wind data from CSV-------------------------------------
       ## The input data set was prepared so that it only contains data from 
      23.06. 07:00 to 14:00 and 24.06. 03:00 to 08:00 (UTC). Therefore, no 
      further data filtering according date and time was necessary.
       inputData <- read.csv("STD Datensatz_SampleTimeSlots.csv", header =
      TRUE, sep = ",")
```

```
## Create table using only wind speed and wind direction
     myData <- data.table(inputData$station, inputData$time, input
   Data$VVX, inputData$D6X)
     ## Modify column headings so they can be read by the windRose
    function | date <- time |ws <- VVX | wd <- D6X colnames(myData) <-c('site','date', 'ws', 'wd')
   ##--Preparing time data -----------------------------------------------
     ## Modify the given date format from GeoSphere Austria (e.g.:2011-01-
    01T00:00+00:00) so they can be read by the windRose() function
    myData$date <- as_datetime(format_ISO8601(as.POSIXlt(myData$date,
   format="%Y-%m-%dT%H:%M")))
     ## Transformation of the time data provided by GeoSphere Austria in 
    UTC to CEST "Europe/Vienna"
    myData$date <- with_tz(myData$date, "Europe/Vienna")
   ##--Selecting weather stations-----------------------------------------
     ## Select both weather stations
    myData <- myData[myData$site == 5805 | myData$site == 5925]
     ## Select a single weather station | "Wien-Mariabrunn" (= 5805) or 
    "Wien-Innere Stadt" (= 5925)
     # myData <- myData[myData$site == 5925]
   ##--Selecting dates----------------------------------------------------
     ## Data from 23.06.23
     # myDataFilter <- myData[as.numeric (strftime(myData$date, "%d")) 
   %in% 23]
     ## Data from 24.06.23
    myDataFilter <- myData[as.numeric (strftime(myData$date, "%d")) %in% 
   24]
 ##--Calculation of the main wind direction-------------------------------
   ## u and v wind components
  myDataFilter$uVec <- - myDataFilter$ws*sin(2*pi*myDataFilter$wd/360) #u 
   component | E-W direction
  myDataFilter$vVec <- - myDataFilter$ws*cos(2*pi*myDataFilter$wd/360) #v 
   component | N-S direction
   ## average wind components
  uVecMean <- mean(myDataFilter$uVec, na.rm=TRUE)
  vVecMean <- mean(myDataFilter$vVec, na.rm=TRUE)
   ## vector average wind direction (= main wind direction)
  averageWd <- (atan2(uVecMean,vVecMean)*360/2/pi)+180
 ##--Calculation of the wind speed----------------------------------------
   ## scalar average wind speed 
   averageScaWs <- mean(myDataFilter$ws, na.rm=TRUE)
   ## Maximum wind speed
  maxWs <- max(myDataFilter$ws, na.rm = TRUE)
   ## Minimum wind speed
  minWs <- min(myDataFilter$ws, na.rm = TRUE)
 ##--Preparations for the wind diagram------------------------------------
   ## Assigning the name of the respective weather station, if known
   nameSite <- ifelse(any(myDataFilter$site%in%5805) & any(
   myDataFilter$site%in%5925) , "Alle Stationen", ifelse(any(
   myDataFilter$site%in%5805), "Station: Wien - Mariabrunn", 
    ifelse(any(myDataFilter$site%in%5925), 
    "Station: Wien – Innere Stadt","unbekannt")))
```

```
 ##Labeling below the wind diagram
  my.statistic <- list("fun"=length,"unit" = "%","scale" = "all", "lab" =
    "Verhältnis der mittleren Windgeschwindigkeit/Stunde 
           je Windrichtung [%]" , "fun2" = function(x) signif(mean(x, 
   na.rm = \textbf{TRUE}, 3), "lab2" = "mean", "labcal" = \textbf{function}(x) round(x,
   1))
 ##--Creating the wind diagram--------------------------------------------
  output <-windRose(
    myDataFilter, ws = "ws", wd = "wd",
    ws2 = NA, wd2 = NA,
    ws.int = 2, 
    angle = 22.5, 
    type = "default", 
    hemisphere ="northern",
    # local.tz = "Europe/Vienna",
    latitude = 48.20, # Latitude of Vienna
    longitude = 16.37, # Longitude of Vienna
    bias.corr = TRUE,
    cols = rev(mako(5,alpha = 0, begin = 0.2, end = 1, direction=1)),
    grid.line = list(value = 10, lty = 1, col = "darkgrey"),
    par.settings=list(axis.line=list(col="black")),
    width =10,
    seg = 0.9, 
    auto.text = FALSE,
    breaks = 6,
    offset = 5, 
    normalise = FALSE,
    max.freq =80,
    paddle = FALSE,
    key.header = "Windgeschwindigkeit [m / s]",
    main = paste("Wind Diagramm | ",nameSite,sep=""),
      key.footer = "Datenquelle: GeoSphere Austria -
   https://data.hub.zamg.ac.at",
    statistic = my.statistic,
     ## Fine adjustment of the legend for 23.06.2023
     # key = list(space="bottom", height=1, labels=(c(">0 - 2",
                                                       " > 2 - 4".
                                                      " > 4 - 6"\# ">6 - 8",
     # paste(">8 - ", 
                                                          maxWs, sep="")
    # ))),
     # Fine adjustment of the legend for 24.06.2023
    key = list(space="bottom", height=1, labels=(c(">0 - 2",
                                                    ">2 - 4"">4 - 6",
                                                     paste(">6 - ", 
                                                          maxWs,sep="")
    ))),
     include.lowest = FALSE,
    pollutant = NULL,
    annotate = " ", #default: TRUE
    angle.scale = 45,
    border = "darkgray", 
    plot = TRUE
  )
```

```
###---Analysis of the in situ measurements---------------------------------
   ##--Loading and preparing in-situ measured and simulated data------------
     ## Set working directory
     setwd("C:/Users/.../samples")
     ## Load in-situ measurement and simulated data from CSV | for further 
      information about this data set refer to table Tab. 19 in Anlage 
      A.V at p.122
     sampleData <- read.csv("act_sampleData_280_284.csv", header = TRUE, 
      sep = ",")
     ## Create table using only measured data
     sData <- data.table(sampleData$Date.Time, sampleData$WS, 
     sampleData$height, sampleData$WD)
     ## Modify column headings
     colnames(sData) <- c('date', 'ws', 'height', 'wd' )
     ## Preparing time data
     sData$date <- as_datetime(format_ISO8601(as.POSIXlt(sData$date,
      format="%Y/%m/%d %H:%M")))
     ##--Selecting dates----------------------------------------------------
     ## Data from 23.06.23
     sData <- sData[as.numeric (strftime(sData$date,"%d")) %in% 23]
     ## Data from 24.06.23
     # sData <- sData[as.numeric (strftime(sData$date,"%d")) %in% 24]
   ##--descriptive statistics-----------------------------------------------
     ## Size
     n_obs=sum(!is.na(sData$ws))
     ## Min / 1st. Quartil / Median / Mean / 3d. Quartil / Max
    descrStats<-data.frame(sapply(sData,summary))
     ## Standard deviation
     sData.sd = data.frame(sapply(sData,sd))
     ## Coefficient of variation
     sData.cv = sd(sData$ws) / mean(sData$ws) *100
     ## Skewness
     sData.skew = data.frame(sapply(sData,skewness))
     ## Kurtosis
    sData.kurt = data.frame(sapply(sData,kurtosis))
   ##--Creating histogramms of the in situ measurements---------------------
    bw=0.5 ##interval of the X-axis labeling
     ggplot(sData, aes(x=ws)) +
       xlab("Windgeschwindigkeit [m/s]") +
       ylab("Anzahl")+
       geom_histogram(colour = "lightgray", fill= '#999999', binwidth = bw)
      +
       scale_y_continuous(breaks = seq(0,n_obs+1,by=2))+ #interval of the 
      Y-axis labeling
       stat_function(fun = function(x)
         dnorm(x, mean = mean(sData$ws), sd = sd(sData$ws)) * bw *
            n_obs,color='#d7191c', linetype = 2, linewidth=1)+
       theme_minimal()+
       geom_vline(aes(xintercept=mean(ws)),color="#FFC000", 
      linetype="dashed", linewidth=1)+
       geom_vline(aes(xintercept = mean(ws)+sd(ws)), col = "#1a9641", 
      linewidth=1)+
       geom_vline(aes(xintercept = mean(ws)-sd(ws)), col = "#1a9641", 
      linewidth=1)
```

```
##--Analysis of the wind regime based on the in situ measurements--------
     ##--Calculation of max wind speed--------------------------------------
     ## scalar average wind speed
     averageScaWs <- mean(sData$ws, na.rm=TRUE)
     ## Maximum wind speed
     maxWs <- max(sData$ws, na.rm = TRUE)
     ##--Preparations for the wind diagram----------------------------------
     ## Assigning the date of the respective measurement campaign to the 
      diagram title
     sampleDate <- ifelse(any(as.numeric (strftime(sData$date,"%d")) %in% 
      23) & any(as.numeric (strftime(sData$date,"%d")) %in% 24), 
      "23. & 24.06.2023",ifelse(any(as.numeric(strftime(sData$date,"%d"))
       %in% 23), "23.06.2023" ,ifelse(any(
      as.numeric(strftime(sData$date,"%d")) %in% 24), "24.06.2023" )))
     ##Labeling below the wind diagram
     my.statistic <- list("fun"=length,"unit" = "%","scale" = "all", "lab" =
       "Verhältnis der Windgeschwindigkeit
             je Windrichtung [%]" , "fun2" = function(x) signif(mean(x,
       na.rm = \texttt{TRUE}, 3), \overline{\text{ 'label''}} = \overline{\text{ 'mean''}}, \overline{\text{ 'label''}} = \texttt{function(x)} round(x,
       1))
     ##--Creating the wind diagram------------------------------------------
     output <-windRose(
       sData, ws = "ws", wd = "wd",
       ws2 = NA, wd2 = NA,
       ws.int = 2,
       angle = 22.5,
       type = "default", 
       hemisphere ="northern",
       # local.tz = "Europe/Vienna",
       latitude = 48.20, # Latitude of Vienna
       longitude = 16.37, # Longitude of Vienna
       bias.corr = TRUE,
       cols = rev(mako(5,alpha = 0, begin = 0.2, end = 1, direction=1)),
       grid.line = list(value = 10, lty = 1, col = "darkgrey"),
       par.settings=list(axis.line=list(col="black")),
       width =10,
       seg = 0.9, 
       auto.text = FALSE,
       breaks = 5, 
       offset = 5, 
       normalise = FALSE,
       max.freq = 40, 
       paddle = FALSE,
       key.header = "Windgeschwindigkeit [m / s]",
       main = paste("Wind Diagramm | ",sampleDate,sep=""),
       key.footer = "Datenquelle: eigene Erhebung",
       statistic = my.statistic,
       key = list(space="bottom", height=1, labels=(c(">0 - 2",
                                                          ">2 - 4"">4 - 6"">6 - 8" paste(">8 - ", 
                                                          maxWs,sep="")
       ))),
       include.lowest = FALSE,
       pollutant = NULL,
       annotate = " ",
       angle.scale = 45,
       border = "darkgray",
       plot = TRUE
     )
```

```
###---Testing the correlation between the measured wind speeds and the 
      simulated current density
   ##--Loading and preparing in situ measured and simulated data------------
     ## Create table using measured and simulated data
     sData <- data.frame(sampleData$fid, sampleData$Date.Time ,
      sampleData$WS,sampleData$curFVI)
     ## Modify column headings
     colnames(sData) <- c('fid','Date','ws','curFVI')
   ##--Test for normal distribution-----------------------------------------
     ## H0: Variables are normally distributed (p > significance level
       (0.05) ) | HA: Variables are NOT normally distributed (p < 
      significance level (0.05) ) 
     ## Kolmogorov-Smirnov-Test
       ## Measured wind speed
       ks.test(sData$ws, "pnorm", mean=mean(sData$ws), sd=sd(sData$ws))
       ## Simulated current density
       ks.test(sData$curFVI, "pnorm", mean=mean(sData$curFVI),
       sd=sd(sData$curFVI))
     ## Shapiro-Wilk test
       ## Measured wind speed
       shapiro.test(sData$ws)
       ## Simulated current density
       shapiro.test(sData$curFVI)
     ##Graphical test for normal distribution using Q-Q diagram of the 
      variables
       ## Measured wind speed
       qqnorm(sData$ws,pch =1, main= "Windgeschwindigkeit", xlab=
      "Theoretische Quantillen", ylab="Beobachtete Quantillen", frame=TRUE)
       qqline(sData$ws, col='#d7191c', lwd=2)
       ## Simulated current density
       qqnorm(sData$curFVI,pch =1, main= "Stromdichte auf Basis des FVI",
       xlab="Theoretische Quantillen", ylab="Beobachtete Quantillen",
       frame=TRUE)
       qqline(sData$curFVI, col='#d7191c', lwd=2)
   ##--Correlation analysis based on Bravais and Pearson--------------------
     ## H0: Correlation is not significant (p > significance level (0.05)) |
       HA: Correlation is significant (p <= significance level (0.05))
     ## Correlation analysis + significance of the correlation of 
      wind speed \sim current density
       cor.test(x=sData$ws, y=sData$curFVI)
     ##Graphical representation of the correlation via scatter diagram
       ggplot(data=sData, aes(x=curFVI,y=ws))+
         geom_point()+
         theme_minimal()+
         geom_smooth(method=lm, se=FALSE,color='#d7191c', linetype = 2, 
            linewidth=1)+
         xlab('Stromdichte [A/m²]')+
         ylab('Windgeschwindigkeit [m/s]')
```
**A.VI.4 R-Script zu Analysen und Darstellungen der Beschreibung sowie Gegenüberstellung der Simulationsergebnisse**

```
 ##--Installing CRAN-Packages---------------------------------------------
 # install.packages("raster")
 # install.packages("moments")
 # install.packages("rstatix")
 # install.packages('tidyr')
 # install.packages("ggplot2")
```

```
 ##--Loading CRAN-Packages------------------------------------------------
  library(raster)
  library(moments)
  library(rstatix)
  library(tidyr)
  library(ggplot2)
###--Loading and preparing input data------------------------------------
  ## Set working directory
  wd<-" C:/Users/.../CUR_Raster"
  setwd(wd)
   ##--Load simulated current density data of the actual situation and 
      scenarios A to C from the raster file into a data frame
   ## Raster data of the entire simulation area
     ## Load raster data from ASC-File
    curact <-raster(paste0(wd,"/FVI_act_272_2500_20_curmap.asc"))
    curA <-raster(paste0(wd,"/FVI_A_272_2500_20_curmap.asc"))
    curB <-raster(paste0(wd,"/FVI_B_272_2500_20_curmap.asc"))
    curC <-raster(paste0(wd,"/FVI_C_272_2500_20_curmap.asc"))
     ## Load raster data into dataframe
    curData<-as.data.frame(curact,xy=TRUE)
    curData['A']<-as.data.frame(curA)
    curData['B']<-as.data.frame(curB)
    curData['C']<-as.data.frame(curC)
     ## Modify column headings
    colnames(curData) <- c('x','y','act','A','B','C')
   ## Raster data of the simulation area without boundary effect (woBoEff)
     ## Load raster data from ASC-File
    woBoEffcuract <-raster(paste0(wd,"/ohneRandeffekt/
     FVI_act_272_curmap_clipped2k.asc"))
    woBoEffcurA <-raster(paste0(wd,"/ohneRandeffekt/
     FVI_A_272_curmap_clipped2k.asc"))
    woBoEffcurB <-raster(paste0(wd,"/ohneRandeffekt/
     FVI_B_272_curmap_clipped2k.asc"))
     woBoEffcurC <-raster(paste0(wd,"/ohneRandeffekt/
     FVI_C_272_curmap_clipped2k.asc"))
     ## Load raster data into dataframe
    woBoEffcurData<-as.data.frame(woBoEffcuract,xy=TRUE,na.rm=TRUE)
    woBoEffcurData['A']<-as.data.frame(woBoEffcurA,na.rm=TRUE)
    woBoEffcurData['B']<-as.data.frame(woBoEffcurB,na.rm=TRUE)
    woBoEffcurData['C']<-as.data.frame(woBoEffcurC,na.rm=TRUE)
     ## Modify column headings
    colnames(woBoEffcurData) <- c('x','y','act','A','B','C')
   ## Raster data of the study area within the boundaries of SEK 
      "Mitte 15" (m15)
     ## Load raster data from ASC-File
    m15curact <-raster(paste0(wd,"/clippedUGMitte15/
     FVI_act_272_clippedUGMitte15.asc"))
    m15curA <-raster(paste0(wd,"/clippedUGMitte15/
     FVI_A_272_clippedUGMitte15.asc"))
    m15curB <-raster(paste0(wd,"/clippedUGMitte15/
     FVI_B_272_clippedUGMitte15.asc"))
    m15curC <-raster(paste0(wd,"/clippedUGMitte15/
     FVI_C_272_clippedUGMitte15.asc"))
     ## Load raster data into dataframe
    m15curData<-as.data.frame(m15curact,xy=TRUE,na.rm=TRUE)
    m15curData['A']<-as.data.frame(m15curA,na.rm=TRUE)
    m15curData['B']<-as.data.frame(m15curB,na.rm=TRUE)
    m15curData['C']<-as.data.frame(m15curC,na.rm=TRUE)
     ## Modify column headings
    colnames(m15curData) <- c('x','y','act','A','B','C')
   ## Raster data of the "Westbahnareal" (wba) with a 20m buffer around the 
      site to ensure that the entire area of the site is covered.
```

```
 ## Load raster data from ASC-File
    wbacuract <-raster(paste0(wd,"/Westbahnareal_20mBuffer/
      FVI_act_272_curmap_wbareal.asc"))
    wbacurA <-raster(paste0(wd,"/Westbahnareal_20mBuffer/
     FVI_A_272_curmap_wbareal.asc"))
    wbacurB <-raster(paste0(wd,"/Westbahnareal_20mBuffer/
     FVI_B_272_curmap_wbareal.asc"))
    wbacurC <-raster(paste0(wd,"/Westbahnareal_20mBuffer/
     FVI_C_272_curmap_wbareal.asc"))
     ## Load raster data into dataframe
    wbacurData<-as.data.frame(wbacuract,xy=TRUE,na.rm=TRUE)
    wbacurData['A']<-as.data.frame(wbacurA,na.rm=TRUE)
    wbacurData['B']<-as.data.frame(wbacurB,na.rm=TRUE)
    wbacurData['C']<-as.data.frame(wbacurC,na.rm=TRUE)
     ## Modify column headings
     colnames(wbacurData) <- c('x','y','act','A','B','C')
###--Descriptive statistics------------------------------------------------
   ## Entire simulation area
     ## Min / 1st. Quartil / Median / Mean / 3d. Quartil / Max
    descrStats<-data.frame(sapply(curData,summary))
     ## Standard deviation 
    sd = data.frame(sapply(curData,sd))
     ## Coefficient of variation
    cv = data.frame(sapply(curData,cv))
     ## Skewness
    skew = data.frame(sapply(curData,skewness))
     ## Kurtosis
    kurt = data.frame(sapply(curData,kurtosis))
     ## Size
    N= data.frame(sapply(curData,NROW))
   ## Simulation area without boundary effect (woBoEff)
     ## Min / 1st. Quartil / Median / Mean / 3d. Quartil / Max
    woBoEffdescrStats<-data.frame(sapply(woBoEffcurData,summary))
     ## Standard deviation 
    woBoEffsd = data.frame(sapply(woBoEffcurData,sd))
     ## Coefficient of variation
    woBoEffcv = data.frame(sapply(woBoEffcurData,cv))
     ## Skewness
    woBoEffskew = data.frame(sapply(woBoEffcurData,skewness))
     ## Kurtosis
    woBoEffkurt = data.frame(sapply(woBoEffcurData,kurtosis))
     ## Size
    woBoEffN= data.frame(sapply(woBoEffcurData,NROW))
   ## study area within the boundaries of SEK "Mitte 15" (m15)
     ## Min / 1st. Quartil / Median / Mean / 3d. Quartil / Max
    m15descrStats<-data.frame(sapply(m15curData,summary))
     ## Standard deviation 
    m15sd = data.frame(sapply(m15curData,sd))
     ## Coefficient of variation
    m15cv = data.frame(sapply(m15curData,cv))
     ## Skewness
    m15skew = data.frame(sapply(m15curData,skewness))
     ## Kurtosis
    m15kurt = data.frame(sapply(m15curData,kurtosis))
     ## Size
    m15N= data.frame(sapply(m15curData,NROW))
   ## "Westbahnareal" (wba)
     ## Min / 1st. Quartil / Median / Mean / 3d. Quartil / Max
    wbadescrStats<-data.frame(sapply(wbacurData,summary))
     ## Standard deviation 
    wbasd = data.frame(sapply(wbacurData,sd))
     ## Coefficient of variation
    wbacv = data.frame(sapply(wbacurData,cv))
```
```
 ## Skewness
     wbaskew = data.frame(sapply(wbacurData,skewness))
     ## Kurtosis
     wbakurt = data.frame(sapply(wbacurData,kurtosis))
     ## Size
     wbaN= data.frame(sapply(wbacurData,NROW))
###--Creating scatter plots to visualize the differences between the simu-
lations of the actual situation and the scenarios A to c
   ## Actual situation vs scenario A 
   ggplot(data=wbacurData, aes(x=act,y=A))+
     geom_point(size=1, shape=1)+
     theme_minimal()+
     xlab('Aktuelle Situation [A/m²]')+
     ylab('Szenario A [A/m²]')
   ## Actual situation vs scenario B 
   ggplot(data=wbacurData, aes(x=act,y=B))+
     geom_point(size=1, shape=1)+
     theme_minimal()+
     xlab('Aktuelle Situation [A/m²]')+
     ylab('Szenario B [A/m²]')
   ## Actual situation vs scenario C 
   ggplot(data=wbacurData, aes(x=act,y=C))+
     geom_point(size=1, shape=1)+
     theme_minimal()+
     xlab('Aktuelle Situation [A/m²]')+
     ylab('Szenario C [A/m²]')
###--Analyzing the differences between the simulations of the actual 
      situation and the scenarios A to c
   ## Determining the differences in central tendency using the two-sided 
Wilcoxon test for two dependent samples
     ## Study area within the boundaries of SEK "Mitte 15" (m15)
       ## Actual situation vs scenario A 
       wilcox.test(m15curData$act,m15curData$A, paired = TRUE, exact =
      FALSE, correct = TRUE, conf.int = TRUE,alternative = "two.sided")
       ## Actual situation vs scenario B 
       wilcox.test(m15curData$act,m15curData$B, paired = TRUE, exact =
      FALSE, correct = TRUE, conf.int = TRUE,alternative = "two.sided")
       ## Actual situation vs scenario C
       wilcox.test(m15curData$act,m15curData$C, paired = TRUE, exact =
     FALSE, correct = TRUE, conf.int = TRUE,alternative = "two.sided")
     ## "Westbahnareal" (wba)
       ## Actual situation vs scenario B 
       wilcox.test(wbacurData$act,wbacurData$A, paired = TRUE, exact =
      FALSE, correct = TRUE, conf.int = TRUE,alternative = "two.sided")
       ## Actual situation vs scenario B 
       wilcox.test(wbacurData$act,wbacurData$B, paired = TRUE, exact =
      FALSE, correct = TRUE, conf.int = TRUE,alternative = "two.sided")
       ## Actual situation vs scenario C
       wilcox.test(wbacurData$act,wbacurData$C, paired = TRUE, exact =
      FALSE, correct = TRUE, conf.int = TRUE,alternative = "two.sided")
   ## Determining the effect size of the differences
     ## Study area within the boundaries of SEK "Mitte 15" (m15)
       ## Actual situation vs scenario A 
         ## Create table with the relevant columns
         m15curDataAct_A <- subset (m15curData,select= c('act','A'))
         ## Transform table into long format
         m15curDataAct_A_long <- m15curDataAct_A %>% pivot_longer(cols =
            c('act','A'), names to = 'scen', values to = 'value')
         ## Calculate effect size
         m15curDataAct_A_long%>%wilcox_effsize(value~scen,
       ref.group='act',paired = TRUE)
       ## Actual situation vs scenario B
```

```
 ## Create table with the relevant columns
      m15curDataAct_B <- subset (m15curData,select= c('act','B'))
      ## Transform table into long format
      m15curDataAct_B_long <- m15curDataAct_B %>% pivot_longer(cols =
         c('act','B'),names_to = 'scen', values_to = 'value')
    ## Calculate effect size
      m15curDataAct_B_long%>%wilcox_effsize(value~scen, ref.group='act',
          paired = TRUE)
     ## Actual situation vs scenario C
       ## Create table with the relevant columns
      m15curDataAct_C <- subset (m15curData,select= c('act','C'))
      ## Transform table into long format
      m15curDataAct_C_long <- m15curDataAct_C %>% pivot_longer(cols =
         c('act','C'),names_to = 'scen', values_to = 'value')
       ## Calculate effect size
      m15curDataAct_C_long%>%wilcox_effsize(value~scen, ref.group='act',
          paired = TRUE)
 ## "Westbahnareal" (wba)
   ## Actual situation vs scenario A
     ## Create table with the relevant columns
    wbacurDataAct_A <- subset (wbacurData,select= c('act','A'))
    ## Transform table into long format
    wbacurDataAct_A_long <- wbacurDataAct_A %>% pivot_longer(cols =
   c ('act','A'), names to = 'scen', values_to = 'value')
     ## Calculate effect size
    wbacurDataAct_A_long%>%wilcox_effsize(value~scen,
    ref.group='act',paired = TRUE)
   ## Actual situation vs scenario B 
     ## Create table with the relevant columns
    wbacurDataAct_B <- subset (wbacurData,select= c('act','B'))
     ## Transform table into long format
    wbacurDataAct_B_long <- wbacurDataAct_B %>% pivot_longer(cols =
   c('act', 'B'), names to = 'scen', values to = 'value')
     ## Calculate effect size
    wbacurDataAct_B_long%>%wilcox_effsize(value~scen, ref.group='act', 
   paired = TRUE)
   ## Actual situation vs scenario C
     ## Create table with the relevant columns
    wbacurDataAct_C <- subset (wbacurData,select= c('act','C'))
     ## Transform table into long format
    wbacurDataAct_C_long <- wbacurDataAct_C %>% pivot_longer(cols =
   c('act','C'),names_to = 'scen', values_to = 'value')
     ## Calculate effect size
    wbacurDataAct_C_long%>%wilcox_effsize(value~scen, ref.group='act',
    paired = TRUE)
```